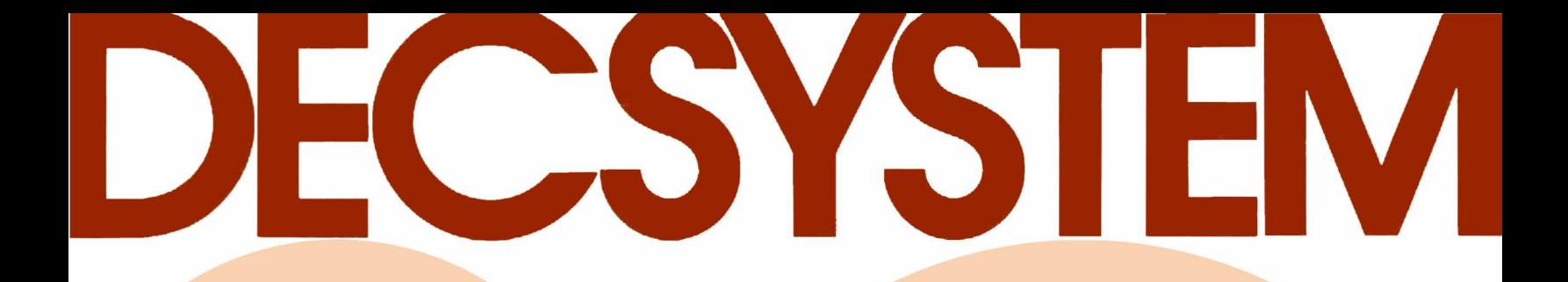

# **FORTRAN Reference Manual**

Order No. DEC-20-LFRMA-A-D

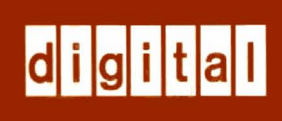

# **FORTRAN Reference Manual**

Order No. DEC-20-LFRMA-A-D

**digital equipment corporation · maynard. massachusetts** 

First Printing, January 1976

The information in this document is subject to change without notice and should not be construed as a commitment by Digital Equipment Corporation. Digital Equipment Corporation assumes no responsibility for any errors that may appear in this document.

The software described in this document is furnished under a license and may be used or copied only in accordance with the terms of such license.

Digital Equipment Corporation assumes no responsibility for the use or reliability of its software on equipment that is not supplied by DIGITAL.

Copyright © 1976 by Digital Equipment Corporation

The postage prepaid READER'S COMMENTS form on the last page of this document requests the user's critical evaluation to assist us in preparing future documentation.

The following are trademarks of Digital Equipment Corporation:

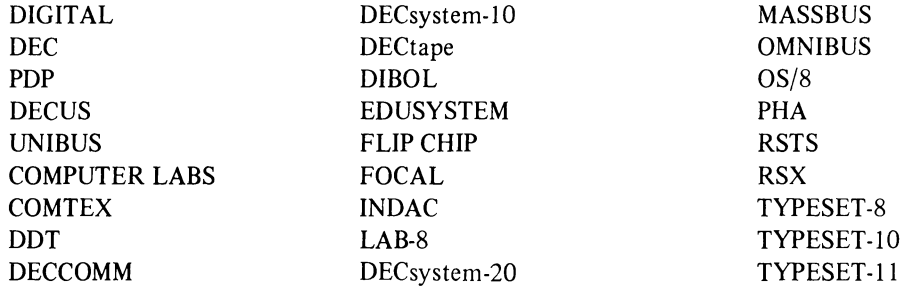

#### **CONTENTS**

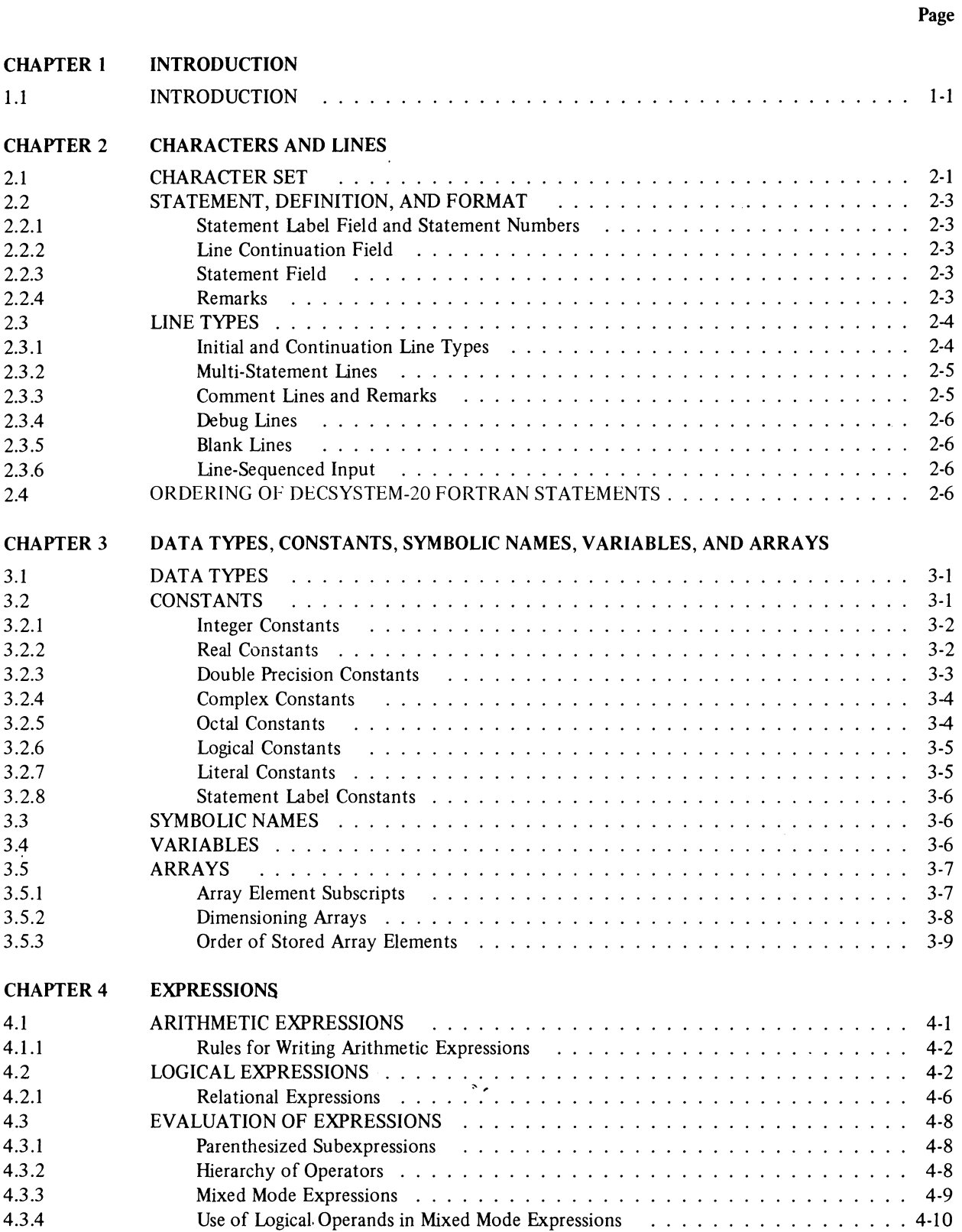

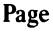

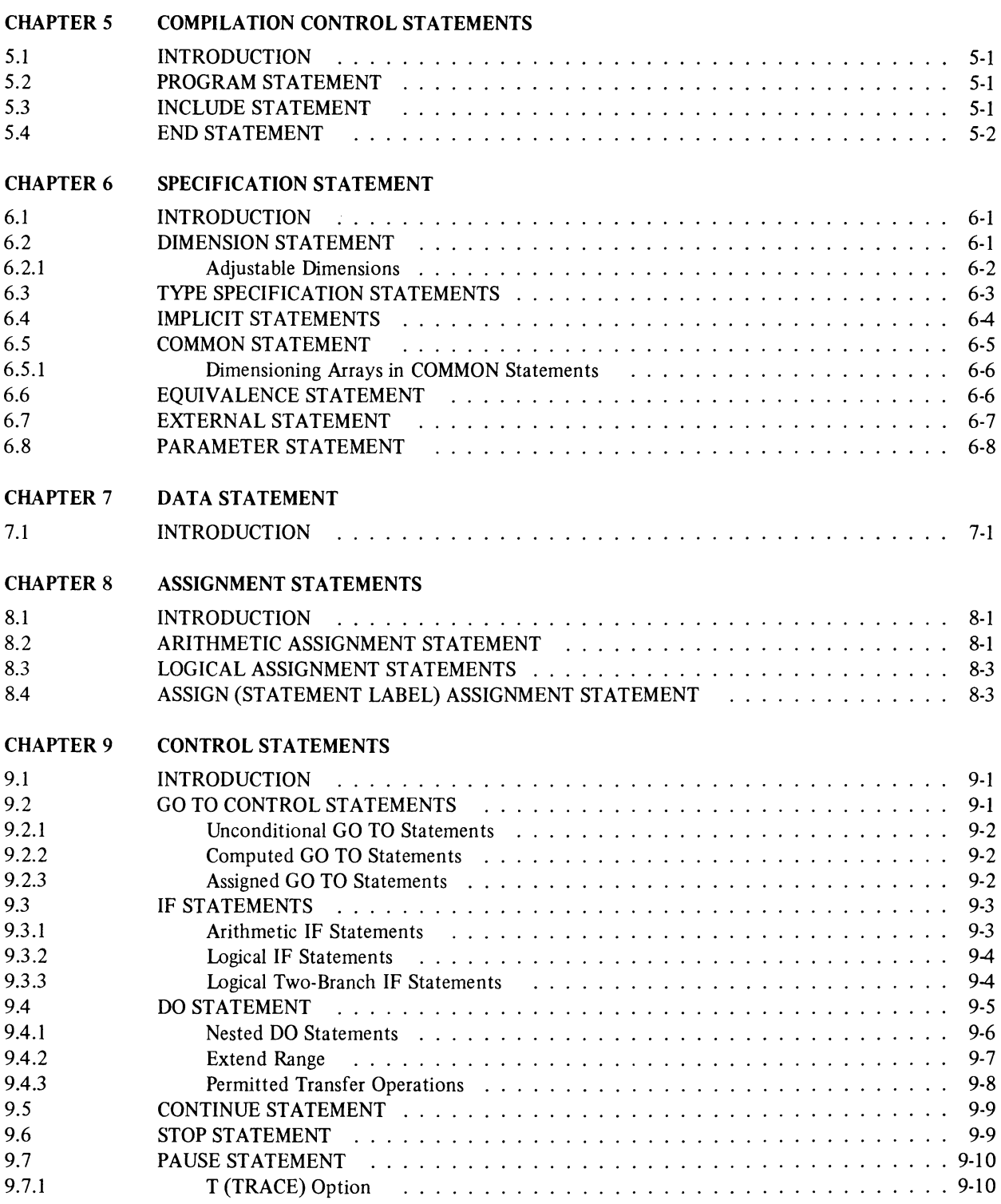

Page

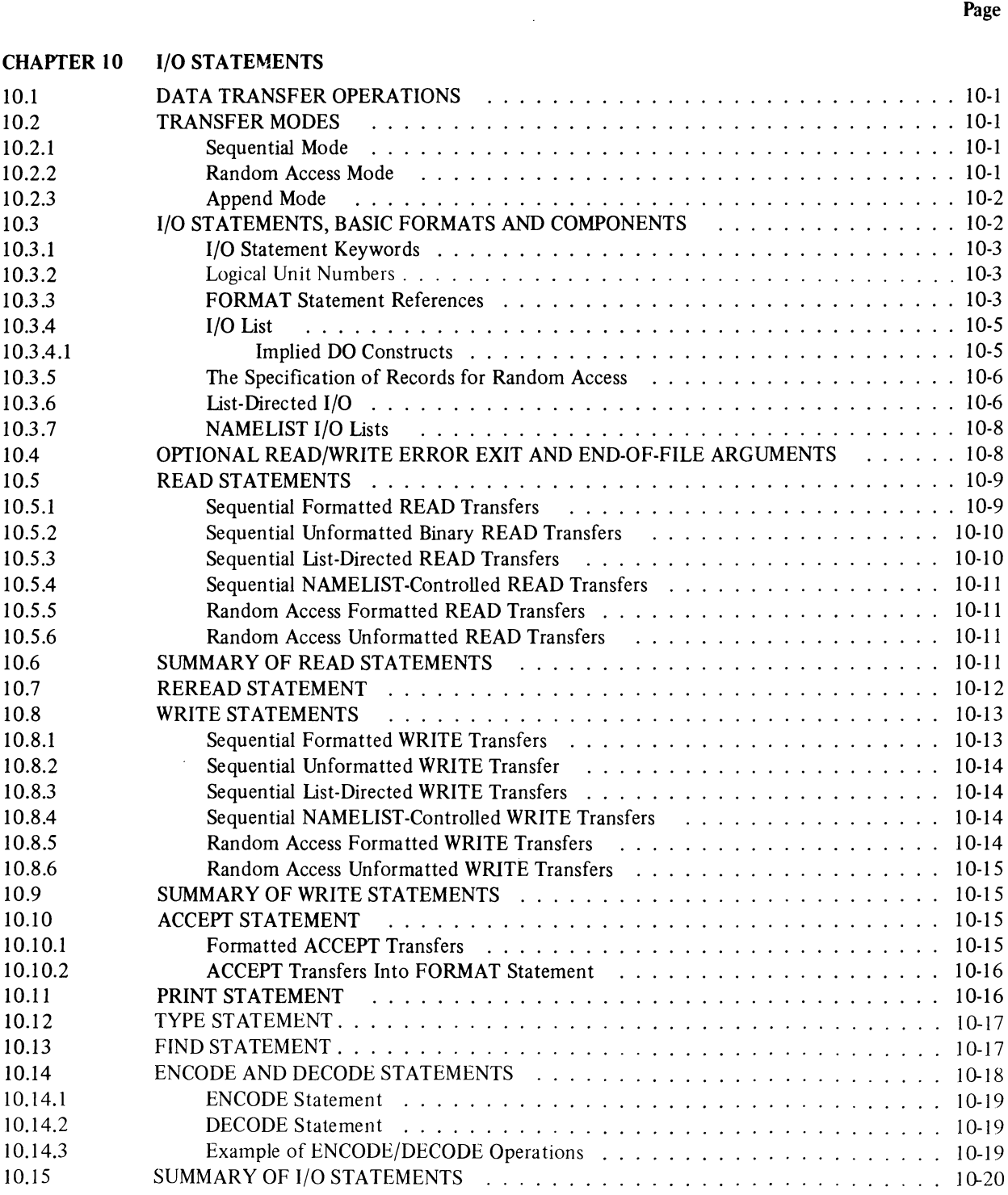

### Page

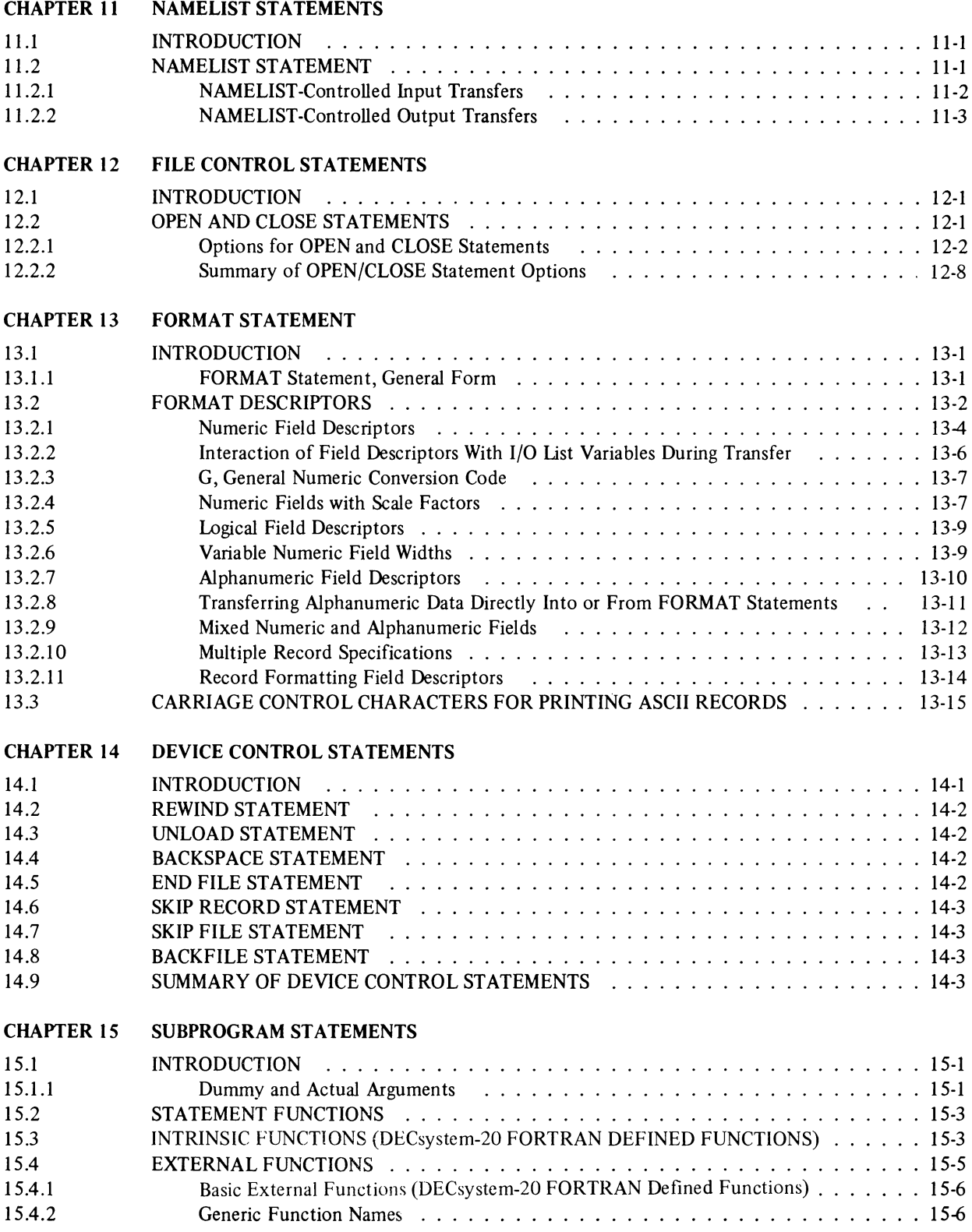

### Page

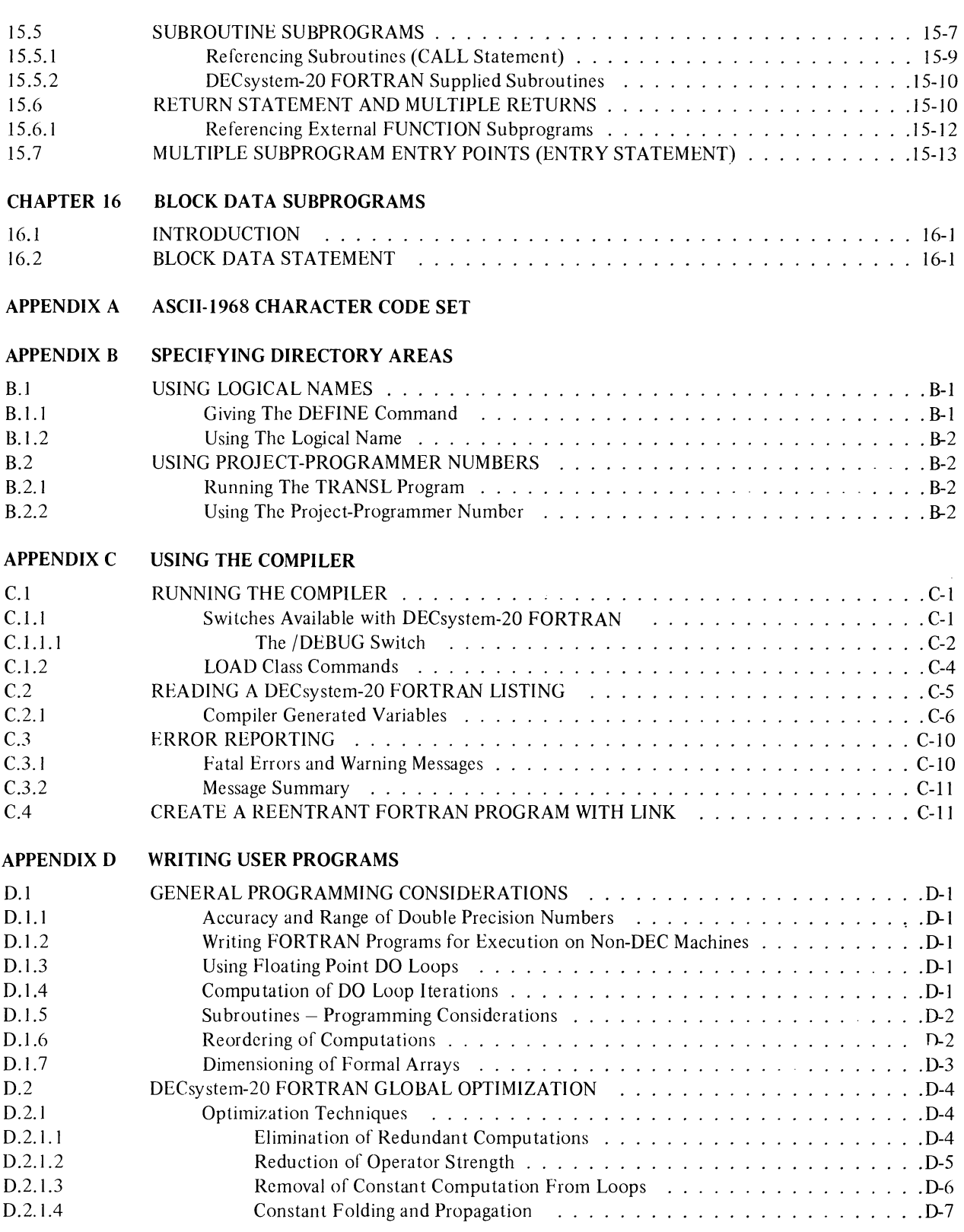

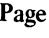

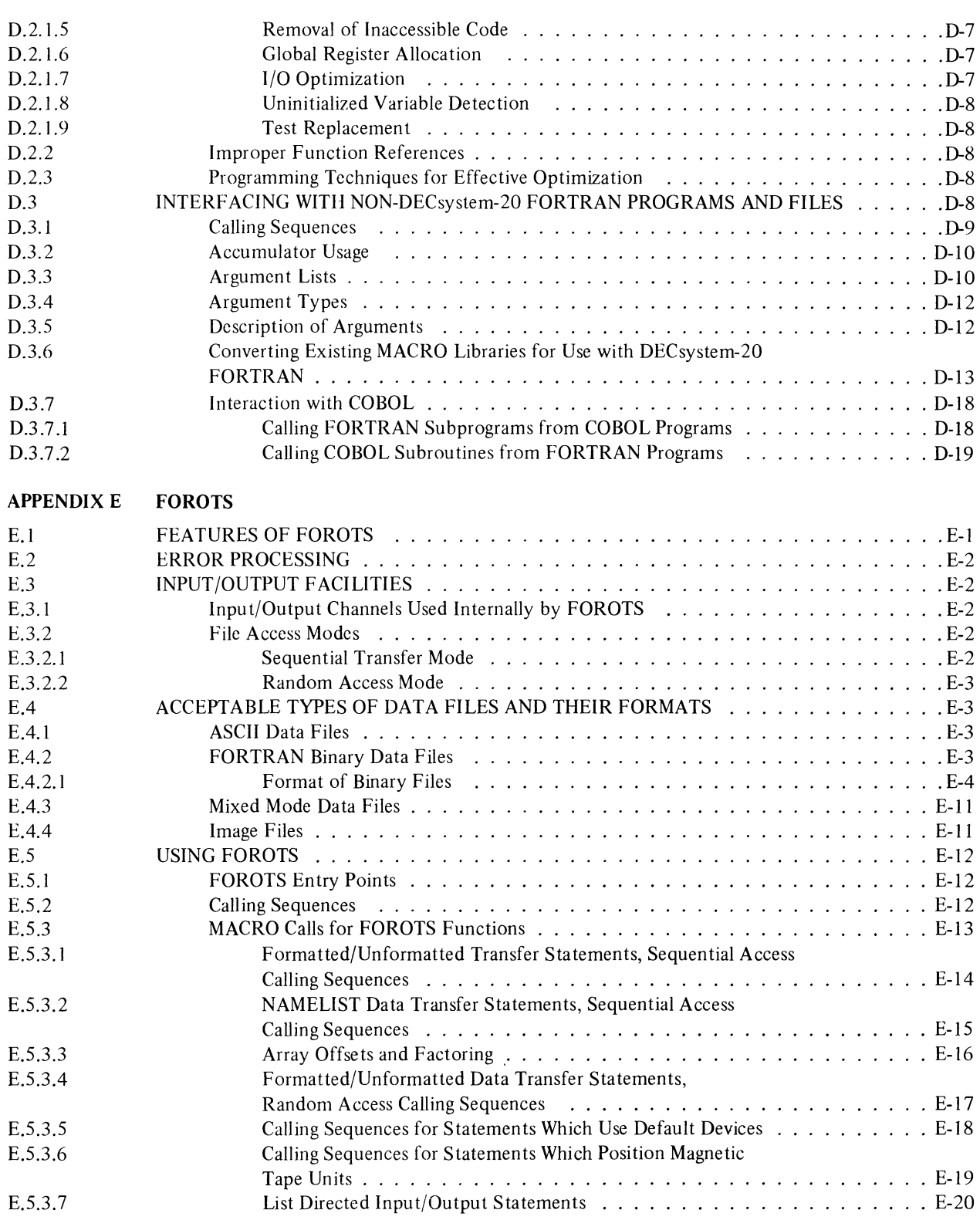

### Page

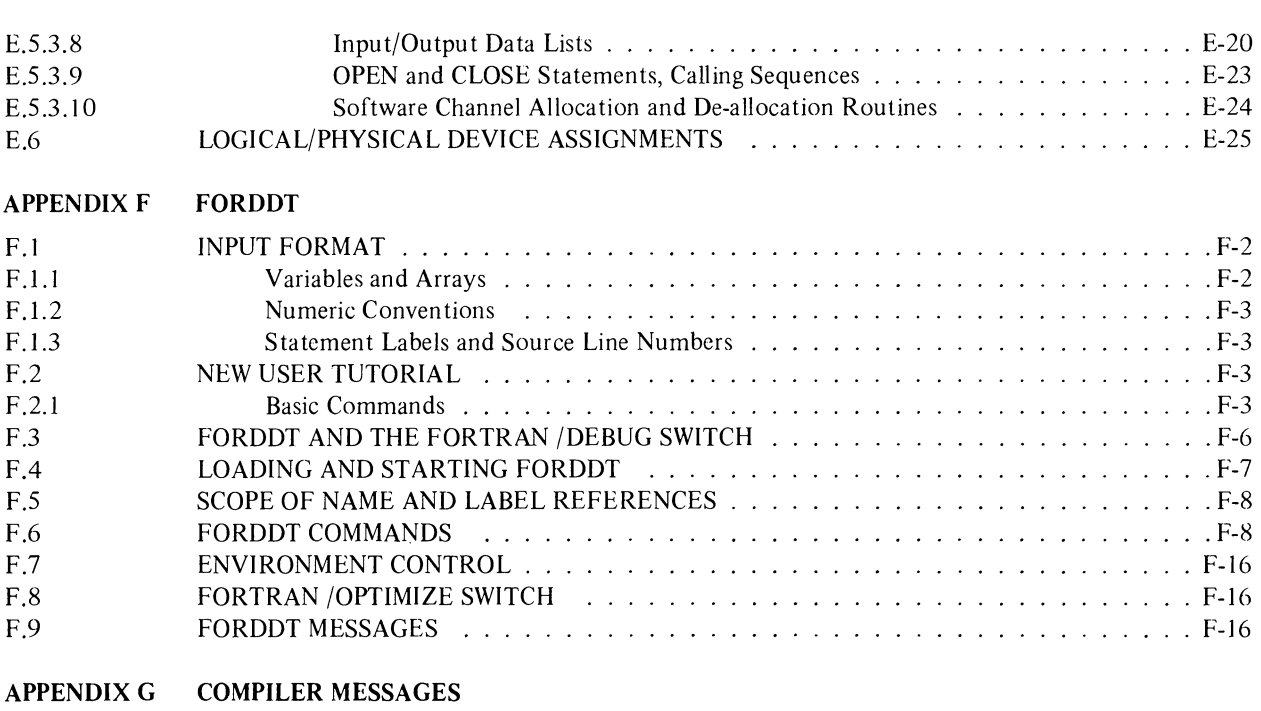

APPENDIX H DECsystem-10 COMPATIBILITY

 $\sim$   $\sim$ 

### TABLES

# Title

Table No.

 $\mathcal{L}^{\text{max}}_{\text{max}}$ 

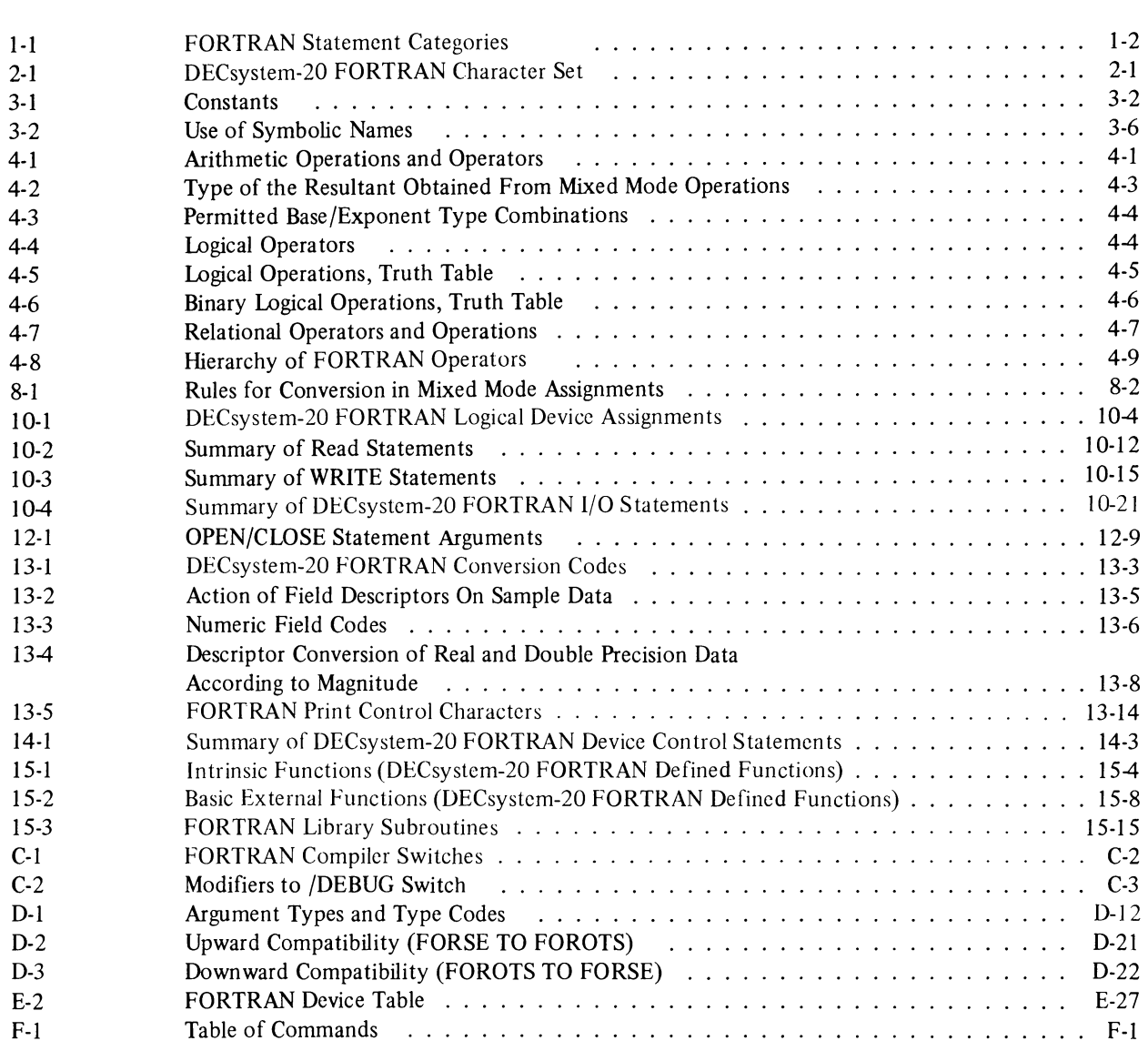

# **PREFACE**

*The DECsystem-20 FORTRAN* Reference Manual describes the FORTRAN language as implemented for the DECsystem-20 FORTRAN Language Processing System (referred to as DECsystem-20 FORTRAN).

 $\ddot{\phantom{a}}$ 

The language manual is intended for reference purposes only; tutorial type text has been minimized. The reader is expected to have some experience in writing FORTRAN programs and to be familiar with the standard FORTRAN language set and terminology as defined in the American National Standard FORTRAN, X3.9-l966.

The descriptions of the DECsystem-20 FORTRAN extensions and additions to the standard FORTRAN language set are printed in *bold face italic type.* 

Operating procedures and descriptions of the DECsystem-20 programming environment are included in the appendices.

 $\label{eq:2} \frac{1}{\sqrt{2}}\int_{0}^{\infty}\frac{1}{\sqrt{2\pi}}\left(\frac{1}{\sqrt{2\pi}}\right)^{2}d\mu_{\rm{eff}}\,d\mu_{\rm{eff}}\,.$ 

#### CHAYfER 1

DECsystem-20 FORTRAN extensions to the 1966 ANSI standard set are printed in *boldface italic type.* 

# **CHAPTER 1 INTRODUCTION**

#### 1.1 INTRODUCTION

The DECsystem-20 FORTRAN language set is compatible with and encompasses the standard set described in "American National Standard FORTRAN, X3.9-l966" (referred to as the 1966 ANSI standard set). DECsystem-20 FORTRAN also provides many extensions and additions to the standard set which greatly enhance the usefulness of DECsystem-20 FORTRAN and increases its compatibility with FORTRAN language sets implemented by other major computer manufacturers. In this manual the DECsystem-20 FORTRAN extensions and additions to the 1966 ANSI standard set are printed in *boldface italic type.* 

A DECsystem-20 FORTRAN source program consists of a set of statements constructed using the language elements and the syntax described in this manual. A given FORTRAN statement will perform anyone of the following functions:

- a. It will cause operations such as multiplication, division, and branching to be carried out.
- b. It will specify the type and format of the data being processed.
- c. It will specify the characteristics of the source program.

FORTRAN statements are comprised of key words (i.e., words which are recognized by the compiler) used with elements of the language set: constants, variables, and expressions. There are two basic types of FORTRAN statements: executable and nonexecutable.

Executable statements specify the action of the program; nonexecutable statements describe the characteristics and arrangement of data, editing information, statement functions, and the kind of subprograms that may be included in the program. The compilation of executable statements results in the creation of executable code in the object program. Nonexecutable statements provide information only to the compiler, they do *not* create executable code.

In this manual the FORTRAN statements are grouped into twelve categories, each of which is described in a separate chapter. The name, definition, and chapter reference for each statement category are given in Table 1-1.

The basic FORTRAN language elements (i.e., constants, variables, and expressions), the character set from which they may be formed, and the rules which govern their construction and use are described in Chapters 2 through 4.

| <b>Category Name</b>                     | <b>Description</b>                                                                                                    | <b>Chapter Reference</b> |
|------------------------------------------|----------------------------------------------------------------------------------------------------|--------------------------|
| Compilation Control<br><b>Statements</b> | Statements in this category identify programs<br>and indicate their end.                                                                                                    | 5                        |
| Specification Statements                 | Statements in this category declare the<br>properties of variables, arrays, and functions.                                                                                            | 6                        |
| <b>DATA</b> Statement                    | This statement assigns initial values to variables<br>and array elements.                                                                                                    | 7                        |
| <b>Assignment Statements</b>             | Statements in this category cause named<br>variables and/or array elements to be replaced<br>by specified (assigned) values.                                                          | 8                        |
| <b>Control Statements</b>                | Statements in this category determine the order<br>of execution of the object program and<br>terminate its execution.                                                                 | 9                        |
| Input/Output Statements                  | Statements in this category transfer data<br>between internal storage and a specified input<br>or output medium.                                                                      | 10                       |
| <b>NAMELIST Statement</b>                | This statement establishes lists that are used<br>input/output statements to<br>with certain<br>transfer data which appears in a special type of<br>record.                           | 11                       |
| <b>File Control Statements</b>           | Statements in this category identify, open and<br>close files and establish parameters for input<br>and output operations between files and the<br>processor.                         | 12                       |
| <b>FORMAT Statement</b>                  | This<br>with<br>certain<br>statement<br>is<br>used<br>input/output statements to specify the form in<br>which data appears in a FORTRAN record on a<br>specified input/output medium. | 13                       |
| <b>Device Control Statements</b>         | <b>Statements</b><br>this category<br>enable<br>the<br>in<br>programmer to control the positioning of<br>records or files on certain peripheral devices.                              | 14                       |
| <b>SUBPROGRAM</b><br><b>Statements</b>   | Statements in this category enable<br>the<br>define<br>to<br>functions<br>programmer<br>and<br>subroutines and their entry points.                                                    | 15                       |
| <b>BLOCK DATA Statements</b>             | Statements in this category are used to declare<br>data specification subprograms which may<br>initialize common storage areas.                                                       | 16                       |

Table 1-1 FORTRAN Statement Categories

CHAPTER 2 Character Set DECsystem-20 FORTRAN extensions to the 1966 ANSI standard set are printed in *boldface italic type.* 

# **CHAPTER 2 CHARACTERS AND LINES**

#### 2.1 CHARACTER SET

The digits, letters, and symbols recognized by DECsystem-20 FORTRAN are listed in Table 2-1. The remainder of the ASCII-1968 character set<sup>1</sup>, although acceptable within literal constants or comment text, causes a fatal error in other contexts. An exception is CTRL/Z which, when used in terminal input, means end-of-file.

NOTE

Lower case alphabetic characters are treated as upper case outside the context of Hollerith constants, literal strings, and comments.

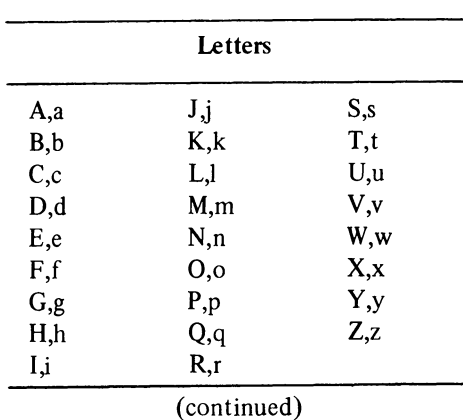

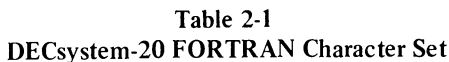

<sup>&</sup>lt;sup>1</sup> The complete ASCII-1968 character set is defined in the X3.4-1968 version of the "American National Standard for Information Interchange," and is given in Appendix A.

 $\overline{a}$ 

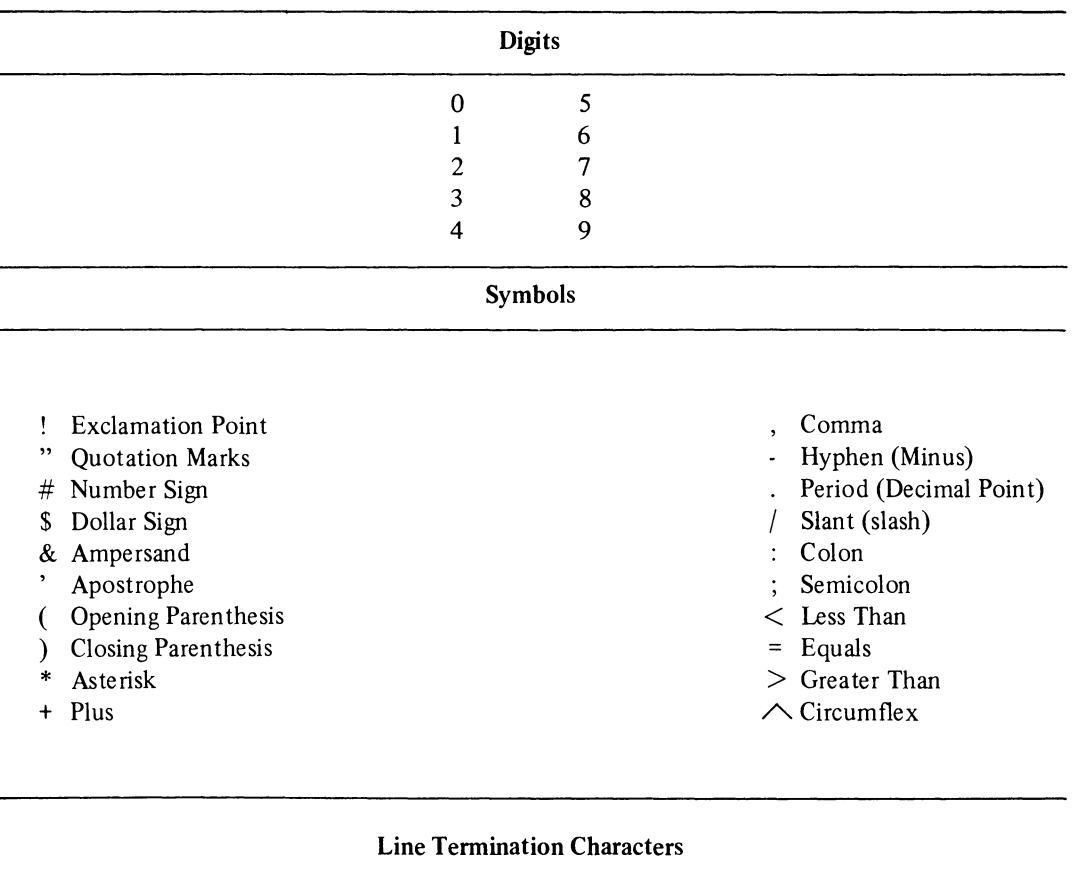

### Table 2-1 (Cont) DECsystem-20 FORTRAN Character Set

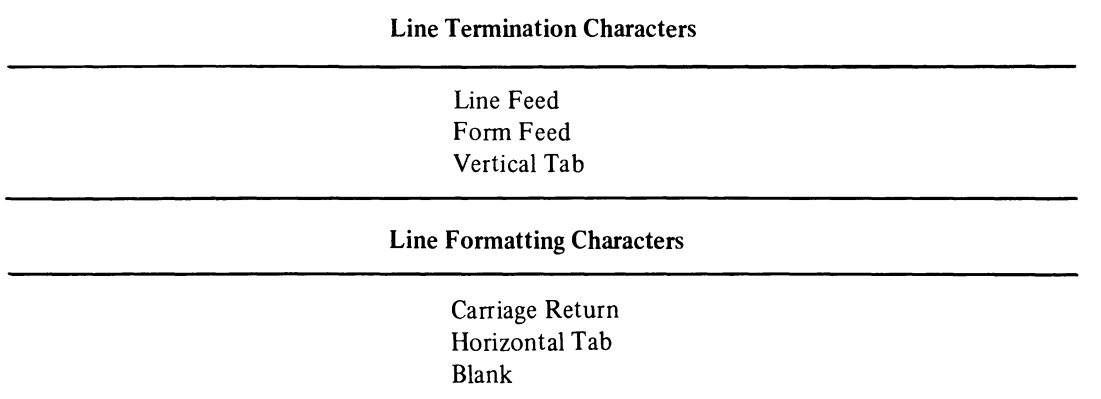

Note that horizontal tabs normally advance the character position pointer to the next position that is an even multiple of 8. An exception to this is the initial tab which is defined as a tab that includes or starts in character position 6. (Refer to Section 2.3.1 for a description of initial and continuation line types.) Tabs within literal specifications count as one character even though they may advance the character position pointer as many as eight places.

#### CHAPTER 2

#### 2.2 STATEMENT, DEFINITION, AND FORMAT

Source program statements are divided into physical lines. A line is defined as a string of adjacent character positions, terminated by the first occurrence of a line termination character regardless of context. Each line is divided into four fields:

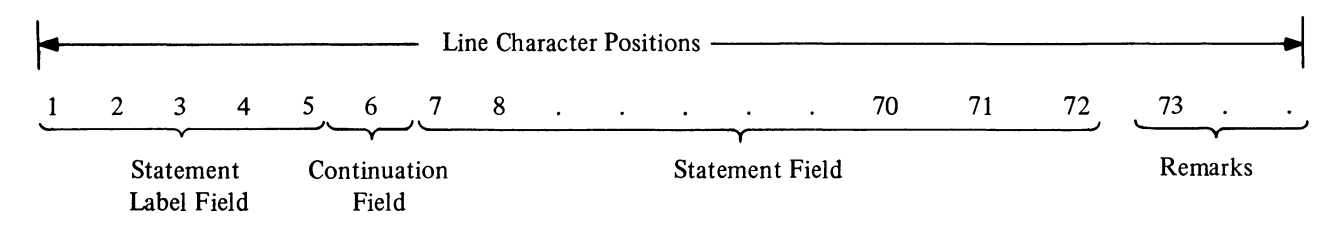

#### 2.2.1 Statement Label Field and Statement Numbers

A one to five digit number may be placed in the statement label field of an initial line to identify the statement. Any source program statement that is referenced by another statement must have a statement number. Statement numbers may be any number from 1 to 99999; leading zeroes and all blanks in the label field are ignored (e.g., the numbers 00105 and 105 are both accepted as statement number 105). The statement numbers given in a source program may be assigned in any order; however, each statement number must be unique with respect to all other statements in the program. Non executable statements, with the exception of FORMAT statements, cannot be labeled.

*When source programs are entered into the system via a standard user terminal, an initial tab may be used to skip all or part of the label field.* 

*If an initial tab is encountered during compilation, FORTRAN examines the character immediately following the tab to determine the type of line being entered. If the character following the tab is one of the digits 1 through 9, FORTRAN considers the line as a continuation line and the second character after the tab as the first character of the statement field. If the character fol/owing the taq is other than one of the digits 1 through* 9, *FORTRAN considers the line to be an initial line and the character fol/owing the tab is considered to be the first character of the statement field. The character following the initial tab is considered to be in character position* 6 *in a continuation line, and in character position* 7 *in an initial line.* 

#### 2.2.2 Line Continuation Field

Any alphanumeric character (except a blank or a zero) placed in this field (position 6) identifies the line as a continuation line (see Paragraph 2.3.1 for description).

*Whenever a tab is used to skip all or part of the label field of a continuation line, the next character entered must be one of the digits 1 through* 9 *to identify the line as a continuation line.* 

#### 2.2.3 Statement Field

Any FORTRAN statement may appear in this field. Blanks (spaces) and tabs do not affect compilation of the statement and may be used freely in this field for appearance purposes, with the exception of textual data given within either a literal or Hollerith specification where blanks and tabs are significant characters.

#### 2.2.4 Remarks

In lines comprised of 73 or more character positions, only the first 72 characters are interpreted by FORTRAN. (Note that tabs generally occupy more than one character position, advancing the counter to the next character position that is an even multiple of eight.) All other characters in the line (character positions  $73, 74...$  etc.) are treated as remarks and do not affect compilation.

Note that remarks may also be added to a line in character positions 7 through 72 provided the text of the remark is preceded by the symbol! (refer to Paragraph 2.3.3).

#### 2.3 LINE TYPES

A line in a DECsystem-20 FORTRAN source program can be

- a. an initial line
- b. a continuation line
- c. *a multi-statement line*
- d. a comment line
- e. *a debug line*
- f. a blank line.

Each of the foregoing line types is described in the following paragraphs.

#### 2.3.1 Initial and Continuation Line Types

A FORTRAN statement may occupy the statement fields of up to 20 consecutive lines. The first line in a multiline statement group is referred to as the "initial" line; the succeeding lines are referred to as continuation lines.

Initial lines may be assigned a statement number and must have either a blank or a zero in their continuation line field (i.e., character position 6).

*If an initial line is entered via a keyboard input device, an initial tab may be used to skip all or part of the label field. An initial tab used for this purpose must be followed immediately by a nonnumeric character (i.e., the first character of the statement field must be nonnumeric).* 

Continuation lines cannot be assigned statement numbers: they are identified by any alphanumeric character (except for a blank or zero) placed in character position 6 of the line (i.e., continuation line field). The label field of a continuation line is treated as remark text.

If a continuation line is being entered via a keyboard, an initial tab may be used to skip all or part of the label field; however, the tab must be followed immediately by a numeric character other than zero. The tab-numeric combination identifies the line as a continuation line.

Note that blank lines, comments, and debug lines that are treated like comments, i.e., debug lines that are not compiled with the rest of the program (refer to section 2.3.4), terminate a continuation sequence.

Following is an example of a four line FORTRAN FORMAT statement using initial tabs:

105 FORMAT (1H1,17HINITIAL CHARGE = ,F10.6,10H COULOME, 6X,<br>213HRESISTANCE = ,F9.3,6H OHM/15H CAPACITANCE = ,F10.6 213HRESISTANCE = ,F9.3,6H OHM/I5H CAPACITANCE = ,F10.6,<br>38H FARAD,11X,13HINDUCTANCE = ,F7.3,8H HENERY/// FARAD, 11 X, 13HI NDUCTANCE = ,F7.3, 8H<br>10X.2 mS 421 H II ME CURRENT/7H MS *.10X.2HMAIII)*  421H

Continuation Line Characters (i.e., 2, 3, and 4)

#### *2.3.2 Multi-Statement Lines*

*More than one FOR TRAN statement may be written in the statement field of one line. The rules for structuring a multi-statement line are:* 

- *a. successive statements must be separated by a semicolon* (;)
- *b. only the first statement in the series can have a statement number*
- *c. statements following the first statement cannot be a continuation of the preceding statement*
- *d. the lost statement in a line may be continued to the next line if the line ;s made a continuation line.*

*An example of a multi-statement line is:* 

# 450 DIST=RATE \* TIME ; TIME=TIME+0.05 ; CALL PRIME(TIME, DIST)

#### 2.3.3 Comment Lines and Remarks

Lines that contain descriptive text only are referred to as comment lines. Comment lines are commonly used to identify and introduce a source program, to describe the purpose of a particular set of statements, and to introduce subprograms.

The rules for structuring a comment line are:

- a. One of the characters C (or c), *\$,1,\*,* or ! must be in character position 1 of the line to identify it as a comment line.
- b. The text may be written into character positions 2 through the end of the line.
- c. Comment lines may appear anywhere in the source program, but may not precede a continuation line because comments terminate a continuation sequence.
- d. A large comment may be written as a sequence of any number of lines. However, each line must carry the identifying character  $(C, \frac{5}{7}, \frac{1}{7})$  in its first character position.

The following is an example of a comment that occupies more than one line.

CSUBROUTINE - A12 CTHE PURPOSE OF THIS SUBROUTI NE IS CTO FORMAT AND STORE THE RESULTS OF CTEST PROGRAM HEAT TEST-l 101

Comment lines are printed on all listings but are otherwise ignored by the compiler.

*A remork may be added to any statement field, in cluzracter positions* 7 *through* 72, *provided the symbol! precedes the text. For example, in the line* 

# IF(N.EQ.0)STOP! STOP IF CARD IS BLANK

*the character group "Stop if card is blank" is identified as a remark by the preceding ! symbol. Remarks do not result in the generation of object program code, but they will appear on listings. The symbol !, indicating a remark, must appear outside the context of a literal specification.* 

Note that characters appearing in character positions 73 and beyond are automatically treated as remarks, so that the symbol! need not be used (refer to Paragraph 2.2.4).

#### 2.3.4 Debug Lines

As an aid in program debugging a D (or d) in character position 1 of any line causes the line to be interpreted as a comment line, i.e., not compiled with the rest of the program unless the / Include switch appears in the command string. (Refer to Appendix C for a description of the compile switch options.) When the / Include switch is present in the command string the D (or d) in character position 1 is treated as a blank so that the remainder of the line is compiled as an ordinary (noncomment) line. Note that the initial and all continuation lines of a debug statement must contain a D (or d) in character position 1.

#### 2.3.5 Blank Lines

Lines consisting of only blanks, tabs, or no characters may be inserted anywhere in a FORTRAN source program except immediately preceding a continuation line, because blank lines are by definition initial lines and as such terminate a continuation sequence. Blank lines are used for formatting purposes only; they cause blank lines to appear in their corresponding positions in object program listings; otherwise, they are ignored by the compiler.

#### 2.3.6 Line-Sequenced Input

*FORTRAN optionally accepts line-sequenced files as produced by EDIT, the DECsystem-20 editor. These sequence numbers are used in place of the listing line numbers normally generated by FORTRAN.* 

#### 2.4 ORDERING OF DECSYSTEM-20 FORTRAN STATEMENTS

The order in which FORTRAN Statements appear in a program unit is important. That is, certain types of statements have to be processed before others in order to guarantee that compilation takes place as expected. The proper sequence for FORTRAN statements is summarized by the following diagram.

Ordering of Statements

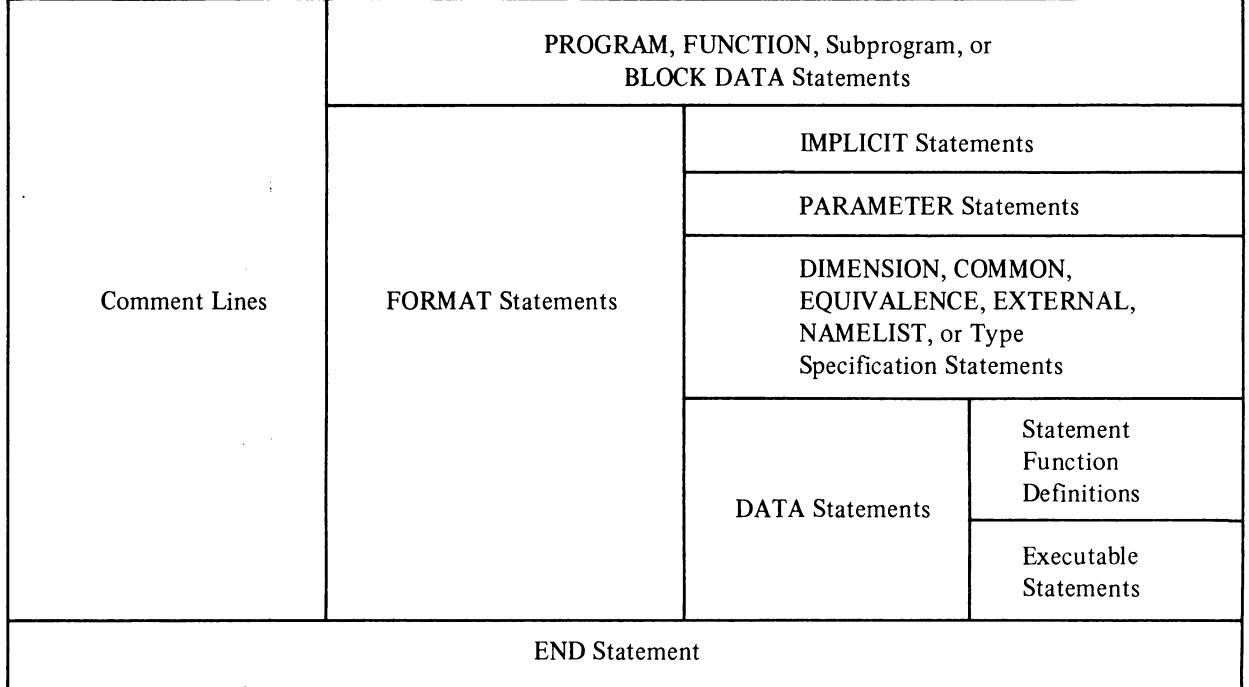

Horizontal lines indicate the order in which FORTRAN statements must appear. That is, the statements in the horizontal sections cannot be interspersed. For example, all PARAMETER statements must appear after all IMPLICIT statements and before any DATA statements, Le., PARAMETER, IMPLICIT, and DATA statements cannot be interspersed:, Statement function definitions must appear after IMPLICIT statements and before executable statements.

Vertical lines indicate the way in which certain types of statements may be interspersed. For example, DATA statements may be interspersed with statement function definitions and executable statements. FORMAT statements may be interspersed with IMPLICIT statements, parameter statements, other specification statements, DATA statements, statement function definitions, and executable statements. The only restrictions on the placement of FORMAT statements are that they must appear after any PROGRAM, FUNCTION, SUBPROGRAM, and BLOCK DATA statements, and before the END statement.

Special Cases:

- a. The placement of an INCLUDE statement is dictated by the types of statements to be INCLUDEd.
- b. The ENTRY statement is allowed only in functions or subroutines. All executable references to any of the dummy parameters must physically follow the ENTRY statement unless the references appear in the function definition statement, the subroutine, or in a preceding ENTRY statement.
- c. BLOCK DATA subprograms cannot contain any executable statements, statement functions, FORMAT statements, EXTERNAL statements, or NAMELIST statements. (Refer to section 16.1.)

FORTRAN expects users to adhere to the foregoing ordering guidelines and issues warning messages when statements are out of place.

 $\label{eq:2.1} \frac{1}{\sqrt{2}}\int_{\mathbb{R}^3}\frac{1}{\sqrt{2}}\left(\frac{1}{\sqrt{2}}\right)^2\frac{1}{\sqrt{2}}\left(\frac{1}{\sqrt{2}}\right)^2\frac{1}{\sqrt{2}}\left(\frac{1}{\sqrt{2}}\right)^2\frac{1}{\sqrt{2}}\left(\frac{1}{\sqrt{2}}\right)^2.$  $\label{eq:2.1} \frac{1}{\sqrt{2}}\int_{\mathbb{R}^3}\frac{1}{\sqrt{2}}\left(\frac{1}{\sqrt{2}}\right)^2\frac{1}{\sqrt{2}}\left(\frac{1}{\sqrt{2}}\right)^2\frac{1}{\sqrt{2}}\left(\frac{1}{\sqrt{2}}\right)^2\frac{1}{\sqrt{2}}\left(\frac{1}{\sqrt{2}}\right)^2.$ 

DECsystem-20 FORTRAN extensions to the 1966 ANSI standard set are printed in *boldface italic type\_* 

# **CHAPTER 3 DATA TYPES, CONSTANTS, SYMBOLIC NAMES, VARIABLES, AND ARRAYS**

#### 3.1 DATA TYPES

The data types permitted in DECsystem-20 FORTRAN source programs are

- a. integer
- b. real
- c. double precision
- d. complex
- *e. octal*
- f. *double octal*
- *g- literal*
- h. *statement label,* and
- i. logical.

The use and format of each of the foregoing data types are discussed in the descriptions of the constant having the same data type (Paragraphs 3.2.1 through 3.2.8).

### 3.2 CONSTANTS

Constants are quantities that do not change value during the execution of the object program.

The constants permitted in DECsystem-20 FORTRAN are listed in Table 3-1.

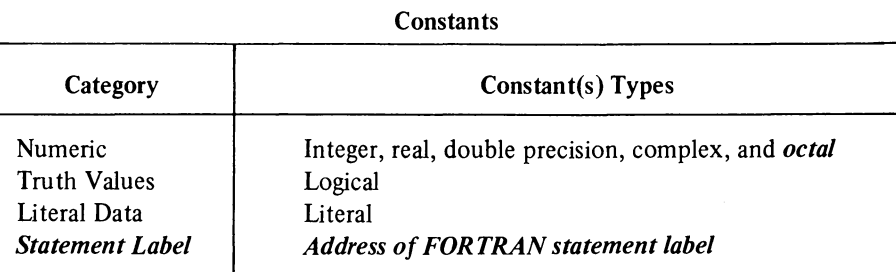

# Table 3-1

#### 3.2.1 **In** teger Constants

An integer constant is a string of from one to eleven digits which represents a whole decimal number (i.e., a number without a fractional part). Integer constants must be within the range of  $-2^{35}$ -1 to  $+2^{35}$ -1 (i.e., -34359738367 to +34359738367). Positive integer constants may optionally be signed; negative integer constants must be signed. Decimal points, commas, or other symbols are not permitted on integer constants (except for a preceding sign, + or -). Examples of *valid* integer constants are:

345 +345 -345

Examples of *invalid* integer constants are:

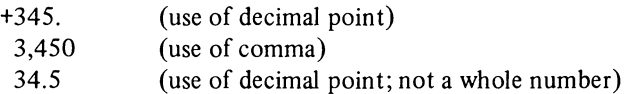

#### 3.2.2 Real Constants

A real constant may have any of the following forms:

- a. A basic real constant: a string of decimal digits followed immediately by a decimal point which may optionally be followed by a fraction (e.g., 1557.00).
- b. A basic real constant followed immediately by a decimal integer exponent written in E notation (i.e., exponential notation) form (e.g., 1559.E2).
- c. An integer constant (no decimal point) followed by a decimal integer exponent written in E notation (e.g., 1559E2).

Real constants may be of any size; however, each will be rounded to fit the precision of 27 bits (i.e., 7 to 9 decimal digits).

Precision for real constants is maintained (approximately) to eight digits.<sup>1</sup>

<sup>&</sup>lt;sup>1</sup> This is an approximation, the exact precision obtained will depend on the numbers involved.

The exponent field of a real constant written in E notation form cannot be empty (i.e., blank), it must be either a zero or an integer constant. The magnitude of the exponent must be greater than -38 and equal to or less than +38 (i.e.,  $-38 \le n \le 38$ ). The following are examples of *valid* real constants.

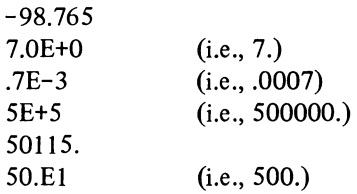

The following are examples of *invalid* real constants.

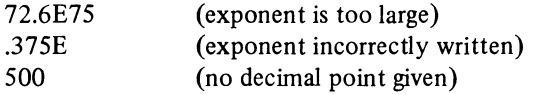

#### 3.2.3 Double Precision Constants

Constants of this type are similar to real constants written in E notation form; the direct differences between these two constants are:

- a. Double precision constants depending on their magnitude have precision to 16 or 18 places, rather than the 8-digit precision obtained for real constants.
- b. Each double precision constant occupies two storage locations.
- c. The letter D, instead of E, is used in double precision constants to identify a decimal exponent.

Both the letter D and an exponent (even of zero) are required in writing a double precision constant. The exponent given need only be signed if it is negative; its magnitude must be greater than - 38 and equal to or less than +38 (i.e.,  $-38 < n \le 138$ ). The range of magnitude permitted a double precision constant depends on the type of processor present in the system on which the source program is to be compiled and run. The permitted range is  $0.14 \times 10^{-38}$ to 3.4 X  $10^{+38}$ .

The following are *valid* examples of double precision constants.

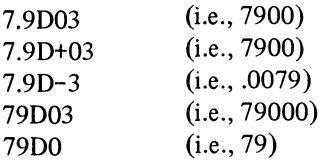

 $\ddot{\phantom{0}}$ 

The following are *invalid* examples of double precision constants.

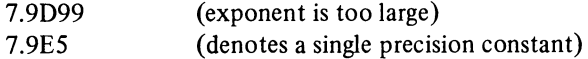

#### 3.2.4 Complex Constants

A complex constant can be represented by an ordered pair of integer, real or octal constants written within parentheses and separated by a comma. For example, (.70712, -.70712) and (8.763E3, 2.297) are complex constants.

In a complex constant the first (leftmost) real constant of the pair represents the real part of the number, the second real constant represents the imaginary part of the number. Both the real and imaginary parts of a complex constant can be signed.

The real constants that represent the real and imaginary parts of a complex constant occupy two consecutive storage locations in the object program.

#### *3.2.5 Octal Constants*

*Octal numbers (radix* 8) *may be used as constants in arithmetic expressions, logical expressions, and data statements. Octal numbers up to* 12 *digits in length are considered standard octal constants; they are stored right-justified in one processor storage location. When necessary, standard octal constants are padded with leading zeroes to fill their storage location.* 

*If more than* 12 *digits are specified in an octal number, it is considered a double octal constant. Double octal constants occupy two storage locations and may contain up to* 24 *right-justified octal digits; zeroes are added to fill*  any unused digits.

*If a single octal constant is to be assigned to a double precision or complex variable, it is stored, right-justified, in the high order word of the variable. The low order portion of the variable is set to zero.* 

*If a double octal constant is to be assigned to a double precision or complex variable, it is stored right-justified starting in the low order (rightmost) word and precedes leftwards into the high order word.* 

*All octal constants must be* 

- *a. preceded by a double quote* (") *to identify the digits as octal (e.g.,* "777), *and*
- *b. signed if negative but optionally signed if positive.*

*The following are examples of valid octal constants:* 

*"123456700007 "123456700007*  +"12345 -"7777 "-7777

*The following are examples of invalid octal constants:* 

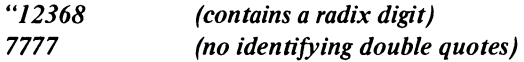

*Mhen an octal constant is used as an operand in an expression, its form (i.e., bit pattern) is not converted to accommodate it to the type of any other operand. For example, the subexpression (A+"202 400000000) has as its result the sum of A with the floating point number 2.0; while the subexpression (I+"202 400 000 000) has as its result the sum of I with a large integer.* 

*When a double octal constant is combined in an expression with either an integer or real variable, only the contents of the high order location (leftmost) are used.* 

#### 3.2.6 Logical Constants

The Boolean values of truth and falsehood are represented in FORTRAN source programs as the logical constants .TRUE. and .FALSE .. Logical constants are always written enclosed by periods as in the preceding sentence.

Logical quantities may be operated on in arithmetic and logical statements. Only the sign bit of a numeric used in a logical IF statement is tested to determine if it is true (sign is negative) or false (sign is positive).

#### 3.2.7 Literal Constants

A literal constant may be either of the following:

- a. *A string of alphanumeric and/or special characters contained within apostrophes (e.g., 'TEST#S').*
- b. A Hollerith literal, which is written as a string of alphanumeric and/or special characters preceded by nH (e.g., nHstring). In the prefix nH, the letter n represents a number which specifies the exact number of characters (including blanks) that follow the letter H; the letter H identifies the literal as a Hollerith literal. The following are examples of Hollerith literals:

2HAB, 14HLOAD TEST #124, 6H#124-A

> **NOTE** A tab  $(\rightarrow)$  in a Hollerith literal is counted as one character  $(e.g., 3H \rightarrow AB)$ .

*Literal constants may be entered into DATA statements as a string of* 

- *a. up to ten 7-bit ASCII characters for complex or double precision type variables, and*
- *b. up to five 7-bit ASCII characters for all other type variables.*

The *7-bit ASCII characters which comprise a literal constant are stored left-justified (starting in the high order word of a 2-word precision or complex literal) with blanks placed in empty character positions. Literal constants that occupy more than one variable are stored in successive variables in the list. The following example illustrates how the string of characters* 

*A LITERAL OF MANY CHARACTERS* 

*is stored in a six-element array called A.* 

**DIMENSION A(6)** *DATA A /'A LITERAL OF MANY CHARACTERS'/* 

*A(J) is set to 'A\_LIT' A(2) is set to 'ERAL\_' A(3) is set to 'O£.MA' A(4) is set to 'NY-CH' A(S) is set to 'ARACT' A*(6) *is set to 'ERS\_\_'* 

#### **3.2.8 Statement Label Constants**

*Statement labels are numeric identifiers that represent program statement numbers.* 

*Statement label constants are written as a string of from one to five decimal digits which are preceded by either a dollar sign (\$) or an ampersand (&). For example, either \$11992 or &11992 may be used as statement labels.* 

*Statement label constants are used only in the argument list of CALL statements to define the statement to return to in a multiple RETURN statement. (Refer to Chapter 15.)* 

#### 3.3 SYMBOLIC NAMES

Symbolic names may consist of any alphanumeric combination of from one to six characters. *More than six characters may be given but FORTRAN ignores all but the first six.* The *first* character of a symbolic name must be an alphabetic character.

The following are examples of legal symbolic names:

Al2345 IAMBIC ABLE

The following are examples of illegal symbolic names:

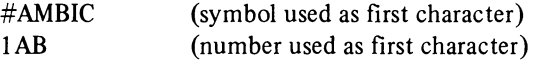

Symbolic names are used to identify specific items of a FORTRAN source program; these items, together with an example of a symbolic name and text reference for each, are listed in Table 3-2.

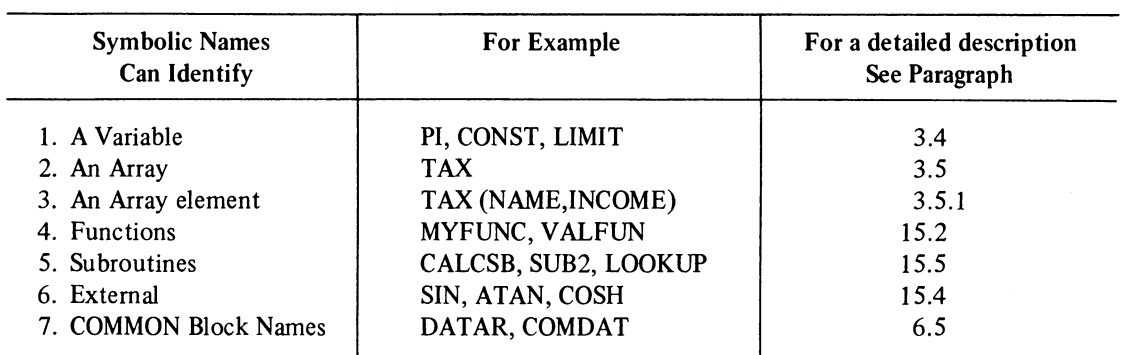

#### Table 3-2 Use of Symbolic Names

#### 3.4 VARIABLES

A variable is a datum (i.e., storage location) that is identified by a symbolic name and is not an array or an array element. Variables specify values which are assigned to them by either arithmetic statements (Chapter 8), DATA statements (Chapter 7), or at run time via I/O references (Chapter 10). Before a variable is assigned a value, it is termed an undefined variable and should not be referenced except to assign a value to it.

If an undefined variable is referenced, an unknown value is obtained.

The value assigned a variable may be either a constant or the result of a calculation which is performed during the execution of the object program. For example, the statement IAB=5 assigns the constant 5 to the variable lAB; in the statement IAB=5+B, however, the value of lAB at a given time will depend on the value of variable B at the time the statement was last executed.

The type of a variable is the type of the contents of the datum which it identifies. Variables may be

- a. integer
- b. real
- c. logical
- d. double precision, or
- e. complex.

The type of a variable may be declared using either implicit or explicit type declaration statements (Chapter 6). However, if type declaration statements are not used, the following convention is assumed by FORTRAN:

- a. Variable names which begin with the letters I, J, K, L, M, or N are integer variables.
- b. Variable names which begin with any letter *other than* I, J, K, L, M, or N are real variables.

Examples of determining the type of a variable according to the foregoing convention are given in the following table.

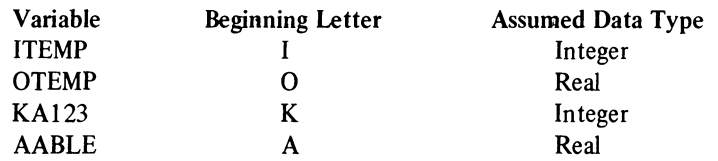

#### 3.5 ARRAYS

An array is an ordered set of data identified by an array name. Array names are symbolic names and must conform to the rules given in Paragraph 3.3 for writing symbolic names.

Each datum within an array is called an array element. Like variables, array elements may be assigned values; before an array element is assigned a value it is considered to be undefined and should not be referenced until it has been assigned a value. If a reference is made to an undefined array element the value of the element will be unknown and unpredictable.

Each element of an array is named by using the array name together with a subscript that describes the position of the element within the array.

#### 3.5.1 Array Element Subscripts

The subscript of an array element identifier is given, within parentheses, as either one subscript quantity or a set of subscript quantities delimited by commas. The parenthesized subscript is written immediately after the array name. The general form of an array element name is AN (S1, S2,...Sn), where AN is the array name and S1 through Sn represent n number of subscript quantities. Any number of subscript quantities may be used in an element name; however, the number used must always equal the number of dimensions (Paragraph 3.5.2) specified for the array.

A subscript can be any compound expression (Chapter 4), for example:

- a. Subscript quantities may contain arithmetic expressions that involve addition, subtraction, multiplication, division, and exponentiation. For example,  $(A+B,C*5,D/2)$  and  $(A**3, (B/4+C)*E,3)$ are valid subscripts.
- *b. Arithmetic expressions used in array subscripts may be of any type but noninteger expressions (including complex) are converted to integer when the subscript is evaluated.*
- *c. A subscript may contain function references (Chapter* 14). *For example: TABLE (SIN (A) \*B,2,* 3) *is a valid array element identifier.*
- d. Subscripts may contain array element identifiers nested to any level as subscripts. For example, in the subscript  $(I(J(K(L)))$ , A+B,C) the first subscript quantity given is a nested 3-level subscript.

The following are examples of *valid* array element subscripts:

- a. lAB (1,5,3)
- b.  $ABLE(A)$
- c. TABLEl (10/C+K\*\*2,A,B)
- d. MAT(A,AB(2\*L),.3\*TAB(A,M+l,D),55)

#### 3.5.2 Dimensioning Arrays

The size (i.e., number of elements) of an array must be declared in order to enable FORTRAN to reserve the needed amount of locations in which to store the array. Arrays are stored as a series of sequential storage locations. Arrays, however, are visualized and referenced as if they were single or multi-dimensional rectilinear matrices, dimensioned on a row, column, and plane basis. For example, the following figure represents a 3-row, 3-column, 2-plane array.

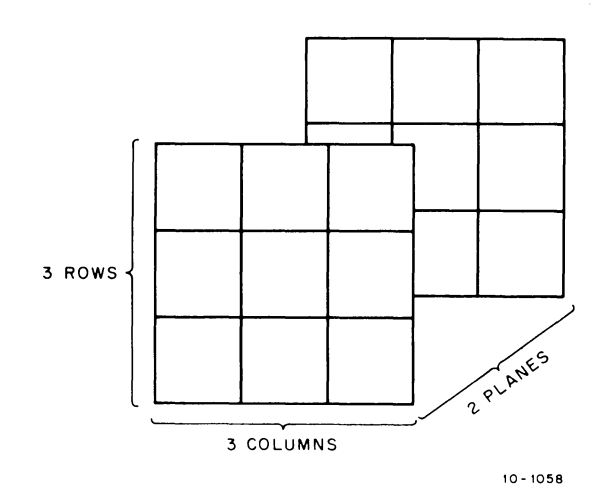

The size (Le., number of elements) of an array is specified by an array declarator written as a subscripted array name. In an array declarator, however, each subscript quantity is a dimension of the array and must be either an integer, a variable, or an integer constant.

For example, TABLE (I,J,K) and MATRIX (10,7,3,4) are valid array declarators.

The total number of elements which comprise an array is the product of the dimension quantities given in its array declarator. For example, the array IAB dimensioned as IAB (2,3,4) has 24 elements ( $2 \times 3 \times 4 = 24$ ).

#### CHAPTER 3 Dimensioning Arrays, Order of Stored Array Elements

Arrays are dimensioned only in the specification statements DIMENSION, COMMON, and type declaration (Chapter 6). Subscripted array names appearing in any of the foregoing statements are array declarators; subscripted array names appearing in any other statements are always array element identifiers. In array declarators the position of a given subscript quantity determines the particular dimension of the array (e.g., row, column, plane) which it represents. The first three subscript positions specify the number of rows, columns, and planes which comprise the named array; *each following subscript given then specifies a set comprised* of n-number (value of the subscript) of the previously defined sets. For example:

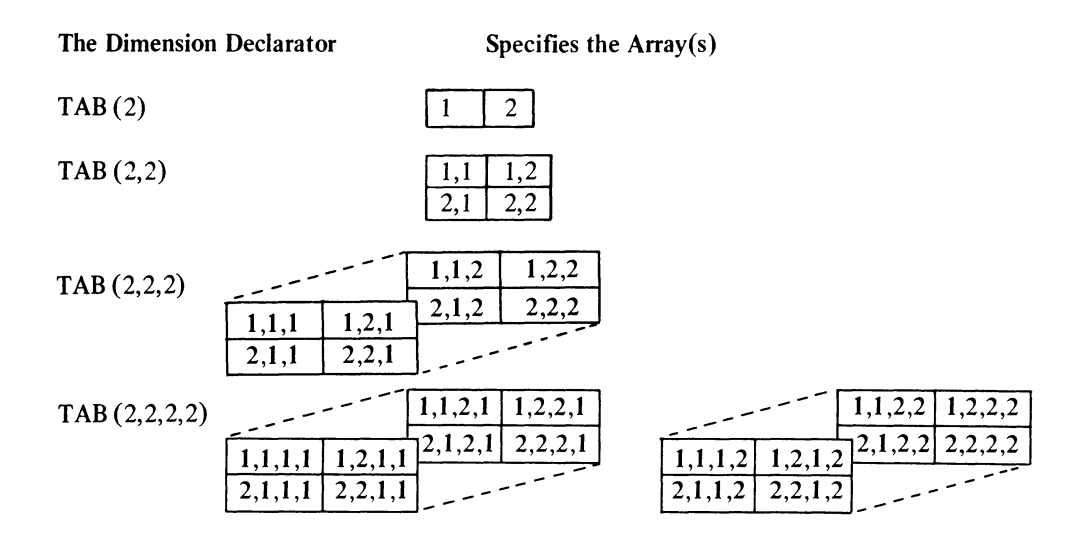

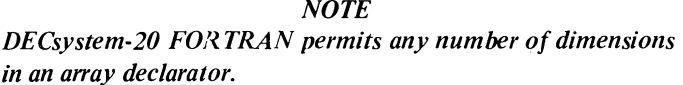

#### 3.5.3 Order of Stored Array Elements

The elements of an array are arranged in storage in ascending order, with the value of the first subscript quantity varying between its maximum and minimum values most rapidly, and the value of the last given subscript quantity increasing to its maximum value least rapidly. For example, the elements of the array dimensioned as  $I(2,3)$  are stored in the following order:

 $I(1,1) \rightarrow I(2,1) \rightarrow I(1,2) \rightarrow (2,2) \rightarrow (1,3) \rightarrow (2,3)$ 

The following list describes the order in which the elements of the three-dimensional array  $(B(3,3,3))$  are stored:

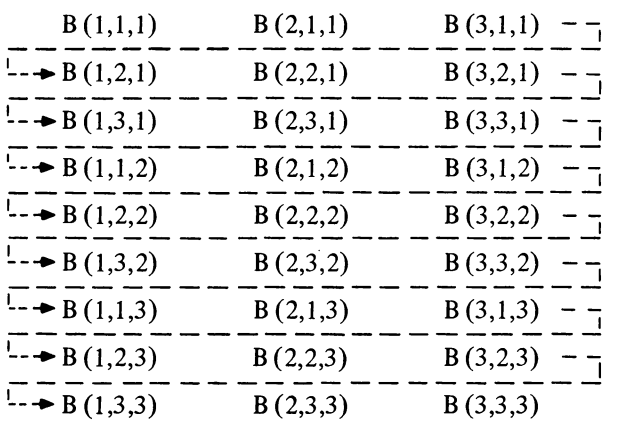

DECsystem-20 FORTRAN extensions to the 1966 ANSI standard set are printed in *boldface italic type.* 

# **CHAPTER 4 EXPRESSIONS**

#### 4.1 ARITHMETIC EXPRESSIONS

Arithmetic expressions may be either simple or compound. Simple arithmetic expressions consist of an operand which may be

- a. a constant
- b. a variable
- c. an array element
- d. a function reference (see Chapter 14 for description), or
- e. an arithmetic or logical expression written within parentheses.

Operands may be of type integer, real, double precision, complex, *octal. or literal.* 

The following are valid examples of simple arithmetic expressions:

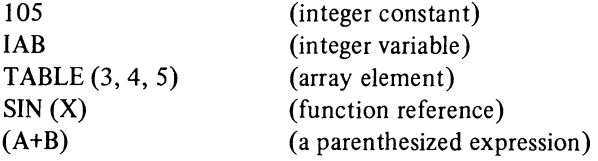

A compound arithmetic expression consists of two or more operands combined by arithmetic operators. The arithmetic operations permitted in FORTRAN and the operator recognized for each are given in Table 4-1.

| <b>Operation</b>  | <b>Operator</b>    | Example                     |
|-------------------|--------------------|-----------------------------|
| 1. Exponentiation | $**$ or $\uparrow$ | $A^{**}B$ or $A \uparrow B$ |
| 2. Multiplication | *                  | $A^*B$                      |
| 3. Division       |                    | A/B                         |
| 4. Addition       |                    | $A+B$                       |
| 5. Subtraction    |                    | $A - B$                     |

Table 4-1 Arithmetic Operations and Operators

#### 4.1.1 Rules for Writing Arithmetic Expressions

The following rules must be observed in structuring compound arithmetic expressions:

a. The operands comprising a compound arithmetic expression may be of different types. Table 4-2 illustrates all permitted combinations of data types and the type assigned to the result of each.

#### *NOTE Only one combination of data types, double precision with complex, is prohibited in DECsystem-20 FORTRAN.*

- b. An expression cannot contain two adjacent and unseparated operators. For example, the expression  $A^*/B$  is not permitted.
- c. All operators must be included, no operation is implied. For example, the expression A(B) does not specify multiplication although this is implied in standard algebraic notation. The expression  $A^*$  (B) is required to obtain a multiplication of the elements.
- d. In using exponentiation the base quantity and its exponent may be of different types. For example, the expression ABC\*\*13 involves a real base and an integer exponent. The permitted base/exponent type combination and the type of the result of each combination is given in Table 4-3.

#### 4.2 LOGICAL EXPRESSIONS

Logical expressions may be either simple or compound. Simple logical expressions consist of a logical operand which may be a logical type

- a. constant
- b. variable
- c. array element
- d. function reference (see Chapter 15), or
- e. another expression written within parentheses.

Compound logical expressions consist of two or more operands combined by logical operators.

The logical operators permitted by DECsystem-20 FORTRAN and a description of the operation each provides are given in Table 4-4.
## Table 4-2 Type of the Resultant Obtained From Mixed Mode Operations

|         | For operators<br>$+,-,+$ , $/$    | Integer                    | Real                       | Double<br>Precision                                                       | Complex                                                             | Logical    | Octal      | Double Octal                                                             | Literal                                                                  |
|---------|-----------------------------------|----------------------------|----------------------------|---------------------------------------------------------------------------|---------------------------------------------------------------------|------------|------------|--------------------------------------------------------------------------|--------------------------------------------------------------------------|
| Integer | 1. Type of operation<br>used      | 1. Integer                 | 1. Real                    | Double Precision                                                          | 1. Complex                                                          | . Integer  | . Integer  | . Integer                                                                | . Integer                                                                |
|         | 2. Type associated<br>with result | 2. Integer                 | $2.$ Real                  | 2. Double Precision                                                       | 2. Complex                                                          | 2. Integer | 2. Integer | 2. Integer                                                               | 2. Integer                                                               |
|         | 3. Conversion on<br>Argument 1    | 3. None                    | 3. From Integer to<br>Real | 3. From Integer to<br>Double Precision                                    | 3. From Integer to<br>Complex. Value<br>used as Real part           | 3. None    | 3. None    | 3. None                                                                  | 3. None                                                                  |
|         | 4. Conversion on<br>Argument 2    | 4. None                    | 4. None                    | 4. None                                                                   | 4. None                                                             | 4. None    | 4. None    | 4. High order word<br>is used directly:<br>low order word<br>is ignored. | 4. High order word<br>is used directly:<br>further words<br>are ignored. |
| Real    | 1. Type of operation<br>used      | . Real                     | 1. Real                    | Double Precision                                                          | 1. Complex                                                          | 1. Real    | 1. Real    | 1. Real                                                                  | Real                                                                     |
|         | 2. Type associated<br>with result | 2. Real                    | 2. Real                    | 2. Double Precision                                                       | 2. Complex                                                          | 2. Real    | 2. Real    | 2. Real                                                                  | 2. Real                                                                  |
|         | 3. Conversion on<br>Argument 1    | 3. None                    | 3. None                    | 3. Used directly as<br>the high order<br>word: low order<br>word is zero. | 3. Used directly as<br>the Real part:<br>imaginary part<br>is zero. | 3. None    | 3. None    | 3. None                                                                  | 3. None                                                                  |
|         | 4. Conversion on<br>Argument 2    | 4. From Integer to<br>Real | 4. None                    | 4. None                                                                   | 4. None                                                             | 4. None    | 4. None    | 4. High order word<br>is used directly:<br>low order word<br>is ignored  | 4. High order word<br>is used directly;<br>further words<br>are ignored  |

Type of Argument 2

 $\label{eq:2.1} \frac{1}{\sqrt{2}}\left(\frac{1}{\sqrt{2}}\right)^{2} \left(\frac{1}{\sqrt{2}}\right)^{2} \left(\frac{1}{\sqrt{2}}\right)^{2} \left(\frac{1}{\sqrt{2}}\right)^{2} \left(\frac{1}{\sqrt{2}}\right)^{2} \left(\frac{1}{\sqrt{2}}\right)^{2} \left(\frac{1}{\sqrt{2}}\right)^{2} \left(\frac{1}{\sqrt{2}}\right)^{2} \left(\frac{1}{\sqrt{2}}\right)^{2} \left(\frac{1}{\sqrt{2}}\right)^{2} \left(\frac{1}{\sqrt{2}}\right)^{2} \left(\$ 

 $\sim$   $\omega$ 

| Logical Operations, Truth Table |             |              |             |  |  |  |
|---------------------------------|-------------|--------------|-------------|--|--|--|
| The result of                   |             | Is:          |             |  |  |  |
| the expression:                 | P is:       | and Q is:    |             |  |  |  |
| NOT.P                           | True        | (Not         | False       |  |  |  |
|                                 | False       | Applicable)  | True        |  |  |  |
| P.AND.Q                         | True        | True         | True        |  |  |  |
|                                 | True        | False        | False       |  |  |  |
|                                 | False       | True         | False       |  |  |  |
|                                 | False       | False        | False       |  |  |  |
| P.OR.Q                          | True        | True         | True        |  |  |  |
|                                 | True        | False        | True        |  |  |  |
|                                 | False       | True         | True        |  |  |  |
|                                 | False       | False        | False       |  |  |  |
| P.XOR. Q                        | <b>True</b> | <b>True</b>  | False       |  |  |  |
|                                 | True        | <b>False</b> | True        |  |  |  |
|                                 | False       | <b>True</b>  | <b>True</b> |  |  |  |
|                                 | False       | False        | False       |  |  |  |
| P.EQV.Q                         | <b>True</b> | <b>True</b>  | <b>True</b> |  |  |  |
|                                 | True        | False        | False       |  |  |  |
|                                 | False       | <b>True</b>  | False       |  |  |  |
|                                 | False       | False        | <b>True</b> |  |  |  |

Table 4-5

## Examples

Assume the following variables:

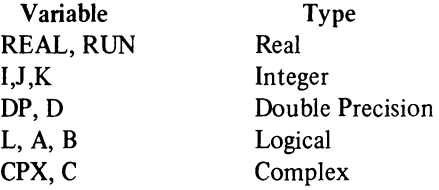

Examples of valid logical expressions comprised of the foregoing variables are:

L.AND.B  $(REAL*I)$ .XOR.  $(DP+K)$ L.AND. A .OR. .NOT.  $(I-K)$  Logical functions are performed bit-wise on the full 36-bit binary processor representation of the operands involved. The result of a logical operation is found by performing the specified function, simultaneously, for each of the corresponding bits in each operand. For example, consider the expression A=C.OR.D, where C= "456 and D= "201. The operation performed by the processor and the result is:

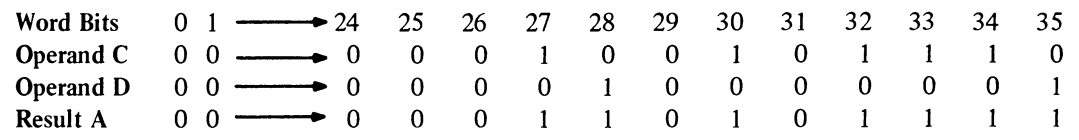

Table 4-6 is a truth table that illustrates all possible logical combinations of two one-bit binary operands (P and Q) and gives the result of each combination.

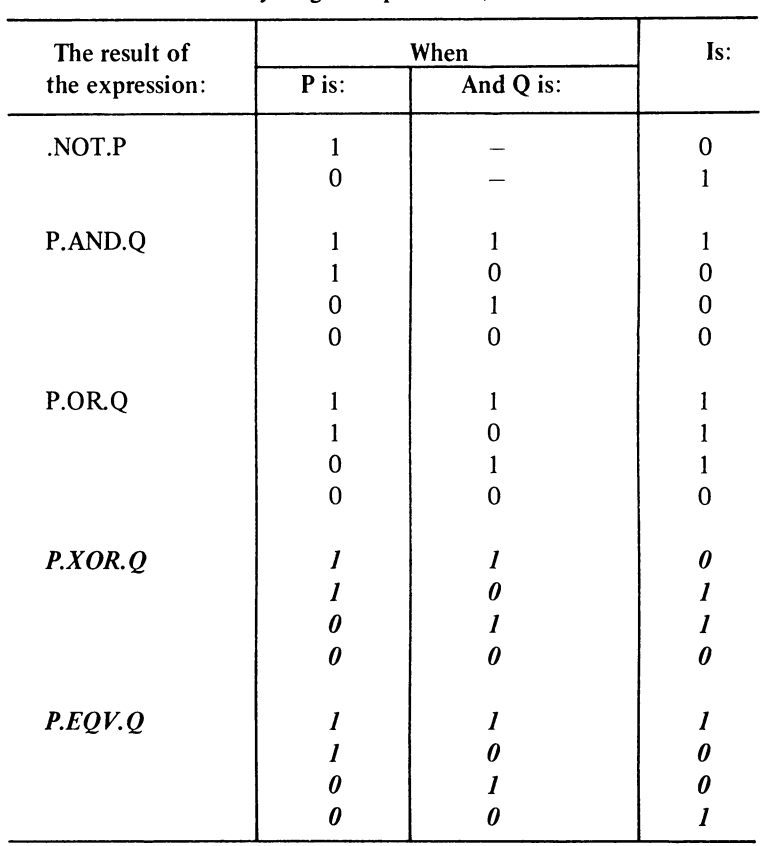

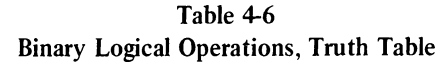

#### 4.2.1 Relational Expressions

Relational expressions are comprised of two expressions combined by a relational operator. The relational operator permits the programmer to test, quantitatively, the relationship between two arithmetic expressions.

The result of a relational expression is always a logically true or false value.

In FORTRAN, relational operators may be written either as a two-letter mnemonic enclosed within periods (e.g., .GT.) or *symbolically* using the *symbols* >, <, = *and* #. Table 4-7 lists both the mnemonic and symbolic forms of the FORTRAN relational operators and specifies the type of quantitative test performed by each operator.

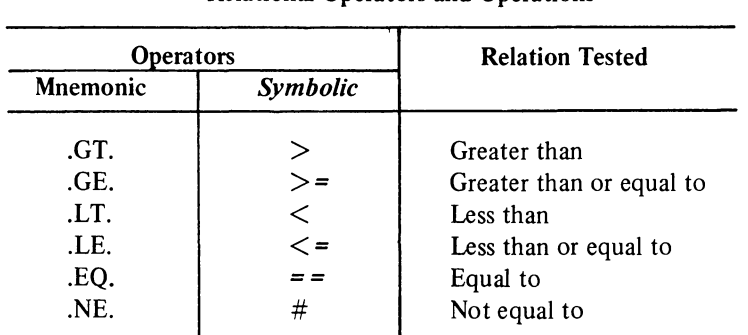

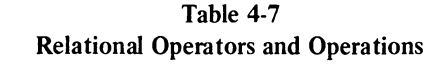

Relational expressions are written in the general form  $A_1$  . OP.  $A_2$ , where A represents an arithmetic operand and .OP. is a relational operator.

Arithmetic operands of type integer, real, and double precision may be mixed in relational expressions.

Complex operands may be compared using only the operators .EQ  $(==)$  and .NE. (#). Complex quantities are equal if the corresponding parts of both words are equal.

#### Examples

Assume the following variables:

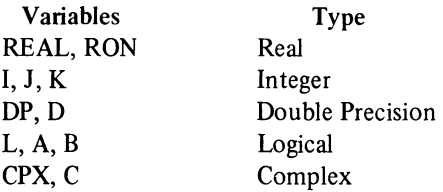

Examples of *valid* relational expressions comprised of the foregoing variables are:

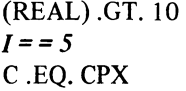

Examples of *invalid* relational expressions comprised of the foregoing variables are:

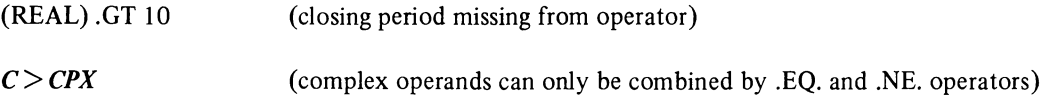

Examples of *valid* expressions in which both logical and relational operators are used to combine the foregoing variables are:

 $(I . GT. 10) . AND. (J < = K)$  $((I*RON) = ((I/J))$ .OR. K  $(I. AND. K)$  # ((REAL) .OR. (RON)) C #CPX .OR. RON

#### 4.3 EVALUATION **OF** EXPRESSIONS

The order of computation of a FORTRAN expression is determined by

- a. the use of parentheses
- b. an established hierarchy for the execution of arithmetic, relational, and logical operations and
- c. the location of operators within an expression.

#### 4.3.1 Parenthesized Subexpressions

In an expression all subexpressions written within parentheses are evaluated first. When parenthesized subexpressions are nested (one contained within another) the most deeply nested subexpression is evaluated first, the next most deeply nested subexpression is evaluated second and so on, until the value of the final parenthesized expression is computed. When more than one operator is contained by a parenthesized subexpression, the required computations are performed according to the hierarchy assigned operators by FORTRAN (paragraph 4.3.2).

#### Example:

The separate computations performed in evaluating the expression

 $A+B/((A/B)+C)$ -C are:

- a.  $A/B = R1$
- b.  $R1+C = R2$
- c.  $B/R2 = R3$
- d.  $R3-C = R4$
- e.  $A+R4 = R5$

#### **NOTE**

**Rl** through RS represent the interim and final results of the computations performed.

#### 4.3.2 Hierarchy of Operators

The following hierarchy (i.e., order of execution) is assigned to the classes of FORTRAN operators:

*first* - arithmetic operators *second* - relational operators *third* -logical operators

The precedence assigned to the individual operators of the foregoing classes is specified (from highest to lowest) in Table 4-8.

With the exception of integer division and exponentiation, all operations on expressions or subexpressions involving operators of equal precedence are computed in any order that is algebraically correct.

A subexpression of a given expression may be computed in any order. For example, in the expression  $(F(X) + A^*B)$ the function reference may be computed either before or after A\*B.

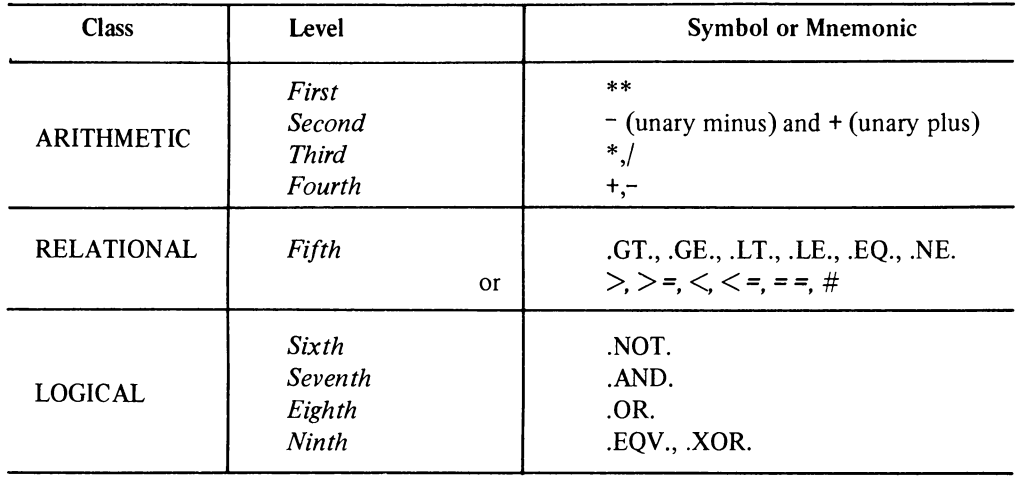

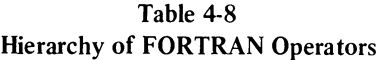

Operations specifying integer division are evaluated from left to right. For example, the expression  $I/J*K$  is evaluated as if it had been written as  $(I/J)^*K$ .

*When a series of exponentiation operations occurs in an expression, they are evaluated in order from right to left. For example, the expression A \*\*2\*\*B is evaluated in the following order:* 

*first 2\*\*B* = *Rl (intermediate result) second A \*\*Rl* = *R2 (final result).* 

4.3.3 Mixed Mode Expressions

*Mixed mode expressions are evaluated on a subexpression by subexpression basis with the type of the results obtained converted and combined with other results or terms according to the conversion procedures described in Table 4·2.* 

Example

Assume the following:

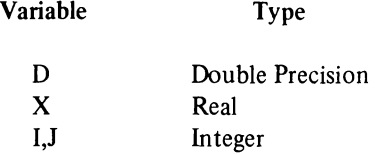

The mixed mode expression  $D+X^*$  (I/J) is evaluated in the following manner:

# **NOTE RI,** R2, and R3 represent the interim and final results of the

computations performed.

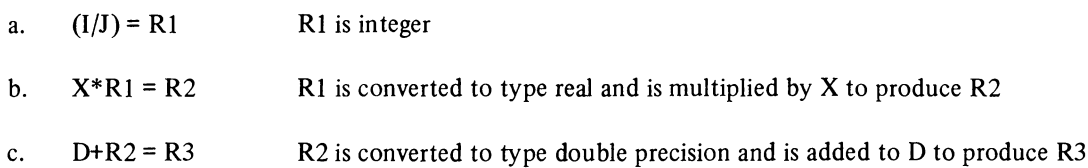

### 4.3.4 Use of Logical Operands in Mixed Mode Expressions

When logical operands are used in mixed mode expressions, the value of the logical operand is *not* converted in any way to accommodate it to the type of the other operands in the expression. For example, in L\*R, where L is type logical and R is type real, the expression is evaluated without converting L to type real.

DECsystem-20 FORTRAN extensions to the 1966 ANSI standard set are printed in *boldface italic type*.

# **CHAPTER 5 COMPILATION CONTROL STATEMENTS**

#### 5.1 INTRODUCTION

Compilation control statements are used to identify DECsystem-20 FORTRAN programs and to specify their termination. Statements of this type do not affect either the operations performed by the object program or the manner in which the object program is executed. The three compilation control statements described in this chapter are: PROGRAM statement, INCLUDE statement, and END statement.

#### *5.2 PROGRAM STATEMENT*

*This statement allows the user to give the main program a name other than "MAIN." The general form of a PROGRAM statement is* 

#### *PROGRAM name*

*where* 

*name is a user-formulated symbolic name that begins with an alphabetic character and contains a maximum of six characters. (Refer to section* 3.3 *for a description of symbolic names.)* 

*The following rule governs the use of the PROGRAM statement:* 

*The PROGRAM statement must be the first statement in a program unit. (Refer to section 2.4 for a discussion of the ordering of DECsystem-20 FORTRAN statements.)* 

#### *5.3 INCL UDE STATEMENT*

*This statement allows the user to include code segments or predefined declarations in a program unit without having them reside in the same physical file as the primary program unit. The general form of the INCL UDE statement is* 

*INCLUDE dev:filename.typefproj,progf /NOLIST* 

*where* 

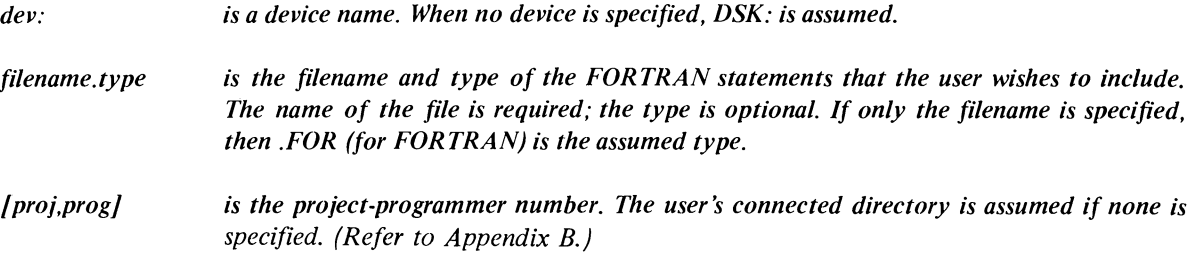

*/NOLlST is an optional switch that indicates that the included statements are not to be included in the compilation listing.* 

*The following rules govern the use of the INCLUDE statement:* 

- *a. The INCLUDEd file may contain any iegal FORTRAN statement except another INCLUDE statement, or a statement that terminates the current program unit, such as the END, PROGRAM, FUNCTION, SUBROUTINE, or BLOCK DATA statements.*
- *b. The proper placement of the INCLUDE statement within a program unit depends upon the types of statements to be INCLUDEd. (Refer to section* 2.4 *for information on the ordering of DECsystem-20 FORTRAN statements.)*

*Note that an asterisk* (\*) *is appended to the line numbers of the INCLUDEd statements on the compilation listing.* 

#### 5.4 END STATEMENT

This statement is used to signal FORTRAN that the physical end of a source program or subprogram has been reached. END is a nonexecutable statement. The general form of an END statement is

#### END

The following rules govern the use of the END statement:

- a. This statement must be the last physical statement of a source program or subprogram.
- *b. When used in a main program, the END statement implies a STOP statement operation; in a subprogram, END implies a RETURN statement operation.*
- *c. An END statement may be labeled.*

# **CHAPTER 6 SPECIFICATION STATEMENT**

#### 6.1 INTRODUCTION

Specification statements are used to specify the type characteristics, storage allocations, and data arrangement. There are seven types of specification statements:

- a. DIMENSION
- b. Statements which specify, explicitly, type.
- c. *IMPLICIT*
- d. COMMON
- e. EQUIVALENCE
- f. EXTERNAL
- g. PARAMETER

Specification statements are nonexecutable and are expected to conform to the ordering guidelines described in section 2.4.

#### 6.2 DIMENSION STATEMENT

DIMENSION statements provide FORTRAN with information needed to identify and allocate the space required for source program arrays. Any number of subscripted array names may be specified as array declarators in a DIMENSION statement. The general form of a DIMENSION statement is

DIMENSION S1, S2, ..., Sn

where Si is an array declarator. Array declarators are names of the following form:

```
name (min:max, min:max, ... . min:max)
```
where *name* is the symbolic name of the array and each min:max value represents the lower and upper bounds of an array dimension.

*Each min:max value for an array dimension may be either an integer constant or, if the array is a dummy argument to a subprogram, an integer variable. The value given the minimum specification for a dimension must not exceed the value given the maximum specification. Minimum values of 1 with their following colon delimiter may be omitted from a dimension subscript.* 

Examples

# DIMENSION EDGE (-1: 1,4:8),NET(S,IO,4),TABLE(S67) DIMENSION TABLE (IAB:J,K,M,10:20)

(where lAB, J, K, and M are of type integer).

Note that a slash may be used in place of a colon as the delimiter between the upper and lower bounds of an array dimension.

### 6.2.1 Adjustable Dimensions

When used within a subprogram, an array declarator may use type integer parameters as dimension subscript quantities. The following rules govern the use of adjustable dimensions in a subprogram:

- a. For single entry subprograms, the array name and each subscript variable must be given by the calling program when the subprogram is called. The subscript variables may also be in COMMON.
- b. For multiple entry subprograms in which the array name is a parameter, any subscript variables may be passed. If all subscript variables are not passed or in COMMON, the value of the subscript as passed for a previous entry will be used.
- c. The type of the array dimension variables cannot be altered within the program.
- d. If the value of an array dimension variable is altered within the program, the dimensionality of the array will not be affected.
- e. The original size of the array cannot exceed the array dimensions assigned within a subprogram (i.e., the size of an array is not dynamically expandable).

### Examples

SUBROUTINE SBR (ARRAY,Ml,M2,M3,M4) DIMENSION ARRAY (M1:M2,M3:M4) DO 27 L=M3,M4 DO 27 K=Ml,M2 ARRAY (K,L)=V ALUE 27 CONTINUE

END

SUBROUTINE SBI (ARR1,M,N) DIMENSION ARRI(M,N) ARRI(M,N)=V ALUE ENTRY SB2(ARRI,M) ENTRY SB3(ARRI,N) ENTRY SB4(ARRI)

In the foregoing example, the first call made to the subroutine must be made to SBI. Assuming that the call is made at SBI with the values M=ll and N=13, any succeeding call to SB2 should give M a new value. If a succeeding call is made to SB4, the last values passed through entries SUBI, SUB2, or SUB3 will be used for M and N.

Note that for the calling program of the form:

```
CALL SBI(A,II,13) 
M=15CALL SB3(A,13)
```
the value of M used in the dimensionality of the array for the execution of SB3 will be 11 (i.e., the last value passed).

#### 6.3 TYPE SPECIFICATION STATEMENTS

Type specification statements declare explicitly the data type of variable, array, or function symbolic names. An array name may be given in a type statement either alone (unsubscripted) to declare the type of all its elements or in a subscripted form to specify both its type and dimensions.

Type specification statements are written in the following form:

type list

where type may be any one of the following declarators:

- a. INTEGER
- b. REAL
- c. DOUBLE PRECISION
- d. COMPLEX
- e. LOGICAL

#### **NOTE**

In order to be compatible with the type statements used by other manufacturers, the data type size modifier, \*n, is accepted by DECsystem-20 FORTRAN. This size modifier may be appended to the declarators, causing some to elicit messages warning users of the form of the variable specified by DECsystem-20 FORTRAN:

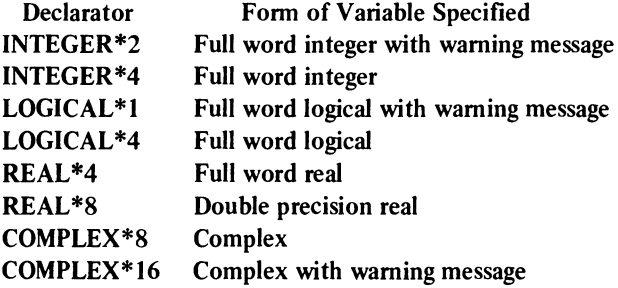

### NOTE (Cont)

In addition, the data type size modifier may be appended to individual variables, arrays, or function names. Its effect is to override, for the particular element, the size modifier (explicit or implicit) of the primary type. For example,

REAL\*4 A, 8\*8, C\*8(10), D

A and D are single precision (full word real), and 8 and C are double precision real.

The list consists of any number of variable, array, or function names which are to be declared the specified type. The names listed must be separated by commas, and can appear in only one type statement within a program unit.

#### Examples

INTEGER A, 8, TABLE, FUNC *REAL R, M, ARRA Y* (5: *10,1 0: 20,5)* 

#### **NOTE**

Variables, arrays, and functions of a source program, which are not typed either implicitly or explicitly by a specification statement, are typed by FORTRAN according to the following conventions:

- a. Variable names, array names, and function names which begin with the letters I, J, K, L, M, or N are type integer.
- b. Variable names, array names, and function names which begin with any letter other than I, J, K, L, M, or N are type real.

If a name that is the same as a FORTRAN defined function name appears in a conflicting type statement, it is assumed that the name refers to a user-defined routine of the given type. Placing a generic FORTRAN defined function name in an explicit type statement causes it to lose its generic properties.

#### *6.4 IMPLICIT STATEMENTS*

*IMPLICIT statements declare the data type of variables and functions according to the first letter of each variable name. IMPLICIT statements are written* in *the following form:* 

*IMPLICIT type(Al.A2, .* . *. ,An),type(Bl,B2, .* . *. ,Bn), .* . *. ,type .* ....

*As shown in the foregoing form statement, an IMPLICIT statement is comprised of one or more type declarators separated by commas. Each type declarator has the form* 

*type(A I,A2, .* . *. .An)* 

*where type represents one of the declarators listed in section* 6.3, *and the parenthesized list represents a list of different letters.* 

*Each letter in a type declarator list specifies that each source program variable (not declared in an explicit type specification statement) which starts with that letter is assigned the data type named in the declarator. For example, the IMPLICIT type declarator REAL (R,M,N,O) declares that all names which begin with the letters R, M, N, or* 0 *are type REAL names, unless declared otherwise in an explicit type statement.* 

#### *NOTE*

*Type declarations given in an explicit type specification override those also given in an IMPLICIT statement. IMPLICIT declarations do not affect the DECsystem-20 FORTRAN supplied functions.* 

*A range of letters within the alphabet may be specified by writing the first and last letters of the desired range separated by a dash (e.g., A-E for A,B,C,D,E). For example, the statement IMPLICIT INTEGER (I,L-P) declares that all variables which begin with the letters I,L,M,N,O, and P are INTEGER variables.* 

*More than one IMPLICIT statement may be used, but they must appear before any other declaration statement in the program unit. Refer to section* 2.4 *for a discussion on ordering DECsystem-20 FORTRAN statements.* 

#### 6.S COMMON STATEMENT

The COMMON statement enables the user to establish storage which may be shared by two or more programs and *lor*  subprograms and to name the variables and arrays which are to occupy the common storage. The use of common storage conserves storage and provides a means to implicitly transfer arguments between a calling program and a subprogram. COMMON statements are written in the following form:

 $COMMON/A1/V1, V2, ... ,Vn... /An/V1, V2, ... ,Vn$ 

where the enclosed letters  $|A1|$ ,  $|A2|$ , and  $|An|$  represent optional name constructs (referred to as *common block names* when used).

The list (i.e., VI,V2 ... ,Vn) appearing after each name construct lists the names of the variables and arrays that are to occupy the common area identified by the construct. The items specified for a common area are ordered within the storage area as they are listed in the COMMON statement.

COMMON storage area may be either labeled or blank (unlabeled). If the common area is to be labeled, a symbolic name must be given within slashes immediately before the list of items that are to occupy the names area. For example, the statement

#### COMMON/AREAI/A,B,C/AREA2/TAB(13,3,3)

establishes two labeled common areas (i.e., AREAl and AREA2). Common block names bear no relation to internal variables or arrays which have the same name.

If a common area is to be declared but is to be unlabeled (i.e., blank) either nothing or two sequential slashes  $(1)$  is given immediately before the list of items that are to occupy blank common. For example, the statement

#### $COMMON/AREA1/A,B,C//TAB(3,3,3)$

establishes one labeled (AREAl) and one unlabeled (i.e., blank) common area.

A given labeled common name may appear more than once in the same COMMON statement and in more than one COMMON statement within the same program or subprogram.

Each labeled common area is treated as a separate, specific storage area. The contents of a common area (i.e., variables and array) may be assigned initial values by DATA statements in BLOCK DATA subprograms. Declarations of a given common area in different subprograms must contain the same number, size, and order of variable and array name as the referenced area.

Items to be placed in a blank common area may also be given in COMMON statements throughout the source program.

During compilation of a source program, DECsystem·20 FORTRAN strings together all items listed for each labeled common area and for blank common in the order in which they appear in the source program statements. For example, the series of source program statements

COMMON/ST1  $/A,B,C/ST2/TAB(2,2)/C,D,E$ 

 $COMMON/ST1/TST(3,4)/<sub>MN</sub>$ 

 $COMMON/ST2/X,Y,Z//O,P,Q$ 

have the same effect as the single statement

COMMON/STI/A,B,C,TST(3,4)/ST2/TAB(2,2),X,Y,Z//C,D,E,M,N,O,P,Q

All items specified for blank common are placed into one area. Items within blank common are ordered as they are given throughout the source program. Common block names must be unique with respect to all subroutine, function, and entry point names.

The largest definition of a given common area must be loaded first.

#### 6.5.1 Dimensioning Arrays in COMMON Statements

Subscripted array names may be given in COMMON statements as array dimension declarators. However, variables cannot be used as subscript quantities in a declarator appearing in a COMMON statement; variable dimensioning is not permitted in COMMON.

Each array name given in a COMMON statement must be dimensioned either by the COMMON statement or by another dimensioning statement within the program or subprogram which contains the COMMON statement.

Example

COMMON /A/B(100), C(10,10) COMMON  $X(5,15)$ ,  $Y(5)$ 

#### 6.6 EQUN ALENCE STATEMENT

The EQUIVALENCE statement enables the user to control the allocation of shared storage within a program or subprogram. This statement causes specific storage locations to be shared by two or more variables of either the same or different types. The EQUIVALENCE statement is written in the following form:

EQUIVALENCE(V1, V2, ... Vn), (W1, W2, ... Wn),  $(X1, X2, ...)$ 

where each parenthesized list contains the names of variables and array elements which are to share the same storage locations. For example, the statements

EQUIVALENCE (A,B,C) EQUIVALENCE (LOC, SHARE(1))

specify that the variables named A, B, and C are to share the same storage location and the the variable LOC and array element SHARE(l) are to share the same location.

The relationship of equivalence is transitive; for example, the two following statements have the same effect:

EQUIVALENCE (A,B), (B,C) EQUIVALENCE (A,B,C)

Array elements, when used in EQUIVALENCE statements, must have either as many subscript quantities as dimensions of the array or only one subscript quantity. In either of the foregoing cases, the subscripts must be integer constants. Note that the single case treats the array as a one-dimensional array of the given type.

The items given in an EQUIVALENCE list may appear in both the EQUIVALENCE statement and in a COMMON statement providing the following rules are observed:

- a. No two quantities declared in a COMMON statement can be set equivalent to one another.
- b. Quantities placed in a common area by means of an EQUIVALENCE statement are permitted to extend the end of the common area forwards. For example, the statements

COMMON/R/X,Y,Z DIMENSION A(4) EQUIVALENCE (A,Y)

cause the common block R to extend from Z to  $A(4)$  arranged as follows:

x  $Y A(1)$  $Z A(2)$  $A(3)$ A(4) (shared location) (shared location)

c. EQUIVALENCE statements that cause the start of a common block to be extended backwards are not allowed. For example, the invalid sequence

> COMMON/R/X,Y,Z DIMENSION A(4) EQUIVALENCE(X,A(3))

would require  $A(1)$  and  $A(2)$  to extend the starting location of block R in a backwards direction as illustrated by the following diagram:

 $\begin{pmatrix} A(1) \\ A(2) \end{pmatrix}$  $X A(3)$  $Y A(4)$ Z

#### 6.7 EXTERNAL STATEMENT

Any subprogram name to be used as an argument to another subprogram must appear in an EXTERNAL statement in the calling subprogram. The EXTERNAL statement declares names to be subprogram names to distinguish them from other variable or array names. The EXTERNAL statement is written in the following form:

EXTERNAL name1,name2,...,namen

#### CHAPTER 6

where each name listed is declared to be a subprogram name. If desired, these subprogram names may be DECsystem-20 FORTRAN defined functions.

It is also possible to utilize DECsystem-20 FORTRAN defined function names for user subprograms by prefixing the names by an asterisk  $(*)$  or an ampersand  $(\&)$  within an EXTERNAL statement. For example,

#### EXTERNAL \*SIN, &COS

declares SIN and COS to be user subprograms. (If a prefixed name is not a DECsystem-20 FORTRAN defined function, then the prefix is ignored.)

Note that specifying a DECsystem-20 FORTRAN defined function in an EXTERNAL statement without a prefix (i.e., EXTERNAL SIN) has no effect upon the usage of the function name outside of actual argument lists. If the name has generic properties, they are retained outside of the actual argument list. (The name has no generic propeties within an argument list.)

The names declared in a program EXTERNAL statement are reserved throughout the compilation of the program and cannot be used in any other declarator statement, with the exception of a type statement.

#### 6.8 PARAMETER STATEMENT

The PARAMETER statement allows users to define constants symbolically during compilation.

The general form of the PARAMETER Statement is as follows:

 $PARAMETER$   $P1=C1, P2=C2, \ldots$ 

where

- Pi is a standard user-defined identifier (referred to in this section as a parameter name)
- Ci is any type of constant (including literals) except a label or complex constant. (Refer to Chapter 3 for a description of FORTRAN constants.)

During compilation the parameter names are replaced by their associated constants provided the following rules are observed:

- a. Parameter names appear only within the statement field of an initial or continuation line type, i.e., not within a comment line or literal text.
- b. Parameter names are placed only where FORTRAN constants are acceptable.
- c. Parameter name references appear after the PARAMETER statement definition.
- d. Parameter names are unique with respect to all other names in the program unit.
- e. Parameter names are not redefined in subsequent PARAMETER statements.
- f. Parameter names are not used as part of some larger syntactical construct (such as a Hollerith constant count, or a data type size modifier).

DECsystem-20 FORTRAN extensions to the 1966 ANSI standard set are printed in *boldface italic type*.

# **CHAPTER 7 DATA STATEMENT**

#### 7.1 INTRODUCTION

DATA statements are used to supply the initial values of variables, arrays, array elements, and labeled common.<sup>1</sup> DATA statements are written in the following form:

DATA List 1/Data 1/, List 2/Data 2/, ... , List n/Data n/

where the List portion of each List/Data/ pair identifies a set of items to be initialized and the /Data/ portion contains the list of values to be assigned the items in the List. For example, the statement

DATA  $IA/5/IB/10/IC/15/$ 

initializes variable IA as the value 5, variable IB as the value 10 and the variable IC as the value IS. The number of storage locations specified in the list of variables must be less than or equal to the number of storage locations specified in its associated list of values. If the list of variables is larger (specifies more storage locations) than its associated value list, a warning message is output. When the value list specifies more storage locations than the variable list the excess values are ignored.

The List portion of each List/Data/ set may contain the names of one or more variables, arrays, array elements, or labeled common variables. *An entire array (unsubscripted array name) or a portion of an array may be specified in a DATA statement List as an implied DO loop construct (see Paragraph /0.3.4.1 for a description of implied DO loops). For example, the statement* 

*DATA (NARY (1).1=1.5}/1.2.3.4.5/* 

*initializes the first five elements of array NARY as NARY(J)=I. NARY(2)=2. NARY(3)=3. NARY(4)=4. NARY(5)=5.* 

*When an implied DO loop is used in a DATA statement. the loop index variable must be of type INTEGER and the loop Initial, Terminal, and Increment parameters must also be of type INTEGER. In a DATA statement, references to an array element must be integer expressions in which all terms are either integer constants or indices of embracing implied DO loops. Integer expressions of the foregoing types cannot include the exponentiation operator.* 

<sup>1</sup> Refer to Paragraph 6.5 for a description of labeled common.

The /Data/ portion of each List/Data/ set may contain one or more numeric, logical, *literal,* or *octal* constants and/or alphanumeric strings.

#### *Octal constants must be identified as octal by preceding them with a double quote* (") *symbol (e.g., "777).*

Literal data may be specified as either a Hollerith specification (e.g., 5HABCDE), or a string enclosed in single quotes (e.g., 'ABCDE'). Each ASCII datum is stored left-justified and is padded with blanks up to the right boundary of the variable being initialized.

When the same value is to be assigned to more than one item in List, a repeat specification may be used. The repeat specification is written as N\*D where N is an integer that specifies how many times the value of item D is to be used. For example, a /Data/ specification of  $/3*20/$  specifies that the value 20 is to be assigned to the first three items named in the preceding list. The statement

DATA M,N,L/3\*20/

assigns the value 20 to the variables M, N, L.

In instances where the type of the data specified is not the same as that of the variable to which it is assigned, *DECsystem-20 FORTRAN converts the datum to the type of the variable. The type conversion is performed using the rules given for type conversion in arithmetic assignments (refer to Chapter 8, Table 8-1). Octal, logical, and literal constants are not converted.* 

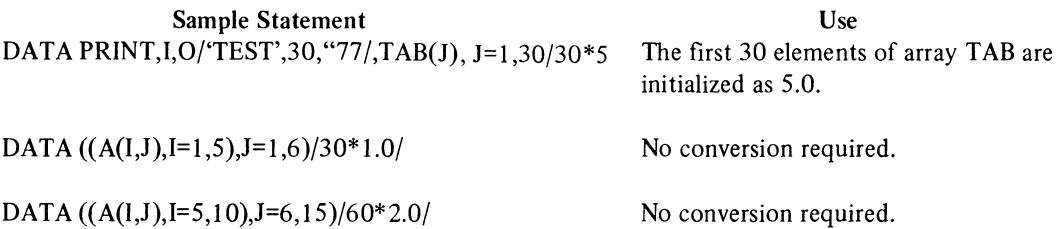

When a literal string is specified which is longer than one variable can hold, the string will be stored left-justified across as many variables as are needed to hold it. If necessary, the last variable used will be padded with blanks up to its right boundary.

#### Example

Assuming that X, Y, and Z are single precision, the statement

```
DATA X,Y,Z/'ABCDEFGHIJKL'/
```
will cause

X to be initialized to 'ABCDE' Y to be initialized to 'FGHIJ' Z to be initialized to 'KL\\\"

When a literal string is to be stored in double precision and/or complex variables and the specified string is only one word long, the second word of the variable is padded with blanks.

#### Example

 $\bar{\gamma}$ 

Assuming that the variable C is complex, the statement

# DATA C/'ABCDE','FGHIJ'/

will cause the first word of C to be initialized to 'ABCDE' and its second word to be initialized to '####". The string 'FGHIJ' is ignored.

 $\label{eq:2.1} \frac{1}{2} \sum_{i=1}^n \frac{1}{2} \sum_{j=1}^n \frac{1}{2} \sum_{j=1}^n \frac{1}{2} \sum_{j=1}^n \frac{1}{2} \sum_{j=1}^n \frac{1}{2} \sum_{j=1}^n \frac{1}{2} \sum_{j=1}^n \frac{1}{2} \sum_{j=1}^n \frac{1}{2} \sum_{j=1}^n \frac{1}{2} \sum_{j=1}^n \frac{1}{2} \sum_{j=1}^n \frac{1}{2} \sum_{j=1}^n \frac{1}{2} \sum_{j=1}^n \frac{$ 

DECsystem-20 FORTRAN extensions to the 1966 ANSI standard set are printed in *boldface italic type.* 

# **CHAPTER 8 ASSIGNMENT STATEMENTS**

#### 8.1 INTRODUCTION

Assignment statements are used to assign a specific value to one or more program variables. There are three kinds of assignment statements:

- a. Arithmetic assignment statements
- b. Logical assignment statements
- c. Statement Label assignment (ASSIGN) statements.

#### 8.2 ARITHMETIC ASSIGNMENT STATEMENT

Statements of this type are used to assign specific numeric values to variables and/or array elements. Arithmetic assignment statements are written in the form

v=e

where *v* is the name of the variable or array element which is to receive the specified value and *e* is a simple or compound arithmetic expression.

In assignment statements the equals symbol  $(=)$  does not imply equality as it would in algebraic expressions; it implies replacement. For example, the expression v=e is correctly interpreted as "the current contents of the location identified as *v* are to be replaced by the final value of expression e; the current contents of *v* are lost."

When the type of the specified variable or array element name differs from that of its assigned value, FORTRAN converts the value of the type of its assigned variable or array element. The type conversion operations performed by FORTRAN for each possible combination of variable and value types are described in Table 8-1.

| Expression Type (e)               | Variable Type (v) |             |                |                         |             |  |  |  |
|-----------------------------------|-------------------|-------------|----------------|-------------------------|-------------|--|--|--|
|                                   | Real              | Integer     | <b>Complex</b> | <b>Double Precision</b> | Logical     |  |  |  |
| <b>REAL</b>                       | D                 | $\mathbf C$ | R, I           | H,L                     | D           |  |  |  |
| <b>INTEGER</b>                    | $\mathbf C$       | $\mathbf D$ | R, C, I        | H, C, L                 | D           |  |  |  |
| <b>COMPLEX</b>                    | $\mathbf R$       | C, R        | D              |                         | $\mathbf R$ |  |  |  |
| <b>DOUBLE</b><br><b>PRECISION</b> | H                 | C, H, L     |                | D                       | H           |  |  |  |
| <b>LOGICAL</b>                    | D                 | D           | R, I           | H,L                     | D, H        |  |  |  |
| <b>OCTAL</b>                      | $\mathbf D$       | $\mathbf D$ | R, I           | H, C, L                 | D           |  |  |  |
| <b>LITERAL</b>                    | $D,H***$          | $C,H***$    | $D^{**}$       | $D^*$                   | $D***$      |  |  |  |
| <b>DOUBLE</b><br>OCTAL*           | H                 | H           | $D***$         | D                       | H           |  |  |  |

Table 8-1 Rules for Conversion in Mixed Mode Assignments

#### Legend

D = Direct replacement

 $C =$  Conversion between integer and floating-point with truncation

 $R$  = Real part only

 $I = Set imaginary part to 0$ 

 $H = High order only$ 

 $L =$  Set low order part to 0

#### Notes

- \* *Octal numbers comprised of from* 13 *to* 24 *digits are termed double octal. Double octals require two storage locations. They are stored right-justified and are padded with zeroes to fill the locations.*
- \*\* *Use the first two words of the literal. If the literal is only one word long, the second word is padded with blanks.*

\*\*\* Use the first word of the literal.

\*\*\*\* *To convert double octal numbers to complex, the low order octal digits are assumed to be the imaginary part and the high order digits are assumed to be the real part of the complex value.* 

#### **CHAPTER 8**

### 8.3 LOGICAL ASSIGNMENT STATEMENTS

This type of assignment statement is used to assign values to variables and array elements of type logical. The logical assignment statement is written in the form

v=e

where *v* is one or more variables and/or array element names and *e* is a logical expression.

#### Examples

Assuming that the variables L, F, M, and G are of type logical, the following statements are valid:

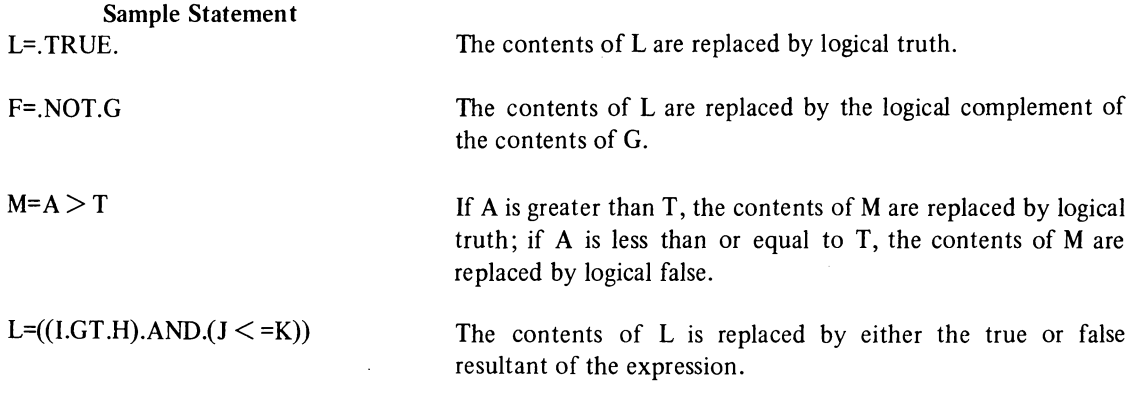

#### 8.4 ASSIGN (STATEMENT LABEL) ASSIGNMENT STATEMENT

The ASSIGN statement is used to assign a statement label constant (i.e., a 1- to 5-digit statement number) to a variable name. The ASSIGN statement is written in the following form

#### ASSIGN n TO I

where n represents the statement number and I is a variable name. For example, the statement

#### ASSIGN 2000 TO LABEL

specifies that the variable LABEL represents the statement number 2000.

With the exception of complex and double precision, any type of variable may be used in an ASSIGN statement.

Once a variable has been assigned a statement number, FORTRAN considers it a label variable. If a label variable is used in an arithmetic statement, the results are unpredictable.

The ASSIGN statement is used in conjunction with assigned GO TO control statements (Chapter 9); it sets up statement label variables which are then referenced in subsequent GO TO control statements. The following sequence illustrates the use of the ASSIGN statement:

 $\ddot{\phantom{a}}$ 

# 555 TAX=(A+B+C)\* .05

 $\ddot{\phantom{a}}$  $\mathcal{L}^{\pm}$ 

 $\mathcal{L}^{\pm}$  $\mathcal{L}^{\pm}$ 

ASSIGN 555 TO LABEL

GO TO LABEL

 $\sim$ 

DEC-system-20 FORTRAN extensions to the 1966 ANSI standard set are printed in *boldface italic type.* 

# **CHAPTER 9**  CONTROL STATEMENTS

## 9.1 INTRODUCTION

DECsystem-20 FORTRAN object programs are normally executed statement-by-statement in the order in which they were presented to the compiler. The following source program control statements, however, enable the user to alter the normal sequence of statement execution:

- a. GO TO
- b. IF
- c. DO
- d. CONTINUE
- e. STOP
- f. PAUSE

#### 9.2 GO TO CONTROL STATEMENTS

There are three kinds of GO TO statements:

- a. Unconditional
- b. Computed
- c. Assigned.

A GO TO control statement causes the statement which it identifies to be executed next, regardless of its position within the program. Each type of GO TO statement is described in the following paragraphs.

#### CHAPTER 9

#### 9.2.1 Unconditional GO TO Statements

GO TO statements of this type are written in the form

GOTOn

where n is the label (i.e., statement number) of an executable statement (e.g., GO TO 555). When executed, an unconditional GO TO statement causes control of the program to be transferred to the statement which it specifies.

An unconditional GO TO statement may be positioned anywhere in the source program except as the terminating statement of a DO loop.

#### 9.2.2 Computed GO TO Statements

GO TO statements of this type are written in the form

GO TO  $(N1,N2,...Nk)E$ 

where the parenthesized list is a list of statement numbers and E is an arithmetic expression. Any number of statement numbers may be included in the list of this type of GO TO statement; however, each number given must be used as a label within the program or subprogram containing the GO TO statement.

#### **NOTE**

#### A comma may optionally follow the parenthesized list.

The value of the expression E must be reducible to an integer value that is greater than 0 and less than or equal to the number of statement numbers given in the statement's list. If E does not compute within the foregoing range, the next statement is executed.

When a computed GO TO statement is executed, the value of its expression (i.e., E) is computed first. The value of E specifies the position within the given list of statement numbers, of the number which identifies the statement to be executed next. For example, in the statement sequence

GO TO (20, lO, 5)K CALL XRANGE(K)

the variable K acts as a switch causing a transfer to statement 20 if K=1, to statement 10 if K=2, or to statement 5 if K=3. The subprogram XRANGE is called if K is less than 1 or greater than 3.

#### 9.2.3 Assigned GO TO Statements

GO TO statements of this type may be written in either of the following forms:

GOTOK GO TO K,  $(L1, L2, \ldots, Ln)$ 

where K is a variable name and the parenthesized list of the second form contains a list of statement labels (i.e., statement numbers). The statement numbers given must be within the program or subprogram containing the GO TO statement.

Assigned GO TO statements of either of the foregoing forms must be logically preceded by an ASSIGN statement that assigns a statement label to the variable name represented by K. The value of the assigned label variable must be in the same program unit as the GO TO statement in which it is used. In statements written in the form

GO TO K,  $(L1, L2, \ldots, Ln)$ 

if K is not assigned one of the statement numbers given in the statement's list, then the next sequential statement is executed.

#### Examples

GO TO STATl GO TO STATl, (177,207,777)

#### 9.3 IF STATEMENTS

There are three kinds of IF statements: arithmetic, logical, and logical two-branch.

#### 9.3.1 Arithmetic IF Statements

IF statements of this type are written in the form

IF (E) Ll, L2, L3

where (E) is an expression enclosed within parenthesis and L1, L2, L3 are the labels (i.e., statement numbers) of three executable statements.

This type of IF statement causes control of the program to be transferred to one of the given statements, according to the computed value of the given expressions. If the value of the expression is:

- a. less than 0, control is transferred to the statement identified by Ll;
- b. equal to 0, control is transferred to the statement identified by L2;
- c. greater than 0, control is transferred to the statement identified by L3.

All three statement numbers must be given in arithmetic IF statements; the expression given may not compute to a complex valuc.

#### Examples

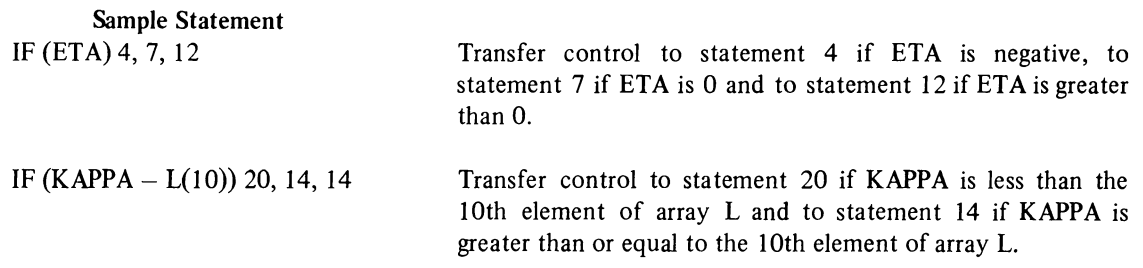

#### 9.3.2 Logical **IF** Statements

IF statements of this type are written in the form

 $IF(E)$ 

where E is any expression enclosed in parentheses and S is a complete executable statement.

Logical IF statements cause control of the program to be transferred either to the next sequential executable statement or the statement given in the IF statement (i.e., S) according to the computed logical value of the given expression. If the value of the given logical expression is true (negative), control is given to the executable statement within the IF statement. If the value of the expression is false (positive or zero), control is transferred to the next sequential executable program statement.

The statement given in a logical IF statement may be any DECsystem-20 FORTRAN executable statement except a DO statement or another logical IF statement.

#### Examples

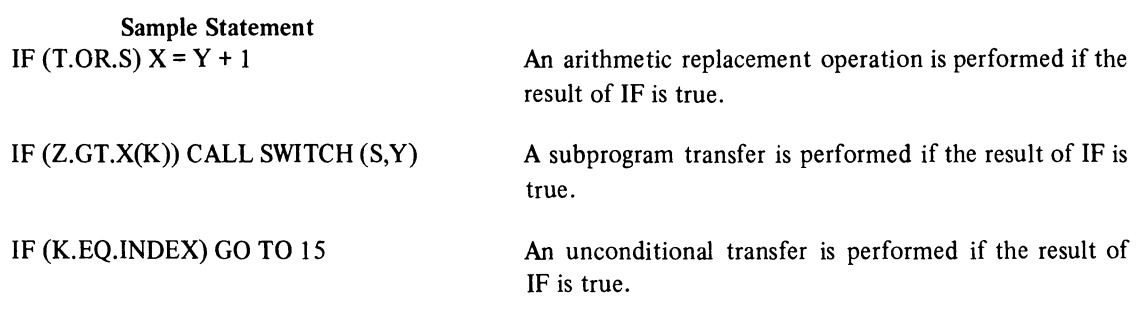

### *9.33 Logical Two-Branch IF Statements*

*IF statements of this type are written in the form* 

*IF (E) NI, N2* 

*where E is any expression enclosed in parentheses and N1 and N2 are statement labels defined within the program unit.* 

*Logical two-branch IF statements cause control of the program to be transferred to either statement N1 or N2 depending on the computed value of the given expression. If the value of the given logical expression is true (negative), control is transferred to statement N1. If the value of the expression is false (positive or zero), control is transferred to statement N2.* 

*Note that the statement immediately fol/owing the logical two-branch IF must be numbered so that control can later be transferred to the portion of code that was skipped.* 

 $Examples$ 

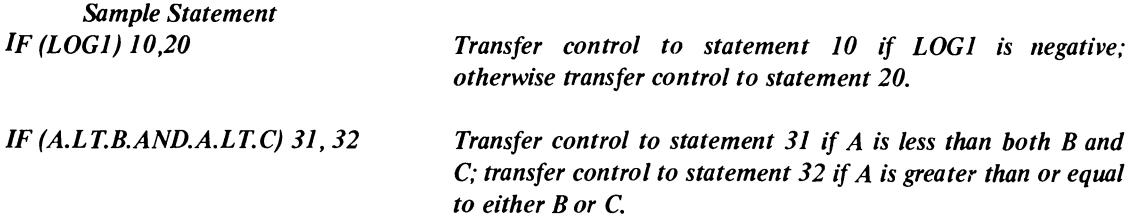

#### 9.4 DO STATEMENT

DO statements simplify the coding of iterative procedures; they are written in the following form:

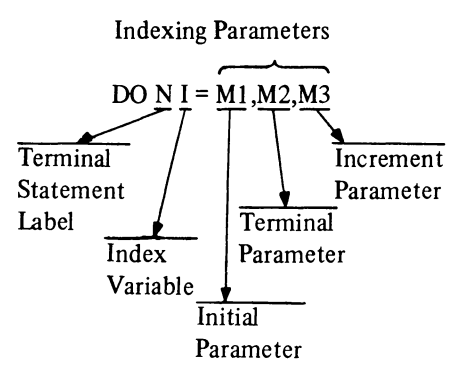

#### where

- a. *Terminal Statement Label N* is the statement number of the last statement of the DO statement range. The range of a DO statement is defined as the series of statements which follows the DO statement up to and including its specified terminal statement.
- b. *Index Variable I* is an unsubscripted variable, the value of which is defined at the start of the DO statement operations. The index variable is available for use throughout each execution of the range of the DO statement but its value should not be altered within this range. It is also made available for use in the program when
	- 1. control is transferred outside the range of the DO loop by a GO TO, IF, or RETURN statement located within the DO range,
	- 2. a CALL is executed from within the DO statement range which uses the index variable as an argument, and
	- 3. if an Input-Output statement with either or both the options END= or ERR= (Chapter 10) appear within the DO statement range.
- c. *Initial Parameter M1* assigns the index variable, V, its initial value. This parameter may be any variable, array element, or expression.
- d. *Terminal Parameter M2* provides the value which determines how many repetitions of the DO statement range are performed.
- e. *Increment Parameter M3* specifies the value to be added to the initial parameter (M1) on completion of each cycle of the DO loop.

An indexing parameter may be any *arithmetic expression* which should result in either a positive or negative value. The values of the indexing parameters are calculated only once, at the start of each DO-loop operation. The number of times that a DO loop will be executed is specified by the formula:

(M2-MI)/M3+1

Since the count is computed at the start of a DO loop operation, changing the value of the loop index variable within the loop cannot affect the number of times that the loop is executed. At the start of a DO loop operation, the index value is set to the value of the initial parameter (MI) and a count variable (generated by the compiler) is set to the negative of the calculated count. At the end of each DO loop cycle the value of the increment parameter (M3) is added to the index variable and the count variable is incremented. If the number of specified iterations have not been performed, another cycle of the loop is initiated.

One execution of a DO loop range is always performed regardless of the initial values of the index variable and the indexing parameters.

Exit from a DO loop operation on completion of the number of iterations specified by the loop count is referred to as a normal exit. In a normal exit, control is passed to the first executable statement after the DO loop range terminal statement and the value of the DO statement index variable is considered undefined.

Exit from a DO loop may also be accomplished by a transfer of control by a statement within the DO loop range to a statement outside the range of the DO statement (Paragraph 9.4.3).

#### 9.4.1 Nested DO Statements

One or more DO statements may be contained (i.e., nested) within the range of another DO statement. The following rules govern the nesting of DO statements.

a. The range of each nested DO statement must be entirely within the range of the containing DO statement.

Example

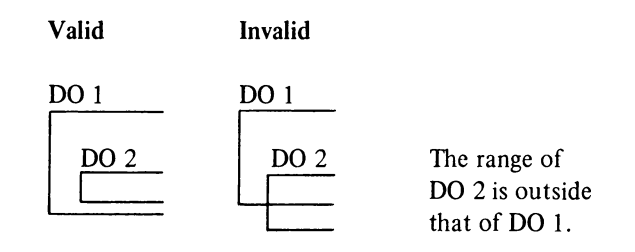

b. The ranges of nested DO statements cannot overlap.

#### Example

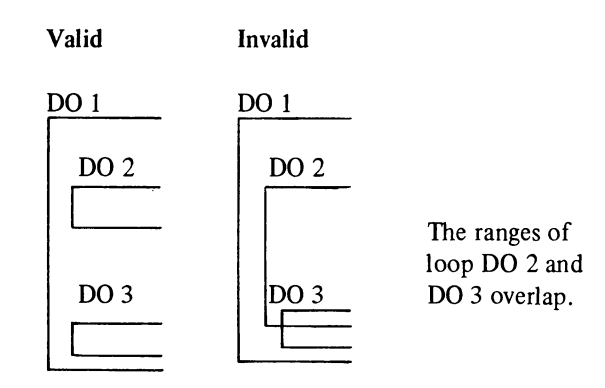

c. More than one DO loop within a nest of DO loops may end on the same statement. When this occurs, the terminal statement is considered to belong to the *innennost* DO statement that ends on that statement. The statement label 4 of the shared terminal statement cannot be used in any GO TO or arithmetic IF statement that occurs anywhere but within the range of the DO statement to which it belongs.

Example

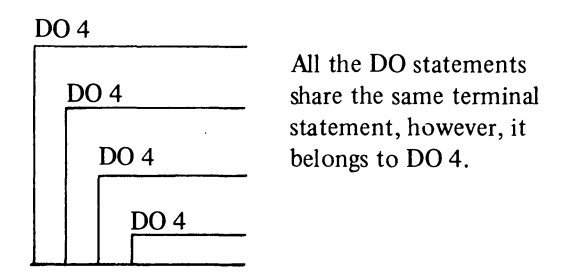

#### 9.4.2 Extend Range

The extended range of a DO statement is defined as the set of statements that are executed between the transfers out of the *innermost* DO statement of a set of nested DO's and the transfer back into the range of this innermost DO statement. The extended range of a nested DO statement is illustrated as follows:

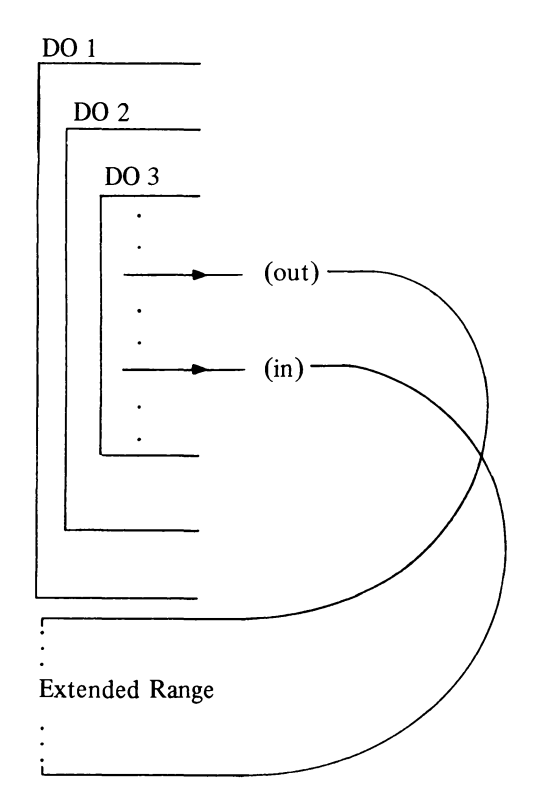

The following rules govern the use of a DO statement extended range:

- a. The transfer out statement for an extended range operation must be contained by the most deeply nested DO statement that contains the location to which the return transfer is to be made.
- b. A transfer into the range of a DO statement is permitted only if the transfer is made from the extended range of that DO statement.
- c. The extended range of a DO statement must not contain another DO statement.
- d. The extended range of a DO statement cannot change the index variable or indexing parameters of the DO statement.
- e. The use of and return from a subprogram from within an extended range is permitted.

#### 9.4.3 Permitted Transfer Operations

The transfer of program control from within a DO statement range or the ranges of nested DO statements is governed by the following rules:

- a. A transfer out of the range of any DO loop is permitted at any time. When such a transfer is executed the value of the controlling DO statement's index variable is defined as the current value.
- b. A transfer into the range of a DO statement is permitted if it is made from the extended range of the DO statement.
- c. The use of and return from a subprogram from within the range of any DO loop, nested DO loop, or extended range is permitted.

The following examples illustrate the transfer operations permitted from within the ranges of nested DO statements.

#### Valid Transfers

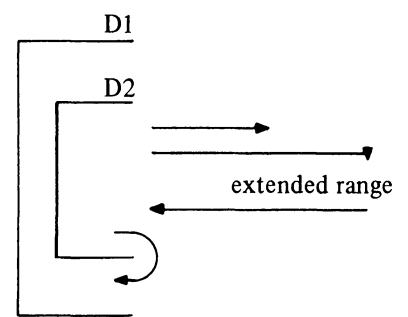

Invalid Transfers

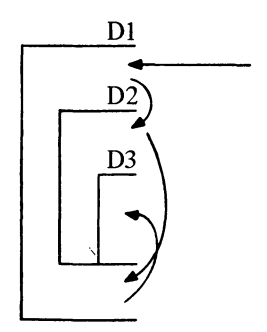

#### 9.5 CONTINUE STATEMENT

CONTINUE statements may be placed anywhere in the source program without affecting the program sequence of execution. CONTINUE statements are commonly used as the last statement of a DO statement range in order to avoid ending with a GO TO, PAUSE, STOP, RETURN, arithmetic IF, another DO statement, or a logical IF statement containing any of the foregoing statements. This statement is written as

#### 12 CONTINUE

#### Example

In the following sequence the labeled CONTINUE statement provides a legal termination for the range of the DO loop.

DO 45 ITEM=I,lOOO STOCK=NVNTRY (ITEM) CALL UPDATE (STOCK, TALLY) IF (ITEM.EQ.LAST) GO TO 77 45 CONTINUE 77 PRINT 20, HEADNG,PAGE NO

#### 9.6 STOP STATEMENT

When executed, the STOP statement causes the execution of the object program to be terminated and the user returned to command level. A descriptive message may, optionally, be included in the STOP statement to be output to the user's I/O terminal immediately before program execution is terminated. This statement may be written as

**STOP** STOP 'N'

or

STOP<sub>n</sub>

where 'N' is a *string of ASCII characters* enclosed by single quotes and n is an *octal string up to* J 2 *digits.* The string N or the value n is printed at the user's I/O terminal when the STOP statement is executed; it may be of any length, continuation lines may be used for large messages.

#### Examples

STOP 'Termination of the Program'

or

STOP 7777

#### 9.7 **PAUSE STATEMENT**

When executed, a PAUSE statement causes a suspension of the execution of the object program and gives the user the option to:

- a. Continue execution of the program
- b. Exit
- c. *Initiate a TRACE operation (Paragraph* 9.7.1).

The permitted forms of the PAUSE statement are:

- a. PAUSE
- b. PAUSE *'literal string'*
- c. PAUSE n, where n is an *octal string up to* 12 *digits.*

The execution of a PAUSE statement of any of the foregoing forms causes the standard instruction:

#### 1YPE G TO CONTINUE, X TO EXIT, T TO TRACE

to be printed at the user's terminal. If the form of the PAUSE statement contains either a *literal string* or an integer constant, the string or constant is printed on a line preceding the standard message. For example, the statement

#### PAUSE *'TEST POINT A'*

causes the following to be printed at the user's terminal:

*TEST POINT A*  1YPE G TO CONTINUE, X TO EXIT, T TO TRACE

The statement

PAUSE 1

causes the following to be printed at the user's terminal:

PAUSE 000001 1YPE G TO CONTINUE, X TO EXIT, T TO TRACE

#### *9.7.1 T (TRACE) Option*

The *entry of the character T in response to the message output by the execution of a PAUSE statement starts a TRACE routine. This routine causes the printing, at the user's terminal, of a complete history of all subroutine calls made during the execution of the program, up to the execution of the PAUSE statement. The history printed by the TRACE routine consists of:* 

- *a.* The *names of all subroutines called, arranged in the reverse order of their call;*
- *b. The absolute location (written within parentheses) of the called subroutine;*
- *c. The name of the calling subroutine plus an offset factor and the absolute location (written within parentheses) of the statement within the routine which initiated the call;*
- *d. The number of arguments involved (written within angle brackets);*
- *e. An alphabetic code (written within square brackets) that specifies the type of each argument involved. The alphabetic codes used and the meaning of each are:*

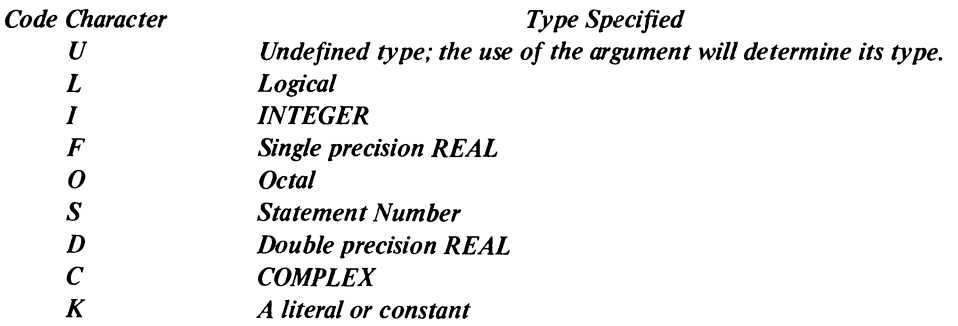

#### *Exomple*

*The following printout illustrates the execution of the PAUSE statement "PAUSE 'TEST POINT A* "', *the entry of a T character to initiate the TRACE routine, the resulting trace printout, and the entry of the character G to continue the execution of the program.* 

```
IESI POINI A 
TYPE G TO CONTINUE, X TO EXIT, T TO TRACE.
\astT
NAME 
IRACE. 
IYPE G TO CONTINUE, X TO EXIT, T TO TRACE.
*G 
        (LOC) «--- CALLEft (LOC) <IARGS> [AR' IYPES} MAIN.+612(1032)
```
*In addition to its use with the PAUSE statement, the TRACE routine may be called directly, using the form* 

# *CALL TRACE*

*or as a function, using the form* 

 $X = TRACE(x)$ 

*Execution of the foregoing statements starts the TRACE routine which causes the printing of the history of all subprogram calls made during the execution of the program, up to the execution of the CALL statement, or up to the execution of the function, respectively. The history printed by the TRACE routine under these circumstances is exactly the same as described in the preceding paragraph.* 

#### CHAPTER 10

DEC-system-20 FORTRAN extension to the 1966 ANSI standard set are prin ted in *boldface italic type.* 

# **CHAPTER 10 1/0 STATEMENTS**

# 10.1 DATA TRANSFER OPERATIONS

FORTRAN I/O statements permit data to be transferred between processor storage (memory) and peripheral devices and/or between storage locations. Data in the form of logical records may be transferred using an a) sequential, b) *random access,* or c) *append* transfer mode. The areas in core from which data is to be taken during output (write) operations and into which data is stored during input (read) operations are specified by

- a. a list in the I/O statement which initiated the transfer
- b. *a list defined by a NAMELIST statement, or*
- c. between a specified FORMAT statement and the external medium.

The type and arrangement of transferred data may be specified by format specifications located in either a FORMAT statement or an array (formatted I/O) or by the contents of an I/O list *(i.e., list-directed I/O).* 

The transfer modes, I/O lists, type conversion and arrangement of data, and the statements required to initiate I/O transfer operations are described in the following paragraphs.

#### 10.2 TRANSFER MODES

The characteristics and requirements of the a) sequential, b) *random access,* and c) *append* data modes are described in the following paragraphs.

#### 10.2.1 Sequential Mode

Records are transferred during a sequential mode of operation in the same order as they appear in the external data file. Each I/O statement executed in a sequential mode transfers the record immediately following the last record transferred from the accessed source file.

#### *10.2.2 Random Access Mode*

*This mode permits records to be accessed and transferred from a file in any desired order. Random access transfers, however, may be made only to (or from) a device that permits random-type data addressing operations (i.e., disk) and to files that have previously been set up for random access transfer operation. Files for random access must contain a specified number of identically sized records that may be accessed, individually, by a record number.* 

*The OPEN statement or a subroutine calf to DEFINE FILE may be used to set up random access files.* 

The *OPEN statement is used to establish a random access mode to permit the execution of random access data transfer operations.* The *OPEN statement should logically precede the first I/O statement for the specified logical unit in the user source program.* 

#### */0.2.3 Append Mode*

*This mode is a special version of the sequential transfer mode: it may be used only for sequential output (write) operations.* The *append mode permits the user to write a record immediately after the last logical record of the accessed file. During an append transfer, the records already in the accessed file remain unchanged, the only function performed is the appending of the transferred records to the end of the file.* 

*An OPEN statement (Chapter* /2) *must be used to establish an append mode before append I/O operations can be executed.* 

# 10.3 I/O STATEMENTS, BASIC FORMATS AND COMPONENTS

The majority of the I/O statements described in this chapter are written in one of the following basic forms, or in some modification of these forms:

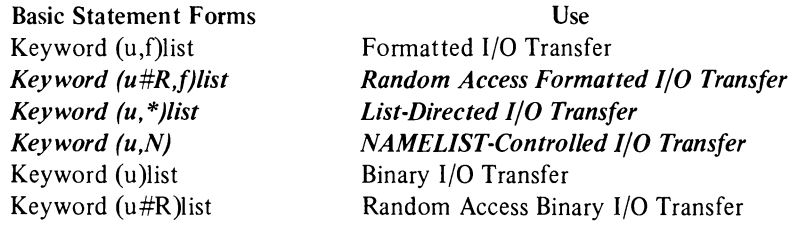

#### where

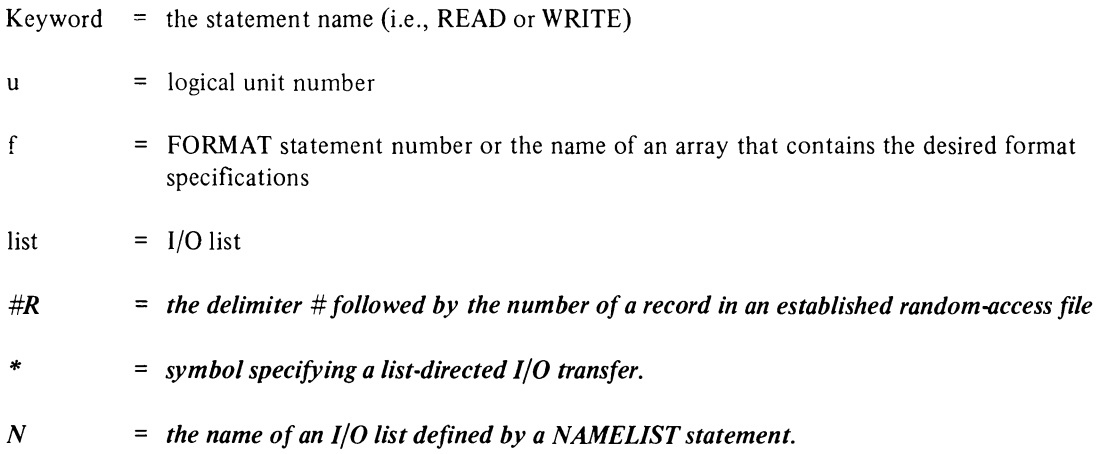

Details of the foregoing statement components are given in the following paragraphs.

#### 10.3.1 I/O Statement Keywords

The keywords (i.e., names) of the DECsystem-20 FORTRAN I/O statements described in this chapter arc:

- a. READ
- *b. REREAD*
- c. WRITE
- *d. ACCEPT*
- e. PRINT
- f. *TYPE*
- *g. FIND*
- *h. ENCODE*
- *i. DECODE*
- *j. DECODE*

### 10.3.2 Logical Unit Numbers

The physical devices used for most FORTRAN I/O operations are identified by decimal numbers. During compilation, the compiler assigns default logical unit numbers for the *REREAD,* READ, *ACCEPT,* PRINT, and *TYPE* statements. Default unit numbers are negatively signed decimal numbers that are inaccessible to the user.

*The logical device assignments may be made by the user at run time or the standard assignments contained by the FORTRAN Object Time System (FOROTS) may be used. The standard logical device assignments are listed in Table 10-1. It is recommended that the user specify the device explicitly in the OPEN statement.* 

#### 10.3.3 FORMAT Statement References

A FORMAT statement contains a set of format specifications which define the structure of a record and the form of the data fields which comprise the record. Format specifications may also be stored in an array rather than in a FORMAT statement. (Refer to Chapter 13 for a complete description of the FORMAT statement.)

The execution of an I/O statement that includes either a FORMAT statement number or the name of an array which contains format specifications causes the structure and data of the transferred record to assume the form specified in the referenced statement or array. Records transferred under the control of a format specification are referred to as "formatted" records. Conversely, records transferred by I/O statements that do not reference a format specification are referred to as ''unformatted'' records. During unformatted transfers, data is transferred on a one-to-one correspondence between internal (processor) and external (device) locations, with no conversion or formatting operations.

Unformatted files are binary files divided into records by DECsystem-20 FORTRAN embedded control words; the control words arc invisible to the user. Files of this type cannot be prepared by the user without utilizing FOROTS. Unformatted files are intended to be used only within the DECsystem-20 FORTRAN environment.

| Device/Function          | Default Filename                           | <b>FORTRAN Logical Unit Number</b> | <b>Use</b>                |
|--------------------------|--------------------------------------------|------------------------------------|---------------------------|
| <b>Standard Devices*</b> |                                            |                                    |                           |
| 0                        | $FORxx.DAT =$                              | 00                                 | <b>ILLEGAL</b>            |
| DSK                      |                                            | $\blacktriangleright$ 01           | <b>DISK</b>               |
| CDR                      |                                            | 02                                 | <b>Card Reader</b>        |
| LPT                      |                                            | 0 <sub>3</sub>                     | <b>Line Printer</b>       |
| CTY                      |                                            | 04                                 | <b>Console Terminal</b>   |
| <b>TTY</b>               |                                            | 05                                 | <b>User's Terminal</b>    |
|                          | 06 through 15                              | Not Valid                          |                           |
| <b>MTAO</b>              |                                            | 16                                 | <b>Magnetic Tape</b>      |
| <b>MTAI</b>              |                                            | 17                                 |                           |
| MTA <sub>2</sub>         |                                            | 18                                 |                           |
| <b>FORTR</b>             |                                            | 19                                 | <b>Assignable Device</b>  |
| <b>DSK</b>               |                                            | 20                                 | <b>DISK</b>               |
| <b>DSK</b>               |                                            | 21                                 |                           |
| <b>DSK</b>               |                                            | 22                                 |                           |
| <b>DSK</b>               |                                            | 23                                 |                           |
| <b>DSK</b>               |                                            | 24                                 |                           |
| <b>DEV1</b>              |                                            | 25                                 | <b>Assignable Devices</b> |
| DEV2                     |                                            | 26                                 |                           |
| DEV3                     |                                            | 27                                 |                           |
| DEV4                     |                                            | 28                                 |                           |
| DEV5                     |                                            | 29                                 |                           |
|                          |                                            |                                    |                           |
|                          |                                            |                                    |                           |
| DEV63                    | FOR63.DAT                                  | 63                                 | <b>DISK</b>               |
|                          | Default Devices (inaccessible to the user) |                                    |                           |
|                          |                                            |                                    | <b>REREAD</b> statement   |
| <b>REREAD</b>            | Current file<br><b>FORCDR.DAT</b>          | -6<br>$-5$                         | <b>READ</b> statement     |
| <b>CDR</b><br><b>TTY</b> | <b>FORTTY.DAT</b>                          | $-4$                               | <b>ACCEPT</b> statement   |
| LPT                      | <b>FORLPT.DAT</b>                          | $-3$                               | <b>PRINT</b> statement    |
|                          |                                            | -2 Not Valid                       |                           |
| <b>TTY</b>               | <b>FORTTY.DAT</b>                          | $-I$                               | <b>TYPE</b> statement     |

**Table 10-1** DECsystem-20 FORTRAN Logical Device Assignments

\*The total number of standard devices permitted is on installation parameter.

#### 10.3.4 I/O List

An I/O list specifies the names of variables, arrays, and array elements to which input data is to be assigned or from which data is to be output. Implied DO constructs (paragraph 10.3.4.1), which specify specific sets of array elements, may also be included in I/O lists. The number of items in a statement's list determines the amount of data to be transferred during each execution of the statement.

10.3.4.1 Implied DO Constructs - When an array name is given in an I/O list all elements of the array are transferred in the order described in Chapter 3 (paragraph 3.5.3). If only a specific set of array elements is involved, they may be specified in the I/O list either individually or in the form of an implied DO construct.

Implied DO's are written within parentheses in a format similar to that of DO statements. They may contain one or more variable, array, and/or array element names, delimited by commas and followed by indexing parameters that are defined as for DO statements.

The general form of an implied DO is

 $(name(SL), I=M1, M2, M3)$ 

where

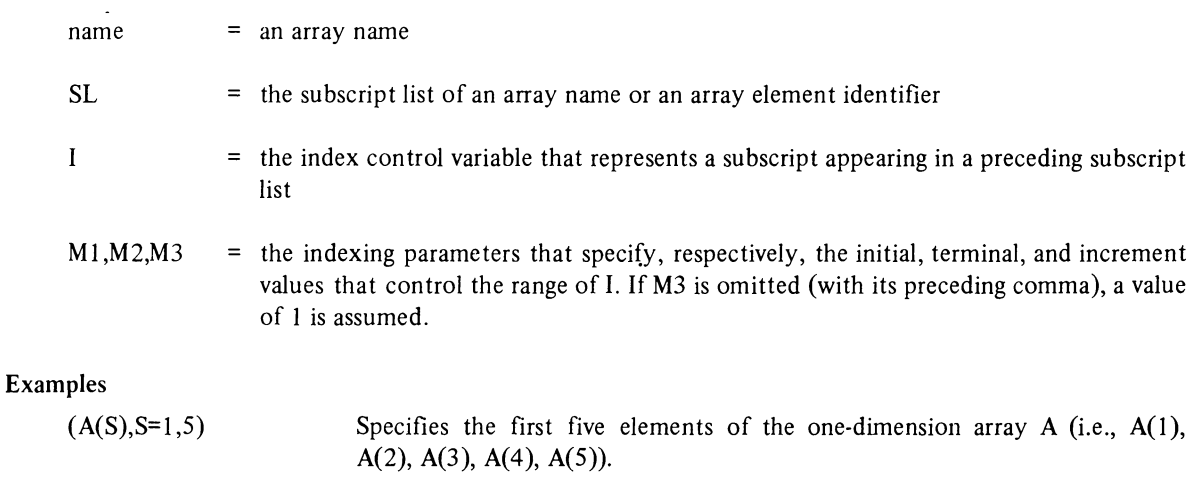

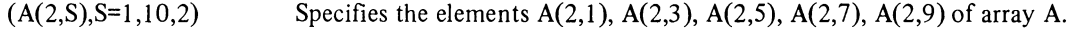

As stated previously, implied DO constructs may also contain one or more variable names.

#### Example

I, J, B, and C must be integer variables.

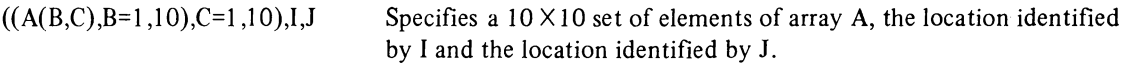

Implied DO constructs may also be nested. Nested implied DO's may share one or more sets of indexing parameters.

#### Example

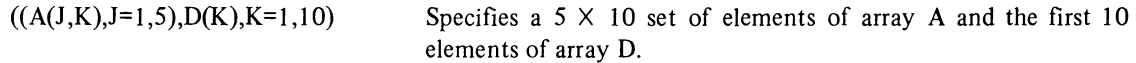

When an array or set of array elements are specified as either a storage or transmitting area for I/O purposes, the array elements involved are accessed in ascending order with the value of the first subscript quantity varying most rapidly and the value of the last given subscript increasing to its maximum value least rapidly. For example, the elements of an array dimensional as  $TAB(2,3)$  are accessed in the order:

 $TAB(1,1)$ TAB(2,1)  $TAB(1,2)$ TAB(2,2)  $TABLE(1,3)$ TAB(2,3)

### *1035* The *Specification of Records for Random Access*

*Records to be transferred in a random access mode must be identified in an I/O statement by an integer expression or variable preceded by a 'delimiter (e.g., '1OJ).* 

*NOTE* 

*A number sign* (#) *may he used in place of the 'delimiter (e.g., hoth #101 and ']0] are accepted by DECsystem-20 FORTRAN).* 

### 10.3.6 *List-Directed I/O*

The *use of an asterisk in an I/O statement in place of a FORMAT statement number causes the specified transfer operation to be "list-directed." In a Iist-directed transfer, the data to be transferred and the type of each transferred datum are specified by the contents of an I/O list included in the I/O command used.* The *transfer of data in this mode is performed without regard for column, card, or line boundaries.* The *Iist-directed mode is specified by the substitution of an asterisk (\*) for the FORMAT statement reference (i.e., f) of an I/O statement. The general form of a list-directed I/O statement is* 

*keyword (u, \*)list* 

*Example* 

*READ* (5, *\*)IJAB,M,L* 

*List-directed transfers may be used to input data from any acceptable input device including an input keyboard terminal.* 

*NOTE* 

*Device positioning commands, such as BACKSPACE, SKIP RECORD, etc., should not be used in conjunction with list-directed I/O operations. If such a combination is used, the results will be unpredictable.* 

*Data for list-directed transfers should consist of alternate constants and delimiters.* The *constants used should have the following characteristics:* 

- *a. Input constants must he of a type acceptable to* DEC~ystem-20 *FOR TRAN. Octal constants, although acceptable, are not permitted in list-directed I/O operations.*
- *b. Literal constants must be enclosed within single quotes (e.g., 'ABLE').*
- *c. Blanks serve as delimiters; therefore, they are not permitted in any but literal constants.*
- d. Decimal points may be omitted from real constants which do not have a fractional part. FORTRAN *assumes tllat the decimal point follows the right-most digit of a real constant.*

*Delimiters in data for list-directed input must comply with the following:* 

- *a. Delimiters may be either commas or blanks.*
- *b. Delimiters may be either preceded by or followed by any number of blanks, carriage return/line feed characters, tabs, or line terminators; any such combination is considered by FORTRAN as being only a single delimiter.*
- *c. A null, the complete absence of a datum, is represented by two consecutive commas which have no intervening constant(s). Any number of blanks, tabs, carriage return/line feed characters, or end-of-input conditions may be placed between the commas of a null. Each time a null item is specified in the input data, its corresponding list element is skipped (i.e., unchanged). The following illustrates the effect of a null input:*

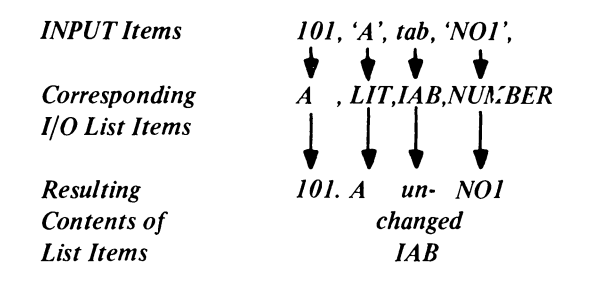

- *d. Slashes* (/) *cause the current input operation to be terminated even if all the items of the directing list*  are not filled. The contents of items of the directing I/O list which either are skipped (by null inputs) or *have not received an input datum before the transfer is terminated remain unchanged. Once the I/O list of the controlling I/O statement is satisfied, the use of the / delimiter is optional.*
- *e. Once the 1/0 list has been satisfied (transfers have been made to each item of the list) any items remaining in the input record are skipped.*

*Constants or nulls in data for list-directed input may be assigned a repetition factor to cause an item to be repeated.* 

*The repetition of a constant is written as* 

*r\*K* 

*where r is an integer constant that specifies the number of times the constant represented by K is to be repeated.* 

The *repetition of a null is written as an integer followed by an asterisk.* 

*Examples* 

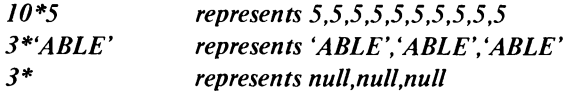

### *10.3.7 NAMELIST I/O Lists*

*One or more lists may be defined by a NAMELIST statement (Chapter 11). Each I/O list defined in a NAMELIST statement is identified by a unique (within the routine) 1 to* 6 *character name that may be referenced by one or more READ or WRITE statements. The first character of each I/O list name must be alphabetic. Referencing a NAMELIST-defined I/O list enables any of the foregoing statements to be written without an I/O list and permits the same list to be used by more than one statement.* 

*I/O statements which reference a NAMELIST-defined I/O list cannot contain either a FORMAT statement reference or an I/O list. NAMELIST-controlled 1/0 operation cannot be used to transfer octal numbers or literal strings.* 

*Records for NAMELIST-controlled input operations must be formatted in the following manner:* 

*\$NAME D1,D2,D3 .* . *. Dn\$* 

*where* 

- *a.* \$ *symbols delimit the beginning and end of the record. The first* \$ *must be in column* 2 *of the input record; column* 1 *must be blank.*
- *b. NAME is the name of a NAMELIST-defined input list. The named list identifies the processor storage locations that are to receive the data items read from the accessed record.*
- *c. DI through Dn are values of the items of data contained by the record; these items cannot be octal numbers or literal strings.*

*Only NAMELIST-controlled READ statements may be used to input records formatted in the foregoing manner.* 

*NAMELIST-controlled WRITE statements will output records in the foregoing format.* 

*NOTE* 

*Device positioning commands such as BACKSPACE, SKIP RECORD, etc., should not be used in conjunction with NAMELIST-controlled I/O operations. If such a combination is used, the results are unpredictable.* 

# *10.4 OPTIONAL READ/WRITE ERROR EXIT AND END-OF-FILE ARGUMENTS*

*Either or both an error exit or an end-of-file argument may, optionally, be added to the parenthesized portion of most forms of the READ and WRITE I/O statements.* 

*The error exit argument is written as ERR=c where c is a statement number. The use of this argument causes the current I/O operation to be terminated and program control transferred to the statement identified by the argument if a device error is detected. For example, the detection of an error during the execution of* 

*READ(JO,77,ERR=IOI)TABLE,I,M,J* 

*terminates the input operation and transfers program control to statement 101.* 

*The end-of-file argument is written as END=d where d is a statement number. The use of this argument causes the current I/O operation to be terminated and program control to be transferred to the statement identified by the argument when an end-of-file condition is detected. For example, the detection of an end-of-file condition during the execution of* 

### $READ(10, 77, END=50) TABLE, I, M, J$

*transfers program control to statement* 50.

*If the END= argument is not present and an end of file (EOF) condition is detected, the file is closed, program execution is terminated, and the user is returned to command level.* 

#### 10.5 READ STATEMENTS

READ statements transfer data from peripheral devices into specified processor storage locations. The permitted forms of this type of input statement permit READ statements to be used on both sequential and random access transfer modes for formatted, unformatted, list-directed, and NAMELIST-controlled data transfers.

#### 10.5.1 Sequential Formatted READ Transfers

Descriptions of the READ statements that may be used for the sequential transfer of formatted data follow:

- a. Form: READ (u,f}list
	- Use: Input data from logical unit  $u$ , formatted according to the specifications given in  $f$ , into the processor storage locations identified in input list.

Example: READ (10,555)TABLE(10,20), ABLE, BAKER, CHARL

- b. Form: READ (u,f)
	- Use: Input the data from logical unit *u* directly into either a Hollerith (H) field descriptor or a literal field descriptor given within the format specifications of the referenced FORMAT statement. If the referenced FORMAT statement does not contain either of the foregoing types of format field descriptors, the input record is skipped. If a required field descriptor is present, its contents are replaced by the input data.
	- Example: READ(I5,101)
- c. Form: READ f

Use: Input the data from the READ default device (card reader) directly into either a Hollerith (H) field descriptor or a literal field descriptor given within the format specifications of the referenced FORMAT statement. If the referenced FORMAT statement does not contain either of the foregoing types of format field descriptors, the input record is skipped. If a required field descriptor is present, its contents are replaced by the input data.

Example: READ 66

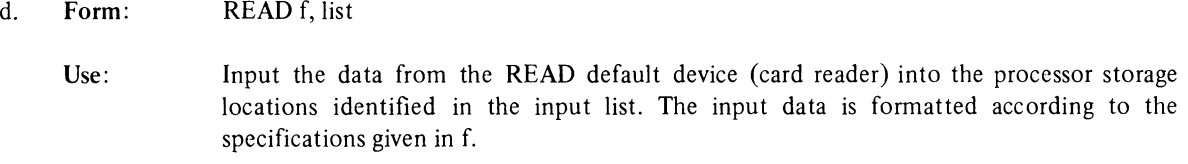

Example: READ 15, ARRAY (20,30)

#### 10.5.2 Sequential Unformatted Binary READ Transfers

Only the following form of the READ statement may be used for the sequential transfer of unformatted input FORTRAN binary data:

- Form: READ (u)list
- Use: Input one logical record of data from logical unit *u* into processor storage as the value of the location identified in list. Only binary files that have been output by a DECsystem-20 FORTRAN unformatted WRITE statement may be read by this type of READ statement.

**NOTE** If the form READ (u) is used, it will cause one unformatted input record to be skipped.

Example: READ (10) BINFIL (10,20,30)

#### */0.5.3 Sequential List-Directed READ Transfers*

*The following forms of the READ statements may be used to control a sequential, list-directed input transfer:* 

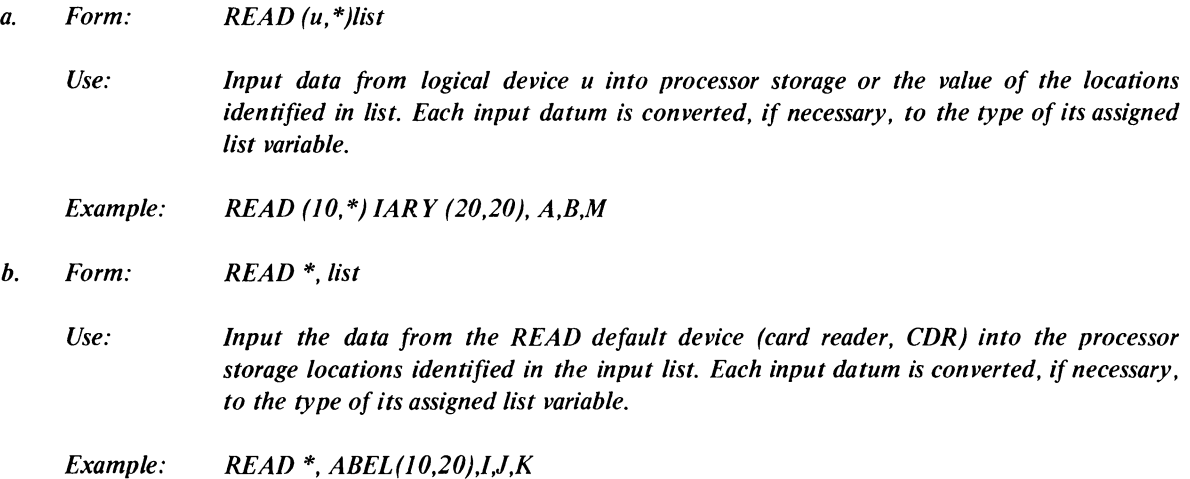

*/0.5.4 Sequential NAMELIST-Controlled READ Transfers* 

*Only the following form of the READ statement may be used to initiate a sequential NAMELIST-controlled input transfer:* 

- *Form: READ (u,n)*
- *Use: Input data from logical unit u into processor storage as the value of the location identified by the NAMELIST input list specified by the name n. The input data is* converted to the type of assigned variable if type conflicts occur. Only input files that *contain records formatted and identified for NAMELIST operations (Paragraph 10.3.7) may be read by READ statements of this form.*

*/0.5.5 Random Access Formatted READ Transfers* 

*Only the following form of the READ statement may be used to initiate a random access formatted input transfer:* 

- *Form: READ (u#R,f)list*
- *Use: Input data from record R of logical unit u. Format each input datum according to the format specifications of f and place into processor storage as values of the locations identified in list. Only disk files that have been set up by either an OPEN or DEFINE FILE statement may be accessed by a READ statement of this form. (If record R has not been written, a fatal error results.)*

*/0.5.6 Random Access Unformatted READ Transfers* 

*Only the following form of the READ statement may be used to initiate a random-access unformatted input transfer:* 

- *Form: READ (u#R)list*
- *Use: Input data from record R of logical unit u. Place the input data into processor storage as the value of the locations identified in list. Only binary files that have been output by an unformatted random-access WRITE statement may be accessed by a READ statement of this form. (If record R has not been written, a fatal error results.)*
- *Example: READ (1#20) BINFIL*

*Read record number 20 into array BINFIL.* 

*NOTE* 

*If the form READ (u#R) is used, it will cause one logical input record to be skipped.* 

# 10.6 SUMMARY OF READ STATEMENTS

The various forms of the READ statements are summarized in Table 10-2.

| <b>Type of Transfer</b> | <b>Transfer Mode</b> |                      |  |
|-------------------------|----------------------|----------------------|--|
|                         | Sequential           | <b>Random Access</b> |  |
| Formatted               | $READ(u,f)$ list     | $READ(u#R, f)$ list  |  |
|                         | READ(u,f)            |                      |  |
|                         | <b>READ</b> f,list   |                      |  |
|                         | <b>READ</b> f        |                      |  |
| Unformatted             | READ (u)list         | $READ (u#R)$ list    |  |
| ٠                       | READ(u)              | READ(u#R)            |  |
| <b>List-Directed</b>    | $READ (u, *)$ list   |                      |  |
|                         | $READ * list$        |                      |  |
| <i>NAMELIST</i>         | READ (u,N)           |                      |  |

Table 10-2 Summary of Read Statements

Note: The ERR=c and END=d arguments may be included in any of the above READ statements. When included, the foregoing arguments must be last, e.g., READ (I0,20,END=101,ERR=500) ARRAY (50,100).

### *10.7 REREAD STA TEMENT*

*The REREAD statement causes the last record read from the last active input device to again be accessed and processed.* 

*The REREAD feature of DECsystem-20 FORTRAN cannot be used until an input (READ) transfer from a file has been accomplished. If REREAD is used prematurely, an error message will be output by DECsystem-20 FORTRAN at execution time.* 

*Once a record has been accessed by a formatted READ statement the record transferred may be reread as many times as desired. In a formatted transfer, the same or new format specification may be used by each successive REREAD statement.* 

*The REREAD statement may be used for sequential formatted data transfers only. The form of the REREAD statement is:* 

- *Form: REREAD f,list*
- *Use: Reread the last record read during the last initiated READ operation and input the data contained by the record into the processor storage locations specified in the input list. Format the data read according to the format specifications given in statement* f.

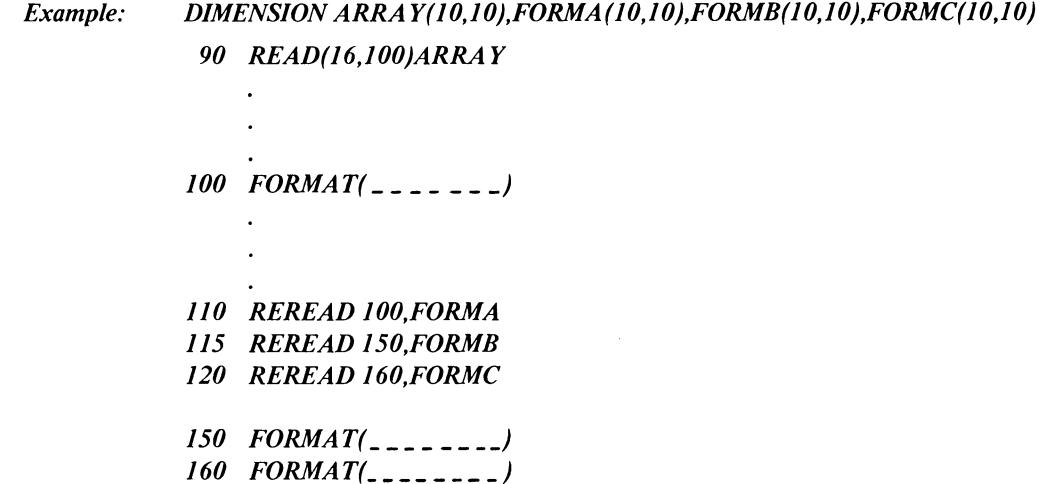

*In the above sequence, statement 90 inputs data formatted according to statement 100 into the array ARRA Y. Statement 110 reads the record read by statement 90 and inputs the data formatted as in the initial READ operation into the array FORMA.* 

*Statement lIS reads the record read by statements 90 and inputs the data formatted according to statement ISO into the array FORMB.* 

Statement 120 reads the record read by statement 90 and inputs the data formatted according to statement 160 into the array FORMC.

#### 10.8 WRITE STATEMENTS

WRITE statements transfer data from specified processor storage locations to peripheral devices. The various forms of the WRITE statement enable it to be used in sequential, *append and random access* transfer modes for formatted, unformatted, *list-directed* and *NAMELIST-controlled* data transfers.

#### 10.8.1 Sequential Fonnatted WRITE Transfers

The following forms of the WRITE statement may be used for the sequential transfer of formatted data:

- a. Form: WRITE (u,f) list
	- Use: Output the values of the processor storage locations identified in list, into the file associated with logical unit  $u$ . Convert and arrange the output data according to the specifications given in statement or array  $f$ .

Example: WRITE(06,500)OUT(I0,20),A,B

- b. Form: WRITE f,list
	- Use: Output the values of the processor storage locations identified in list to the default device (i.e., line printer, LPT). Convert and arrange the output data according to the specifications given in f.
	- Example: WRITE 10, SEND(5,10),A,B,C

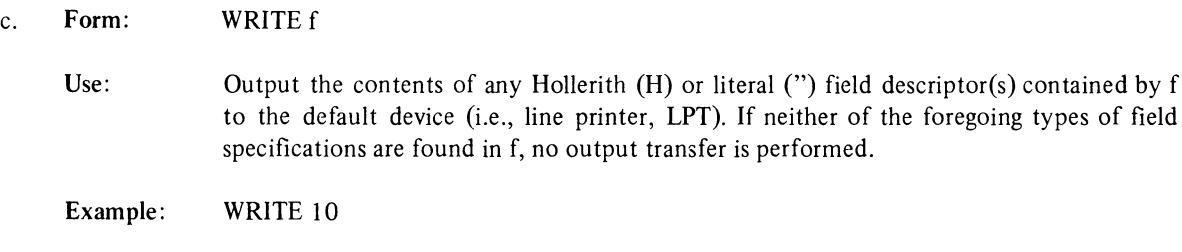

### 10.8.2 Sequential Unformatted WRITE Transfer

The following form of the WRITE statements may be used for the sequential transfer of unformatted data:

Form: WRITE (u) list

Use: Output the values of the processor storage locations identified in list into the file associated with logical unit  $u$ . No conversion or arrangement of output data is performed.

Example: WRITE(12)ITAB(20,20),SUMS(10,5,2)

#### *10.8.3 Sequential List-Directed WRITE Transfers*

*The following form of the WRITE statement may be used to initiate a sequentiallist-directed output transfer.* 

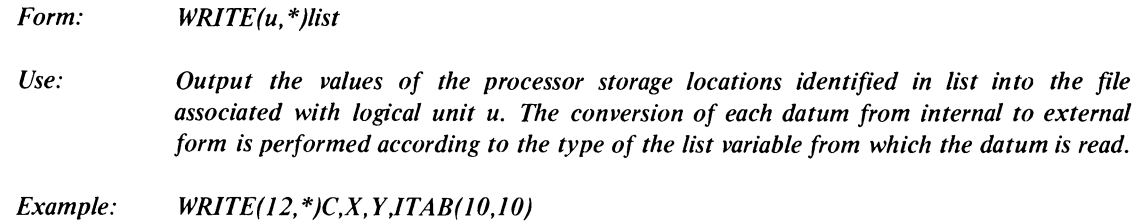

*10.8.4 Sequential NAMELIST-Controlled WRITE Transfers* 

*Only the following form of the WRITE statement may be used to initiate a sequential NAMELIST output transfer.* 

*Form: WRITE(u,N)* 

*Use: Output the values of the processor storage locations identified by the contents of the NAMELIST-defined list specified by name N.* 

*Example: WRITE( I2,NMLST)* 

#### *10.8.5 Random Access Formatted WRITE Transfers*

*Only the following form of the WRITE statement may be used to initiate a random access type formatted output transfer:* 

- *Form: WRITE(u#R,f)list*
- *Use: Output the values of the processor storage locations identified by the contents of list to record R of logical device u. Only disk files which have been set up by either an OPEN or a DEFINE FILE statement may be accessed by a WRITE transfer of this form. The data transferred will be formatted according to the specifications given in statement or array f Only those records which have been specifically written are available to be read.*

*10.8.6 Random Access Unformatted WRITE Transfers* 

*Only the following form of the WRITE statement may be used to initiate a random access unformatted output transfer:* 

*Form: WRITE(u#R)list* 

*Use: Output the values of the processor storage locations identified by the contents of list to record R of the logical device unit u. Only disk files which have been set up by either an OPEN or a call to the DEFINE FILE subroutine may be accessed by a WRITE transfer of this form. Only those records which have been specifically written are available to be read.* 

#### 10.9 SUMMARY OF WRITE STATEMENTS

The various forms of the WRITE statements are summarized in Table 10-3.

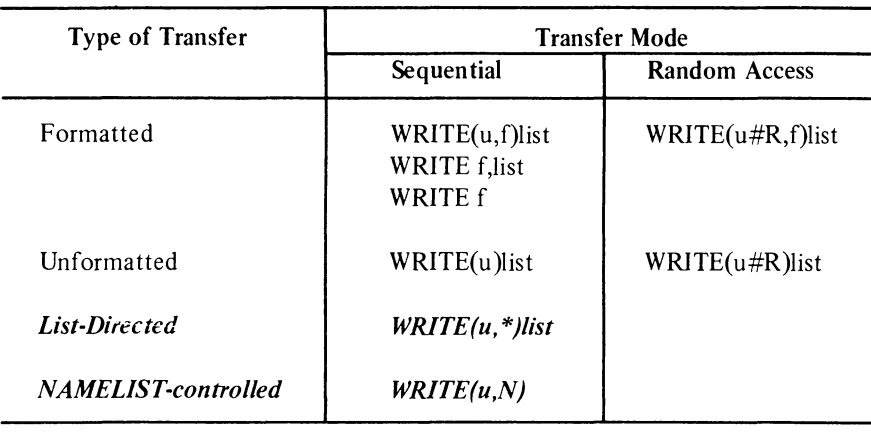

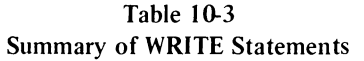

*Note: The ERR=c and END=d arguments may be included in any WRITE statement; however, they must be last.* 

### *10.10 A CCEPT STATEMENT*

*The ACCEPT statement enables the user to input data via either a terminal keyboard or a Batch control file directly into specified processor storage locations. This statement is used only in the sequential transfer mode for the*  formatted transfer of inputs from the user's terminal keyboard during program execution. The permitted forms of *the ACCEPT statement are described in the following paragraphs.* 

#### *10.10.1 Formatted ACCEPT Transfers*

*The following forms of the ACCEPT statement are used for the sequential transfer of formatted data.* 

- *a. Form: ACCEPT f,list* 
	- *Use: Input data character-by-character into the processor storage locations identified by the contents of list. Format the input data according to the format specifications given in* f.

*Example: ACCEPT 101,LINE(73)*  b. *Form: Use: ACCEPT \*,list Input data character-by-character into the processor storage locations identified by the contents of list. Convert the input characters, where necessary, to the type of its assigned list variable.* 

*Example: ACCEPT* \*, *lAB, ABE, KAB, MAR* 

#### *10.10.2 ACCEPT Transfers Into FORMAT Statement*

The *following form of the ACCEPT statement may be used to input data from the user's terminal keyboard directly into a specified FORMA T statement If the FORMAT statement has either or both a Hollerith (H) or literal ('s* 'j *field descriptor. If the referenced statement has neither of the foregoing field descriptors, the input record is skipped.* 

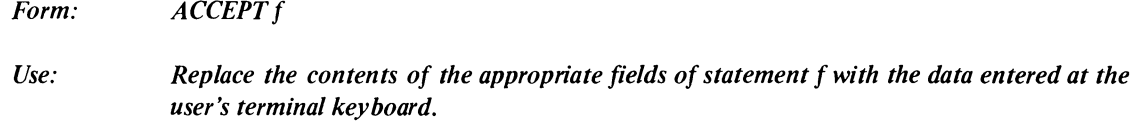

*Example: ACCEPT 101* 

#### 10.11 PRINT STATEMENT

The PRINT statement causes data from specified processor storage locations to be output on the standard output device (i.e., line printer, LPT, Table 10-1). This statement may be used only for sequential formatted data transfer operation and may be written in either of the three following forms:

- a. Form: PRINT f,list
	- Use: Output the values of the processor storage locations identified by the contents of list to the line printer. The values output are to be formatted and arranged according to the format specifications given in statement  $f$ .
	- Example: PRINT 55, TABLE(10,20), I, J, K
- b. Form: PRINT \* ,list
	- Use: Output the values of the processor storage locations identified by the contents of list to the line printer. The conversion of each datum from internal to external form is performed according to the type of the list variable from which the datum is read.

Example: PRINT \*,C,X,Y,ITAB(lO,IO)

- c. Form: PRINT f
	- Use: Output the contents of the FORMAT statement Hollerith (H) or literal field descriptors to the line printer. If neither an H nor a literal field descriptor is present in the referenced FORMAT statement, no operation is performed.

Example: PRINT 55 The second form of the PRINT statement is particularly useful when employed with ACCEPT f statements to cause desired data (i.e., comments or headings) to be inserted into reports at program execution time.

### Example

The sequence

55 FORMAT ('\*END\*OF\*ROUTINE')

PRINT 55

results in the printing of the phrase END OF ROUTINE on the line printer.

#### *10.12 TYPE STATEMENT*

*The TYPE statement causes data from specified processor storage locations to be output to the user's (control) terminal printing or display device (see Table 10-1 for device assignment for TYPE). This statement may be used only for sequential formatted data transfers and may be written in one of the following forms:* 

- *a. Form: TYPE f,list* 
	- *Use: Output the values of the processor storage locations identified by the contents of list to the user's terminal printing or display device. The values output are to be formatted according to the format specifications given in statement* f
	- *Example: TYPE 101,TABLE(lO,20)1,J,K*
- b. *Form: TYPEf* 
	- *Use: Output the contents of the referenced FORMAT statement Hollerith (H) or literal field descriptors to the user's terminal printing or display device. If the referenced FORMAT statement does not contain either an H or a literal field descriptor, no operation is performed.*
	- *Example: TYPE 101*
- *c. Form: TYPE \*,/ist* 
	- *Use: Output the values of the processor storage locations identified by the contents of list to the printing or display device of the user's terminal. The conversion of each datum from internal to external form is performed according to the type of the list variable from which the datum is read.*

*Example: TYPE \*,lAB(l,5),A,B* 

#### *10.13 FIND STATEMENT*

*711e FIND statement does not initiate a data transfer operation; it is used during random access read operations to locate the next record to be read while the current record is being input. The main program does not have access to the "found" record until the next READ statement is executed.* 

The *form of the FIND statement is* 

*FIND (u#R)* 

*Example* 

*In the sequence* 

*READ (01#90) FIND (01#101) READ (01#101)* 

*the FIND statement will locate record #/01 on device 01 after record 90 has been retrieved. Record #101 is not actually processed until the second READ statement in the sequence is executed.* 

# *10.14 ENCODE AND DECODE STATEMENTS*

The *ENCODE and DECODE statements are used to perform sequential formatted data transfer between two defined areas of processor storage (i.e., an I/O list and a user-defined buffer); no peripheral I/O device is involved in the operations performed by these statements.* 

The *ENCODE statement transfers data from the variables of a specified I/O list into a specified user storage area. ENCODE operations are similar to those performed by a WRITE statement.* 

The *DECODE statement transfers data from a specified user storage area into the processor storage locations identified by the variables of an I/O list. DECODE operations are similar to those performed by a READ statement.* 

The *ENCODE and DECODE statements are written in the following forms:* 

*ENCODE(c,f,s)list DECODE(c,f,s)list* 

*where* 

*c specifies the number of characters to be in each internal storage area. This argument may be an integer, an integer expression, or either a real or double precision expression that is converted to an integer form.* 

*NOTE* 

*Characters are stored in the buffer five characters per storage location without regard to the type of variable given as the starting location.* 

*f specifies either a FORMAT statement or an array that contains format specifications.* 

*s specifies the address of the first storage location that is to be used in the transfer operations. When multiple records are specified by the format being used, the succeeding records follow each other in order of increasing storage addresses.* 

*list specifies an I/O list of the standard form (Paragraph 10.3.4).* 

*When multiple records are stored bv ENCODE, each new record is started on a new boundary rather than there being a carriage return, line feed inserted between records.* 

#### *10.14.1 ENCODE Statement*

*A description of the form and use of the ENCODE statement follows:* 

- *Form: ENCODE(c,f,s)list*
- *Use: The values of the processor storage locations identified by the contents of list are converted to ASCll character strings according to the format specifications contained by*  f. *The converted characters are then written into the destination area starting at location s. If more characters are to be transferred than the specified area can contain, the excess characters are ignored; they are not written into any following records.*

*If fewer characters are to be transferred than specified for the record size, the empty character locations are filled with blanks.* 

*Example: ENCODE(500,JOI,START)TABLE* 

#### */0.14.2 DECODE Statement*

*A description of the form and use of the DECODE statement follows:* 

*Form: DECODE(c,f,s)list* 

*Use: The character strings stored in the internal reference and are read starting at location s, converted (decoded) according to the format specifications contained by f, and stored as the values of the locations identified in list.* 

> *If the format specification requires more characters from a record than are specified by c, the extra characters are assumed to be blanks. If fewer characters are required from a record than are specified by c, the extra characters are ignored.*

*Example: DECODE(50,50,START)GET(5,10)* 

*10.14.3 Example of ENCODE/DECODE Operations* 

*The following program illustrates the use of both the ENCODE and DECODE statements:* 

#### *Example*

*Assume the contents of the variables to be as follows:* 

- *A(J) contains the floating point binary number 300.45*
- *A(2) contains the floating point binary number 3.0*
- *J is an integer variable*
- *B is a four-word array of indeterminate contents*
- *C contains the ASCll string 12345*

*D02J=I,2 ENCODE(J6,10,B) J, A(J) 10 FORMAT* (*IX,2HA*(*,I1,4H*) $\bar{p}$ = $\bar{p}$ *,F8.2*) *TYPE II,B* 

11 *FORMAT (4A5) 2 CONTINUE DECODE* (4, *12,* C) B 12 *FORMA T (3FI.0,lX,FI.0) TYPE 13,B 13 FORMAT (4F5.2) END* 

Array B can contain twenty ASCII characters. The result of the ENCODE statement after the first iteration of the *DO loop is:* 

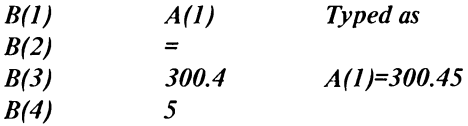

*11,e result after the second iteration is:* 

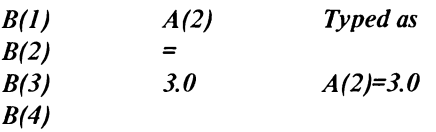

# *The DECODE statement*

- *a. extracts the digits I,* 2, *and* 3 *from* C
- *b. converts them to floating point binary value*
- *c. stores them in B(l), B(2), and B(3)*
- *d. skips the next character*
- *e. extracts the digit* 5 *from* C
- f. *converts it to a floating point binary value, and,*
- *g. stores it in B(4).*

# 10.15 SUMMARY OF I/O STATEMENTS

A summary of all permitted forms of the DECsystem·20 FORTRAN I/O statement is given in Table 10-4.

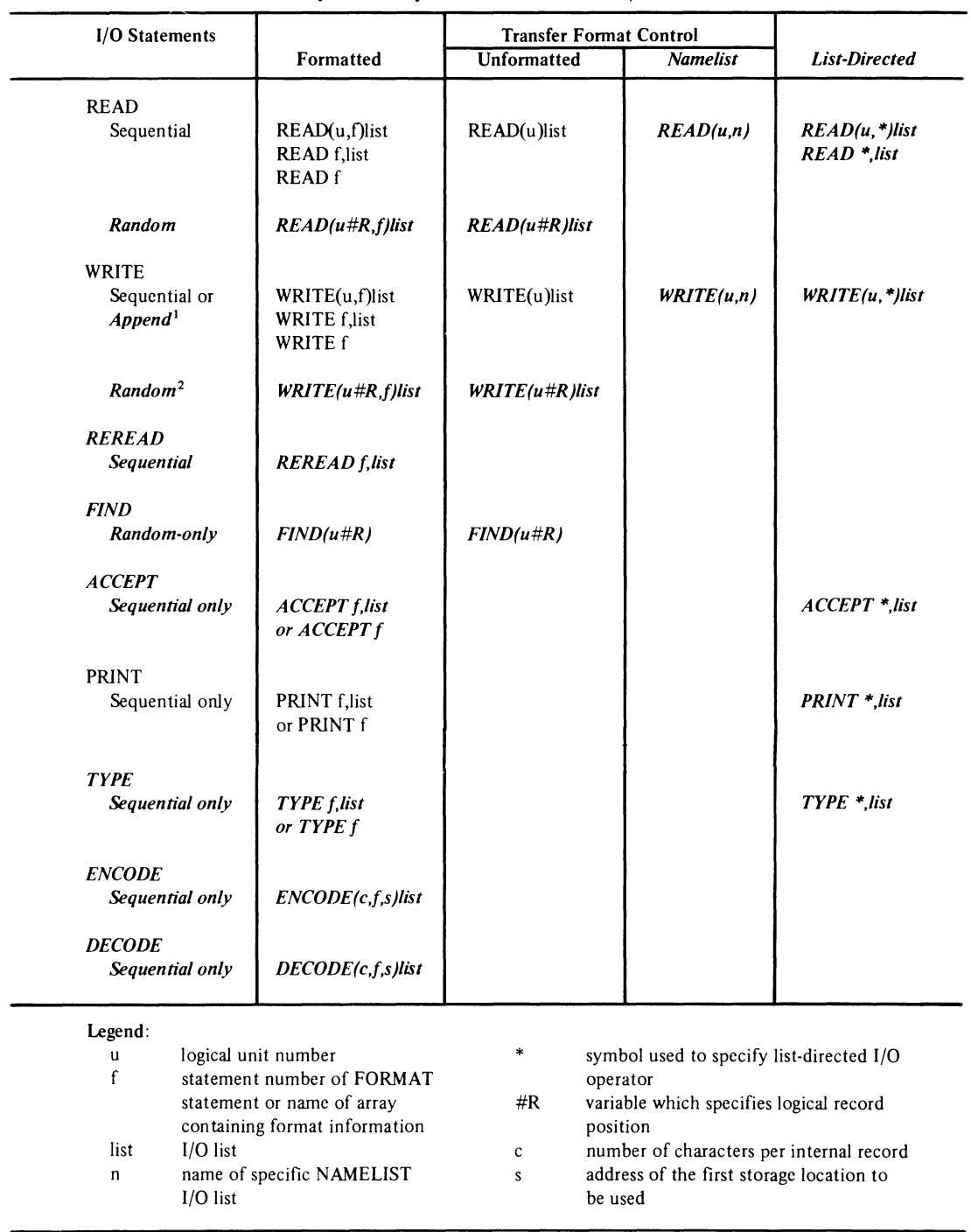

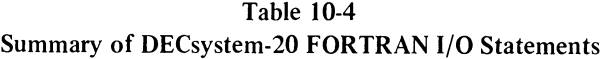

! An OPEN statement must be used to set up an append mode.

2Either the OPEN statement or a call to the DEFINE FILE subroutine must be used to set up a random access mode.

 $\label{eq:2.1} \frac{1}{\sqrt{2}}\int_{\mathbb{R}^3}\frac{1}{\sqrt{2}}\left(\frac{1}{\sqrt{2}}\right)^2\frac{1}{\sqrt{2}}\left(\frac{1}{\sqrt{2}}\right)^2\frac{1}{\sqrt{2}}\left(\frac{1}{\sqrt{2}}\right)^2\frac{1}{\sqrt{2}}\left(\frac{1}{\sqrt{2}}\right)^2.$ 

DECsystem-20 FORTRAN extensions to the 1966 ANSI standard set are printed in *boldface italic type.* 

# **CHAPTER 11**  NAME LIST **STATEMENTS**

#### *11.1 INTRODUCTION*

The *NAMELIST statement is used to define I/O lists similar to those described in Chapter 10 (Paragraph 10.3.4). Defined NAMELIST I/O lists are referenced in special forms of the READ and WRITE statements to provide a method of transferring and converting data without referencing format specifications or specifying an I/O list in the I/O statement.* 

#### *11.2 NAMELISTSTATEMENT*

*NAMELIST statements are written in the following form:* 

*NAMELlST/Nl/Al,A2, .* . *. ,An/N2/Bl,B2, .* . *. ,Bn/Nn/ .* ..

*where* 

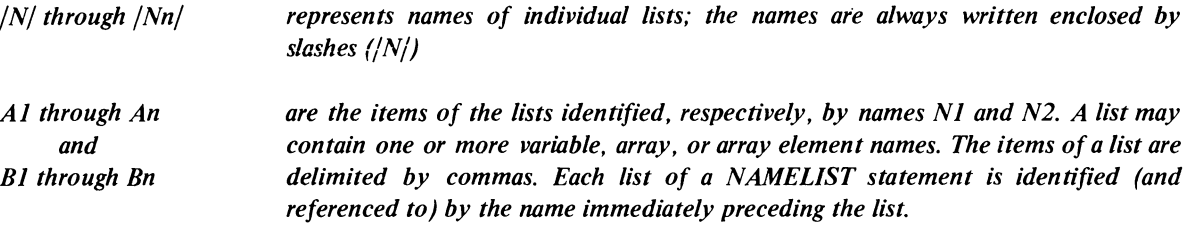

#### *Example*

```
NAMELIST/TABLE/A, B, C/SUMS/TOTAL
```
*In the foregoing example, the name TABLE identifies the list A,B,C(2,4) and the name SUMS identifies the list comprised of the array TOTAL.* 

*Once a list has been defined in a NAMELIST statement, its name may be referenced by one or more I/O statements.* 

The *rules for structuring a NAMELIST statement are:* 

- *a. A NAMELIST name may not be longer than six characters; it must start with an alphabetic character; it must be enclosed in slashes; it must precede the list of entries to which it refers; and it must be unique within the program.*
- *b. A NAMELIST name may be defined only once and must be defined by a NAMELIST statement. Once defined, a name may appear only in READ or WRITE statements.* The *NAMELIST name must be defined in advance of the I/O statement in which it is used.*
- *c. A variable used in a NAMELIST statement cannot be used as a dummy argument in a SUBROUTINE definition.*
- *d. Any dimensioned variable contained in a NAMELIST statement must have been defined in a preceding array declaration statement.*

### *11.2.1 NAMELIST-Controlled Input Transfers*

*During input (read) transfer operations in which a NAMELIST-defined name is referenced, the record accessed is scanned until the symbol* \$ *followed by the referenced name is found. Once the proper symbol-name combination is found, the data items following it are transferred on a one-to-one basis to the processor storage locations identified by the contents of the referenced list.* The *input data is always converted to the type of the list varible when there is a conflict of types.* The *input operation continues until another* \$ *symbol is detected. If variables appear in the NAMELIST record that do not appear in the NAMELIST list, an error condition will occur. Data items of records to*  be *input (read) using NAMELIST-defined lists must be separated by commas and may be of the following form:* 

*V=KI,K2, ... ,Kn* 

*where* 

- *a. V may be a variable, array, or array element name.*
- *b. KI through Kn are constants of type integer, real, double precision, complex (written as (A,B) where A and B are real), or logical (written as T for true or F for false). A series of identical constants may be represented as a single constant preceded by a repetition factor (e.g.,* 5\*5 *represents* 5,5,5,5,5).

*In transfers of this type, logical and complex constants must be equated to variables of their own type. Other type constants (real, double precision, and integer) may be equated to any other type of variable (except logical or complex), and will be converted to the variable type. For example, assume A is a 2-dimensional real array, B is a I-dimensional integer array, C is an integer variable, and that the input data is as follows:* 

*\$FREDA(7,2)=4, B=3,6\*2.8, C=3.32\$* 

*A READ statement referring to the NAMELIST defined name FRED will result in the following: the integer* 4 *will be converted to floating point and p/oced in A* (7,2). The *integer* 3 *will be placed in B(J) and the integer 2 (converted) will be placed in B(2),B(3), .* . *. ,B(7).* The *floating point number* 3.32 *will be converted to the integer 3 and placed in* C.

 $\bar{z}$ 

# *11.2.2 NAMELIST-Controlled Output Transfers*

*When a WRITE statement refers to a NAMELIST-defined name, all variables and arrays and their values belonging to the named list are written out, each according to its type. Arrays are written out by columns. Output data is written so that:* 

- *a.* The *fields for the data will be large enough to contain all the significant digits.*
- *b.* The *output can be read by an input statement referencing a NAMELIST -defined list.*

*For example, if JOE is a* 2 X 3 *array, the statement* 

*NAMELIST/ NAM* 1 *jJOE,Kl,ALPHA WRITE (u,NAM1)* 

*generates the following form of output:* 

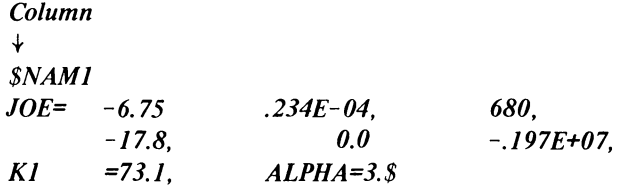

DECsystem·20 FORTRAN extensions to the 1966 ANSI standard set are printed in *boldface italic type.* 

# **CHAPTER 12 FILE CONTROL STATEMENTS**

# *12.1 INTRODUCTION*

*File control statements are used to set up files and establish parameters for I/O operations and to terminate I/O operations.* 

The *OPEN and CLOSE statements are described in this chapter.* 

#### *12.2 OPEN AND CLOSE STATEMENTS*

*Both the OPEN and CLOSE statements use the same format and have the same options and arguments.* 

The *OPEN statement enables the user to define, explicitly, all of the important aspects of each desired data transfer operation; they provide an extensive list of required and optional arguments which define in detail:* 

- *a. the name and location of the data file*
- *b. the type of access required*
- *c. the data format within the file*
- *d. the protection code to be assigned an output data file*
- *e. the disposition of the data file*
- f. *data file record, block and file sizes*
- *g. a data file version identifier*

*In addition, a DIALOG argument is provided which permits the user to establish a dialogue mode of operation when the OPEN statement containing it is executed. In a dialogue mode, interactive user terminal/program communication is established.* This *enables the user, during program execution, to define, redefine, or defer the values of the 'Optional arguments contained by the current OPEN statement.* 

*The general form of the OPEN statement is:* 

*OPEN(Argl,Arg2, .* . *. ,Argn}* 

*The CLOSE statement is used in the tennination of an I/O operation to dissociate the I/O device being used from the active file and file-related information, and to restore the core occupied by I/O buffers and other transfer-related operations. All required device dependent termination functions are also performed on the execution of a CLOSE statement, including reloading the unit. Note that the CLOSE statement can change the name, and disposition of the file being closed.* 

*Once a CLOSE statement has been executed, another OPEN statement is required to regain access to the closed file.* 

*The general form of the CLOSE statement is:* 

*CLOSE(Argl.,Arg2., .* . *. ,Argn}* 

*12.2.1 Options for OPEN and CLOSE Statements* 

*The options and their arguments, which may be used in both the OPEN and CLOSE statements, are:* 

*a. UNIT* 

*This option is required; it defines the FORTRAN I/O unit number to be used. FOR TRAN devices are identified by assigned decimal numbers within the range 1-63; however, UNIT may be assigned an integer variable or constant. The general form of this argument is:* 

*UNIT* = *An integer variable or constant* 

*DECsystem-20 FORTRAN standard logical unit assignments are described in Chapter /0 (Table /o-I). The range for the possible UNIT numbers is an installation defined parameter.* 

*b. DEVICE This option may specify either the physical or the logical name of the I/O device involved. (A logical name always takes precedence over a physical name.) The DEVICE arguments may specify I/O devices located at remote stations; as well as logical devices. The general form of the DEVICE argument is:* 

*DEVICE* = *A literal constant or variable* 

*If this option is omitted, the first logical name u (where u is the decimal unit number) is tried; if this is not successful, the standard (default) device is attempted.* 

*c. ACCESS A required option, ACCESS describes the type of input and/or output statements and the file access mode to be used in a specified data transfer operation. ACCESS may be assigned any one of six possible names, each of which specifies a specific type of I/O operation. The assignable names and the operations specified are:* 

d. *MODE* 

- *1. SEQIN The specified dota file is to be read in sequential access mode.*
- *2. SEQOUT The specified data file is to be written in a sequential access mode.*
- *3. SEQINOUT The specified data file may be first read then written (READ/WRITE sequence) record-by-record in a sequential access mode. When SEQINOUT is specified, a WRITE/READ sequence is illegal unless the file has been removed.*
- *4. RANDOM The specified data file may be either read or written into, one record at a time. In a random access mode of operation, the relative position of each record is independent of the previous READ or WRITE statement; all records accessed must have a fixed logical record length. This argument is required for random access operations. A disk device must be specified when the random argument is used.*
- *5. RANDIN This argument enables the user to establish a special, read-only random access mode with a named file. During a RANDIN mode, the user may read the named file simultaneously with other users who have also established a RANDIN mode and with the owner of the file. The use of RANDIN enables a data base to be shared by more than one user at the same time.*
- *6. APPEND The record specified by a corresponding WRITE statement is to be added to the logical end of a named file. The modified file must be closed then reopened in order to permit it to be read.*

*The general form of the ACCESS argument is:* 

*ACCESS* =

*'SEQIN' SEQOUT' 'SEQINOUT' 'RANDOM' 'RANDIN' 'APPEND' variable (set to literal)* 

*This option defines the character set of an external file or record. The use of this argument is optional; if it is not given, one of the following is assumed:* 

*ASCII for a formatted I/O file transfer Binary for an unformatted I/O file transfer*  *e. DISPOSE* 

*One of the following character set specifications must be used with the MODE argument:* 

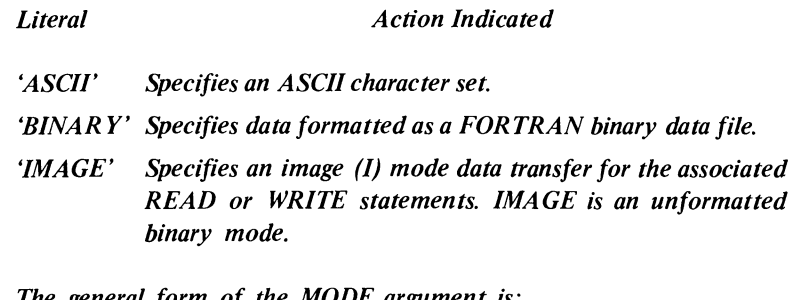

*The general form of the MODE argument is:* 

 $\sim$ 

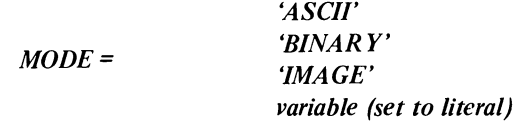

*This option specifies an action to be taken regarding a file at close time. When used, DISPOSE must be either an ASCII variable or one of the following literals:* 

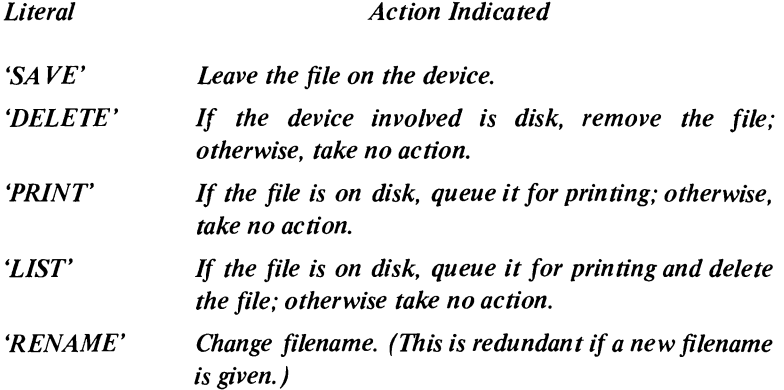

*If the DISPOSE argument is not given, the argument DISPOSE = SAVE is assumed.* The *general form of the DISPOSE argument is:* 

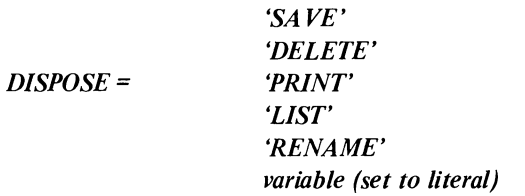

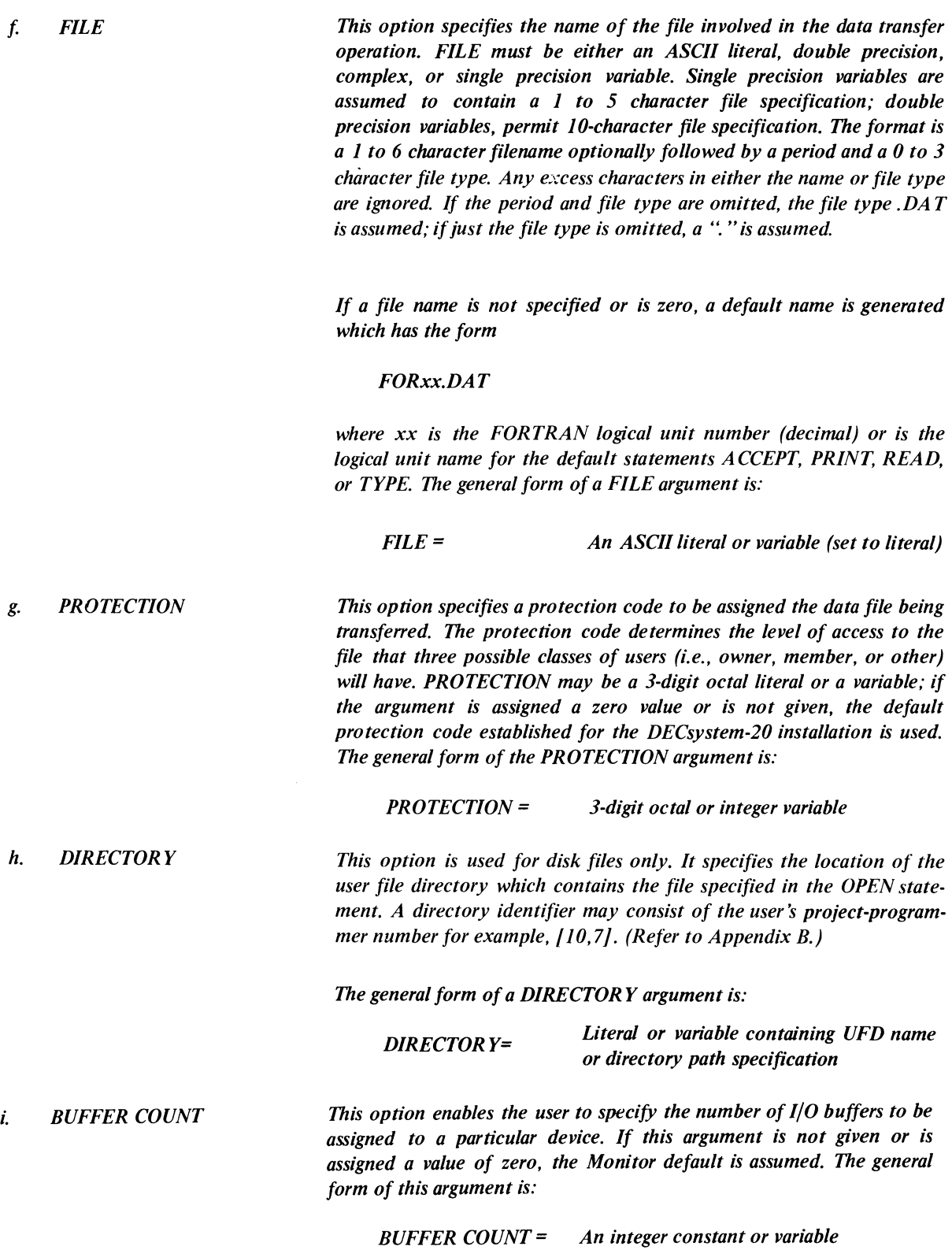

 $\mathcal{A}^{\mathcal{A}}$ 

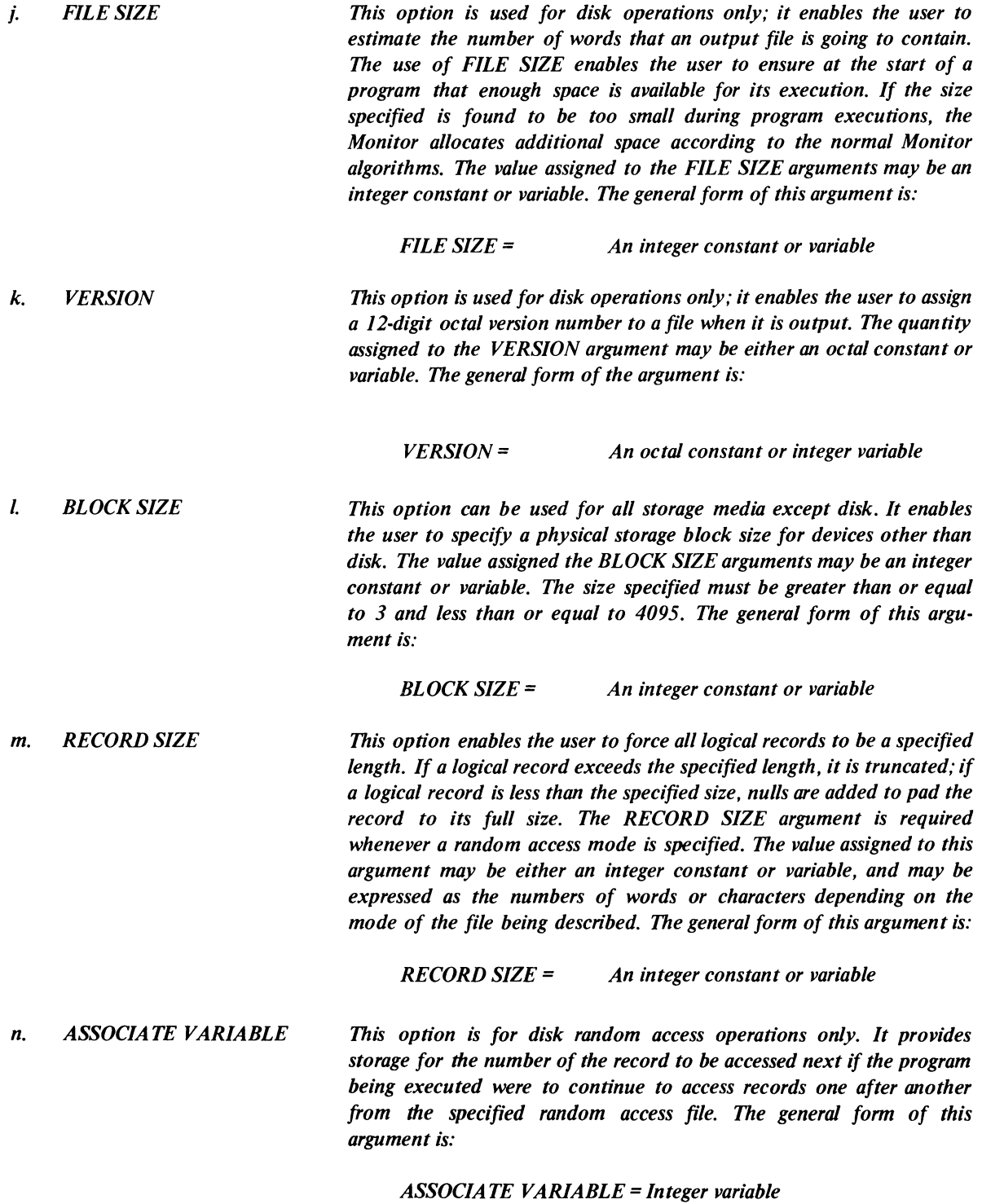

*o. PARITY This option is for magnetic tape operations only; it permits the user to specify the type of parity to be observed (odd or even) during the transfer of data.* The *general form of this option is:* 

> *PARITY* = *'ODD' 'EVEN' variable (set to literal)*

*p. DENSITY This option is for magnetic tape operations only; it permits the user to specify any of three possible bit-per-inch (bpi) tape density parameters for magnetic tape transfer operations.* The *general form of this option is:* 

> *DENSITY* = '200' '556' '800' '1600' *variable (set to literal)*

*q. DIALOG*  The *use of this option in an OPEN statement enables the user to supersede or defer, at execution time, the values previously assigned to the arguments of the statement. There are two forms of this argument.*  The *first is:* 

#### *DIALOG*

*This form establishes a dialogue with the user's terminal when the OPEN statement is executed. FOROTS outputs the following messages at the user's terminal.* 

*ENTER FILE SPECIFICA TIONS FOR LOGICAL UNIT XX* 

*(FOROTS then types the existing file specifications defined by the current OPEN statement.)* 

*Once the message and defined file specification are output the user may enter any desired changes. Only the arguments that are to be changed need to be entered.* 

The *second form of the argument is:* 

*DIALOG* = *Literal or array* 

*The value assigned to DIALOG may be a literal or array containing a file specification with the desired information.* 

 $\bar{z}$ 

# *12.2.2 Summary of OPEN/CLOSE Statement Options*

The *options permitted and required in the OPEN and CLOSE statements and the type of value required by each are summarized in Table 12-1.* 

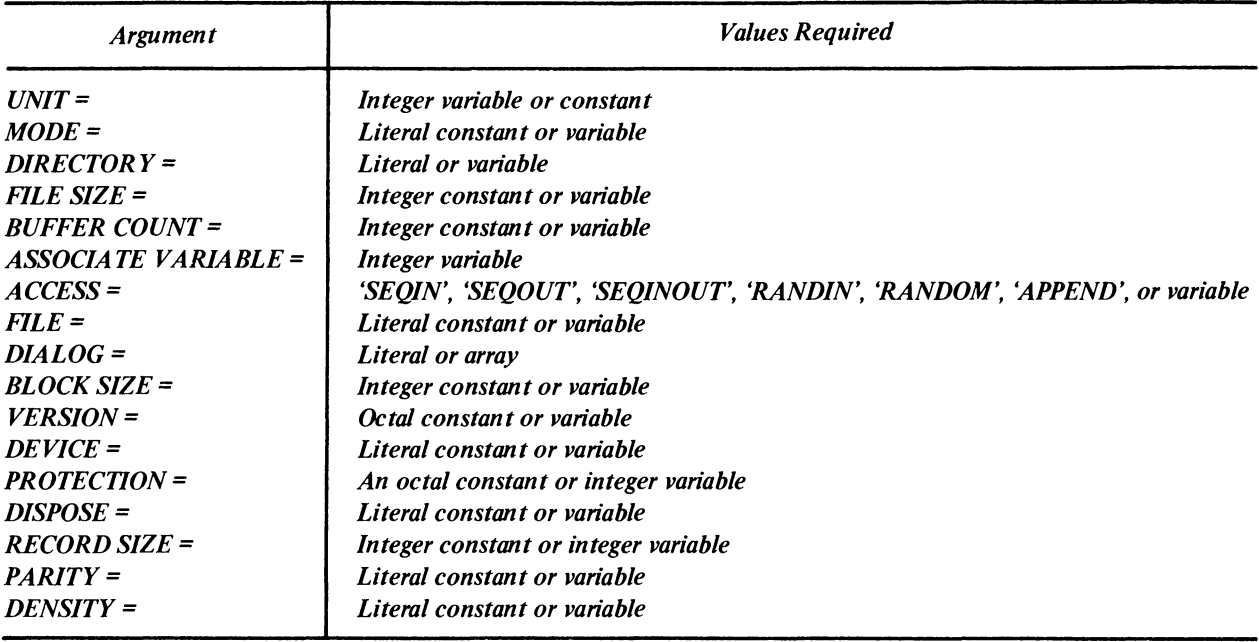

# *Table 12-1 OPEN/CLOSE Statement Arguments*
DECsystem-20 FORTRAN extensions to the 1966 ANSI standard set are printed in *boldface italic type\_* 

# **CHAPTER 13 FORMAT STATEMENT**

# 13.1 INTRODUCTION

FORMAT statements may appear almost anywhere in a FORTRAN source program. The only placement restricoperations. The FORMAT statements contain field descriptors which, together with the list items of associated I/O statements, specify the forms of the data and data fields which comprise each record.

FORMAT statements may appear almost anywhere in a FORTRAN source program. The only placement restrictions are that they follow PROGRAM, FUNCTION, SUBPROGRAM, or BLOCK DATA statements, and that they precede the END statement. (Refer to Section 2.4.)

FORMAT statements must be labeled so that they can be referenced by I/O statements.

### 13.1.1 FORMAT Statement, General Fonn

The general form of a FORMAT statement follows:

k FORMAT(SA1, SA2, ..., SAn/SB1, SB2, ..., SBn/...)

where

 $k =$  the required statement label (which can only be referenced by I/O statements).

*SA 1* through *SAn* = individual field descriptor sets and *SBl* through *SBn* 

In the foregoing statement form the individual field descriptors are delimited by commas (,) field descriptor sets and records are delimited by slashes (/). For example, a FORMAT statement of the form:

FORMAT(SA1, SA2/SB1, SB2/SC1, SC2)

contains format specifications for three records with each record comprised of two field descriptor sets.

Adjacent slashes  $//$  in a FORMAT statement specify that a record is to be skipped during input or is to consist of an empty record on output. For example, a FORMAT statement of the form:

FORMAT(SA1, SA2///SB1, SB2)

specifies four records are to be processed; however, the second and third records are to be skipped.

*Repeated field descriptors or groups of field descriptors may be represented using a repeat form. The repetition of a single field descriptor is written by preceding the descriptor with an integer constant which specifies how many times the descriptor is to be repeated. For example, a FORMAT statement of the form* 

*FORMAT(SA1,SA2,SA3,SA1,SA2,SA3,SA l,SA2,SA3)* 

*may be written as* 

*FORMA T(3(SA l,SA2,SA3))* 

The repeat forms of field descriptor may be nested to any depth. For example, a FORMAT statement of the form

*FORMAT(SA l,sA 2,SA* 2, *SA 3,SA l,SA2,SA* 2, *SA* 3)

*may also* be *written in the form* 

*FORMAT(2(SA1,2SA2,SA3))* 

The manner in which the foregoing statement forms may be used and the effect each has on the data involved are discussed in the following paragraphs.

### 13.2 FORMAT DESCRIPTORS

FORMAT statement descriptors describe the record structure of the data, the format of the fields within the record, and the conversion, scaling, and editing of data within specific fields. The following descriptors can be used with DECsystem-20 FORTRAN:

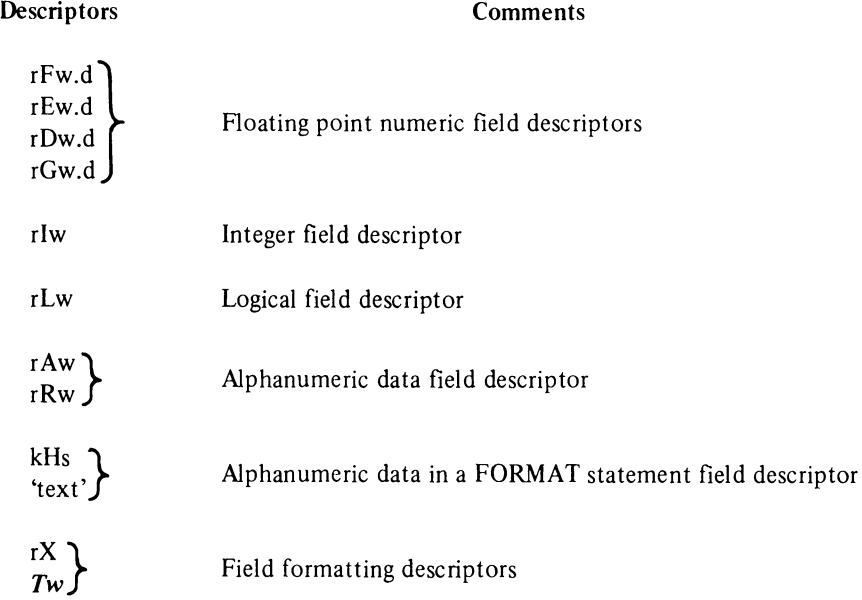

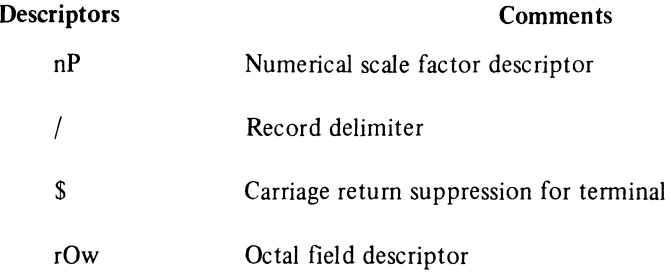

where

- $r =$  an optional unsigned integer that represents a repeat count. This option enables a field descriptor to be repeated  $r$  times.
- $w =$  an optional integer constant which represents the width (total number of characters contained) of the external form of the field being described. All characters including digits, decimal points, signs, and blanks that are to comprise the external form of the field must be included in the value of w.
- $d =$  an optional unsigned integer that specifies the number of fractional digits which are to appear in the external representation of the field being described. Note that w must be specified if .d is included in the descriptor.
- $k = An$  unsigned integer that specifies the number of characters to be processed during the transfer of alphanumeric data.
- $s =$  represents a string of ASCII (alphanumeric) characters.
- $n = a$  signed integer constant (plus signs are optional).

The characters A, D, E, F, G, H, I, L, 0, P, and R indicate the manner of conversion and editing to be performed between the internal (processor) and external representations of the data within a specific field; these characters are referred to as conversion codes. The DECsystem-20 FORTRAN conversion codes and a brief description of the function of each are given in Table 13-1.

| Code | <b>Function</b>                                    |
|------|----------------------------------------------------|
| A    | Transfer alphanumeric data                         |
| D    | Transfer real data with a D exponent <sup>1</sup>  |
| E    | Transfer real data with an E exponent <sup>1</sup> |
| F    | Transfer real data without an exponent             |
| G    | Transfer integer, real, complex, or logical data   |
| н    | Transfer literal data                              |
|      | Transfer integer data                              |
|      | Transfer logical data                              |
|      | Transfer octal data                                |
| P    | Numerical scaling Factor                           |
| R    | Transfer alphanumeric data                         |

Table 13-1 DECsystem-20 FORTRAN Conversion Codes

 $<sup>1</sup>$  An exponent of 0 is assumed if none is given.</sup>

The use of commas to delineate format descriptors within a format specification is optional as long as no ambiguity exists. For example,

FORMAT (3X,A2)

can be written as

FORMAT (3XA2)

Since interpretation of a format specification is left associative, the specification

FORMAT (122,15)

can be written as

FORMAT (12215)

However, a comma is required when the user wishes to specify

FORMAT (12,215)

Detailed descriptions of the various types of format descriptors, the manner in which they are written and employed and their use in FORMAT statements are given in the following paragraphs.

# 13.2.1 Numeric Field Descriptors

The forms of the field descriptors used to specify the format and conversion of numeric data follow.

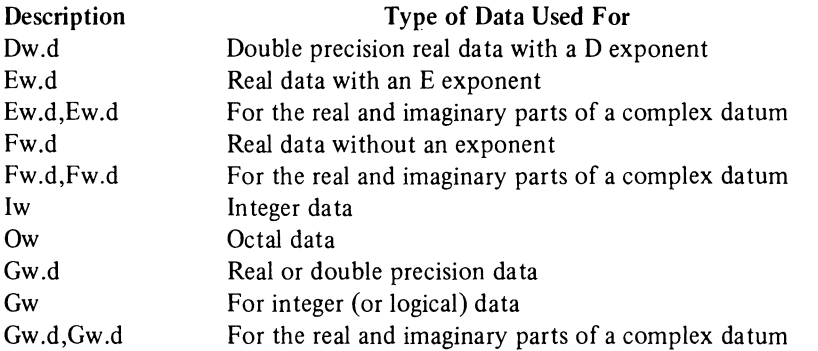

#### **NOTE**

The G conversion code may be used for all but octal numeric data types.

#### Examples

Consider the following program segment:

```
INTEGER 11, 12 
REAL RI, R2, R3 
DOUBLE PRECISION D1, D2 
I1 = 50612 = 8R1 = 506.0R2 = 18.1R3 = 506001.0D1 = 18.0D2 = -504.0\ddot{\phantom{0}}
```
The actions performed by several types of formatted WRITE statements on the data given in the foregoing program segment are described in Table 13-2.

| Item           | Descriptor<br>Form | Sample<br>Descriptor | <b>WRITE Statement</b><br>Using the Sample<br>Descriptor | <b>External Form of</b><br>Sample Field<br><b>Described</b> | <b>External Appearance</b><br>of Sample Data |
|----------------|--------------------|----------------------|----------------------------------------------------------|-------------------------------------------------------------|----------------------------------------------|
| $\bf{l}$       | Dw.d               | D <sub>8.2</sub>     | WRITE $(\cdot, \cdot)$ D1                                | $Z$ .nn $D \pm nn$                                          | $0.18D + 02$                                 |
| $\overline{c}$ | Ew.d               | E8.2                 | WRITE $(-, )$ R1                                         | $Z.nnE \pm nn$                                              | $0.51E + 03$                                 |
| 3              | Fw.d               | F5.2                 | WRITE $(-, 0)$ R2                                        | $a a.nnE+nn$                                                | 18.10                                        |
| 4              | Iw                 | <b>I5</b>            | WRITE $(-, 1]$                                           | aaaan                                                       | <b>BB506</b>                                 |
| 5              | Iw                 | 12                   | WRITE $(\cdot, \cdot)$ I1                                | an                                                          | $***$                                        |
| 6              | Qw                 | O <sub>5</sub>       | WRITE $(-)$ I2                                           | nnnnn                                                       | 00010                                        |
| 7              | Gw.d               | G8.2                 | WRITE $(\cdot, \cdot)$ D <sub>2</sub>                    | $Z.nnD\pm nn$                                               | $-.50D+02$                                   |
| 8              | Gw.d               | G8.2                 | WRITE $(\cdot, \cdot)$ R3                                | $Z.nnE \pm nn$                                              | $0.51E + 06$                                 |
| 9              | Gw.d               | G8.2                 | WRITE $(\cdot, \cdot)$ R2                                | aa.nn                                                       | 18.10                                        |
| 10             | Gw                 | G5                   | WRITE $(-, 1]$                                           | aaaan                                                       | <b>BB506</b>                                 |

Table 13-2 Action of Field Descriptors On Sample Data

where: a. *n* represents a numeric character

- b. Z represents either a or 0 (Note that if n-d  $> 6$ , a negative number cannot be output.)
- c. *a* represents a digit, leading blank  $(\emptyset)$  or a minus sign depending on the numeric output.

Notes:

- 1. In Item I, the value Dl has only 2 significant digits and d=2, so no rounding will occur on input.
- 2. In Item 2, since Rl has 3 significant digits, it is rounded to fit into the specified field.
- 3. In Item 5, the width  $(w)$  part of a format descriptor specifies an exact field which permits no rounding of its contents. If the w specification is too small for the datum to be transferred, asterisks are output to indicate that the transfer was not made.
- 4. In Item 6, Integer  $8 = Octal 10$ .
- 5. In Items 8 and 9, the relationship between G and fixed and floating real data is discussed in Paragraph 13.2.3.
- 6. In items 1,2,3,7, and 8 the D and E exponent prefixes are optional in the external form of the floating point constants. For example, 1.1E+3 may be written as 1.1 +3.

The internal and external forms of the data specified by the numeric format conversion code are summarized in Table 13-3.

| <b>Internal Form</b>                                                                                                    | <b>Conversion Code</b> | <b>External Form</b>                                                                                                    |
|----------------------------------------------------------------------------------------------------|------------------------|----------------------------------------------------------------------------------------------------|
| Binary floating point<br>double precision                                                                                       | D                      | Decimal floating point with D exponent                                                                                                    |
| Binary floating point                                                                                                    | E                      | Decimal floating point with E exponent                                                                                                    |
| Binary floating point                                                                                                    | $\mathbf{F}$           | Decimal fixed point                                                                                                    |
| Binary integer                                                                                                    |                        | Decimal integer                                                                                                    |
| <b>Binary</b> word                                                                                                    | 0                      | Octal value                                                                                                    |
| One of the following:<br>single precision,<br>binary floating point,<br>binary integer, binary<br>logical, or binary<br>complex | G                      | Single precision decimal floating point integer,<br>logical $(T \text{ or } F)$ , or complex (two decimal<br>floating point numbers), depending upon the<br>internal form |

Table 13-3 Numeric Field Codes

Complex quantities are transferred as two independent real quantities. The format specification for complex quantities consists of either two successive real fIeld descriptors or one repeated real field descriptor. For example, the statement

FORMAT(2E15.4,2(F8.3,F8.5))

may transfer up to three complex quantities.

The equivalent of the foregoing statement is

FORMAT(E 15.4,E 15.4,F8.3,F8.5,F8.3,F8.5)

# 13.2.2 Interaction of Field Descriptors With I/O List Variables During Transfer

The execution of an I/O statement that specifies a formatted data transfer operation initiates format control. The actions performed by format control depend on information provided by the elements of the I/O statement's list of variables and the field descriptors which comprise the referenced FORMAT statement's format specifications.

In processing each FORMAT controlled I/O statement which has an I/O list, FORTRAN scans the contents of the list and the format specifications in step. Each time another variable or array element name is obtained from the list, the next field specification is obtained from the format specification. If the end of the format specification is reached and more items remain in the list, a new line or record is established and the scan process is restarted, either at the first item in the format specification or, if parenthesized sets of format specifications exist within the format specification, with the last set within the format specification.

When the I/O list is exhausted, control proceeds to the next statement in the program, but not before the FORMAT statement is scanned either to its end or to the next variable transfer format descriptor. (That is, the FORMAT statement is scanned past slashes, literal constants, and spacing descriptors, but not past data field descriptors.) A record is terminated by one of the following:

- a. a slash in the FORMAT specification
- b. the delimiting right parentheses,), of the FORMAT statement
- c. a lack of items in the 1(0 list
- d. a lack of Hollerith field descriptors in the FORMAT statement

On input, an additional record is read only when a single slash, (, is encountered in the FORMAT statement. A record is skipped when two slashes,  $//$ , are encountered or a slash is followed by the end of the FORMAT statement. If the FORMAT statement finishes a record by a slash or the end of the FORMAT statement, then any data left in the input record is ignored. If the input record is exhausted before the data transfers are completed, the remainder of the transfer is completed as if the record were extended with blanks.

On output, an additional record is written only when a slash, (, is encountered in the FORMAT statement. If two consecutive slashes,  $/$ , or a single slash followed by the end of the FORMAT statement, is encountered, then an empty record is written.

#### 13.2.3 G, General Numeric Conversion Code

The G conversion code may be used in field descriptors for the format control of real, double precision, integer, logical, or complex data.

With the exception of real and double precision data, the type of conversion performed by a G type field descriptor depends on the type of its corresponding I/O list variable. In the case of real and double precision data, the kind of conversion performed is a function of the external magnitude of the datum being transferred. Table 13-4 illustrates the conversions performed for various ranges of magnitude (external form) of real and double-precision data.

#### 13.2.4 Numeric Fields with Scale Factors

Scale factors may be added to D,E,F, and G conversion codes in field descriptors. The scale factor has the form

nP

where *n* is a signed integer (+ is optional) and P identifies the operation. When used, a scale factor is added as a prefix to field descriptors.

Examples

 $-2PF10.5$ IPE8.2

When added to an F type field descriptor (or G type if the external field is a fixed point decimal) a scale factor specifies a power of 10 so that

External Form of Number = (Internal Form)\* $10$ <sup>(scale factor)</sup>

For example, assuming the data involved to be the real number 26.451, the field descriptor

F8.3

produces the external field

~~26.451

| <b>Equivalent Method of</b><br><b>Conversion Performed</b> |
|------------------------------------------------------------|
| $F(w-4).d,4X$<br>$F(w-4).(d-1).4X$                         |
|                                                            |
|                                                            |
|                                                            |
| $F(w-4)$ . 1,4X<br>$F(w-4)$ .0,4X<br>Ew.d                  |
|                                                            |

Table 13-4 Descriptor Conversion of Real and Double Precision Data According to Magnitude

Note: In all numeric field conversions the field width (w) specified should be large enough to include the decimal point, sign, and exponent character in addition to the number of digits. If the specified width is too small to accommodate the converted number, the field will be filled with asterisks (\*). If the number converted occupies fewer character positions than specified by w, it will be right-justified in the field and leading blanks will be used to fill the field.

The addition of the scale factor of  $-1P$ 

### -lPF8.3

produces the external field

#### ~~~2.645

When added to D, E, and G (external field not a decimal fixed point) type field descriptors, the scale factor multiplies the number by the specified power of ten and the exponent is changed accordingly.

In input operations, F type (and G type, if the external field is decimal fixed point) conversions are the only ones affected by scale factors.

When no scale factor is specified, it is understood to be zero. Once a scale factor is specified, however, it holds for all subsequent D, E, F, and G type field descriptors within the same format specification unless another scale factor is specified. A scale factor is reset to zero by specifying a scale factor of zero. Scale factors have no effect on I and 0 type field descriptors.

# 13.2.5 Logical Field Descriptors

Logical data may be transferred under format control in a manner similar to numeric data transfer by use of the field descriptor

Lw

where  $L$  is the control character and  $w$  is an integer specifying the field width. The data is transmitted as the value of a corresponding logical variable in the associated input/output list.

On input, the first non-blank character in the logical data field must be T or F, the value of the logical variable is stored in the list variable as true or false, respectively. If the entire input data field is blank or empty, a value of false is stored.

On output, w minus I blanks followed by T or F will be output if the value of the logical variable is true or false, respectively.

### 13.2.6 Variable Numeric Field Widths

Several of the conversion codes are acceptable in FORMAT statements without field width specifications (i.e., the w.d portion of the specification is omitted<sup>1</sup>).

On input, the conversion codes D, E, F, G, I, L, and 0 are acceptable without field width specifications. The field begins with the first non-blank character encountered and ends with the first illegal character in the given field. (Blanks and tabs also terminate a field.) Note that for conversion code L (logical data) all consecutive a1phabetics following a T (true) or an F (false) are considered part of the field and are ignored. In succeeding fields the input stream is scanned until a non-blank character is encountered. If the character is a comma (,) the next field is skipped and the following input field begins with the character following the comma. Any character other than a comma is assumed to be the first character in the next input field. Null fields are denoted by successive commas, optionally separated by blanks or tahs. A. null field is equivalent to a fixed-field input of blanks. For example, the source code

READ I, X, Y, Z, L, I, J FORMAT (3F, L, I, A3)

with data as follows

,1.0E+5,,TRUEXXX1\VVHABC

results in

 $X = 0.0$  $Y = 1.0E + 5$  $Z = 0.0$  $L = TRUE$  $I = 1$  $J = 'ABC'$ 

Note that if a comma is included in the input data after the XXXI and before the blanks, i.e., the data is

,1.0E+5, TRUEXXX1, bbbb ABC

then  $J = 'b'b'$ 

 $\sim$ 

<sup>&</sup>lt;sup>1</sup> If *d* is given, then w must also be specified.

On output, the format codes A, D, E, F, G, I, L, 0, and R are acceptable without field width specifications. The following defaults are assumed:

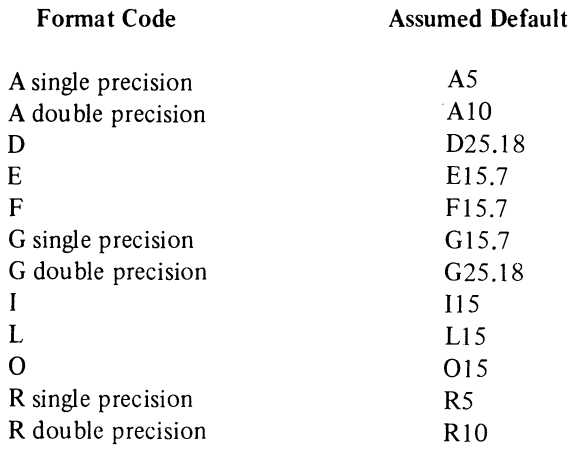

# 13.2.7 Alphanumeric Field Descriptors

The formatted transfer of alphanumeric data may be accomplished in a manner similar to the formatted transfer of numeric data by use of the field descriptors Aw and Rw, where A and R are the control characters and w is the number of characters in the field.

The A and R descriptors both transfer alphanumeric data into or from a variable in an input/output list depending on the I/O operation. A list variable may be of any type. For example,

# $READ(6,5)$  V 5 FORMAT (A4)

causes four alphanumeric characters to be read from the card reader and stored in the variable V.

The A descriptor deals with variables containing left-justified, blank-filled characters, and the R descriptor deals with variables containing right-justified, zero-filled characters. The fol1owing paragraphs summarize the result of alphanumeric data transfer (both internal and external representations) using the A and R descriptors. These paragraphs assume that w represents the field width and m represents the total number of characters possible in the variable. Double precision variables contain 10 characters (i.e.,  $m=10$ ); and all other variables contain 5 (i.e.,  $m=5$ ).

### A Descriptor

 $\sim$ 

- a. INPUT, where  $w \ge m -$  The rightmost m characters of the field are read in and stored left-justified and blank-filled in the associated variable.
- b. INPUT, where  $w \le m All$  w characters are read in and stored left-justified and blank-filled in the associated variable.
- c. OUTPUT, where  $w \ge m m$  characters are output and right-justified in the field. The remainder of the field is blank-filled.
- d. OUTPUT, where  $w < m -$  The left-most w characters of the associated variable are output.

# R Descriptor

- a. INPUT, where  $w \ge m -$  The right-most m characters of the field are read in and stored right-justified, zero-filled in the associated variable.
- b. INPUT, where  $w < m All$  w characters are read in and stored right-justified, zero-filled in the associated variable.
- c. OUTPUT, where  $w \ge m m$  characters are output and right-justified in the field. The remainder of the field is blank filled.
- d. OUTPUT, where  $w < m -$  The right-most w characters of the associated variable are output.

# 13.2.8 Transferring Alphanumeric Data Directly Into or From FORMAT Statements

Alphanumeric data may be transmitted directly into or from the FORMAT statement by two different methods: H-conversion, or the *use of single quotes (i.e., a literal field descriptor).* 

In H-conversion, the alphanumeric string is specified in the form nH, where *H* is the control character and *n* is the total number of characters (including blanks) in the string. For example, the following statement sequence may be used to print the words PROGRAM COMPLETE on the device LPT:

# PRINT 101

101 FORMAT (17H\PROGRAM\COMPLETE)

Read and write operations of this type are initiated by I/O statements which reference a format statement and a logical device but do not contain an I/O list (see preceding example).

Write transfers from a FORMAT statement cause the contents of the statement field descriptor to be output to a specified logical device. The contents of the field descriptor, however, remain unchanged.

Read transfers with a FORMAT statement cause the contents of the field descriptors involved to be replaced by the characters input from the specified logical device.

Alphanumeric data is stored in a field descriptor left justified. If the data input into a field has fewer characters than the field, trailing blanks are added to fill the field. If the data input is larger than the field of the descriptor, the excess right most characters are lost.

### Examples

WRITE (I,IOl) 101 FORMAT (17H)PROGRAM&COMPLETE)

cause the string PROGRAM COMPLETE to be output to the file on device 1.

Assuming the string START on device 1, the sequence

#### READ (1,101) 101 FORMAT (17H\PROGRAM\COMPLETE)

would change the contents of statement 101 to

101 FORMAT (17HSTART~~~~~~~~~~~~)

The foregoing functions may also be accomplished by a *literal field descriptor consisting of the desired character string enclosed within apostrophes (i.e., 'string'). For example, the descriptors* 

### 101 FORMAT (17H)PROGRAM<sub>PCOMPLETE</sub>)

*and* 

#### 101 FORMAT ('*bprogrambComplete'*)

may be used in the same manner.

*The result of literal conversion is the some as H-conversion; on input, the characters between the apostrophes are replaced by input characters and, on output, the characters between the apostrophes (including blanks) are written as part of the output data.* 

*An apostrophe character within a literal field should be represented by two successive apostrophe marks; otherwise, the statement containing the field will not compile. For example, the statement sequence* 

*50 FORMAT ('DON''T') PRlNT50* 

will compile and will cause the word DON'T to be output on the line printer. The statement

50 FORMAT ('DON'T')

*however, will cause a compile error.* 

#### 13.2.9 Mixed Numeric and Alphanumeric Fields

An alphanumeric field descriptor may be placed among other fields of the format. For example, the statement:

FORMAT (14,7H\brorCE=F10.5)

may be used to output the line:

 $$$\,b$22$\,FORCE=\,$\,b$17.68901$ 

The separating comma may be omitted after an alphanumeric format field, as shown in the foregoing statement.

When a comma delimiter is omitted from a format specification, format control associates as much information as possible with the leftmost of the two field descriptors.

# 13.2.10 Multiple Record Specifications

To handle a group of input/output records where different records have different field descriptors, a slash is used to indicate a new record. For example, the statement

FORMAT (308/15,2F8.4)

is equivalent to

FORMAT (308)

for the first record, and

FORMAT (I5,2F8.4)

for the second record.

Separating commas may be omitted when a slash is used. When n slashes appear at the end or beginning of a format, n blank records will be written on output or skipped on input. When n slashes appear in the middle of a format, n-l blank records are written on output or n-l records skipped on input.

Both the slash and the closing parenthesis at the end of the format indicate the termination of a record. If the list of an input/output statement dictates that the transmission of data is to continue after the closing parenthesis of the format is reached, the format is repeated starting with that group repeat specification terminated by the last right parenthesis of level one or level zero if no level one group exists.

Thus, the statement

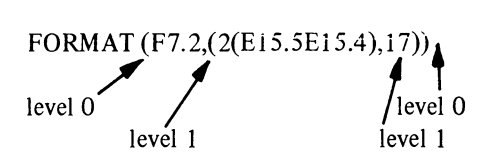

causes the format

2(E15.5,E15.4),I7

to be used on the first record.

As a further example, consider the statement

FORMAT (F7.2/(2(E15.5,E15.4),I7))

The first record has the format

F7.2

and successive records have the format

2(E 15.5EI5.4 ),17

*13.2.11 Record Formatting Field Descriptors* 

*Two field descriptors, Tw and nX, may be used to position data within a record.* 

The *field descriptor Tw may be used to specify the character position (external form) in which a record begins. In the Tw field descriptor the letter T is the control character and* w *is an unsigned integer constant which specifies the character position, in a DECsystem-20 FORTRAN record, where the transfer of data is to begin. When the output is printed,* w *corresponds to the (w-1 )th print position since the first character of the output buffer is a forms control character and is not printed. It is recommended that the first field specification of the output format be IX, except where a forms control character is used.* 

> *NOTE Two successive T field specifications will result in the second field overwriting the first field.*

*Examples*  The *statement sequence* 

> *PRINT* 2 *2 FORMAT(T50,'BLACK'T30,'WHITE')*

*causes the following line to be printed* 

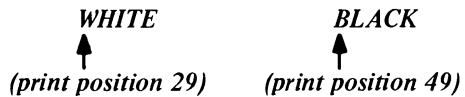

*The statement sequence* 

*1 FORMAT (T35, 'MONTH') READ (2,1)* 

*causes the first* 34 *characters of the input data associated with logical unit* 2 *to be skipped, and the next five characters to replace the characters M,O,N,T, and H in storage. If an input record containing* 

*ABCbbbXYZ* 

*is read with the format specification* 

*10 FORMAT(T7,A3,TJ,A3)* 

*then the characters XYZ and ABC are read, in that order.* 

The field descriptor nX may be used to introduce blanks into output records or to skip characters of input records. The letter *X* specifies the operation and *n* is a positive integer that specifies the number of character positions to be either made blanks (output) or skipped (input).

Example

The statement

 $FORMAT (5H$STEP15,10X2HY=F7.3)$ 

may be used to print the line

 $STEPbbb28bbbbbbbbbbbbbY26p-3.872$ 

# 13.3 CARRIAGE CONTROL CHARACTERS FOR PRINTING ASCII RECORDS

The first character of an ASCII record may be used to control the spacing operations of the line printer or terminal printer unit on which the record is being printed. The control character desired is specified by beginning the FORMAT field specification for the ASCII record to the output with IHA ... where *a* is the desired control character. The control characters permitted in DECsystem·20 FORTRAN and the effect each has on the printing device are described in Table 13·5.

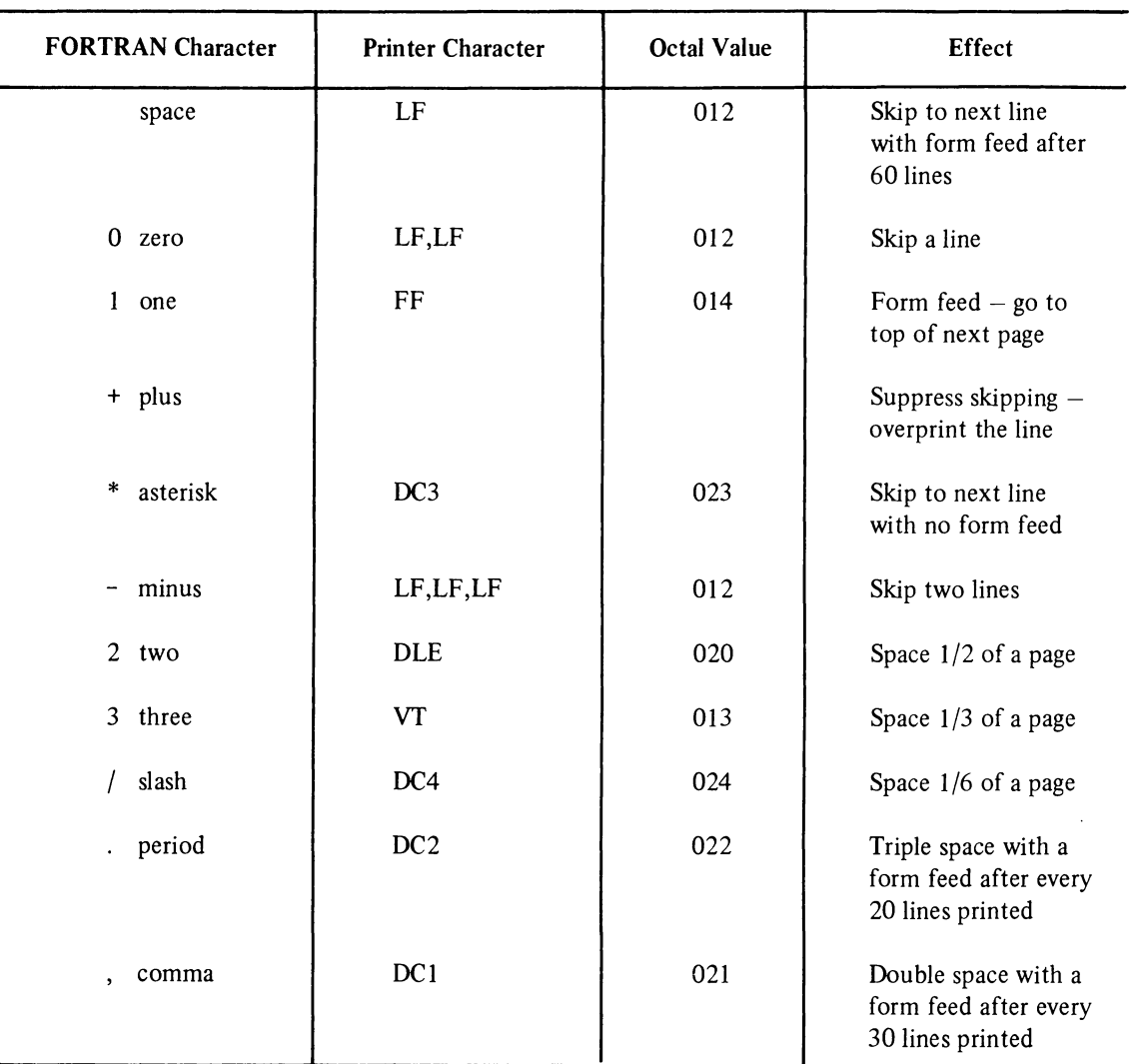

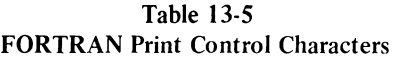

Note: Printer control characters DLE, DC1, DC2, DC3, and DC4 affect only the line printer.

In order to print these control characters users must specify the switch /FILE:FORTRAN when giving the PRINT command.

 $\label{eq:2.1} \frac{1}{\sqrt{2}}\int_{0}^{\infty}\frac{1}{\sqrt{2\pi}}\left(\frac{1}{\sqrt{2\pi}}\right)^{2}d\mu\left(\frac{1}{\sqrt{2\pi}}\right)\frac{d\mu}{d\mu}d\mu\left(\frac{1}{\sqrt{2\pi}}\right).$ 

DECsystem-20 FORTRAN extensions to the 1966 ANSI standard set are printed in *boldface italic type.* 

# **CHAPTER 14 DEVICE CONTROL STATEMENTS**

# 14.1 INTRODUCTION

The following device control statements may be used in FORTRAN source programs:

- 1. REWIND
- 2. *UNLOAD*
- 3. BACKSPACE!
- 4. ENDFILE
- 5. *SKIPRECORD!*
- 6. *SKIPFILE,* and
- 7. *BACKFILE*

The general form of the foregoing device control statements is

keyword u keyword (u)

### where

*keyword u*  is the statement name is the FORTRAN logical device number (Chapter 10, Table 10-1)

The operations performed by the device control statement are normally used only for magnetic tape device (MTA). In DECsystem-20 FORTRAN, however, the device control operations are simulated for disk devices.

<sup>&</sup>lt;sup>1</sup> The results of these commands are unpredictable when used on list-directed and NAMELIST-controlled data.

# 14.2 REWIND STATEMENT

Descriptions of the form and use of the REWIND statement follow:

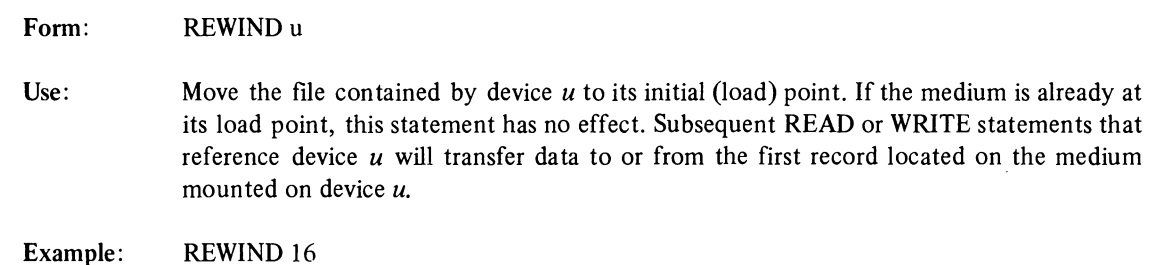

# *14.3 UNLOAD STATEMENT*

*Descriptions of the form and use of the UNLOAD statement follow:* 

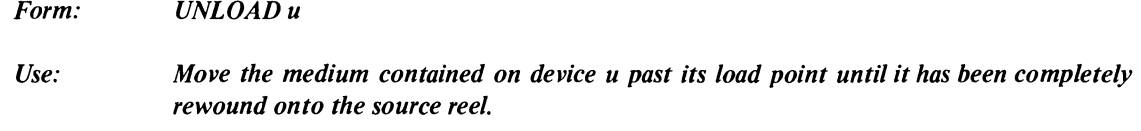

*Example: UNLOAD* 16

# 14.4 BACKSPACE STATEMENT

Descriptions of the form and use of the BACKSPACE statement follow:

Form: BACKSPACE u

Use: Move the medium contained on device  $u$  to the start of the record that precedes the current record. If the preceding record prior to execution of this statement was an endfile record, the endfile record becomes the next record after execution. If the current record is the first record of the file, this statement has no effect.

# **NOTE**

This statement cannot be used for files set up for random access or NAMELIST-controlled I/O operations.

Example: BACKSPACE 16

# 14.5 END FILE STATEMENT

Descriptions of the form and use of the END FILE statement follow:

- Form: END FILE<sub>u</sub>
- Use: Write an endfile record in the file located on device *u.* The endfile record defines the end of the file which contains it. If an endfile record is reached during an I/O operation initiated by a statement that does not contain an END= option, the operation of the current program is terminated.

Example: END FILE 16

# *14.6 SKIP RECORD STATEMENT*

*Descriptions of the form and use of the SKIP RECORD statement follow:* 

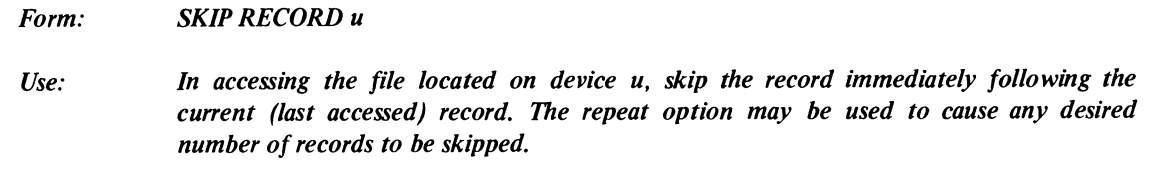

*Example: SKIP RECORD 16* 

# *14.7 SKIP FILE STATEMENT*

*Descriptions of the form and use of the SKIP FILE statement follow:* 

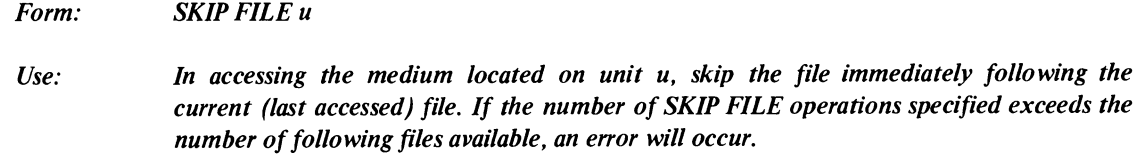

*Example: SKIP FILE 01* 

# *14.8 BACKFILE STATEMENT*

*Descriptions of the form and use of the BACKFILE statement follow:* 

*Form: BACKFILEu* 

*Use: Move the medium mounted on device u to the start of the file which precedes the current (last accessed) file.* 

> *If the number of BACKFILE operations performed exceeds the number of preceding files, completion of the last operation will move the medium to the start of the first file on the medium.*

*Example: BACKFILE 20* 

# 14.9 SUMMARY OF DEVICE CONTROL STATEMENTS

The form and use of the DECsystem-20 FOTRAN device control statements are summarized in Table 14-1.

| <b>Statement Form</b> | <b>Use</b>                                     |  |  |
|-----------------------|------------------------------------------------|--|--|
| REWIND $u$            | Rewind medium to its load point                |  |  |
| UNLOAD u              | Rewind medium onto its source reel             |  |  |
| $END$ FILE $u$        | Write an endfile record in to the current file |  |  |
| <b>SKIP RECORD u</b>  | Skip the next record                           |  |  |
| <b>SKIP FILE u</b>    | Skip the next file                             |  |  |
| <b>BACKFILE</b> u     | Move medium backwards 1 file                   |  |  |
| BACKSPACE             | Move medium back one record                    |  |  |

Table 14-1 Summary of DECsystem-20 FORTRAN Device Control Statements

DECsystem-20 FORTRAN extensions to the 1966 ANSI standard set are printed in *bold/ace italic type.* 

# **CHAPTER 15 SUBPROGRAM STATEMENTS**

### 15.1 INTRODUCTION

Procedures that are used repeatedly by a program may be written once and then referenced each time the procedure is required. Procedures that may be referenced are either internal (written and contained within the program in which they are referenced) or external (self-contained executable procedures that may be compiled separately). The kinds of FORTRAN procedures that may be referenced are:

- a. statement functions
- b. intrinsic functions (DECsystem-20 FORTRAN defined functions)
- c. external functions, and
- d. subroutines

The first three of the foregoing categories are referred to, collectively, as either functions or function procedures; procedures of the last category are referred to as either subroutines or subroutine procedures.

### 15.1.1 Dummy and Actual Arguments

Since subprograms may be referenced at more than one point throughout a program, many of the values used by the subprogram may be changed each time it is used. Dummy arguments in subprograms represent the actual values to be used which are passed to the subprogram when it is called.

Functions and subroutines use dummy arguments to indicate the type of the actual arguments which they represent and whether the actual arguments are variables, array elements, arrays, subroutine names or the names of external functions. Each dummy argument must be used within a function or subroutine as if it were a variable, array, array element, subroutine, or external function identifier. Dummy arguments are given in an argument list associated with the identifier assigned to the subprogram; actual arguments are normally given in an argument list associated with a call made to the desired subprogram. (Examples of argument lists are given in the following paragraphs.)

The position, number, and type of each dummy argument in a subprogram list must agree with the positio' number, and type of each actual argument given in the argument list of the subprogram reference.

Dummy arguments may be

- a. variables
- b. array names
- c. subroutine identifiers
- d. function identifiers, or
- *e. statement label identifiers which are denoted by the symbol* \*, \$, *or* &.

When a subprogram is referenced, its dummy arguments are replaced by the corresponding actual arguments supplied in the reference. All appearances of a dummy argument within a function or subroutine are related to the given actual arguments. Except for subroutine identifiers and literal constants, a valid association between dummy and actual arguments occurs only if both are of the same type; otherwise, the results of the subprogram computations will be unpredictable. Argument association may be carried through more than one level of subprogram reference if a valid association is maintained through each level. The dummy/actual argument associations established when a subprogram is referenced are terminated when the desired subprogram operations are completed.

The following rules govern the use and form of dummy arguments:

- a. The number and type of the dummy arguments of a procedure must be the same as the number and type of the actual arguments given each time the procedure is referenced.
- b. Dummy argument names may not appear in EQUIVALENCE, DATA, or COMMON statements.
- c. A variable dummy argument should have a variable, an array element identifier, an expression, or a constant as its corresponding actual argument.
- d. An array dummy argument should have either an array name or an array element identifier as its corresponding actual argument. If the actual argument is an array, the length of the dummy array should be less than or equal to that of the actual array. Each element of a dummy array is associated directly with the corresponding elements of the actual array.
- e. A dummy argument representing a subroutine identifier should have a subroutine name as its actual argument.
- f. A dummy argument representing an external function must have an external function as its actual argument.
- g. A dummy argument may be defined or redefined in a referenced subprogram only if its corresponding actual argument is a variable. If dummy arguments are array names, then elements of the array may be redefined.

Additional information regarding the use of dummy and actual arguments is given in the description of how subprograms are defined and referenced.

# 15.2 STATEMENT FUNCTIONS

Statement functions define an internal subprogram in a single statement. The general form of a statement function is:

name  $(\text{arg1}, \text{arg2}, \ldots, \text{argn}) = E$ 

where

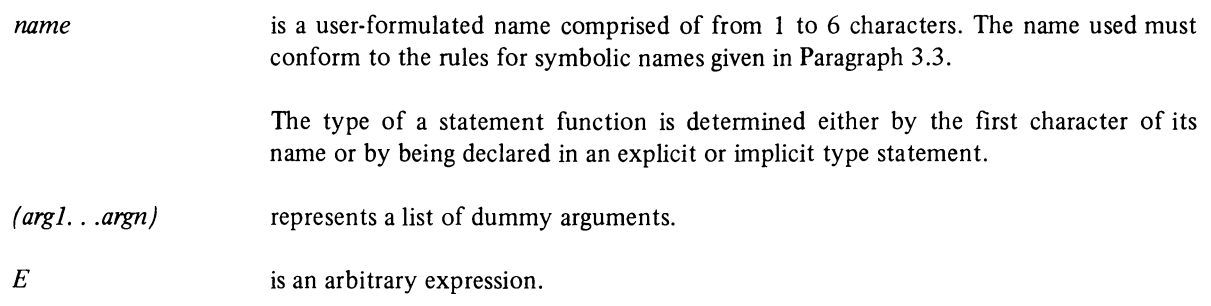

The expression  $E$  of a statement function may be any legitimate arithmetic expression which uses the given dummy arguments and indicates how they are combined to obtain the desired value. The dummy arguments may be used as variables or indirect function references; but they cannot be used as arrays. The dummy argument names bear no relation to their use outside the context of the statement function except for their data type. The expression may reference DECsystem-20 FORTRAN defined functions (Paragraph 15.3) or any other defined statement function, or call an external function. It may not reference any function that directly or indirectly references the given statement function or any subprogram in the chain of references. That is, recursive references are not allowed. Statement functions produce only one value, the result of the expression which it contains. A statement function cannot reference itself.

All statement functions within a program unit must be defined before the first executable statement of the program unit. When used, the statement function name must be followed by an actual argument list enclosed within parentheses and may appear in any arithmetic or logical expression.

# Examples

 $SSQR(K)=(K*(K+1)*2*K+1)/6$  $ACOSH(X)=(EXP(X/A)+EXP(-X/A))/2.0$ 

### 15.3 INTRINSIC FUNCTIONS (DECsystem-20 FORTRAN DEFINED FUNCTIONS)

Intrinsic functions are subprograms that are defined and supplied by DECsystem-20 FORTRAN. An intrinsic function is referenced by using its assigned name as an operand in an arithmetic or logical expression. The names of the DECsystem-20 FORTRAN intrinsic functions, the type of the arguments which each accepts, and the function it performs are described in Table IS-I. These names always refer to the intrinsic function unless they are preceded by an asterisk (\*) or ampersand (&) in an EXTERNAL statement, declared in a conflicting explicit type statement, or are specified as a routine dummy parameter.

| Function           | Mnemonic      | Definition               | Number of                                  | Type of         |          |
|--------------------|---------------|--------------------------|--------------------------------------------|-----------------|----------|
|                    |               |                          | <b>Arguments</b>                           | <b>Argument</b> | Function |
|                    |               |                          |                                            |                 |          |
| Absolute value:    |               |                          |                                            |                 |          |
| Real               | ABS*          | arg                      | 1                                          | Real            | Real     |
| Integer            | IABS*         | arg                      | 1                                          | Integer         | Integer  |
| Double precision   | DABS*         | arg                      | $\mathbf{1}$                               | Double          | Double   |
| Complex to real    | CABS          | $c = (x^2 + y^2)^{1/2}$  | $\mathbf{1}$                               | Complex         | Real     |
| Conversion:        |               |                          |                                            |                 |          |
| Integer to real    | FLOAT*        |                          | $\mathbf{1}$                               | Integer         | Real     |
| Real to integer    | $IFIX*$       | Sign of arg <sup>*</sup> | 1                                          | Real            | Integer  |
|                    |               | largest integer          |                                            |                 |          |
|                    |               | $\leqslant$  arg         |                                            |                 |          |
| Double to real     | <b>SNGL</b>   |                          | 1                                          | Double          | Real     |
| Real to double     | DBLE*         |                          | $\mathbf{1}$                               | Real            | Double   |
| Integer to double  | <b>DFLOAT</b> |                          | $\mathbf{1}$                               | Integer         | Double   |
| Complex to real    | REAL*         |                          | 1                                          | Complex         | Real     |
| (obtain real part) |               |                          |                                            |                 |          |
| Complex to real    | <b>AIMAG</b>  |                          | $\mathbf{1}$                               | Complex         | Real     |
| (obtain imaginary  |               |                          |                                            |                 |          |
| part)              |               |                          |                                            |                 |          |
| Real to complex    | CMPLX*        | $c = Arg_1 + i * Arg_2$  | $\overline{c}$                             | Real            | Complex  |
|                    |               |                          |                                            |                 |          |
| Truncation:        |               |                          |                                            |                 |          |
| Real to real       | <b>AINT</b>   | Sign of arg *            | 1                                          | Real            | Real     |
|                    |               | largest integer          |                                            |                 |          |
| Real to integer    | $INT*$        | $\leq$   arg             | $\mathbf{1}$                               | Real            | Integer  |
| Double to integer  | <b>IDINT</b>  |                          | 1                                          | Double          | Integer  |
|                    |               |                          |                                            |                 |          |
| Remaindering:      |               |                          |                                            |                 |          |
| Real               | <b>AMOD</b>   | The remainder            |                                            | Real            | Real     |
| Integer            | $MOD^*$       | when Arg 1 is            | $\begin{array}{c} 2 \\ 2 \\ 2 \end{array}$ | Integer         | Integer  |
| Double precision   | <b>DMOD</b>   | divided by Arg 2         |                                            | Double          | Double   |
| Maximum value:     |               |                          |                                            |                 |          |
|                    | AMAX0         |                          | $\geqslant$ 2                              | Integer         | Real     |
|                    | $AMAX1*$      |                          | $\geqslant$ 2                              | Real            | Real     |
|                    | MAX0*         | $Max(Arg1, Arg2,)$       | $\geqslant$ 2                              | Integer         | Integer  |
|                    | MAX1          |                          | $\geqslant$ 2                              | Real            | Integer  |
|                    | DMAX1         |                          | $\geqslant$ 2                              | Double          | Double   |
|                    |               |                          |                                            |                 |          |
| Minimum Value:     |               |                          |                                            |                 |          |
|                    | <b>AMINO</b>  |                          | $\geqslant$ 2                              | Integer         | Real     |
|                    | $AMIN1*$      |                          | $\geqslant$ 2                              | Real            | Real     |
|                    | $MIN0*$       | $Min(Arg_1, Arg_2,)$     | $\geqslant$ 2                              | Integer         | Integer  |
|                    | MIN1          |                          | $\geqslant$ 2                              | Real            | Integer  |
|                    | DMIN1         |                          | $\geqslant$ 2                              | Double          | Double   |
|                    |               |                          |                                            |                 |          |

Table 15-1 Intrinsic Functions (DECsystem-20 FORTRAN Defined Functions)

\*In line functions.

| <b>Function</b>                                          | <b>Mnemonic</b>                         | Definition                                         | Number of                                        | Type of                   |                           |
|----------------------------------------------------------|-----------------------------------------|----------------------------------------------------|--------------------------------------------------|---------------------------|---------------------------|
|                                                          |                                         |                                                    | Arguments                                        | <b>Argument</b>           | <b>Function</b>           |
| Transfer of Sign:<br>Real<br>Integer<br>Double precision | $SIGN*$<br><b>ISIGN</b><br><b>DSIGN</b> | $Sgn(Arg_2)* Arg_1 $                               | $\mathbf{2}$<br>$\overline{c}$<br>$\overline{c}$ | Real<br>Integer<br>Double | Real<br>Integer<br>Double |
| Positive Difference:<br>Real<br>Integer                  | $DIM*$<br><b>IDIM</b>                   | $Arg_1$ -Min(Arg <sub>1</sub> ,Arg <sub>2</sub> )} | $\overline{2}$<br>$\overline{2}$                 | Real<br>Integer           | Real<br>Integer           |

Table 15-1 (Cont) Intrinsic Function (DECsystem-20 FORTRAN Defined Functions)

\*In line functions.

# 15.4 EXTERNAL FUNCTIONS

External functions are function subprograms that consist of a FUNCTION statement followed by a sequence of FORTRAN statements that define one or more desired operations; subprograms of this type may contain one or more RETURN statements and must be terminated by an END statement. Function subprograms are independent programs that may be referenced by other programs.

The FUNCTION statement that identifies an external function has the form

```
type FUNCTION name (arg1,arg2, ...,argn)
```
where

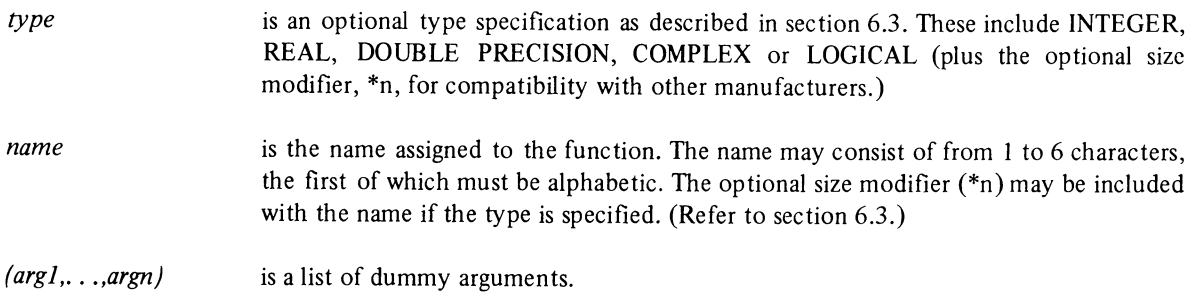

If type is not given in the FUNCTION statement, the type of the function may be assigned, by default, according to the first character of its name, or may be specified by an IMPLICIT statement or by an explicit statement given within the subprogram itself.

Note that if a user wants to use the same name for a user-defined function as the name of a FORTRAN defined function (library basic external function), the desired name must be declared in an EXTERNAL statement and prefixed by an asterisk (\*) or ampersand (&) in the referencing routine. (Refer to section 6.7 for a description of the EXTERNAL statement.)

The following rules govern the structuring of a FUNCTION subprogram:

a. The symbolic name assigned a FUNCTION subprogram must also be used as a variable name in the subprogram. During each execution of the subprogram this variable must be defined and, once defined, may be referenced as redefined. The value of the variable at the time of execution on any RETURN statement is the value of the subprogram.

#### **NOTE**

# A RETURN statement returns control to the calling statement that initiated the execution of the subprogram. See Paragraph 15.4.1 for a description of this statement.

- b. The symbolic name of a FUNCTION subprogram must not be used in any nonexecutable statement in the subprogram except in the initial FUNCTION statement or a type statement.
- c. Dummy argument names may not appear in any EQUIVALENCE, COMMON, or DATA statement used within the subprogram.
- d. The function subprogram may define or redefine one or more of its arguments so as to effectively return results in addition to the value of the function.
- e. The function subprogram may contain any FORTRAN statement except BLOCK DATA, SUBROUTINE PROGRAM, another FUNCTION statement or any statement that directly or indirectly references the function being defined or any subprogram in the chain of subprograms leading to this function.
- f. The function subprogram should contain at least one RETURN statement and must be terminated by an END statement. The RETURN statement signifies a logical conclusion of the computation made by the subprogram and returns the computed function value and control to the calling program. A subprogram may have more than one RETURN statement.

The END statement specifies the physical end of the subprogram and implies a return.

### 15.4.1 Basic External Functions (DECsystem-20 FORTRAN Defined Functions)

DECsystem-20 FORTRAN contains a group of predefined external functions which are referred to as a basic functions. Table 15-2 describes each basic function, its name, and its use. These names always refer to the basic external functions unless declared in an EXTERNAL or conflicting explicit type statement.

### 15.4.2 Generic Function Names

The compiler generates a call to the proper DECsystem-20 FORTRAN defined function, depending on the type of the arguments, for the following generic function names:

Generic Function Names SUBROUTINE Statement

CHAPTER IS

ABS AMAXI AMINI ATAN ATAN2 COS INT MOD SIGN SIN **SORT** EXP ALOG ALOGIO

In the following example

 $K = ABS (I)$ 

the type of I determines which function is called. If I is an integer, the compiler generates a call to the function lABS. If I is real, the compiler generates a call to the function ABS. If I is double precision, the compiler generates a call to the function DABS.

The function name loses its generic properties if it appears in an explicit type statement, if it is specified as a dummy routine parameter, or if it is prefixed by "\*" or "&" in an EXTERNAL statement. When a generic function name, which was specified unprefixed in an EXTERNAL statement, is used as a routine parameter, it is assumed to reference a DECsystem-20 FORTRAN defined function of the same name, or if none exist, a user-defined function. Note that IMPLICIT statements have no effect upon the data type of generic function names unless the name has been removed from its class using an EXTERNAL statement.

# 15.5 SUBROUTINE SUBPROGRAMS

A subroutine is an external computational procedure which is identified by a SUBROUTINE statement and mayor may not return values to thc calling program. The SUBROUTINE statement used to identify a subprogram of this type has the form:

```
SUBROUTINE name(arg1,arg2,...,argn)
```
where

name  $(argl, \ldots, argn)$ is the symbolic name of the subroutine to be defined. is an optional list of dummy arguments.

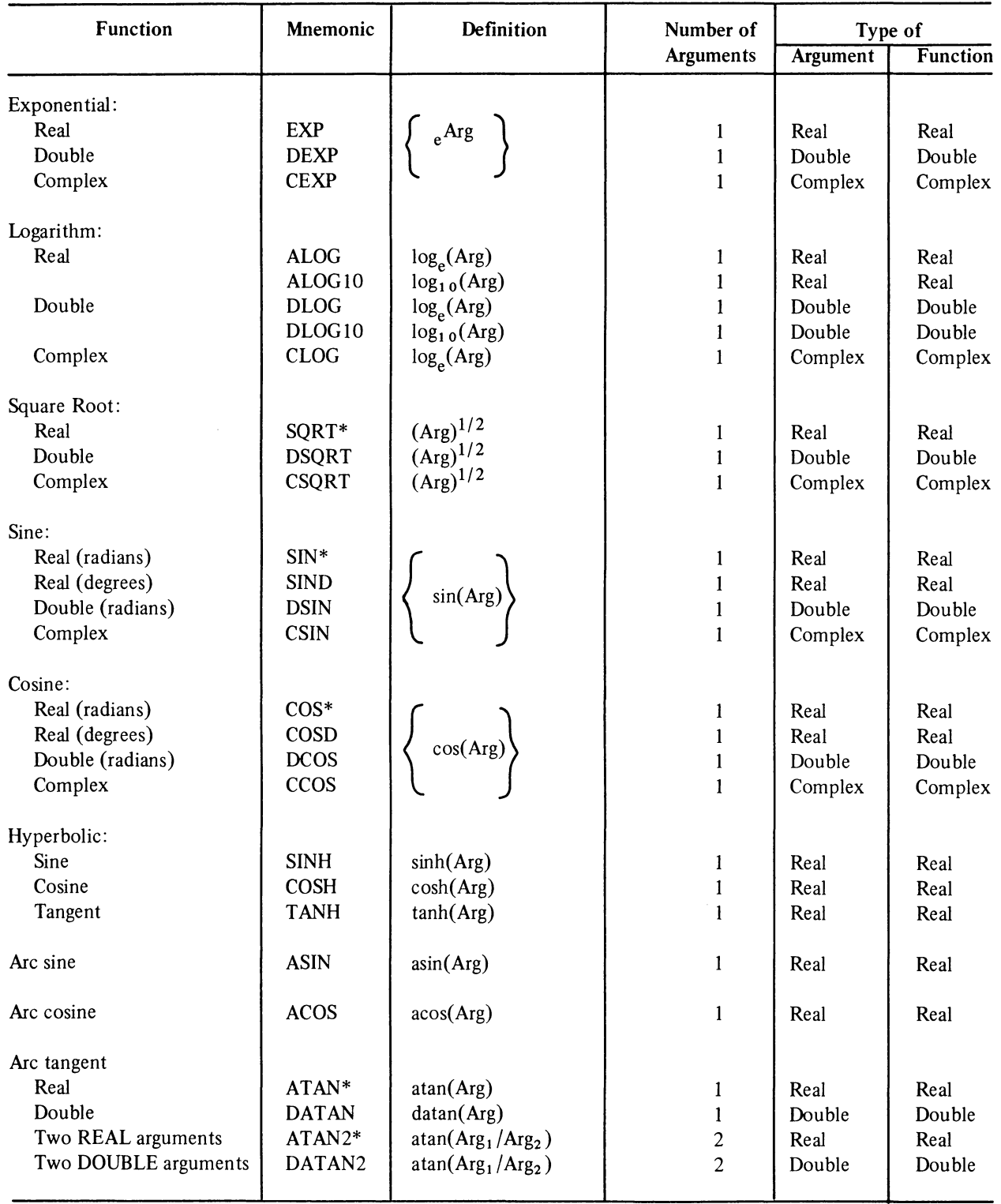

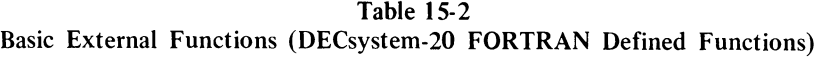

\*Generic Functions.

| <b>Function</b>   | <b>Mnemonic</b> | <b>Definition</b>                                            | Number of<br><b>Arguments</b> | Type of<br>Argument                                   | <b>Function</b> |
|-------------------|-----------------|--------------------------------------------------------------|-------------------------------|-------------------------------------------------------|-----------------|
|                   |                 |                                                              |                               |                                                       |                 |
| Complex Conjugate | <b>CONJG</b>    | $Arg=X+iY,CONJG=X-iY$                                        |                               | Complex                                               | Complex         |
| Random Number     | <b>RAN</b>      | Result is a random<br>number in the range<br>of 0 to $1.0$ . | 1 Dummy<br>Argument           | Integer,<br>Real,<br>Double,<br>$\alpha$ r<br>Complex | Real            |

Table 15-2 (Cont) Basic External Functions (DECsystem-20 FORTRAN Defined Functions)

The following rules control the structuring of a subroutine subprogram:

- a. The symbolic name of the subprogram must not appear in any statement within the defined subprogram except the SUBROUTINE statement itself.
- b. The given dummy arguments may not appear in an EQUIVALENCE, COMMON, or DATA statement within the subprogram.
- c. The su broutine subprogram may define or redefine one or more of its arguments so as to effectively return results.
- d. The subroutine subprogram may contain any FORTRAN statement except BLOCK DATA, FUNCTION, another SUBROUTINE statement, or any statement that either directly or indirectly references the subroutine being defined or any of the subprograms in the chain of subprogram references leading to this subroutine.
- e. Dummy arguments that represent statement labels may be either an \*, \$, or &.
- f. The subprogram should contain at least one RETURN statement and must be terminated by an END statement. The RETURN statements indicate the logical end of a computational routine; the END statement signifies the physical end of the subroutine.
- g. Subroutine subprograms may have as many entry points as desired (see description of ENTRY statement given in Paragraph 15.4.1).

#### 15.5.1 Referencing Subroutines (CALL Statement)

Subroutine subprograms must be referenced using a CALL statement of the following form:

CALL name(argl ,arg2, ... ,argn)

where

name is the symbolic name of the desired subroutine subprogram.

 $(arg1, \ldots, argn)$ is an optional list of actual arguments. If the list is included, the given actual arguments must agree in order, number, and type with the corresponding dummy arguments given in the defining SUBROUTINE statement.

The use of literal constants is an exception to the rule requiring agreement of type between dummy and actual arguments. An actual argument in a CALL statement may be:

- a. a constant
- b. a variable name
- c. an array element identifier
- d. an array name
- e. an expression
- f. the name of an external subroutine, or
- *g. a statement label.*

# Example

The subroutine

*SUBROUTINE* MATRIX(I,J,K,M, \*)

END

may be referenced by

```
CALL MATRIX(IO,20,30,40,$IOI)
```
# 15.5.2 DECsystem-20 FORTRAN Supplied Subroutines

DECsystem-20 FORTRAN provides the user with an extensive group of predefined subroutines. The descriptions and names of these predefined subroutines are given in Table 15-3.

# 15.6 RETURN STATEMENT AND MULTIPLE RETURNS

The RETURN statement causes control to be returned from a subprogram to the calling program unit. This statement has the form

RETURN (standard return)

or

# *RETURN e (multiple returns)*

where e represents an integer constant, variable, or expression. The execution of this statement in the first of the foregoing forms (i.e., standard return) causes control to be returned to the statement of the calling program which follows the statement that called the subprogram.

The *multiple returns form of this statement (i.e., RETURN e) enables the user to select any labeled statement of the calling program as a return point. When the multiple returns form of this statement is executed, the assigned or calculated value of e specifies that the return is to be made to the eth statement label in the argument list of the calling statement.* The *value of e should be a positive integer which is equal to or less than the number of statement labels given in the argument list of the calling statement. If e is less than 1 or is larger than the number of available statement labels, a standard return operation is performed.* 

#### *NOTE*

*A dummy argument for a statement label must be either a* "', *\$, or* & *symbol.* 

Any number of RETURN (standard return) statements may be used in any subprogram. The use of the multiple returns form of the RETURN statement, however, is restricted to SUBROUTINE subprograms. The execution of a RETURN statement in a main program will terminate the program.

#### Example

Assume the following statement sequence in a main program:

```
\ddot{\phantom{0}}\ddot{\phantom{a}}CALL EXAMP(l ,$IO,K,$15,M,$20) 
           GO TO 101 
            \ddot{\phantom{a}}\ddot{\phantom{a}}10 
           . . . . . . . . . . . .
15 
          . . . . . . . . . . . .
            \ddot{\phantom{0}}20 
           . . . . . . . . . . . . .
           \mathbf{r}
```
Assume the following statement sequence in the called SUBROUTINE subprogram:

```
SUBROUTINE EXAMP (L,*,M,*,N,*) 
\ddot{\phantom{0}}RETURN 
RETURN 
RETURN(C/D) 
END
```
Each occurrence of RETURN returns control to the statement GO TO 101 in the calling program.

*If, on the execution of the RETURN(C/D) statement, the value of (C/D) is:* 

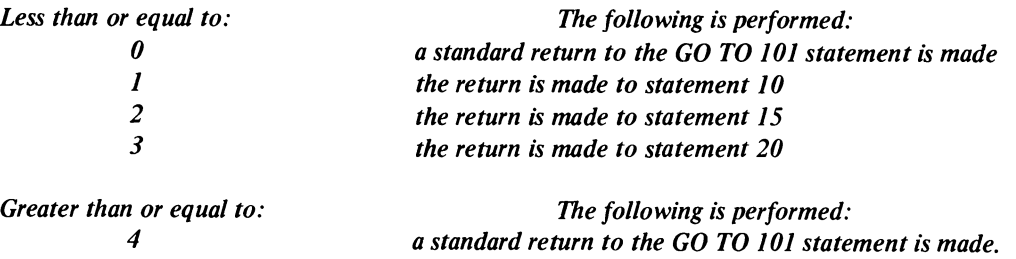

# 15.6.1 Referencing External FUNCTION Subprograms

An external function subprogram is referenced by using its assigned name as an operand in an arithmetic or logical expression in the calling program unit. The name must be followed by an actual argument list. The actual arguments in an external function reference may be:

- a. a variable name
- b. an array element identifier
- c. an array name
- d. an expression
- *e. a statement number*
- f. the name of another external procedure (FUNCTION or SUBROUTINE).

**NOTE** 

Any subprogram name to be used as an argument to another subprogram must first appear in an EXTERNAL statement (Chapter 6) in the calling program unit.

### Example

 $\ddot{\phantom{a}}$ 

 $\ddot{\phantom{0}}$ 

The subprogram defined as:

```
INTEGER FUNCTION ICALC(X,Y,Z)
```
RETURN END

may be referenced in the following manner:

 $TOTAL = ICALC(IAA, IAB, IAC) + 500$ 

# CHAPTER 15

### *15.7 MULTIPLE SUBPROGRAM ENTRY POINTS (ENTRY STATEMENT)*

*DECsystem-20 FORTRAN provides an ENTRY statement which enables the user to specify additional entry points* into an external subprogram. This statement used in conjunction with a RETURN statement enables the user to *employ only one computational routine of a subprogram which contains several such routines. The form of the ENTR Y statement is:* 

*ENTR Y name(argl,arg2, .* . *. ,argn)* 

*where* 

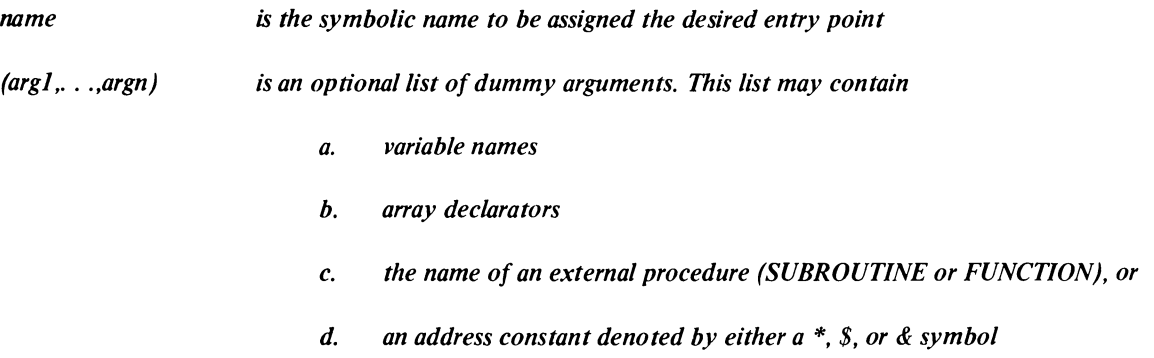

The *rules for the use of an ENTR Y statment follow.* 

- *a. The ENTRY statement allows entry into a subprogram at a place other than that defined by the subroutine or function statement. Any number of ENTR Y statements may be included in an external subprogram.*
- *b. Execution is begun at the first executable statement following the ENTR Y statement.*
- *c. Appearance of an ENTR Y statement in a subprogram does not preclude the rule that statement functions in subprograms must precede the first executable statement.*
- *d. Entry statements are nonexecutable and do not affect the execution flow of a subprogram.*
- *e. An ENTRY statement may not appear in a main program, nor may a subprogram reference itself through its entry points.*
- f. *An ENTR Y statement may not appear in the range of a DO or an extended DO statement construction.*
- *g. The dummy arguments in the ENTRY statement need not agree in order, number, or type with the dummy arguments in SUBROUTINE or FUNCTION statements or any other ENTRY statement in the subprogram. However, the arguments for each call or function reference must agree with the dummy arguments in the SUBROUTINE, FUNCTION, or ENTR Y statement that is referenced.*
- *h. Entry into a subprogram initializes the dummy arguments of the referenced ENTRY statement, all appearances of these arguments in the entire subprogram are initialized.*
- *i.* A dummy argument may not be referenced unless it appears in the dummy list of an ENTRY, *SUBROUTINE, or FUNCTION statement by which the subprogram is entered.*
- j. *The source subprogram must be ordered such that references to dummy arguments in executable statements must follow the appearance of the dummy argument in the dummy list of a SUBROUTINE, FUNCTION, or ENTR Y statement.*
- *k. Dummy arguments that were defined for a subprogram by some previous reference to the subprogram are undefined for subsequent entry into the subprogram.*
- I. *The value of the function must be returned by using the current entry name.*

| <b>Subroutine Name</b> | <b>Effect</b>                                                                                                    |
|------------------------|----------------------------------------------------------------------------------------------------|
| <b>DATE</b>            | Places today's date as left-justified ASCII characters into a dimensioned<br>2-word array.                                                                                                    |
|                        | CALL DATE (array)                                                                                                    |
|                        | where array is the 2-word array. The date is in the form                                                                                                    |
|                        | dd-mmm-yy                                                                                                    |
|                        | where dd is a 2-digit day (if the first digit is 0, it is converted to a blank),<br>mmm is a 3-digit month (e.g., Mar), and yy is a 2-digit year. The data is<br>stored in ASCII code, left-justified, in the two words.                                                                                                    |
| <b>DEFINE FILE</b>     | A DEFINE FILE call can be used to establish and define the structure of each<br>file to be used for random access I/O operations.                                                                                                    |
|                        | <b>NOTE</b><br>The OPEN statement may be used to perform the same<br>functions as DEFINE FILE.                                                                                                    |
|                        | The format of a DEFINE FILE call may be                                                                                                    |
|                        | CALL DEFINE FILE (u,s,v,f,proj,prog)                                                                                                    |
|                        | where                                                                                                    |
| <b>DEFINE FILE</b>     | = logical FORTRAN device numbers.<br>u                                                                                                    |
| (cont)                 | = the size of the records which comprise the file being defined. The<br>s<br>argument s may be an integer constant or variable.                                                                                                    |
|                        | an associated variable. The associated variable is an integer<br>variable that is set to a value that points to the record that<br>immediately follows the last record transferred. This variable is<br>used by the FIND statement (Chapter 10). At the end of each<br>FIND operation the variable is set to a value that points to the<br>record found. The variable $\nu$ cannot appear in the I/O list of any<br>I/O statement that accesses the file set up by the DEFINE FILE<br>statement. |
|                        | $f =$ filename to be given the file being defined.                                                                                                    |
|                        | = user's project number.<br>proj                                                                                                    |
|                        | $prog = user's programmer's number.$                                                                                                    |

Table 15-3 DECsystem-20 FORTRAN Library Subroutines

lRefer to Appendix B for detailed information on how to specify a directory for the DECsystem-20.

# Table of Library Subroutines

# CHAPTER 15

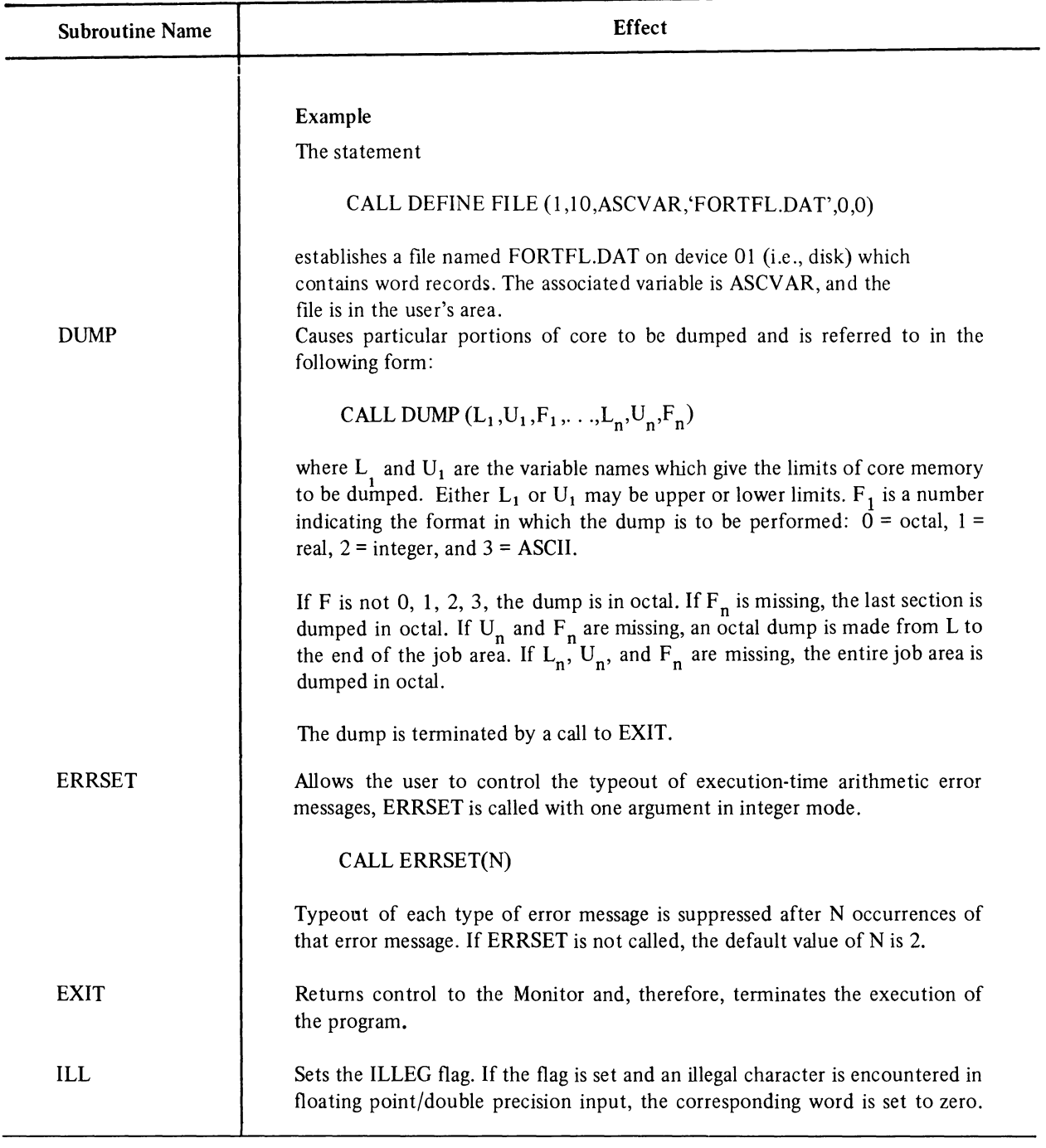

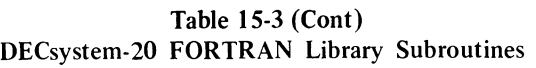
| <b>Subroutine Name</b> | Effect                                                                                                    |  |
|------------------------|----------------------------------------------------------------------------------------------------|--|
|                        | <b>CALL ILL</b>                                                                                                    |  |
| <b>LEGAL</b>           | Clears the ILLEG flag. If the flag is set and an illegal character is encountered<br>in the floating point/double precision input, the corresponding word is set to<br>zero.                                                                                     |  |
|                        | <b>CALL LEGAL</b>                                                                                                    |  |
| <b>PDUMP</b>           | CALL PDUMP $(L_1, U_1, F_1, \ldots, L_n, U_n, F_n)$                                                                                                    |  |
|                        | The arguments are the same as those for DUMP. PDUMP is the same as DUMP<br>except that control returns to the calling program after the dump has been<br>executed.                                                                                               |  |
| <b>RELEAS</b>          | CALL RELEAS(unit*)                                                                                                    |  |
|                        | Closes out I/O on a device initialized by the FORTRAN Operating System<br>and returns it to the uninitialized state.                                                                                                    |  |
| <b>SAVRAN</b>          | SAVRAN is called with one argument in integer mode. SAVRAN sets its<br>argument to the last random number (interpreted as an integer) that has been<br>generated by the function RAN.                                                                            |  |
| <b>SETABL</b>          | CALL SETABL(I,J)                                                                                                    |  |
|                        | Specifies a character set where I is an integer which gives the number of the<br>desired character set. If a character set has been defined by I, the value of J is<br>set to 0; if not, J is set to $-1$ . The standard ASCII character set is defined as<br>1. |  |
| <b>SETRAN</b>          | <b>SETRAN</b> has one argument which must be a non-negative integer $\lt 2^{31}$ . The<br>starting value of the function RAN is set to one value of this argument, unless<br>the argument is zero. In this case, RAN uses its normal starting value.             |  |

Table 15-3 (Cont) DECsystem-20 FORTRAN Library Subroutines

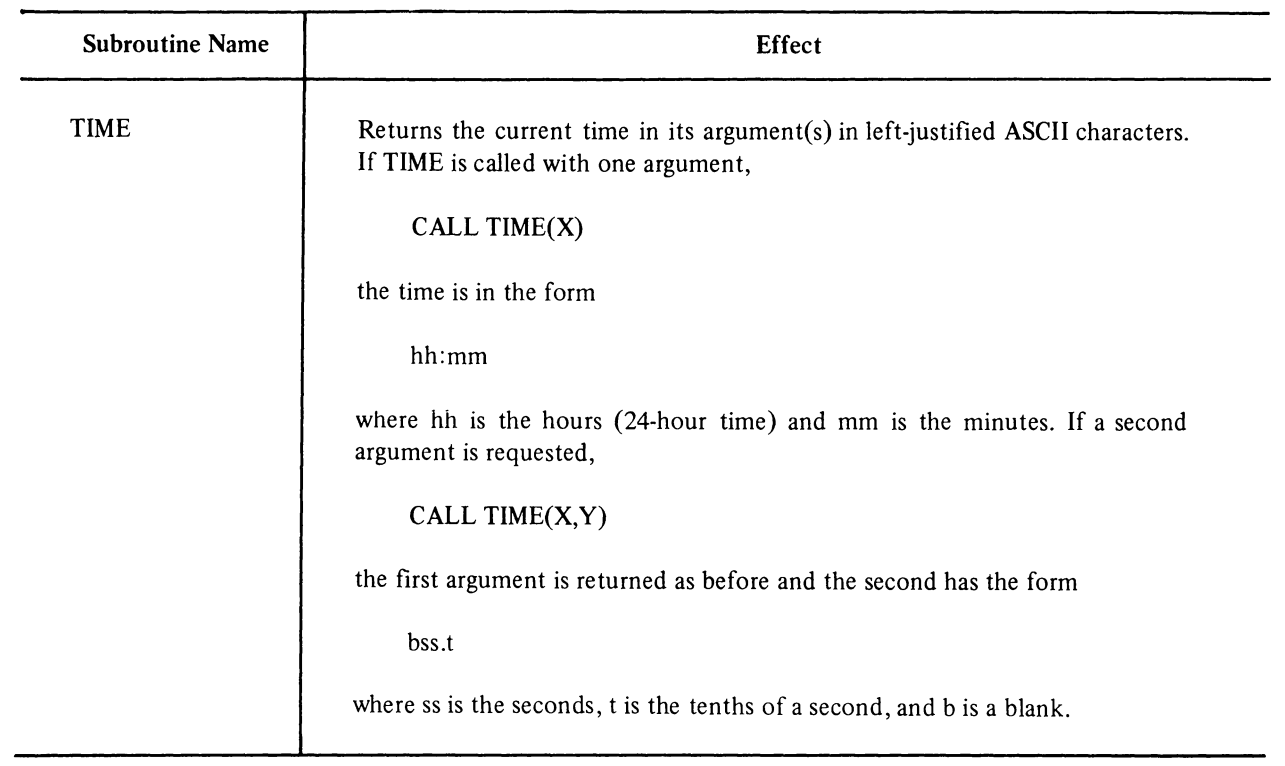

 $\begin{array}{c} \begin{array}{c} \bullet \\ \bullet \\ \end{array} \end{array}$ 

### Table 15-3 (Cont) DECsystem-20 FORTRAN Library Subroutines

# **CHAPTER 16 BLOCK DATA SUBPROGRAMS**

### 16.1 INTRODUCTION

Block data subprograms are used to initialize data to be stored in any common areas. Only specification and DATA statements are permitted (i.e., DATA, COMMON, DIMENSION, EQUIVALENCE, and TYPE) in block subprograms. A subprogram of this type must start with a BLOCK DATA statement.

If any entry of a labeled common block is initialized by a BLOCK DATA subprogram, the entire block must be included even though some of the elements of the block do not appear in DATA statements.

Initial values may be entered into more than one labeled common block in a single subprogram of this type.

An executable program may contain more than one block data subprogram.

### 16.2 BLOCK DATA STATEMENT

The form of the BLOCK DATA statement is

 $\bar{z}$ 

### BLOCK DATA name

where

 $\hat{\boldsymbol{\beta}}$ 

name is a symbolic name given to identify the subprogram.

# **APPENDIX** A **ASCII-1968 CHARACTER CODE SET**

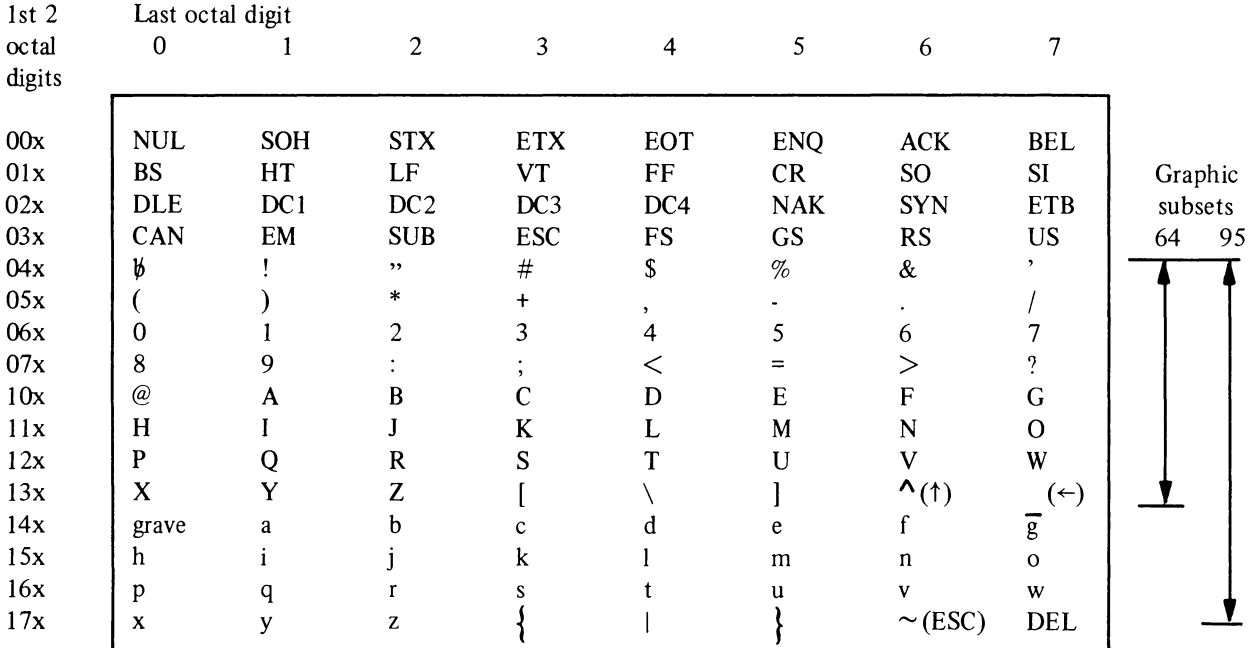

The character code set defined in the X3.4-1968 Version of the American National Standard for Information Interchange (ASCII) is given in the following matrix.

Characters inside parentheses are ASCII-I 963 Standard.

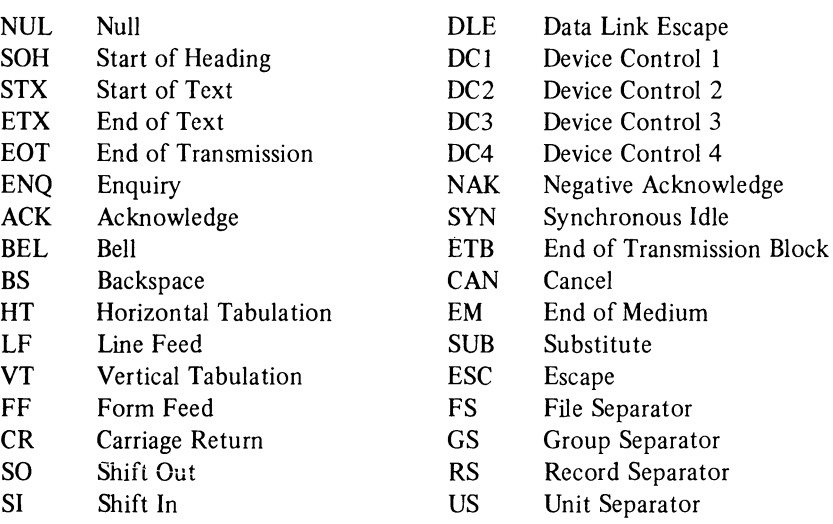

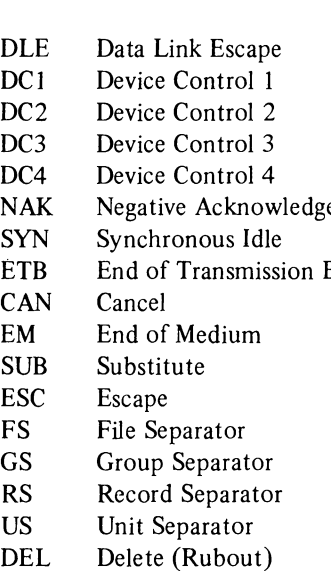

 $\label{eq:2.1} \mathcal{L}(\mathcal{L}^{\text{max}}_{\mathcal{L}}(\mathcal{L}^{\text{max}}_{\mathcal{L}}(\mathcal{L}^{\text{max}}_{\mathcal{L}}(\mathcal{L}^{\text{max}}_{\mathcal{L}})))$ 

# **APPENDIX B SPECIFYING DIRECTORY AREAS**

DECsystem-20 FORTRAN has two ways in which the user can access another user's directory. The first way is via a logical name in place of the device name; the second way is via a project-programmer number instead of a directory name. Either method can be used with FORTRAN; however, use of a logical name is recommended.

### **NOTE**

When the user sees a project-programmer number (i.e., a number similar to  $\{4, 204\}$ ) in this manual or in an error message, he can use the TRANSL program to find out its corresponding directory name. Refer to Section B.I.l.

For more information about referencing other user's files, refer to the DECsystem-20 USER'S GUIDE.

### 8.1 USING LOGICAL NAMES

To use a logical name in accessing another user's directory, the user:

 $\mathbf{r}$ 

- 1. Gives the DEFINE system command to define a logical name (of no more than six characters) as the other user's directory name.
- 2. Uses the logical name in place of the device name when typing the file specification.

### 8.1.1 Giving The DEFINE Command

To give the DEFINE command, the user:

1. Types DEFINE and presses the ESC key; the system prints (LOGICAL NAME).

@DEFINE (LOGICAL NAME)

2. Types the logical name (ending it with a colon is optional) and presses the ESC key. The system prints (AS).

@DEFINE (LOGICAL NAME) BAK: (AS)

3. Types the directory name (enclosed in angle brackets) and presses the RETURN key. The system prints an@.

@DEFINE (LOGICAL NAME) BAK: (AS) <BAKER>

To check the logical name, the user can give the INFORMATION (ABOUT) LOGICAL-NAMES system command.

@INFORMATION (ABOUT) LOGICAL-NAMES  $BAK = >$ @

### B.1.2 Using The Logical Name

The user can the $\mu$  include the logical name in with FORTRAN by typing the logical name in place of a device name.

The following example shows how the user would output a log file to the directory named <BAKER>. (Remember he has already defined the logical name  $BAK: as **BAKER**$ .

@FORTRA \*BAK:TEST

### B.2 USING PROJECT-PROGRAMMER NUMBERS

To use a project-programmer number in accessing another user's directory, the user:

- 1. Runs the TRANSL program to find the corresponding project-programmer number for the desired directory name.
- 2. Includes the project-programmer number after the file type.

The user does not have to define a logical name when he uses a project-programmer number; however, project-programmer numbers may not remain constant over time. Logical names should be used whenever possible.

### 8.2.1 Running The TRANSL Program

To run the TRANSL program, the user:

I. Types TRANSL and presses the RETURN key. The system prints TRANSLATE (DIRECTORY).

@TRANSL TRANSLATE (DIRECTORY)

2. Types the directory name and presses the RETURN key. The system prints the corresponding project-programmer number.

(aTRANSL TRANSLATE (DIRECTORY) BAKER  $\langle BAKER \rangle$  IS [4,204] *(a)* 

The user can also use the TRANSL program to verify that a project-programmer number is correct. He simply replaces the directory name with the project-programmer number.

> (aTRANSL) TRANSLATE (DIRECTORY) [4,204]  $[4,204]$  IS  $\triangle$ BAKER $>$ *(w*

### 8.2.2 Using The Project-Programmer Number

The user can use the project-programmer number with FORTRAN by typing the project-programmer number after the file type.

The following example shows how the user compiles a FORTRAN program from the directory named BAKER, using a project-programmer number. (Remember he has already translated the directory name.)

(a)FORTRA \*TEST.REL,TEST.LST = TEST. FOR [4,204J

# **APPENDIX C USING THE COMPILER**

This appendix explains how to access DECsystem-20 FORTRAN and how to make use of the information it provides. The reader should be familiar with the FORTRAN language and the DECsystem-20 operating system.

### C.l RUNNING THE COMPILER

The command to run FORTRAN is

@FORTRA

The compiler responds with an asterisk (\*) and is then ready to accept a command string. A command is of the general form

object filename, listing filename=source filename(s)

The following options are given to the user:

- 1. The user may specify more than one input file in the compilation command string. These files will be logically concatenated by the compiler and treated as one source file.
- 2. Program units need not be terminated at file boundaries and may consist of more than one file.
- 3. If no object filename is specified, no relocatable binary file is generated.
- 4. If no listing filename is specified, no listing is generated.
- 5. If no type is given, the defaults are .LST (listing), .REL (relocatable binary), and .FOR (source) for their respective files.

### C.l.l Switches Available with DECsystem-20 FORTRAN

Switches to DECsystem-20 FORTRAN are accepted anywhere in the command string. They are totally position and file independent. The switches are shown in Table C-1.

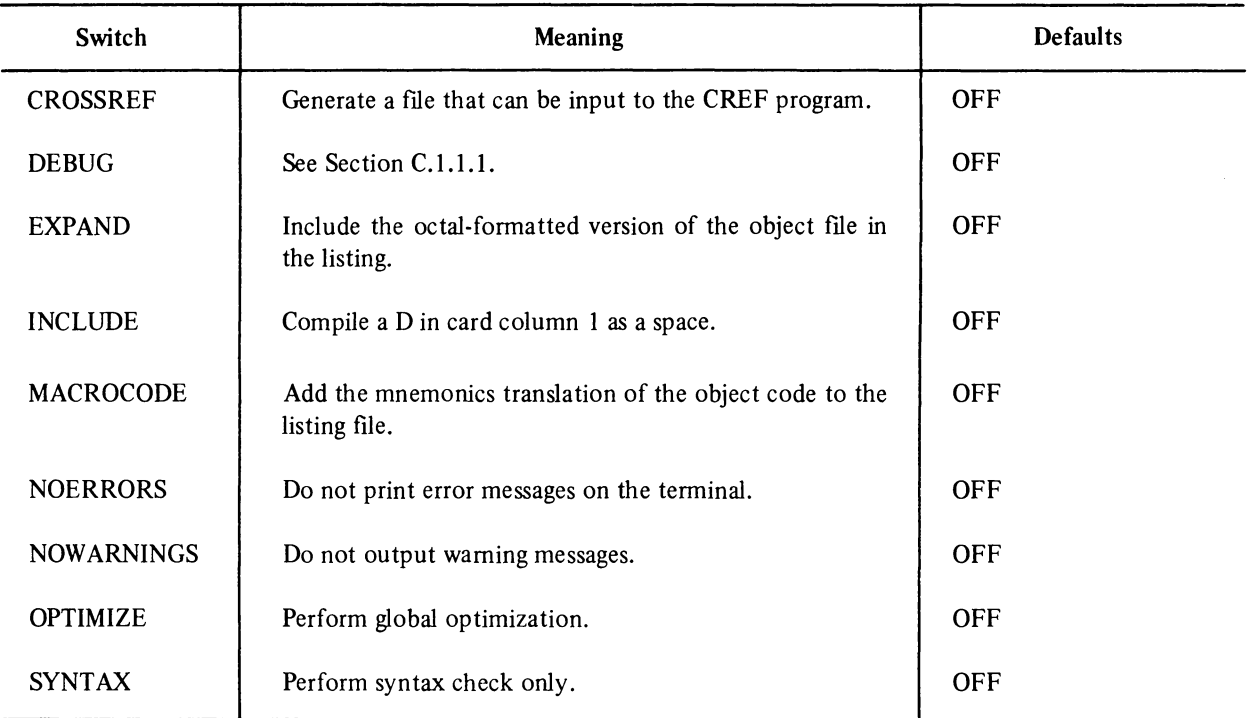

# Table C-1 FORTRAN Compiler Switches

Each switch must be preceded by a slash (/). Switches need consist of only those letters that are required to make the switch unique. But users are encouraged to use at least three letters to prevent conflict with switches in future implementations.

### Example

@FORTRA \*OFILE,LFILE=SFlLE/MAC,S2FILE

The /MAC switch will cause the MACRO code equivalent of SFILE and S2FILE to appear in LFILE.LST.

C.1.1.1 The /DEBUG Switch - Using the /DEBUG switch tells FORTRAN to compile a series of debugging features into the user program. Several of these features are specifically designed to be used with FORDDT. Refer to Appendix F for more information. By adding the modifiers listed in Table C-2, the user is able to include specific debugging features.

| <b>Modifiers</b> | <b>Meaning</b>                                                                                                    |  |
|------------------|----------------------------------------------------------------------------------------------------|--|
| : DIMENSIONS     | Generates dimension information in .REL file for FORDDT.                                                                                                    |  |
| : <b>TRACE</b>   | Generates references to FORDDT required for its trace features (automatically<br>activates : LABELS).                                                                                                    |  |
| :LABELS          | Generates a label for each statement of the form "line-number L." (This option<br>may be used without FORDDT.)                                                                                                    |  |
| : <b>INDEX</b>   | Forces DO LOOP indices to be stored at the beginning of each iteration rather<br>than held in a register for the duration of the loop.                                                                                                    |  |
| : BOUNDS         | Generates the bounds checking code for all array references. Bounds violations<br>will produce run-time error messages. Note that the technique of specifying<br>dimensions of 1 for subroutine arrays will cause bounds check errors. (This<br>option may be used without FORDDT.) |  |

Table C-2 Modifiers to /DEBUG Switch

The format of the /DEBUG switch and its modifiers is as follows:

/DEBUG:modifier

or

/DEBUG:(modifier list)

Options available with the /DEBUG modifiers are:

- 1. No debug features Either do not specify the /DEBUG switch or include /DEBUG:NONE.
- 2. All debug features Either /DEBUG or /DEBUG: ALL.
- 3. Selected features Either a series of modified switches; i.e.,

/DEBUG:BOU /DEBUG:LAB

or a list of modifiers

/DEBUG:(BOU,LAB, ... )

4. Exclusion of features (if the user wishes all but one or two modifiers and does not wish to list them all, he may use the prefix "NO" before the switch he wishes to exclude). The exclusion of one or more features implicitly includes all the others, i.e., /DEBUG:NOBOU is the same as /DEBUG:(DIM,TRA,LAB,IND).

If more than one statement is included on a single line, only the first statement will receive a label (/DEBUG:LABELS) or FORDDT reference (/DEBUG:TRACE). (The /DEBUG option and the /OPTIMIZE option cannot be used at the same time.)

### **NOTE**

## If a source file contains line sequence numbers that occur more than once in the same subprogram, the /DEBUG option cannot be used.

The following formulas may be used to determine the increases in program size that will occur due to the addition of various /DEBUG options.

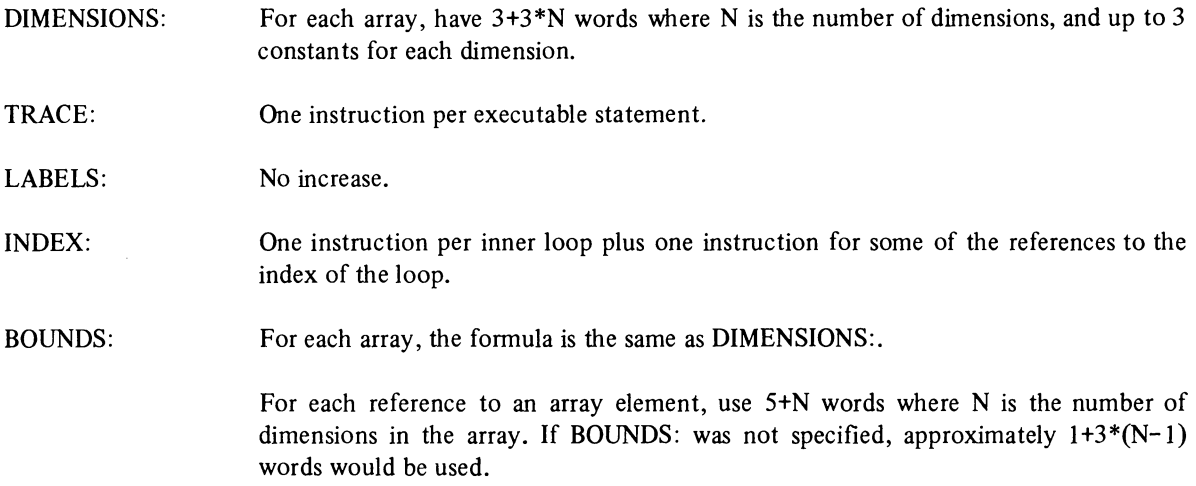

### C.I.2 LOAD-Class Commands

FORTRAN can also be invoked by using one of the LOAD-class commands. These commands cause the system to interpret the command and construct new command strings for the system program actually processing the command.

COMPILE LOAD **EXECUTE** DEBUG

#### Example

@EXECUTE(FROM)ROTOR

The compiler switches OPT, CREF, and DEBUG may be specified directly in LOAD-class commands and may be used globally or locally.

### Example

@EXECUTE(FROM)/CREFPI.FOR,P2.FOR/DEBUG:NOBOU

The other compiler switches must be passed in parentheses for each specific source file.

Refer to the *DECsystem-20 User's Guide* for further information.

### C.2 READING A DECsystem-20 FORTRAN LISTING

When a user requests a listing from the FORTRAN compiler, it contains the following information:

- 1. A printout of the source program plus an internal sequence number assigned to each line by the compiler. This internal sequence number is referenced in any error or warning messages generated during the compilation. If the input file is line sequenced, the number from the file is used. If code is added via the INCLUDE statement, all INCLUDEd lines will have an asterisk (\*) appended to their line sequence number.
- 2. A summary of the names and relative program locations (in octal) of scalars and arrays in the source program plus compiler generated variables.
- 3. All COMMON areas and the relative locations (in octal) of the variables in each COMMON area.
- 4. A listing of all equivalenced variables or arrays and their relative locations.
- 5. A listing of the subprograms referenced (both user defined and DECsystem-20 FORTRAN defined library functions).
- 6. A summary of temporary locations generated by the compiler.
- 7. A heading on each page of the listing containing the program unit name (MAIN., program, subroutine or function, principal entry), the input filename, the list of compiler switches, and the date and time of compilation.
- 8. If the /MACRO switch was used, a mnemonic printout of the generated code is appended to the listing. This section has four fields:

LINE: This column contains the internal sequence number of the line corresponding to the mnemonic code. It appears on the first of the code sequence associated with that internal sequence number. An asterisk indicates a compiler inserted line.

LOC: The relative location in the object program of the instruction.

LABEL: Any program or compiler generated label. Program labels have the letter "P" appended. Labels generated by the compiler are followed by the letter "M". Labels generated by the compiler and associated with the /DEBUG:LABELS switch consist of the internal sequence number followed by an "L".

GENERATED CODE: The MACRO mnemonic code.

9. A list of all argument areas generated by the compiler. A zero argument appears first followed by argument blocks for subroutine calls and function references (in order of their appearance in the program). Argument blocks for all I/O operations follow this.

- 10. Format statement listings.
- 11. A summary of errors detected or warning messages issued during compilation.

# C.2.1 Compiler Generated Variables

In certain situations the compiler will generate internal variables. Knowing what these variables represent can help in reading the macro expansion. The variables are of the form:

.letter digit digit digit digit

i.e., .SOOOl

where:

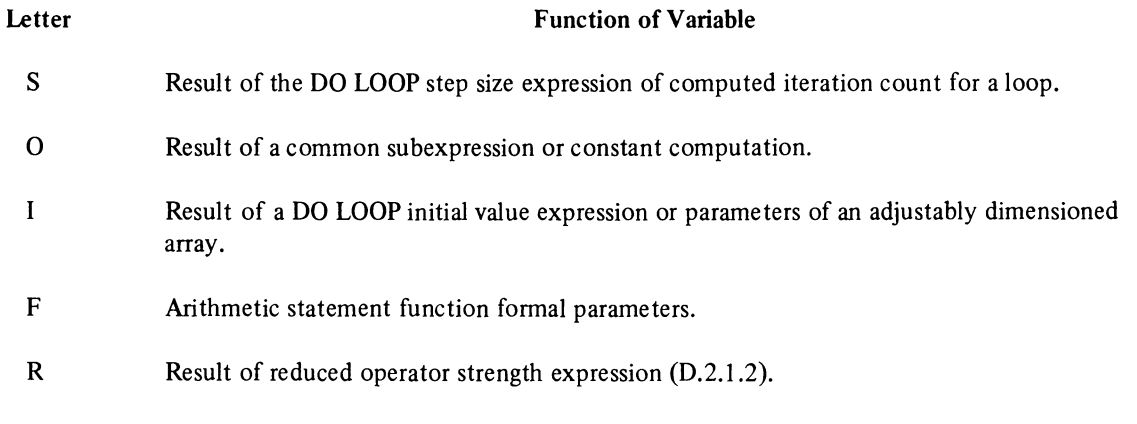

The user may find these variables on the listing under SCALARS and ARRAYS.

The following example shows a listing where all these features are pointed out.

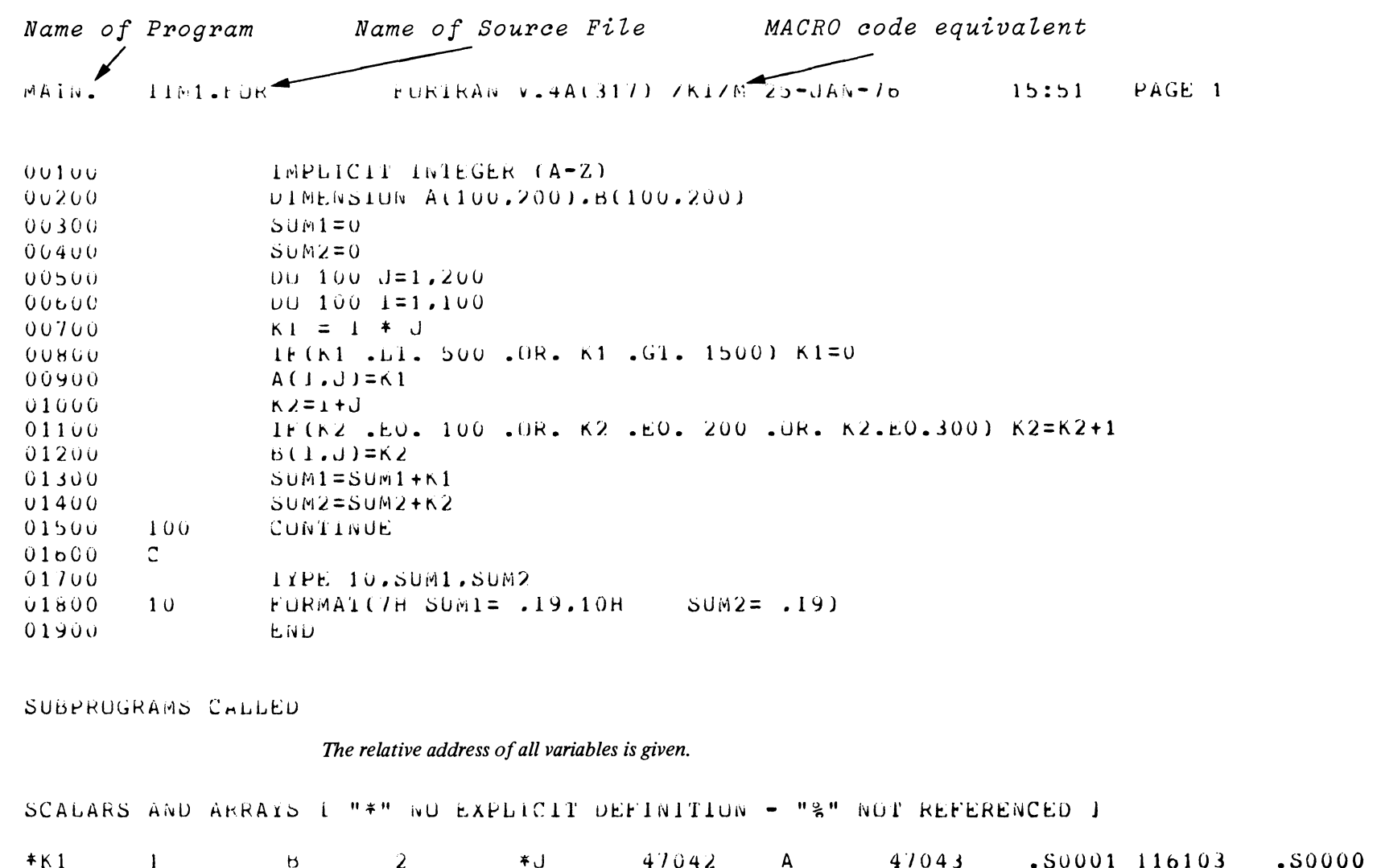

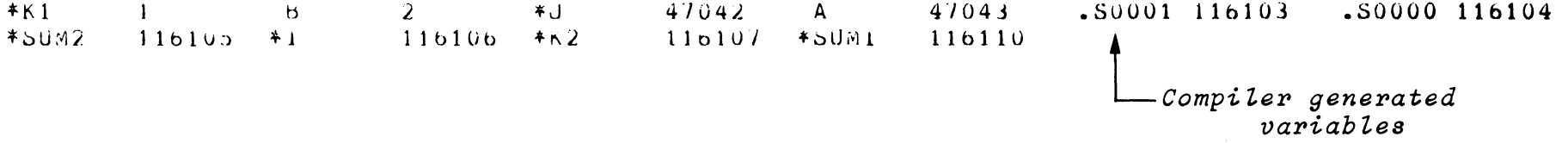

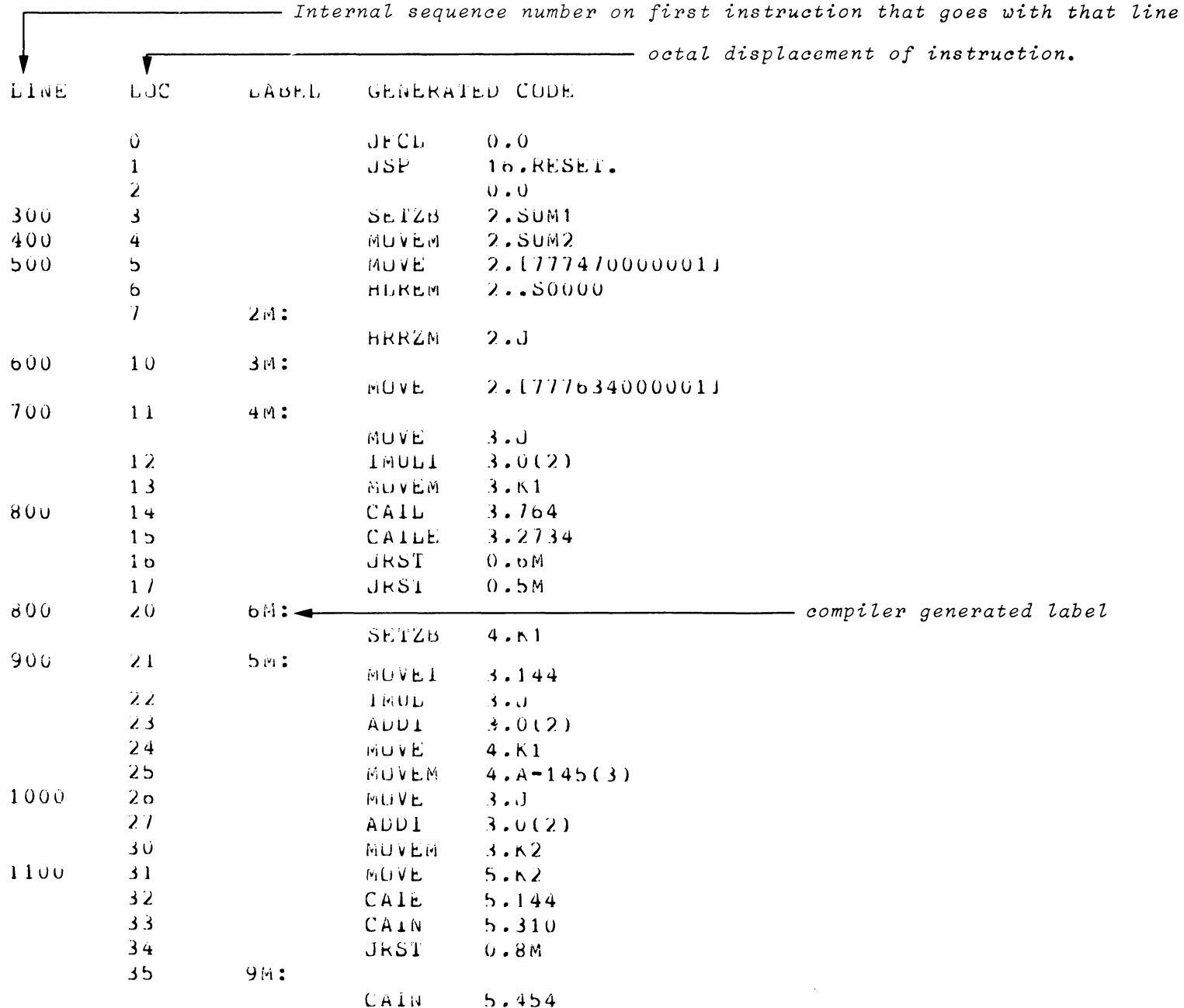

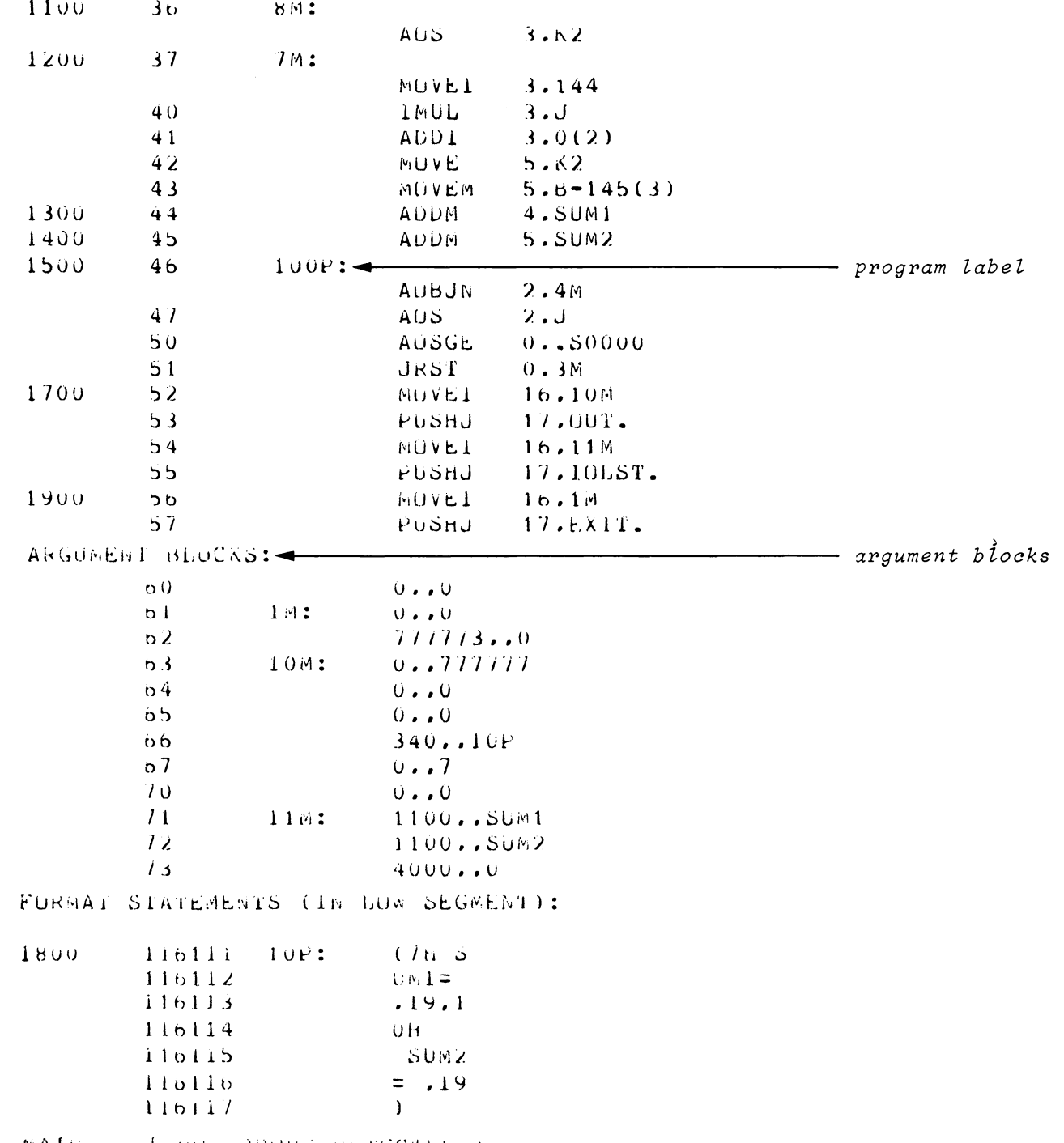

 $c<sub>9</sub>$ 

MAIN. I NU ERRURS DETECTED I

# C.3 ERROR REPORTING

If an error occurs during the initial pass of the compiler (while the actual source code is being read and processed), an error message is printed on the listing immediately following the line in which the error occurred. Each error references the internal sequence number of the incorrect line. The error messages along with the statement in error are output to the user terminal. For example:

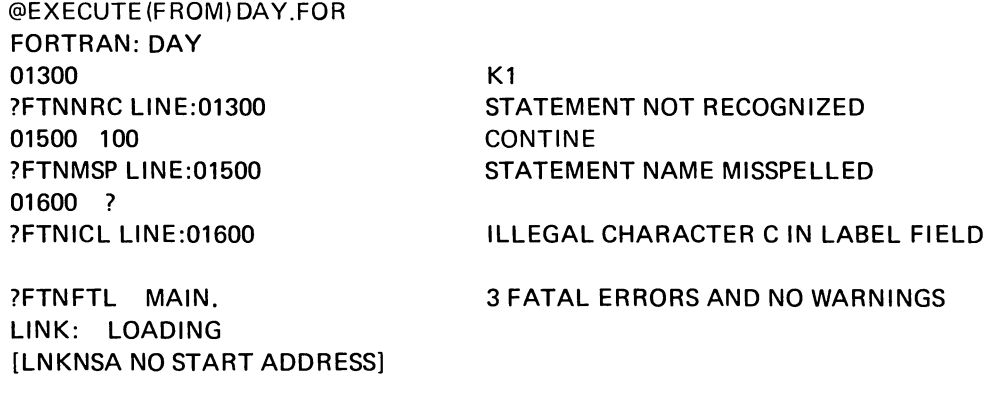

EXIT

@

If errors are detected after the initial pass of the compiler, they appear in the list file after the end of the source listing. They are output to the user terminal without the statement in error but they do reference its internal sequence number.

### C.3.1 Fatal Errors and Warning Messages

There are two levels of messages, warning and fatal error. Warning messages are preceded by "%" and indicate a possible problem. The compilation will continue, and the object program will probably be correct. Fatal errors are preceded by a "?". If a fatal error is encountered in any pass of the compiler, the remaining passes will not be called. Additional errors thai would be detected in later compiler passes may not become apparent until the first errors are corrected. As the word fatal denotes, it is not possible to generate a correct object program for a source program containing a fatal error.

The format of messages is

?FTNXXX LINE:n text

or

### %FINXXX LINE:n text

where:

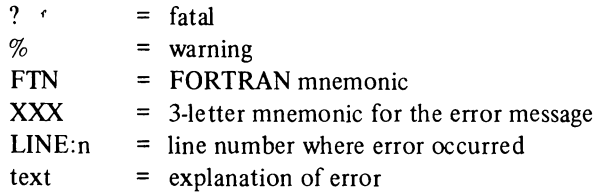

The printing of fatal errors and warning messages on the user's terminal can be suppressed by the use of the /NOERRORS switch; however, messages will still appear on the listing. The /NOWARNINGS switch will suppress warning messages on both user terminal and listing.

### C.3.2 Message Summary

At the end of the listing file and on the terminal, a message summary is printed after each program unit is compiled. This message has two forms:

1. when one or more messages were issued

?FTNFTL<br>%FTNWRN name NO/number FATAL ERRORS AND NO/number WARNINGS

or

2. when no messages were issued

# name [NO ERRORS DETECTED]

where name is the program or subprogram name. ([NO ERRORS DETECTED] appears on the listing only.) For a complete list of fatal errors and warning messages, see Appendix G.

# C.4 CREATING A REENTRANT FORTRAN PROGRAM WITH LINK

To produce a sharable program, load the object file into memory and give the SAVE command as follows:

@LOAD (FROM) MAIN.REL LINK:loading @SAVE MAIN.EXEI SAVED @

Users can then run the program using the run command

@RUN MAIN

 $\mathcal{L}^{\text{max}}_{\text{max}}$  and  $\mathcal{L}^{\text{max}}_{\text{max}}$  $\label{eq:2.1} \frac{1}{\sqrt{2}}\int_{\mathbb{R}^3}\frac{1}{\sqrt{2}}\left(\frac{1}{\sqrt{2}}\right)^2\frac{1}{\sqrt{2}}\left(\frac{1}{\sqrt{2}}\right)^2\frac{1}{\sqrt{2}}\left(\frac{1}{\sqrt{2}}\right)^2\frac{1}{\sqrt{2}}\left(\frac{1}{\sqrt{2}}\right)^2\frac{1}{\sqrt{2}}\left(\frac{1}{\sqrt{2}}\right)^2\frac{1}{\sqrt{2}}\frac{1}{\sqrt{2}}\frac{1}{\sqrt{2}}\frac{1}{\sqrt{2}}\frac{1}{\sqrt{2}}\frac{1}{\sqrt{2}}$ 

# **APPENDIX D WRITING USER PROGRAMS**

This appendix is a guide for writing effective user programs with FORTRAN. It contains techniques for optimization, interaction with non-FORTRAN programs, and other useful programming hints.

### 0.1 GENERAL PROGRAMMING CONSIDERATIONS

Programming considerations that should be observed when preparing a FORTRAN program to be compiled by DECsystem-20 FORTRAN are described in the following paragraphs.

### 0.1. I Accuracy and Range of Double Precision Numbers

Floating point and real numbers may consist of up to 16 digits in a double precision mode. Their range is specified in Chapter 3, Section 3.2 of this manual. Care must be taken when testing the value of a number within the specified range since, although numbers up to  $10^{38}$  may be represented, DECsystem-20 FORTRAN can only test numbers of up to eight significant digits (REAL precision) and 16 significant digits (DOUBLE precision).

Care must also be taken when testing the floating point computation for a result of o. In most cases the anticipated result (i.e., 0) will be obtained; however, in some cases the result may be a very small number that approximates O. Such an approximation of 0 would cause tests within statements (i.e., an arithmetic IF) to fail.

#### 0.1.2 Writing FORTRAN Programs for Execution on Non-DEC Machines

If a program is to be prepared to run on both a DECsystem-20 computer and a non-DEC machine, the user should

- 1. avoid using the non-ANSI Standard features of DECsystem-20 FORTRAN, and
- 2. consider the accuracy and size of the numbers that the non-DEC machine is capable of handling.

### 0.1.3 Using Floating Point DO Loops

DECsystem-20 FORTRAN permits the user to employ non-integer single or double precision numbers as the parameter variables in a DO statement. The primary advantage of the foregoing is to enable the user to generate a wider range of values for the DO loop index variables which may, in turn, be used inside the loop for computations. Care should be taken in considering the loss of precision that may occur in this context.

### 0.1.4 Computation of DO Loop Iterations

The number of times through a DO loop is computed outside the loop and is not affected by any changes to the DO index parameters within the loop. The formula for the number of times a DO loop is executed is

$$
DO 10 I = m1, m2, m3
$$

MAX 
$$
\left(1, \frac{m_2 - m_1 + m_3}{m_3}\right)
$$
 = Number of cycles

The values of the parameters (i.e.,  $m_1$ ,  $m_2$ ,  $m_3$ ) may be of any type; however, proper consideration must be given to the foregoing formula, particularly when using logicals. One iteration of each DO loop is always performed even if the result of the foregoing calculation is less than or equal to zero.

### D.1.5 Subroutines – Programming Considerations

The following items must be considered when preparing and executing subroutines:

- 1. During execution, no check is made to see if the proper number of parameters were passed.
- 2. If the number of actual arguments passed to a subroutine are less than the number of dummy arguments specified, the values of the unspecified arguments are undefined.
- 3. If the number of actual arguments passed to a subroutine is greater than the number of dummy arguments given, the excess arguments are ignored.
- 4. If an actual parameter is a constant and its corresponding dummy argument is set to another value, all references made to the constant in the calling program may be changed to the value of the dummy argument.
- 5. No check is made to see if the parameters passed are of the same type as the dummy parameters. If an actual parameter is a constant and the corresponding dummy is of type real, be sure to include the decimal point with the constant. If the dummy is double precision, be sure to specify the constant with a "D".

### Examples

If the function  $F(A)$  is called by inputting  $F(2)$  and A is type real, F interprets the integer 2 as an unnormalized floating point number. In this instance,  $F(A)$  should be called with  $F(2.0)$ .

Similarly, if the function  $F1(D)$  is called by inputting  $F1(2.5)$  and D is double precision, F1 assumes that its parameters have been specified with two words of precision and picks up whatever follows the constant 2.5 in core. The proper method is to use F 1(2.5DOO).

### **NOTE**

No notice is given to the user if any of the situations described in items 1,2,3,4, and 5 occur.

# D.l.6 Reordering of Computations

Computations that are not enclosed within parentheses may be reordered by the compiler. Sometimes it is necessary to use parentheses to prevent improper results from being obtained from a specific computation.

For example, assuming that

1. RLl represents a large number such that RLl \*RL2 will cause an overflow condition, and

2. RSI is a very small number (i.e., less than I) the program sequence

```
\ddot{\phantom{0}}A = RS1*RL1*RL2B = RS2*RL2*RL1\ddot{\phantom{a}}\ddot{\phantom{a}}
```
will not produce an overflow when evaluated left to right since the first computation in each expression (i.e., RSI \*RLl and RS2\*RL2) will produce an interim result that is smaller than either large number (RLl or RL2).

However, the compiler will recognize RL1\*RL2 as a common subexpression and generate the following sequence:

 $temp = RLI*RL2$  $A = RS1*temp$  $B = RS2*temp$ 

The computation of temp will cause an overflow.

The program sequence should be written in the following manner to ensure that the desired results are obtained:

 $A = (RS1 * RL1) * RL2$  $B = (RS2*RL2)*RL1$ 

 $\ddot{\phantom{a}}$ 

Computations may be reordered even when global optimization is not selected.

### D.1.7 Dimensioning of Formal Arrays

When an array is specified as a formal parameter to a subprogram unit, it is necessary to indicate to the compiler that the parameter is an array. The user must dimension the array in a specification statement. This is the only way the compiler is able to distinguish a reference to such an array from a function reference. Designating the array with a dimension of I has become a common practice among users.

Example

 $\sim$ 

SUBROUTINE SUB1(A,B) DIMENSION A(I)

There are disadvantages to using the above technique because the dimension information provided is not adequate in some cases, specifically

I. Reading or writing the array by name.

DIMENSION ARRAY (10) READ (I) ARRAY

This is a binary read that will read 10 words into ARRAY.

SUBROUTINE SUB1(A) DIMENSION A(I) READ(I)A

This binary read will cause 1 word to be read into A.

2. Reading the array as a format

SUBROUTINE SUB2 (FMT) DIMENSION FMT(I) READ (I,FMT)

This will cause 1 word of the array FMT to be written over with the characters read from the record on unit 1.

When using the /DEBUG:BOUNDS compilation switch, the dimension information used is that which is specified in the array declaration.

SUBROUTINE DO IT(A) DIMENSION A{l)  $A(2) = 0$ 

The reference to  $A(2)$  will cause the out-of-bounds warning message to be generated.

### D.2 DECsystem-20 FORTRAN GLOBAL OPTIMIZATION

The user has the option of invoking a global optimizer during compilation. This optimizer treats groups of statements in the source program as a single entity. The purpose of the global optimizer is to prepare a more efficient object program that produces the same results as the original unoptimized program but takes significantly less execution time. The output of the lexical and syntax analysis phase of the compiler is developed into an optimized source program equivalent (in results) to the original. The optimized program is then processed by the standard compiler code generation phase.

# 0.2.1 Optimization Techniques

0.2.1.1 Elimination of Redundant Computations - Often the same subexpression will appear in more than one computation throughout a program. If the values of the operands of such a common expression are not changed between computations, the subexpression may be written as a separate arithmetic expression, and the variable representing its resultant may then be substituted where the subexpression appears. This eliminates unnecessary recomputation of the subexpression. For example, the instruction sequence

```
A = B*C + E*F\sim\ddot{\phantom{a}}H = A + G - B * C\ddot{\phantom{a}}IF((B*C)-H) 10,20,30
```
contains the subexpression  $B^*C$  three times when it really needs to be computed only once. Rewriting the foregoing sequence as

```
T = B*CA = T + E*FH = A + G - TIF((T)-H) 10,20,30
```
eliminates two computations of the subexpression B\*C from the overall sequence.

Decreasing the number of arithmetic operations performed in a source program by the elimination of common subexpressions shortens the execution time of the resulting object program.

D.2.1.2 Reduction of Operator Strength - The time required to execute arithmetic operations will vary according to the operator(s) involved. The hierarchy of arithmetic operations according to the amount of execution time required is

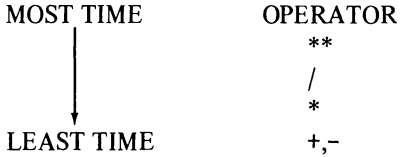

During program optimization, the global optimizer replaces, where possible,<sup>1</sup> some arithmetic operations that require the most time with operations that require less time. For example, consider the following DO loop that is used to create a table for the conversion of from 1 to 20 miles to their equivalents in feet.

```
DO 10 MILES = 1,20 
10 IFEET(MILES) = 5280*MILES
```
<sup>&</sup>lt;sup>1</sup>Numerical analysis considerations severely limit the number of cases where it is possible.

The execution time of the foregoing loop would be shorter if the time consuming multiply operation (i.e., 5280\*MILES) could be replaced by a faster operation. Since the variable MILES is incremented by 1 on each iteration of the loop, the multiply operation may be replaced by an add and total operation.

In its optimized form, the foregoing loop would be replaced by a sequence equivalent to

```
K=5280 
    DO 10 MILES = 1,20 
    IFEET(MILES) = K10 K=K+5280
```
In the optimized form of the loop, the value of K is set to 5280 for the first iteration of the loop and is increased by 5280 for each succeeding iteration of the loop.

The foregoing situation occurs frequently in subscript calculations which implicitly contain multiplications whenever the dimensionality is two or greater.

D.2.1.3 Removal of Constant Computation From Loops – The speed with which a given algorithm may be executed can be increased if instructions and/or computations are moved out of frequently traversed program sequences into less frequently traversed program sequences. Movement of code is possible only if none of the arguments in the items to be moved are redefined within the code sequences from which they are to be taken. Computations within a loop comprised of variables or constants that are not changed in value within the loop may be moved outside the loop. Decreasing the number of computations made within a loop will greatly decrease the execution time required by the loop.

For example, in the sequence

DO 10 1=1,100 10 F=2.0\*Q\* A(I)+F

the value of the computation 2.0\*Q, once calculated on the first iterations, will remain unchanged during the remaining 99 iterations of the loop. Reforming the foregoing sequence to:

$$
QQ = 2.0*Q
$$
  
DO 10 I=1,100  
10 F=QQ\*A(I)+F

moves the calculation 2.0\*Q outside of the scope of the loop. This movement of code eliminates 99 multiply operations.

In addition it is possible to remove entire assignment statements from loops. This action can be easily detected from the macro expanded listings. The internal sequence number remains with the statement and appears out of order in the leftmost column of the macro expanded listing (LINE).

**D.2.1.4** Constant Folding and Propagation  $-$  In this method of optimization, expressions containing determinate constant values are detected and the constants are replaced, at compile time, by their defined or calculated value. For example, assume that the constant PI is defined and used in the following manner:

$$
\begin{array}{c}\n\cdot \\
\cdot \\
\cdot \\
\cdot \\
\cdot \\
\cdot \\
\cdot\n\end{array}
$$
\n
$$
X = 2^*P I^*Y
$$

At compile time, the optimizer will have used the defined value of PI to calculate the value of the subexpression 2\*PI. The optimized sequence would then be

```
PI = 3.14159X = 6.28318*Y\mathbf{r}
```
thereby eliminating a multiply operation from the object code program.

The computation of determinate constant values at compile time is termed "folding"; the use of the defined value of a constant for replacement purposes throughout a program sequence is termed "propagation of the constants". The execution time saved by the foregoing type of compile time optimization is particularly important when the modified instruction occurs in a loop.

D.2.1.5 Removal of Inaccessible Code - The optimizer detects and eliminates any code within the source program that cannot be accessed. In general, the foregoing condition will not exist since programmers will not normally include such code in their programs; however, inaccessible code may appear in a program during the debugging process. The removal of inaccessible code by the optimizer will reduce the size of the optimized object program. A warning message is generated for each inaccessible line removed.

0.2.1.6 Global Register Allocation - During the compilation of a source program the optimizer controls the allocation of registers to minimize computation time in the optimized object program. The intent of the allocation process is to minimize the number of MOVE and MOVEM machine instructions that will appear in the most frequently executed portions of the code.

0.2.1.7 I/O Optimization - Every effort is made to minimize the number of calls required into the FOROTS system. This is done primarily through extensive analysis of implied DO loop constructs on READ, WRITE, ENCODE, DECODE and REREAD statements. The formats of these special blocks are described in AppendiX E. These optimizations reduce the size of the program (argument code plus argument block size is reduced) and greatly improve the performance of programs that use implied DO loop I/O statements.

**D.2.1.8** Uninitialized Variable Detection  $- A$  warning message is generated when a scalar variable is referenced before it could possibly have received a value.

**D.2.1.9** Test Replacement – If the only use of a DO loop index is to reduce operator strength (D.2.1.2) and the loop does not contain exits (GO TO's out of the loop), the DO loop index is not needed and can be replaced by the reduced variable. This actually occurs quite often in double precision array subscript computations.

For example:

DO  $10$  I= $1,10$ K=K+7\*1 10 CONTINUE

Reduction of operator strength and test replacement together transform this loop into

DO 10 1=7,70,7 K=K+I 10 CONTINUE

Although this particular example is trivial, the actual situation occurs frequently in subscript computation.

### 0.2.2 Improper Function References

The ANSI FORTRAN standard prohibits the use of a function's reference that has side effects that will influence the statement in which the function is referenced (such as defining or redefining other elements in the statement). The compiler depends on strict adherence to the foregoing rule. The generated object program may not yield the desired results if this rule is violated.

### 0.2.3 Programming Techniques for Effective Optimization

The following recommendations, when observed during the coding of a FORTRAN source program, improve the effectiveness of the optimizer:

- I. DO loops with an extended range should not be used.
- 2. Specify label lists when using assigned GO TO's.
- 3. Nest loops so that the innermost index is the one with the largest range of values.
- 4. Avoid the use of associated input/output variables.
- s. Avoid unnecessary use of COMMON and EQUIVALENCE.

#### 0.3 INTERACTING WITH NON-OECsystem-20 FORTRAN PROGRAMS ANO FILES

### WARNING

FOROTS assumes it has complete control of the object time environment. Executing monitor calls in a MACRO subroutine may produce unexpected results. The following guidelines must be observed:

- 1. Do not manipulate any file FOROTS has OPEN. This includes implicit manipulation by such calls as RESET, CLOSF, CLZFF, RLJFN etc.
- 2. Do not change the state of the software interrupt system. Do not use the following monitor calls SIR, EIR, DIR, AIC, lIC, DIC, SIRCM, DEBRK, ATI, DTI, and CIS.
- 3. Do not generate any software interrupts.
- 4. Do not attempt to create processes.

### D.3.1 Calling Sequences

The standard procedures for writing subroutine calls for the DECsystem-20 are described in the following paragraphs.

- 1. Procedure
	- a. The calling program must load the right half of accumulator (AC) 16 with the address of the first argument in the argument list.
	- b. The left half of AC 16 must be set to zero.
	- c. The subroutine is then called by a PUSHJ instruction to AC 17.
	- d. The returns will be made to the instruction immediately after the PUSHJ 17 instruction.
	- e. If the jDEBUG:BOUNDS option of the FOROTS trace facility is being used, the calling sequence must be

### MOVEI 16, AP PUSHJ 17,F

where AP is the pointer to the argument list. If the trace facility is to be used, the word preceding the first word of an entry point should have its name in sixbit.

### 2. Restrictions

- a. Skip returns are not permitted.
- b. The contents of the pushdown stack located before the address specified by AC 17 belongs to the calling program; it cannot be read by the called subprogram.
- c. FOROTS assumes that it has control of the stack; therefore, the user must not create his own stack. The FOROTS stack is initialized by

JSP 16,RESET.

or the library routine

### CALL RESET.

### 0.3.2 Accumulator Usage

The specific functions performed by accumulators (AC) 17,16,0 and 1 are as follows:

- 1. Pushdown Pointer  $AC 17$  is always maintained as a pushdown pointer. Its right half points to the last location in use on the stack and its left half contains the negative of the number of (words-I) allocated to the unused remainder of the stack (a trap occurs when something is pushed into the next to last location. A positive left half is not permitted.
- 2. Argument List Pointer  $AC 16$  is used as the argument pointer. The called subprogram does not need to preserve its contents. The calling program cannot depend on getting back the address of the argument list passed to the callee. AC 16 cannot point to the AC's or to the stack.
- 3. Temporary and Value Return Registers  $AC 0$  and 1 are used as temporary registers and for returning values. The called subprogram does not need to preserve the contents of AC 0 or 1 (even if not returning a value). The calling program must never depend on getting back the original contents of the data passed to the called subprogram.
- 4. Returning Values At the option of the designer of a called subprogram, a subroutine may pass back results by modifying the arguments, returning a single precision value in AC 0 or a double precision or complex value in AC 0 and 1. A combination of the above may be used. However, two single precision values cannot be returned in AC 0 and 1 since FORTRAN would not be able to handle it.
- 5. Preserved AC's DECsystem-20 FORTRAN FUNCTION subprograms preserve AC's 2-15; subroutine subprograms do not.

The design of the called subprogram cannot depend on the contents of any of the AC's being set up by the calling subprogram, except for AC's 16 and 17. Passing information must be done explicitly by the argument list mechanism. Otherwise, the called subprograms cannot be written in either DECsystem-20 FORTRAN or COBOL.

# 0.3.3 Argument Lists

The format of the argument list is as follows:

$$
arg count wordarg list addr. --- first arg entrysecond arg entry...last arg entry
$$

The format of the arg count word is':

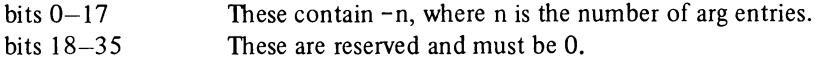

The format of an arg entry is as follows (each entry is a single word):

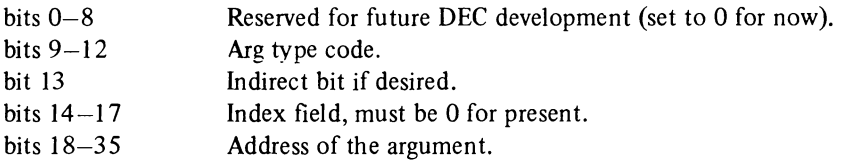

The following restrictions should be observed:

- I. Neither the argument lists nor the arguments themselves can be on the stack. This restriction is imposed so that the stack can be moved. The same restriction applies to any indirect argument pointers.
- 2. The called program may not modify the argument list itself. The argument list may be in a write-protected segment.

Note that the arg count word is at position -1 with respect to the contents of AC16. This word is always required even if the subroutine does not handle a variable number of arguments. A subroutine that has no arguments must still provide an argument list consisting of two words (i.e., the argument count word with a 0 in it and a zero argument word).

### Example

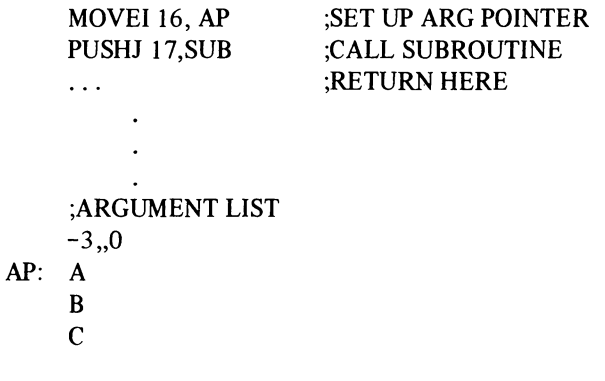

# ;SUBROUTINE TO SET THIRD ARG TO SUM OF FIRST TWO ARGS

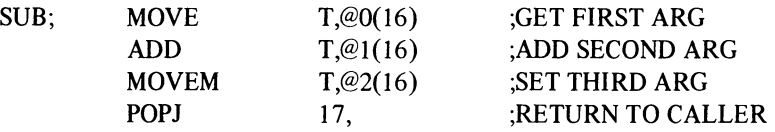

# D.3.4 Argument Types

| <b>Type Code</b> | Description            |                        |  |
|------------------|------------------------|------------------------|--|
|                  | <b>FORTRAN Use</b>     | <b>COBOL Use</b>       |  |
| 0                | Unspecified            | Unspecified            |  |
|                  | <b>FORTRAN</b> Logical | Not applicable         |  |
|                  | Integer                | 1-word COMP            |  |
| 3                | Reserved               | Reserved               |  |
| 4                | Real                   | COMP-1                 |  |
| 5                | Reserved               | Reserved               |  |
| 6                | Reserved               | Reserved               |  |
| 7                | Label                  | Procedure address      |  |
| 10               | Double real            | Not applicable         |  |
| 11               | Not applicable         | 2-word COMP            |  |
| 12               | Reserved               | Reserved               |  |
| 13               | Reserved               | Reserved               |  |
| 14               | Complex                | Not applicable         |  |
| 15               | Not applicable         | Byte string descriptor |  |
| 16               | Reserved               | Reserved               |  |
| 17               | <b>ASCIZ</b> string    | Not applicable         |  |

Table D-l Argument Types and Type Codes

Literal arguments are permitted, but they must reside in a writable segment. This is because the FORTRAN compiler makes a local of all non-array elements and copies all formals back to the caller's arguments. All unused type codes are reserved for future Digital development.

# D.3.5 Description of Arguments

The types of the arguments that may be passed are:

1. Type  $0 -$  Unspecified

The calling program has not specified the type. The called subprogram should assume that the argument is of the correct type if it is checking types. If several types are possible, the called subprogram should assume a default as part of its specification. If none of the above conditions are true, the called subprogram should handle the argument as an integer (type 2).

2. Type  $1 - FORTRAN$  logical

A 36-bit binary value containing 0 or positive to specify .FALSE. and negative to specify .TRUE ..

3. Type 2 - Integer and l-word-COMP

A 36-bit 2's complement signed binary integer.

4. Type  $4 - Real$  and COMP-1

A 36-bit DECsystem-l0 format floating point number.

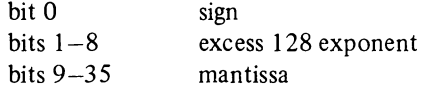

- 5. Type  $6 -$  Label and procedure address A 36-bit unsigned binary value.
- 6. Type  $7 -$  Label and procedure address A 23-bit memory address.

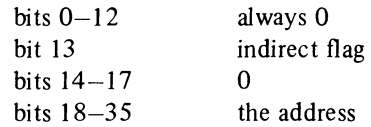

- 7. Type  $10 -$  Double real A double precision floating point number.
- 8. Type  $11 2$ -word COMP

A 2-word (72-bit) 2's complement signed binary integer.

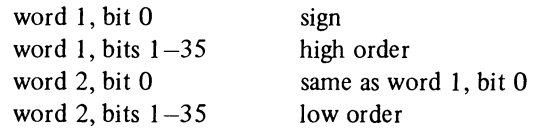

9. Type  $12 -$  Double octal

A 72-bit unsigned binary value.

10. Type  $14 -$ Complex

A complex number represented as an ordered pair of 36-bit floating point numbers. The first of which represents the real part and the second of which represents the imaginary part.

11. Type 15 - Byte String Descriptor

The format of the byte string descriptor is

word I: word 2: ILDB-type pointer (i.e., aimed at the byte preceding the first byte of the string) EXP byte count

The byte descriptor may not be modified by the called program. The byte string itself must consist of a string of contiguous bytes of a uniform size. The byte size may be any number of bits from I to 36. The byte count must be large enough to encompass 256K words of storage, i.e., 24 bits for I-bit bytes. (Refer to the COBOL Reference Manual.)

12. Type  $17 - ASCII$  string

A string of contiguous 7-bit ASCII bytes left justified on the word boundary of the first word and terminated by a null byte in the last word. The length of the string may be from 1 to 256K words.

# D.3.6 Converting Existing MACRO Libraries for Use with DECsystem-20 FORTRAN

The following simple example illustrates the FORTRAN calling sequence.

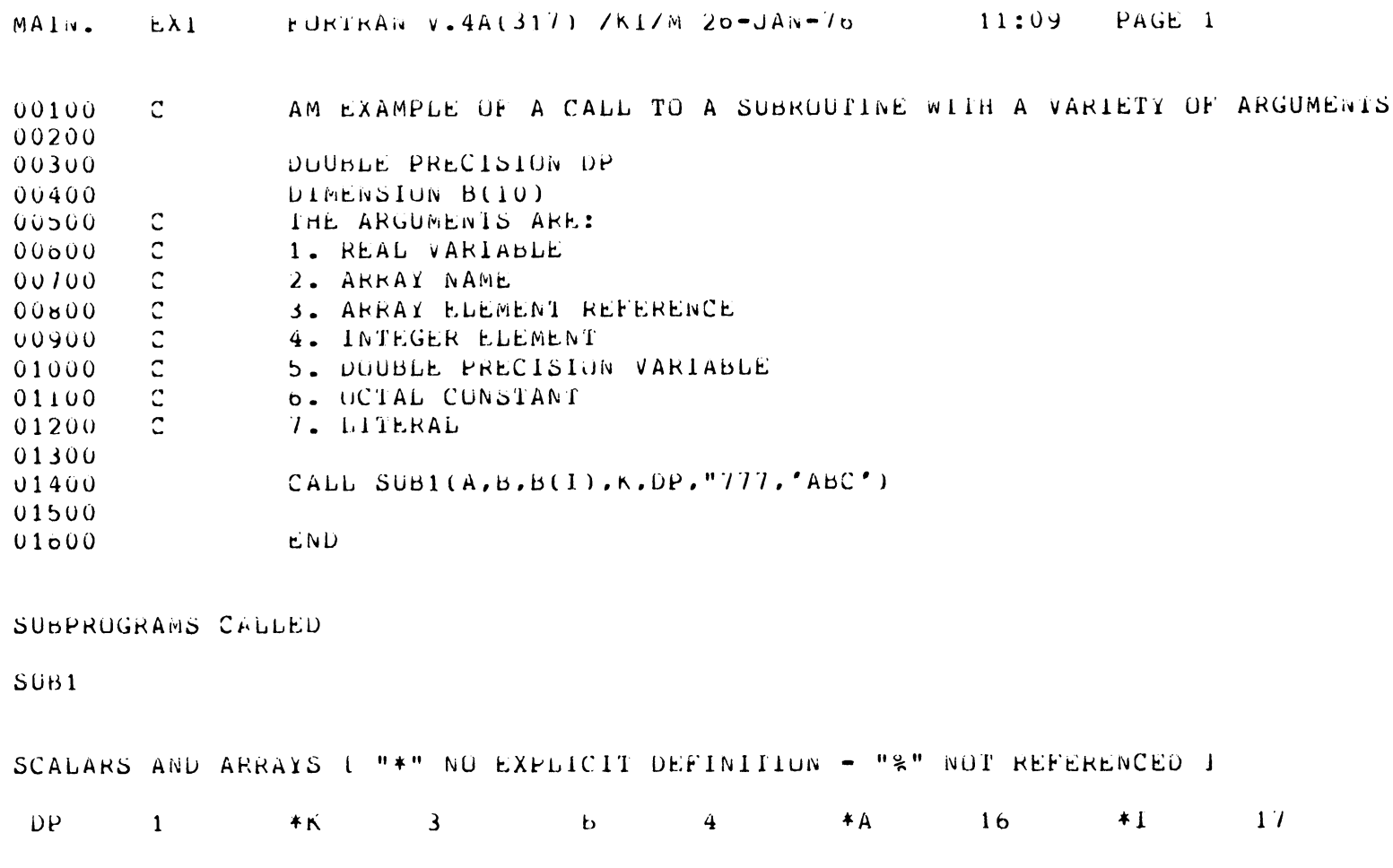

**TEMPORARIES** 

 $-0000020$ 

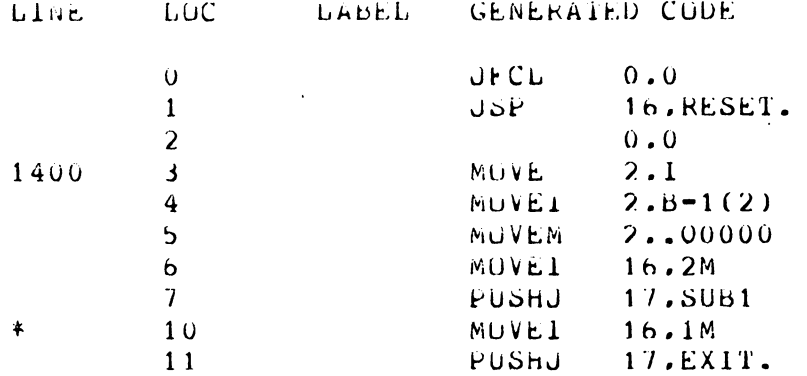

 $\mathcal{L}^{\mathcal{L}}(\mathcal{L}^{\mathcal{L}})$  and  $\mathcal{L}^{\mathcal{L}}(\mathcal{L}^{\mathcal{L}})$  and  $\mathcal{L}^{\mathcal{L}}(\mathcal{L}^{\mathcal{L}})$ 

ARGUMENT BLUCKS:

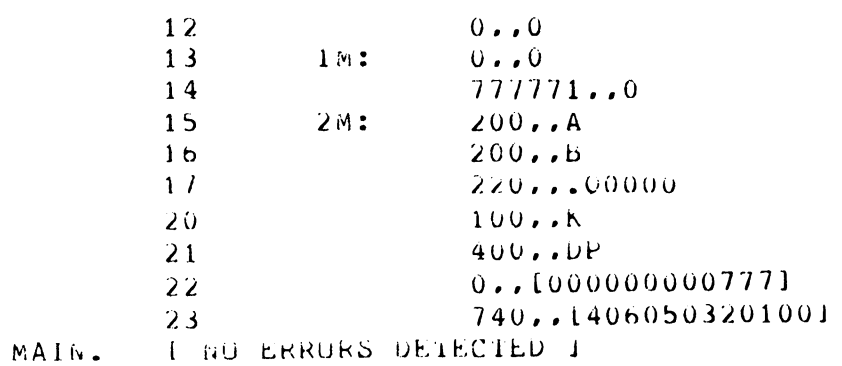

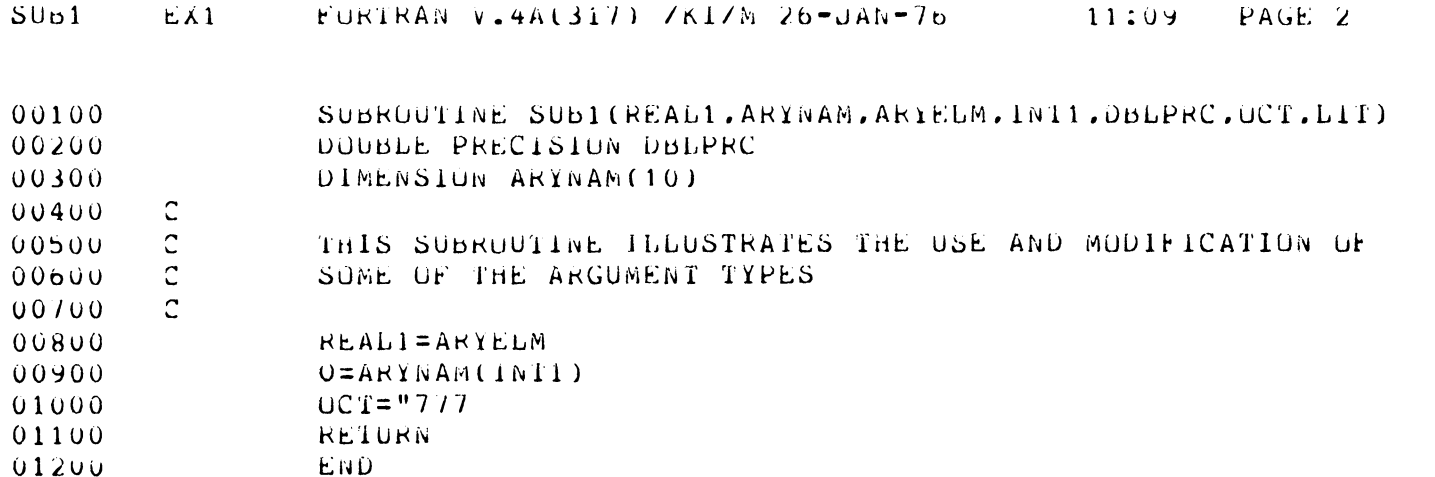

SUBPROGRAMS CALLED

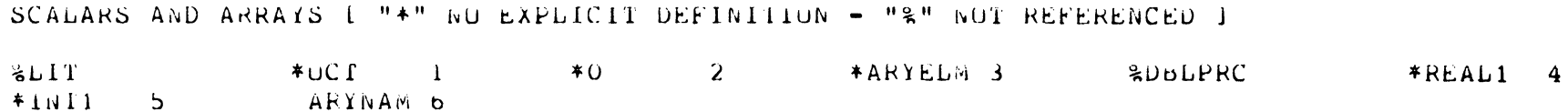

 $\hat{\mathbf{v}}$ 

 $\sim$ 

**TEMPURARIES**
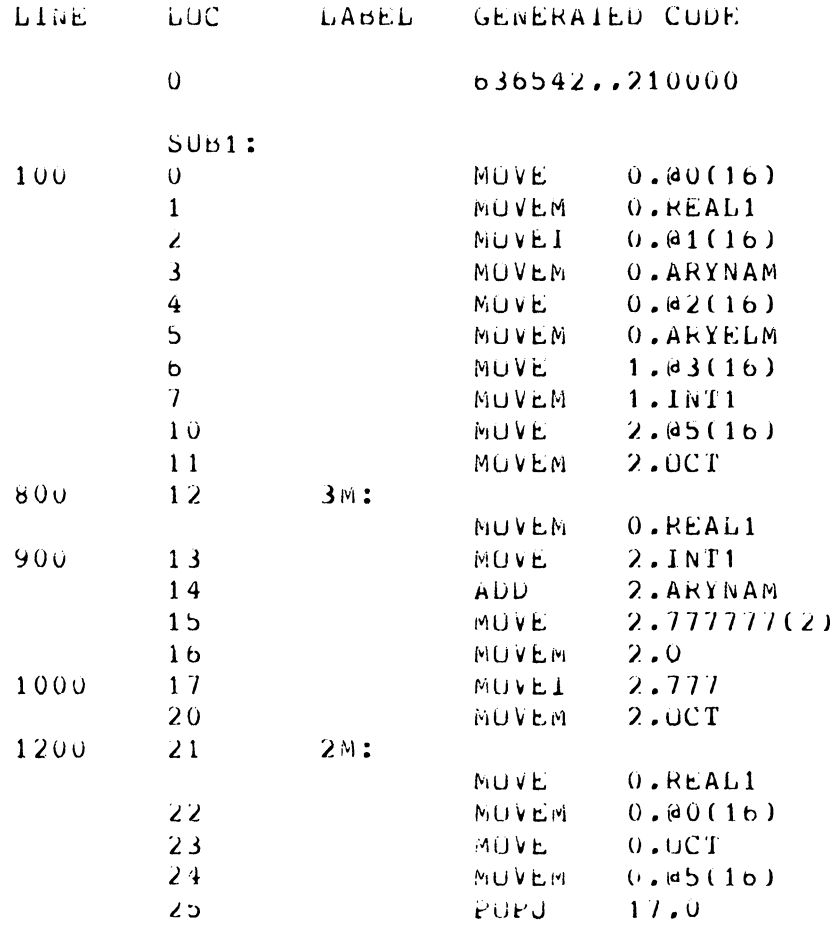

ARGUMENT BLUCKS:

 $\mathcal{L}^{\text{max}}_{\text{max}}$ 

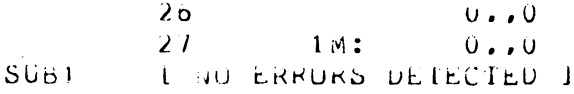

# 0.3.7 Interaction with COBOL

The FORTRAN programmer may call COBOL programs as subprograms and, conversely, the COBOL programmers may call FORTRAN programs as subprograms.

In either of the foregoing cases, I/O operation must not be perfonned in the called subprogram.

0.3.7.1 Calling FORTRAN Subprograms from COBOL Programs - COBOL programmers may write subprograms in FORTRAN to utilize the conveniences and facilities provided by this language. The COBOL verb ENTER is used to call FORTRAN subroutines. The form of ENTER is as follows:

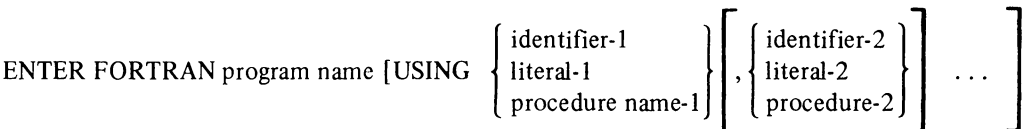

The USING clause of the foregoing fonns moves the data within the COBOL program which is to be passed to the called FORTRAN subprogram. The passed data must be in a form acceptable to FORTRAN.

The calling sequence used by COBOL in calling a FORTRAN subprogram is:

MOVEI 16, address of first entry in argument list PUSHJ 17, subprogram address

If the USING clause appears in the ENTER statement, an argument list is created which contains an entry for each identifier or literal in the order of appearance in the USING clause. It is preceded by a word containing, in its left half, the negative number of the number of entries in the list. If no USING clause is present, the argument list contains an empty word and the preceding word is set to O. Each entry in the list is one 36-bit word at the form:

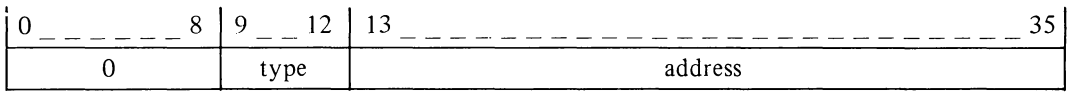

Bits 0-8 are always O.

Bits 9-12 contain a type code that indicates the USAGE of the argument.

Bits 13-35 contain the address of the argument or the first word of the argument; the address can be indexed or indirect.

The types, their codes, how the codes appear in the argument list, and the locations specified by the addresses are described as follows:

a. For I-word COMPUTATIONAL items

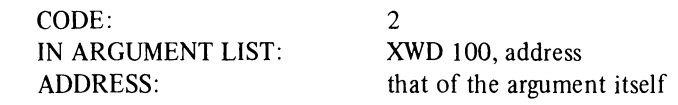

b. For 2-word COMPUTATIONAL items

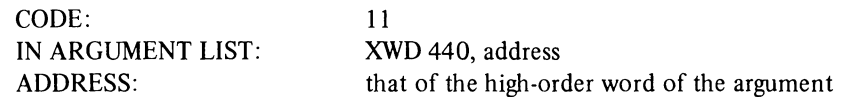

c. For COMPUTATIONAL-I items

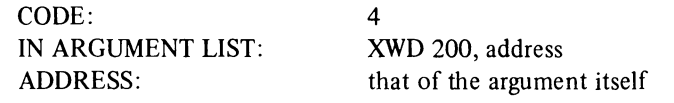

d. For DISPLAY-6 and DISPLAY-7 items

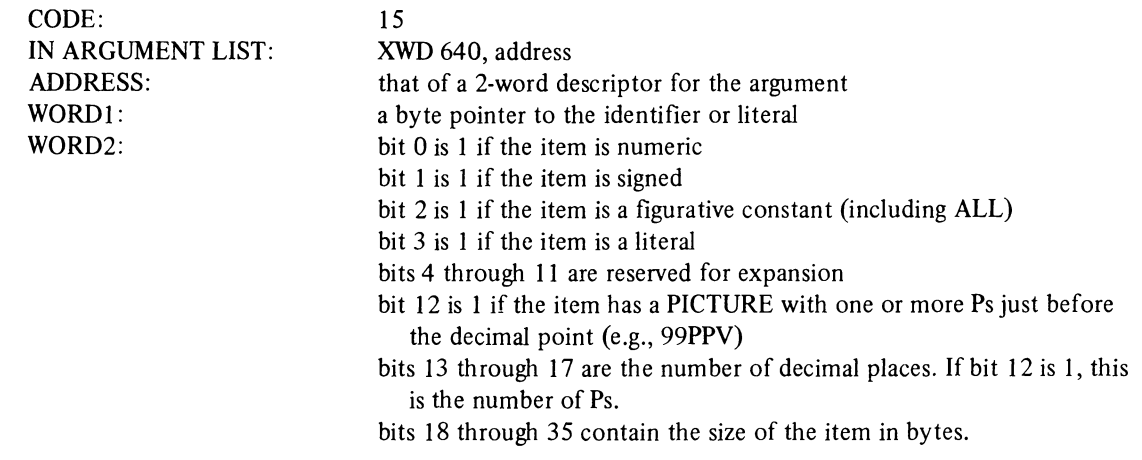

 $\Box$ 

e. For procedure names (which cannot be used for calls to COBOL subprograms)

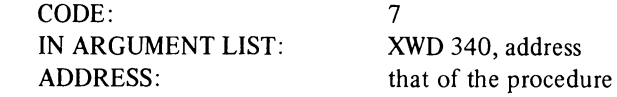

The return from a subprogram is POPJ17 statement after call.

D.3.7.2 Calling COBOL Subroutines from FORTRAN Programs - To call COBOL subroutines use the standard subroutine calling Mechanism:

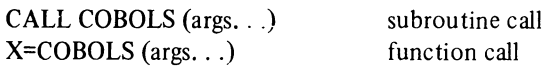

The COBOL subroutine must have been compiled using the COBOL compiler described in the *COBOL Reference Manual.* 

# **APPENDIX E FOROTS**

This appendix describes the facilities FOROTS provides for the FORTRAN user. FOROTS implements all standard FORTRAN I/O operations as set forth in the "American National Standard FORTRAN, ANSI X3.9-l966." In addition it provides the user with capabilities and programming features beyond those defined in the ANSI standard.

The primary function of FOROTS is to act as a direct interface between user object programs and the DECsystem-20 monitor during input and output operations. Other capabilities include

- l. Job initialization
- 2. Channel and memory management
- 3. Error handling and reporting
- 4. File management
- 5. Formatting of data
- 6. Mathematical library
- 7. User library (non-mathematical)
- 8. Specialized applications packages
- 9. Overlay facilities

#### E.I FEATURES OF FOROTS

Many specific user features are described briefly in the following list; more detailed information concerning the implementation of these features is given later in this appendix.

- I. A user program may run in either batch or timesharing mode without changing the program. All differences between batch mode and timesharing mode operations are resolved by FOROTS.
- 2. User programs may access both directory and non-directory devices in the same manner.
- 3. FOROTS helps provide complete data file compatibility between all DECsystem-20 devices.
- 4. FOROTS does not require line-blocking (a requirement that each output buffer must contain only an integral number of lines).
- 5. Up to 15 data files may be accessed simultaneously. Any number or all of the open data files may be accessed randomly.
- 6. FOROTS treats devices located at remote stations similarly to local devices.
- 7. Programs written for magnetic tape operations will run correctly on disk under FOROTS supervision. FOROTS simulates the commands needed for magnetic tape operations.
- 8. Object program device and file specifications may be changed or specified via a FOROTS interactive dialogue mode.
- 9. Non-FORTRAN binary data files may be read in image mode by FOROTS.
- 10. FOROTS provides interactive program/operating system error processing routines. These routines permit the user to route the execution of the program to specific error processing routines whenever designated types of errors are detected.
- II. An error traceback facility for fatal errors provides a history of all subprogram calls made back to the main program together with the address of the point at which the error occurred.
- 12. FOROTS provides a trap handling system for arithmetic functions, including default values and error reports.
- 13. ASCII and binary records may be mixed in the same file and both may be accessed in either sequential or random access mode.
- 14. FOROTS permits the user program to switch from READ to WRITE on the same I/O device without loss of data or buffering.
- 15. Although primarily designed for use with the DECsystem-20 FORTRAN compiler, FOROTS may also be used as an independent I/O system. FOROTS may be used as an I/O system for MACRO object programs as well as for FORTRAN.

# E.2 ERROR PROCESSING

Whenever a run-time error is detected, the FOROTS error processing system takes control of program execution. This system determines the class of the error and either outputs an appropriate message at the controlling user terminal or branches the program to a predesignated processing routine.

# E.3 INPUT/OUTPUT FACILITIES

I/O data channel and access modes are individually described in the following paragraphs.

# E.3.1 Input/Output Channels Used Internally by FOROTS

Fifteen software channels  $(1-15)$  are available in I/O operations. Software channel 0 is reserved for the following system functions:

- 1. The printing of error messages, and
- 2. The loading and initialization of FOROTS

Software channels 1 through 15 are available for user program data transfer operations. When a request is made for a data channel, a table is scanned until a free channel is found. The first free channel is assigned to the requesting program; on completion of the assigned transfer, control of the software channel is returned to FOROTS.

# E.3.2 File Access Modes

Data may be transferred between processor storage and peripheral devices in two major modes - sequential, and random.

E.3.2.1 Sequential Transfer Mode - In sequential data transfer operations, the records involved are transferred in the same order as they appear in the source file. Each I/O statement executed in this mode transfers the record immediately following the last record transferred from the accessed source file. A special version of the sequential

mode (referred to as Append) is available for output (write) operations. The special Append mode permits the user to write a record immediately after the last logical record of the accessed file. During the Append operation, the records already in the accessed file remain unchanged; the only function performed is the appending of the transferred records to the end of the file.

Transfer modes (other than SEQINOUT) must be specified by setting the ACCESS option of a FORTRAN OPEN statement to one of several possible arguments. For the sequential mode, the arguments are

ACCESS = 'SEQIN' (sequential read-only mode) ACCESS = 'SEQOUT' (sequential write-only mode) ACCESS = 'SEQINOUT' (sequential read followed by a sequential write) ACCESS = 'APPEND' (sequential Append mode)

E.3.2.2 Random Access Mode – This transfer mode permits records to be accessed and transferred from a source file in any desired order. Random access transfers must be made between processor memory and a device that permits random addressing operations (i.e., disk) to files that have been set up for random access. Files for random access must contain a specified number of identically-sized records which may be individually accessed by a record number.

Random access transfers may be carried out in either a read/write mode or a special read-only mode. Random transfer modes must be specified by setting the ACCESS option of an OPEN statement to one of several possible arguments.

ACCESS = 'RANDOM' (random read/write mode) ACCESS = 'RANDIN' (random special read-only mode)

# E.4 ACCEPTABLE TYPES OF DATA FILES AND THEIR FORMATS

The types of data files that are acceptable to FOROTS are individually described in the following paragraphs.

#### E.4.1 ASCII Data Files

Each record within an ASCII data file consists of a set of contiguous 7-bit characters; each set is terminated by a vertical paper-motion character (i.e., Form Feed, Vertical Tab, or Line Feed). All ASCII records start on a word boundary; the last word in a record is padded with nulls, if necessary, to ensure that the record also ends on a word boundary. Logical records may be split across 128-word blocks. There is no implied maximum length for logical records.

## **NOTE**

On sequential input, FOROTS does not require conformation to word boundaries; it reads what it sees; therefore, any file that is written by FOROTS will conform to the foregoing format requirements.

#### E.4.2 FORTRAN Binary Data Files

Each logical record in a FORTRAN binary data file contains data that may be referred to by either a READ or WRITE statement in the program being executed. A logical record is preceded by a control word and may have one or more control words embedded within it. In FORTRAN binary data files, there is no relationship between logical records and physical device block sizes. There is no implied maximum length for logical records.

E.4.2.1 Format of Binary Files - A FOROTS binary file may contain three forms of Logical Segment Control Words (LSCW). These LSCWs give FOROTS the ability to distinguish ASCII files from binary files.

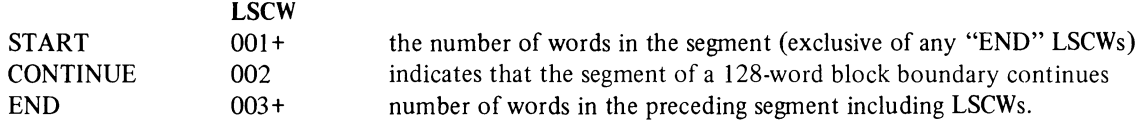

If the access specified for a file (through the OPEN statement ACCESS = parameter) is 'SEQIN', 'SEQOUT', or 'SEQINOUT', all three LSCWs may appear in a record. If the access specified is 'RANDIN', or 'RANDOM', all records are of the same length, and there are no CONTINUE LSCWs.

The following examples illustrate the LSCW. The random access binary file contains only 001 and 003 LSCW's.

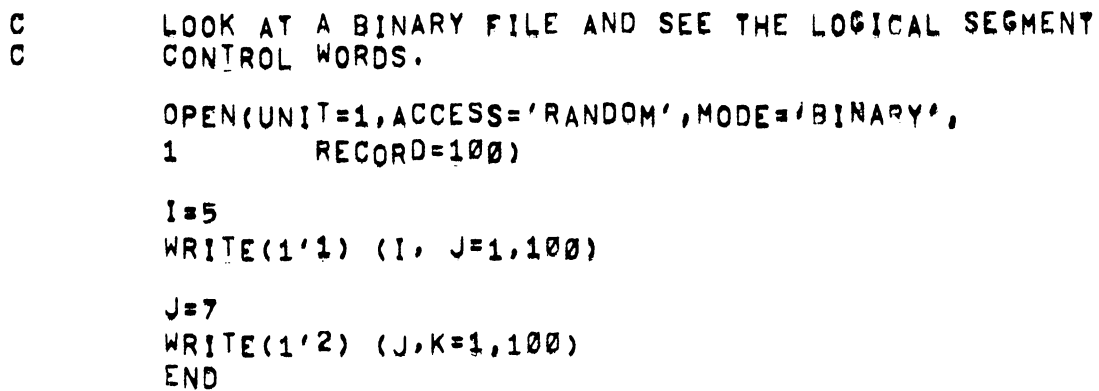

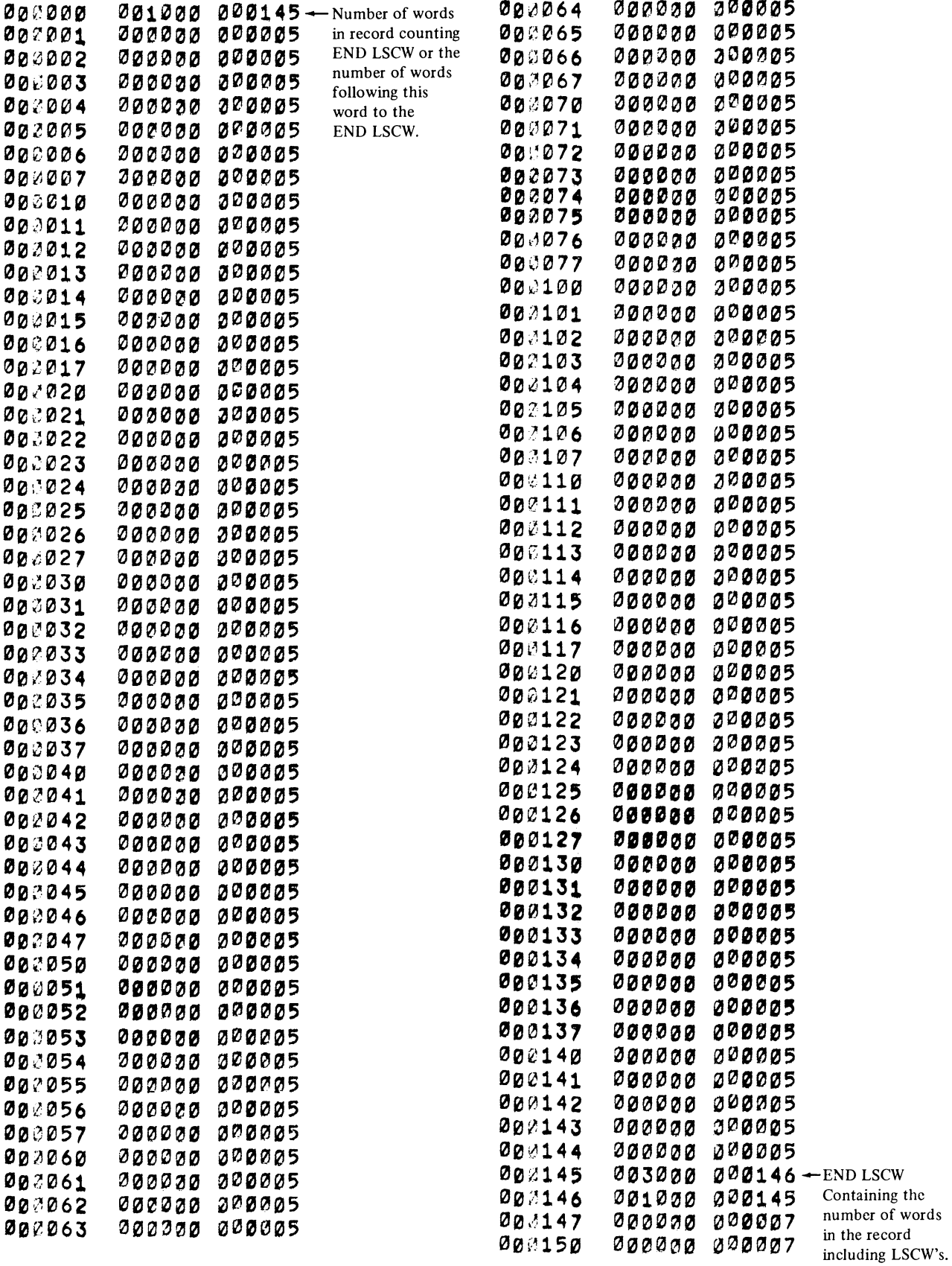

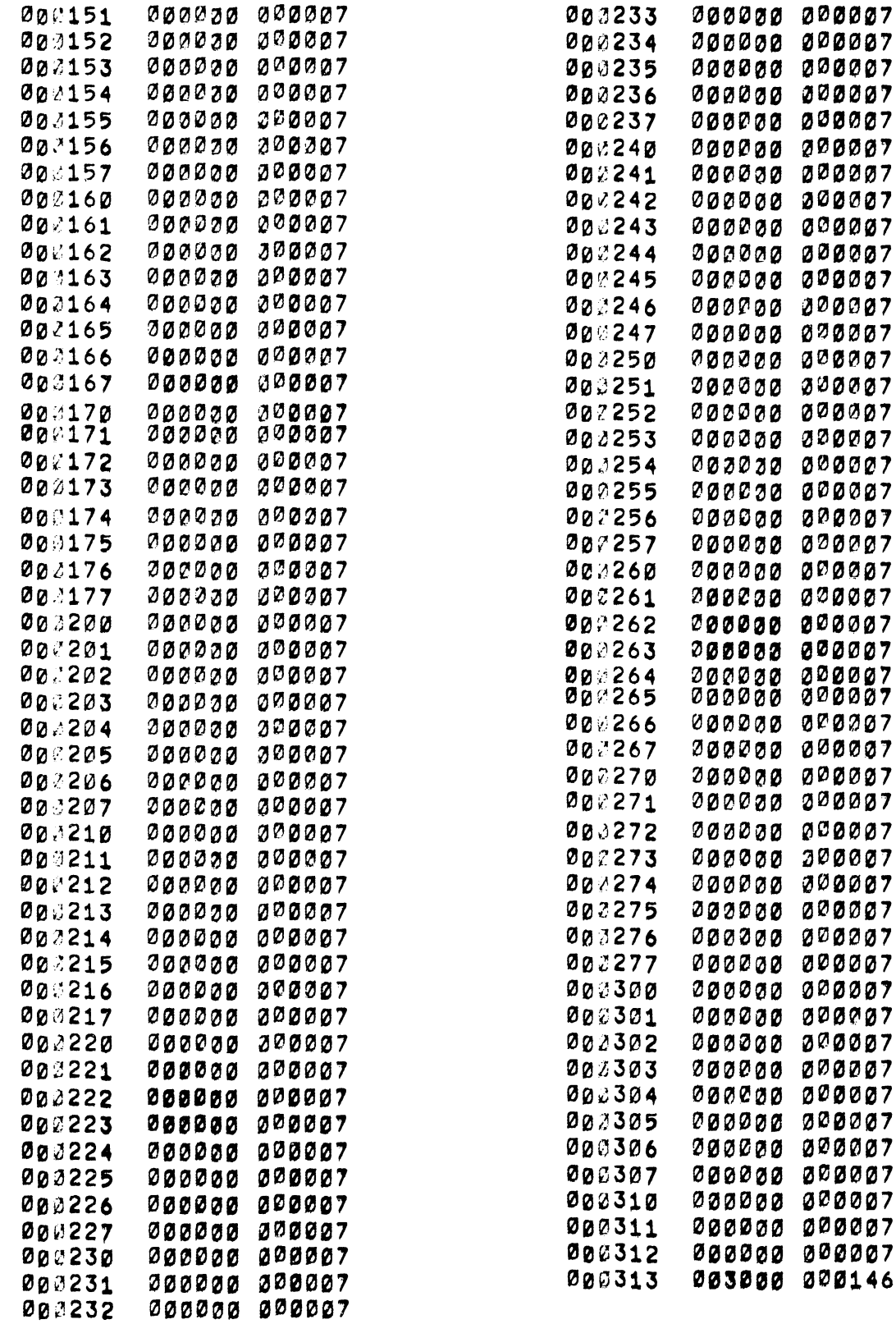

in the sequential access binary file the second record crosses the 128-word boundary and contains a 002 (CONTINUE) LSCW.

 $\frac{c}{c}$ 

# LOOK AT A BINARY FILE AND SEE THE LOGICAL SEGMENT<br>CONIROL WORDS.

OPEN(UNIT=1, MODE='BINARY')

 $1:5$  $WRITE(1)$  (1,  $J=1,100$ )  $J=7$ WRITE(1)  $(J,K=1,100)$ END

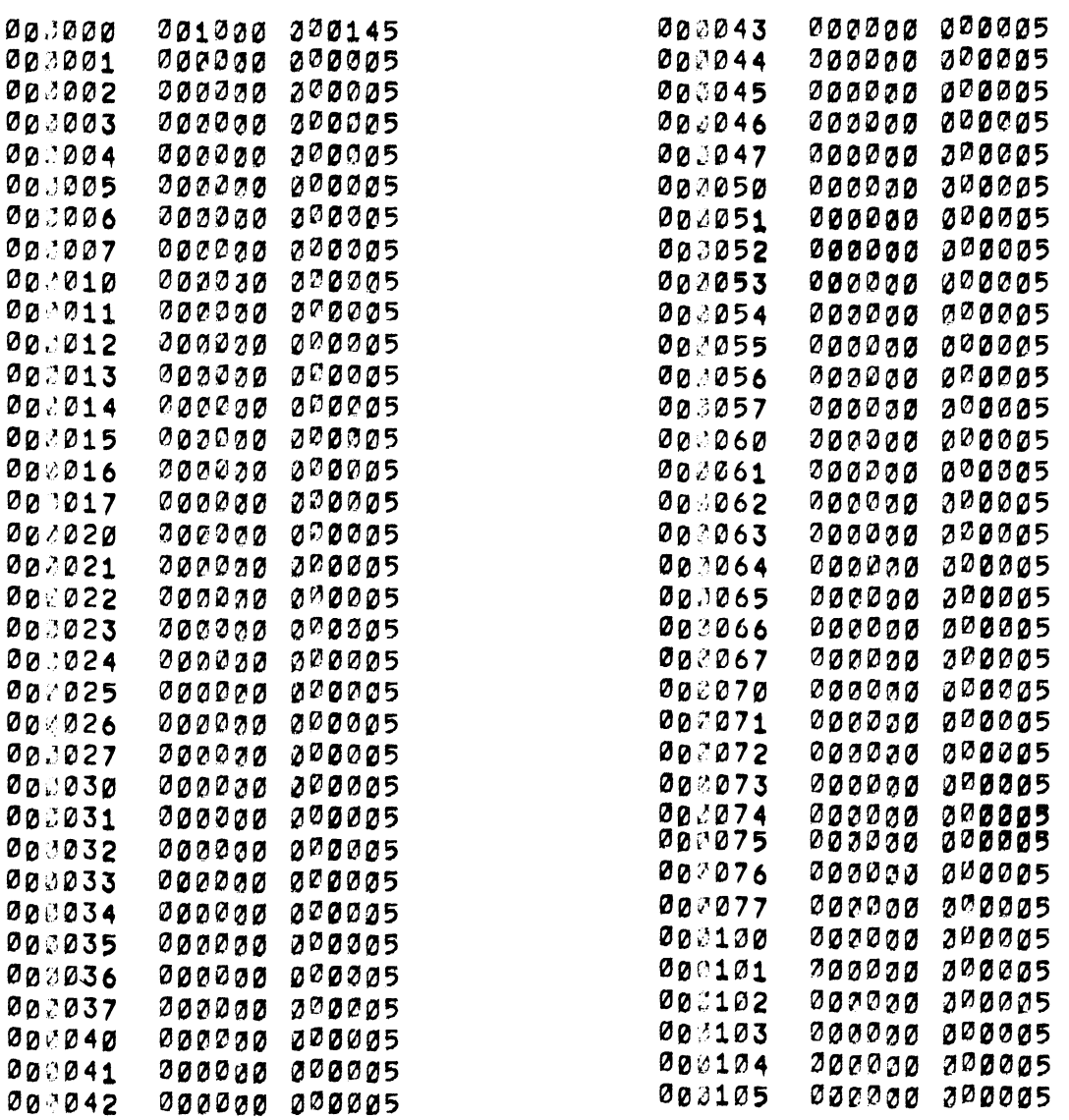

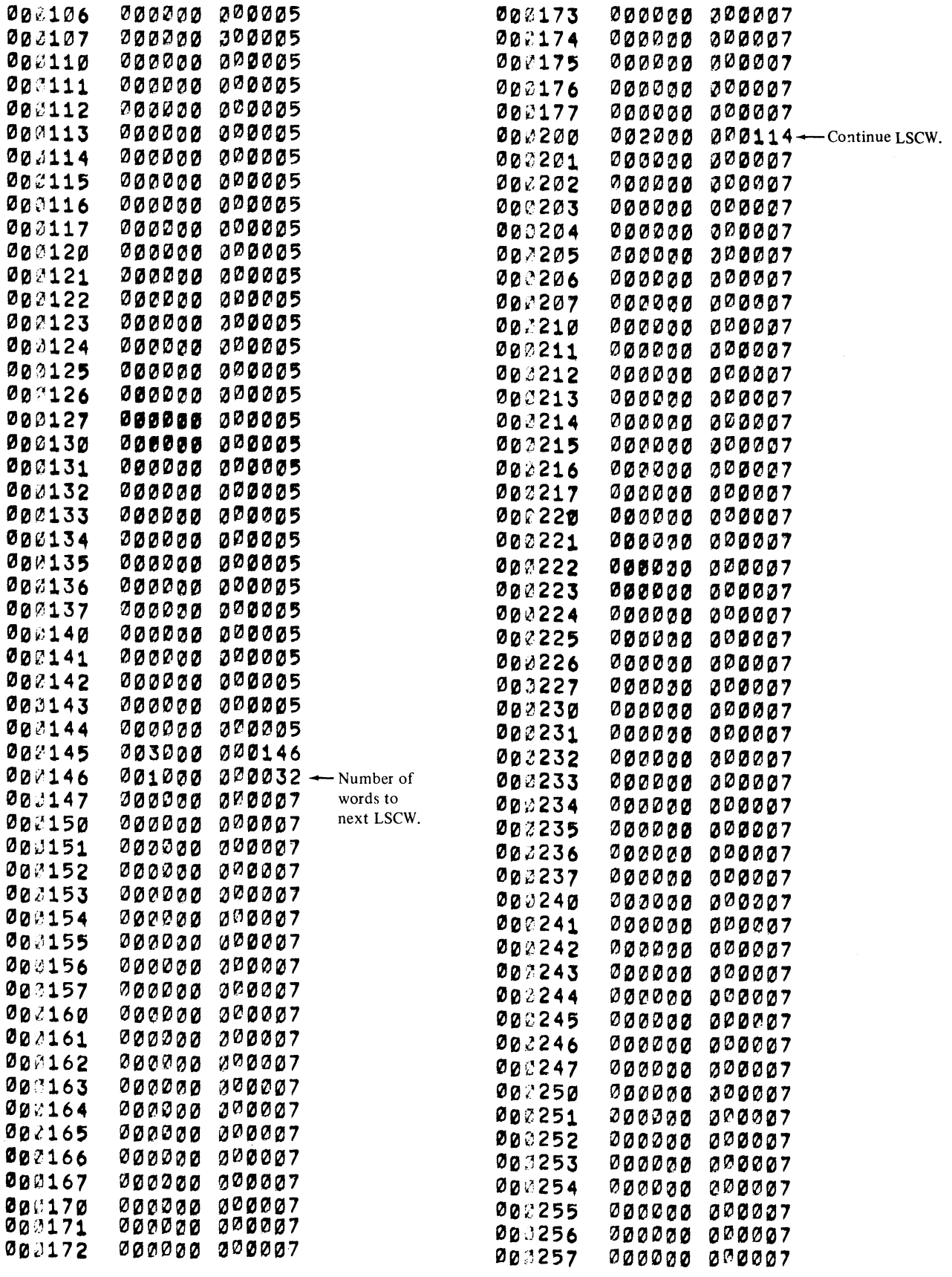

 $\frac{1}{2} \left( \frac{1}{2} \right)$  ,  $\frac{1}{2} \left( \frac{1}{2} \right)$ 

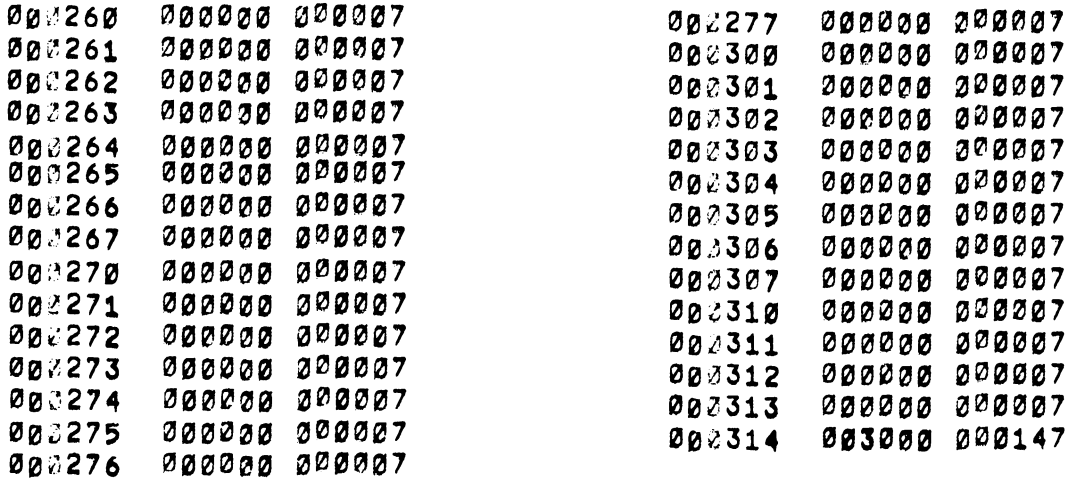

Image mode files contain no LSCW's. This file cannot be backspaced.

003016

000017

000020

003021

000022

003023

000000 000005

000000 000005

000000 000005

000000 000005

000000 000005

000000 000005

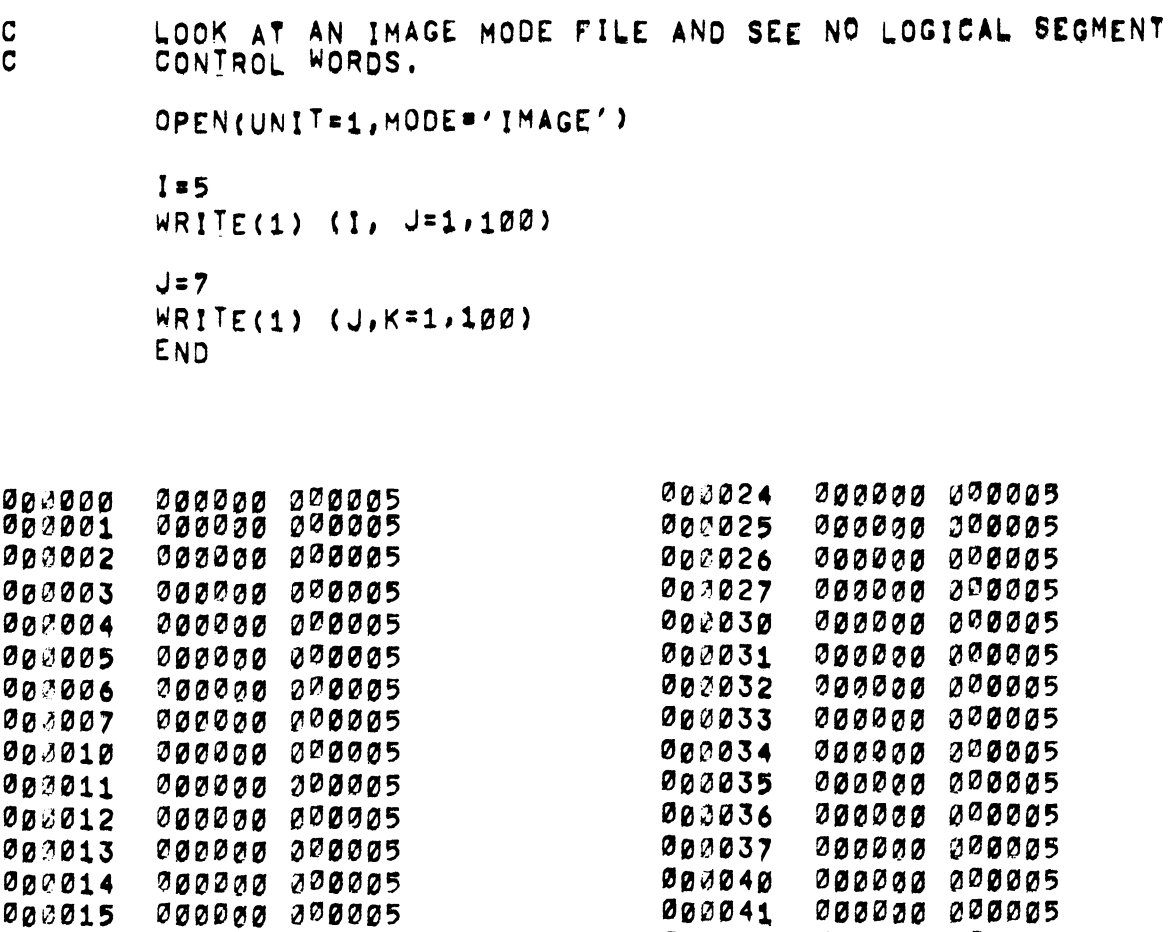

000042

003043

000044

000045

000046

000047

000000 000005

000000 000005

000000 000005

000000 000005

000000 000005

000000 000005

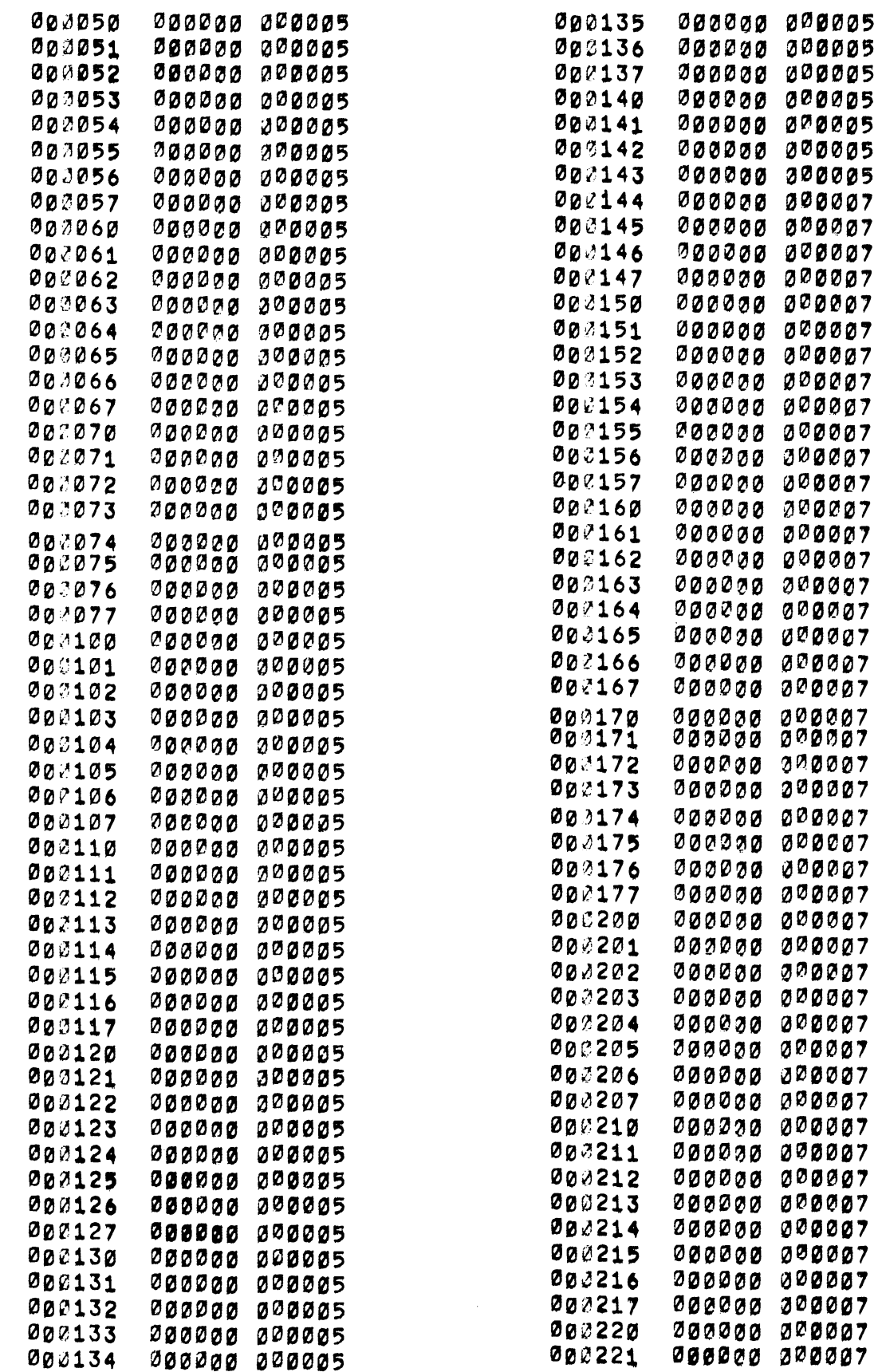

 $\sim$ 

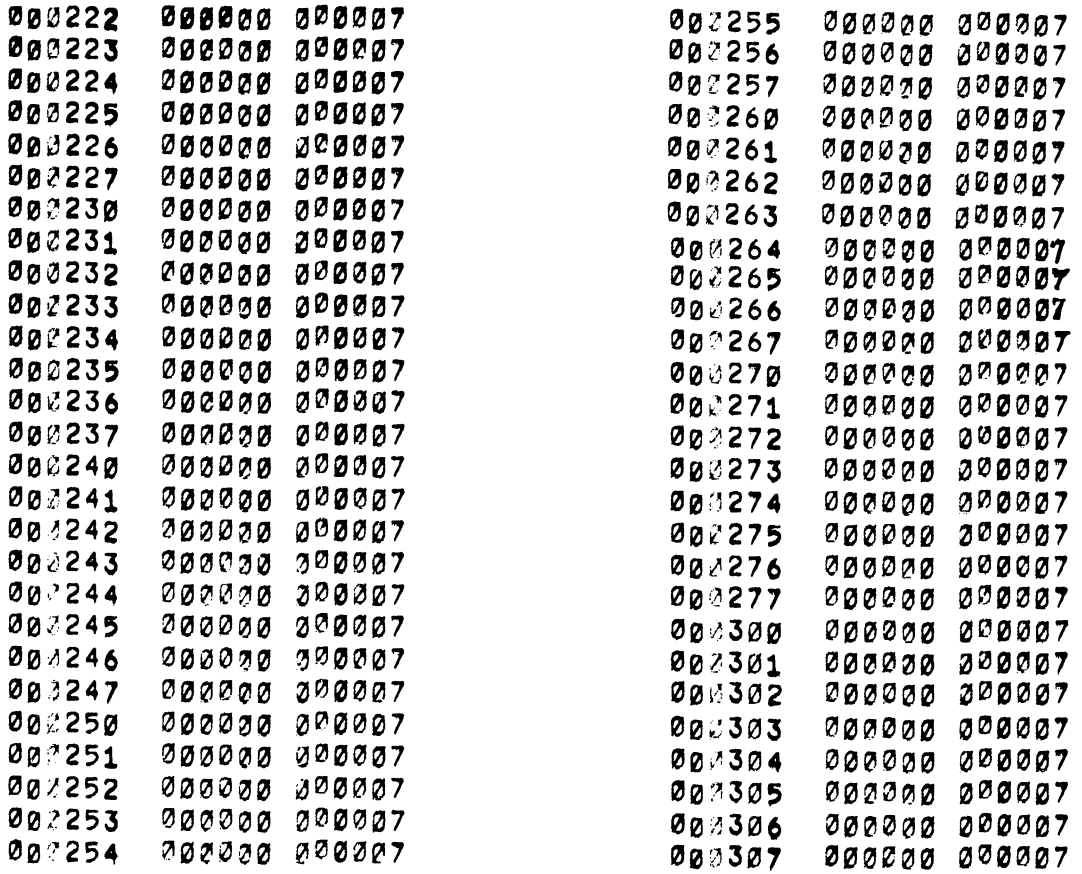

#### E.4.3 Mixed Mode Data Files

FOROTS permits files containing both ASCII and binary data records to be read. Mixed files may be accessed in either sequential or random access mode. Logical ASCII and binary records have the same format as described in the preceding paragraphs. In random access mode, the record size must be large enough to contain the largest record either ASCII or binary.

#### E.4.4 Image Files

The image data transfer mode is a buffered mode in which data is transferred in a blocked format consisting of a word count located in the right half of the first data word of the buffer followed by the number of 36-bit data words. The devices which permit image data transfers and the form in which the data is read or written are:

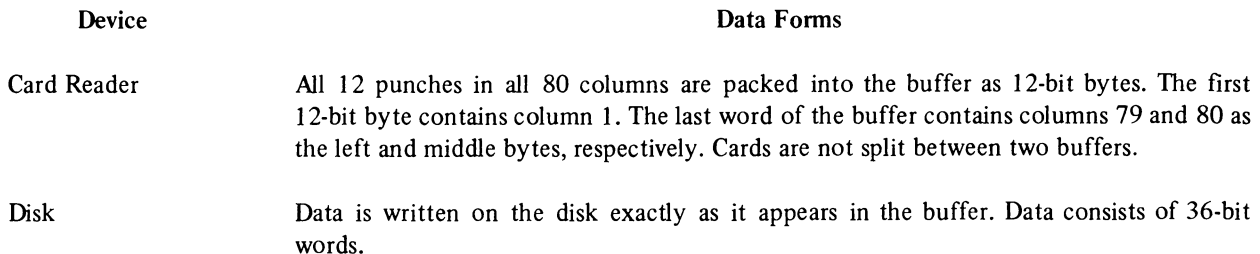

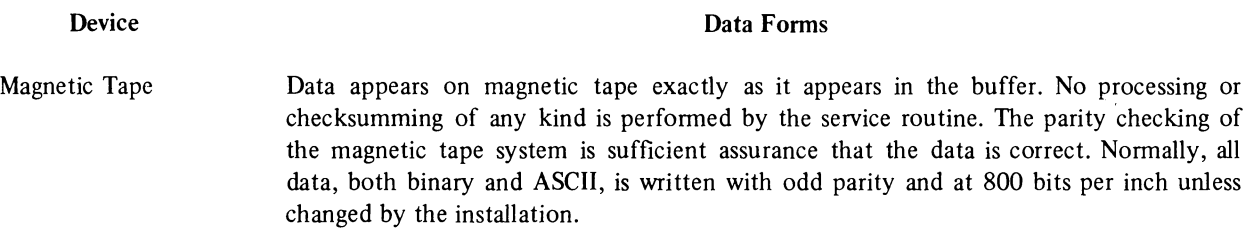

# E.S USING FOROTS

FOROTS has been designed to lend itself for use as an I/O system for programs written in languages other than FORTRAN. Currently, MACRO programmers may employ FOROTS as a general I/O system by writing simple MACRO calls which simulate the calls made to FOROTS by a FORTRAN compiler. The calls made to FOROTS are to routines that implement FORTRAN I/O statements such as READ, WRITE, OPEN, CLOSE, RELEASE, etc.

FOROTS provides automatic memory allocation, data conversion, I/O buffering, and device interface operations to the MACRO user.

# E.S.l FOROTS Entry Points

FOROTS provide the following entry points for calls from either a FORTRAN compiler or a non-FORTRAN program:

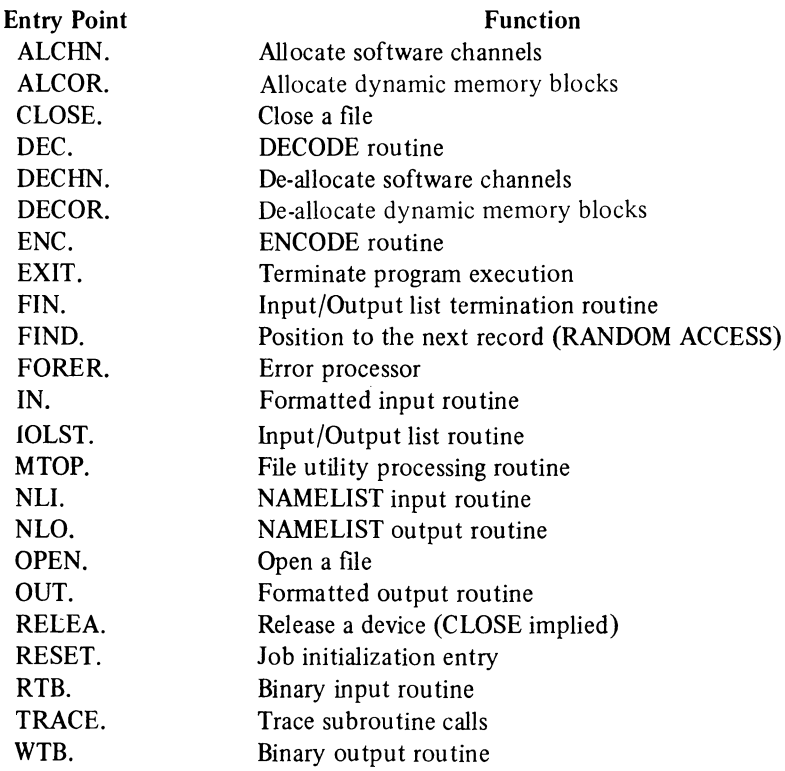

# E.S.2 Calling Sequences

All calls made to FOROTS must be made using the following general form:

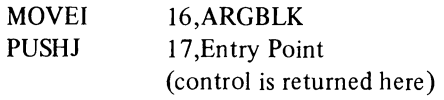

where:

- a. ARGBLK is the address of a specifically formatted argument block which contains information needed by FOROTS to accomplish the desired operation.
- b. Entry Point is an entry point identifier (see list given in Paragraph E.6.1) which specifies the entry point of the desired FOROTS routine.

With three exceptions, all returns from FOROTS will be made to the program instruction immediately following the call (pUSHJ 17, entry point instruction). The exceptions are:

- a. An error return to a specified statement number (i.e., READ or WRITE statement ERR= option),
- b. An end-of-file return to a statement number (i.e., READ or WRITE statement END= option),
- c. A fatal error which returns to the monitor or to a debug package.

Paragraphs E.5.3.l through E.S.3.11 give the MACRO calls and required argument block formats needed to initialize FOROTS and FOROTS I/O operations.

Argument blocks conform to the subprogram calling convention described in Appendix D. However, there is one exception in dealing with the first word of an I/O initialization call (i.e., WTB., ENC., RTW., etc.) for a FORTRAN logical unit number. If the type field of the first word of an I/O initialization call for the FORTRAN logical unit number is 0 (zero), the argument is an immediate mode (18 bit) constant wherever possible. If the type field is integer, the argument is indirect (see Appendix D, Table D-2, Type 2).

This exception should not cause any upward compatibility problems since all previously working programs will still function. An added feature with this convention is that it permits the following construct to be correctly implemented:

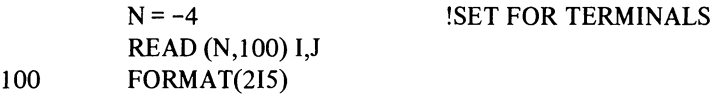

# E.S.3 MACRO Calls for FOROTS Functions

The forms of the MACRO calls to FOROTS that are made by the FORTRAN compiler are described in the following paragraphs. The calls described are identified according to the language statement which they implement. The following terms and abbreviations may be used in the description of the argument block (ARGBLK) of each call:

- $\rightarrow$ = pointer to the second word in the argument block (This is the address pointed to by the argument ARGBLK in the calling sequence),
- $n =$ count of ASCII characters,
- f  $=$ FORMAT statement address,
- $=$ v the name of an array containing ASCII characters,
- $\left| \right|$  = an Input/Output list,
- c  $=$ the statement to which control is transferred on an "END OF FILE" condition,
- d  $=$ the statement to which control is transferred on an "ERROR" condition,

name  $=$  a NAMELIST name,

 $R =$  a variable specifying the logical record number for random access mode,

\* list directed I/O; the FORMAT statement is not used,

type  $=$  type specification of a variable or constant,

where ARGBLK is

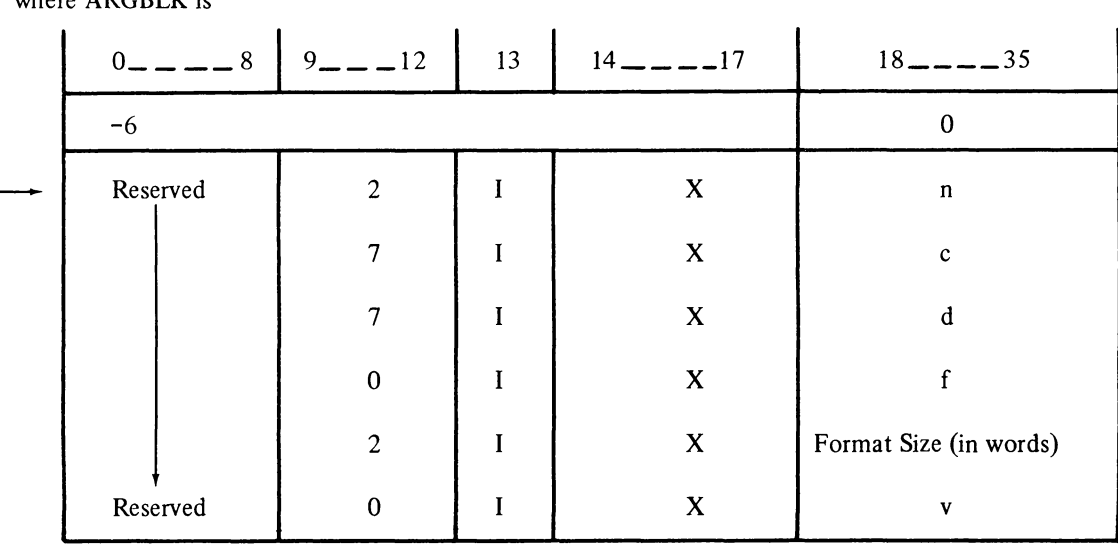

E.5.3.1 Formatted/Unformatted Transfer Statements, Sequential Access Calling Sequences - The READ and WRITE statements for formatted sequential data transfer operations and their calling sequences are:

READ (u,f, END=c, ERR=d) list MOVEI 16, ARGBLK PUSHJ 17, IN.

and

WRITE (u,f, END=c, ERR=d) list MOVEI 16, ARGBLK PUSHJ 17, OUT.

where ARGBLK is

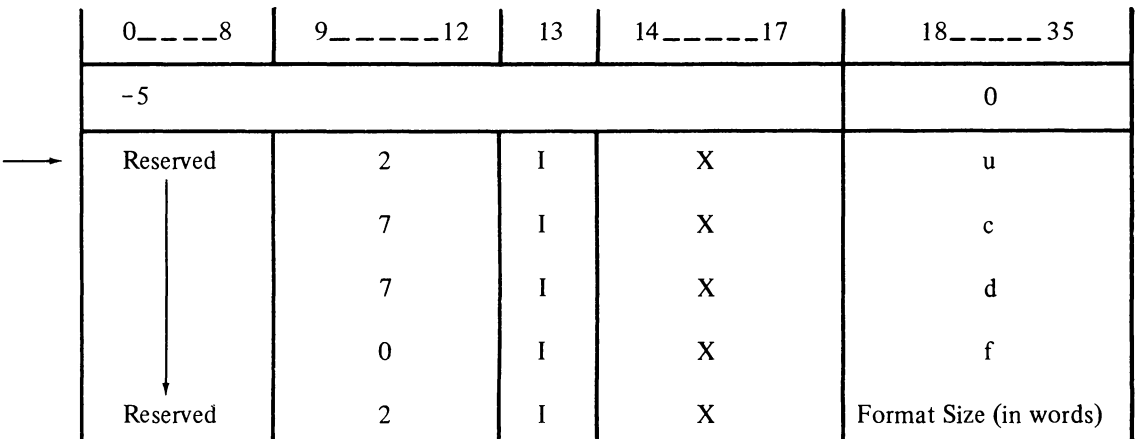

The READ and WRITE statements for unformatted sequential data transfer operations and their calling sequences are:

```
READ (u, END=c, ERR=d) list 
MOVEI 16, ARGBLK 
PUSHJ 17, RTB.
```
and

WRITE (u, END=c, ERR=d) list MOVEI 16, ARGBLK PUSHJ 17, WTB.

where ARGBLK is

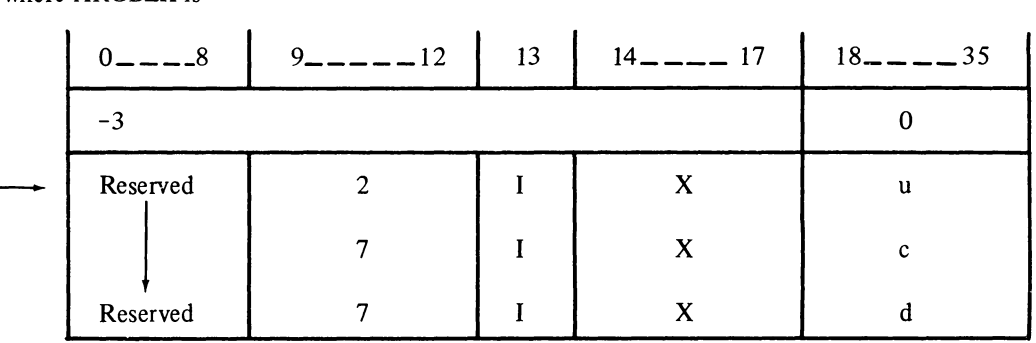

E.5.3.2 NAMELIST Data Transfer Statements, Sequential Access Calling Sequences - The READ and WRITE statements for namelist-directed sequential data transfer operations and their calling sequences are:

READ (u, name) READ (u, name, END=c, ERR=d)

MOVEI 16, ARGBLK PUSHJ 17, NLI.

and

WRITE (u, name) WRITE (u, name, END=c, ERR=d)

MOVEI 16, ARGBLK PUSHJ 17, NLO.

where ARGBLK is

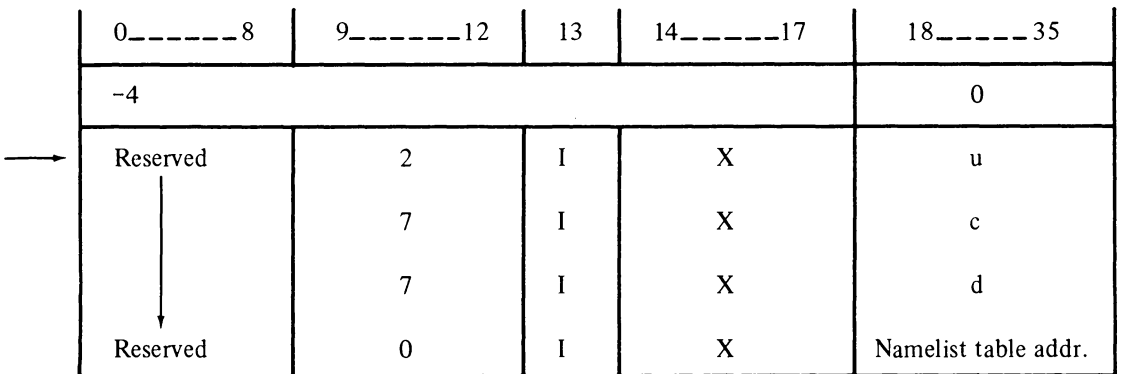

The NAMELIST table is generated from the FORTRAN NAMELIST. The first word of the table is the NAMELIST name; following that are a number of 2-word entries for scalar variables, and a number of (N+3)=word entries for array variables, where N is the dimensionality of the array.

The names specified in the NAMELIST statement are stored, in SIXBIT form, first in the table. Each name is followed by a list of arguments associated with the name; this argument list may be of any length and is tenninated by a zero entry. The name argument list may be in either a scalar or an array fonn (refer to the following diagrams).

E.5.3.3 Array Offsets and Factoring - Address calculations used to reference a given array element involve factors and offsets. For example:

Array A is dimensioned

DIMENSION A (Ll/Ul,L2/U2,L3/U3, ... Ln/Un)

The size of each dimension is represented by

 $S1 = U1-L1+1$  $S2 = U2 - L2 + 1$ etc.

In order to calculate the address of an element referenced by

 $A$ (Il, I2, I3, ... In)

the following formula is used:

 $A+(I1-L1)+(I2-L2)*S1+(I3-L3)*S2*S1+...+(In-Ln)*S[n-1]*...*S2*S1$ 

The terms are factored out depending on the dimensions of the array and not on the element referenced to arrive at the formula

A+(-Ll-L2\*SI-L3\*S2\*Sl. .. )+11 +I2\*SI +I3\*S2\*Sl. ..

The parenthesized part of this formula is the offset for a single precision array and it is referred to as the Array Offset.

For each dimension of a given array, there is a corresponding factor by which a subscript in that position will be multiplied. From the last expression, one can determine the factor for dimension n to be

 $S[n-1]*S[n-2]*...*S2*S1$ 

For double precision and complex arrays, the expression becomes

 $A+2*(11-L1)+2*(12-L2)*S1+2*(13-L3)*S2+S1+.$ ...

Therefore, the array offset for a double precision array is

 $2*(-L1-L2*S1-L3*S2*S1...)$ 

and the factor for the nth dimension is

 $2*S[n-1]*S[n-2]*...*S2*S1$ 

The factor for the first dimension of a double precision array is always 2. The factor for the first dimension of a single precision array is always I.

SCALAR ENTRY in a NAMELIST Table

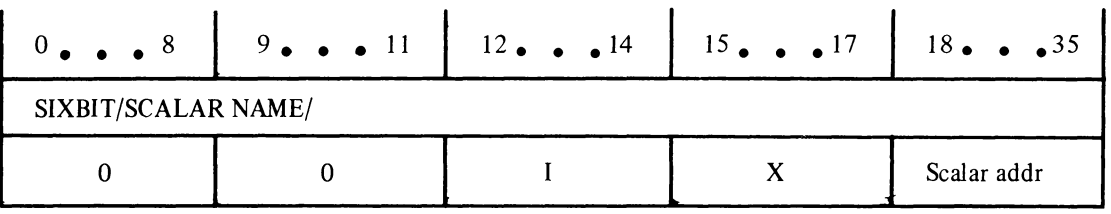

ARRAY ENTRY in a NAMELIST Table

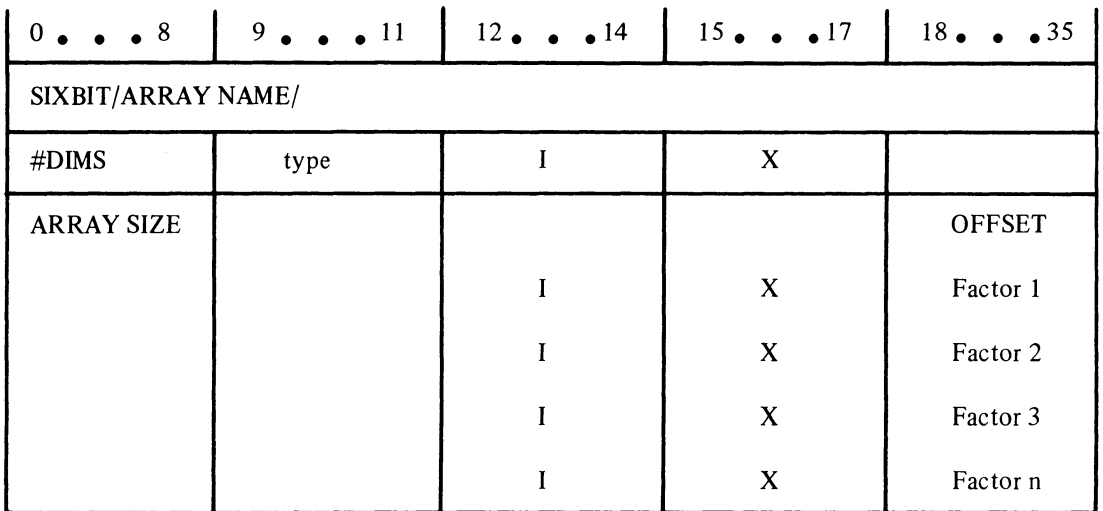

E.5.3.4 Formatted/Unformatted Data Transfer Statements, **Random** Access Calling Sequences - The READ and WRITE statements for random access data transfer operations and their calling sequences are:

READ (u#R, f, END=c, ERR=d) list MOVEI 16, ARGBLK PUSHJ 17, RTB.

WRITE (u#R, f, END=c, ERR=d) list MOVEI 16, ARGBLK PUSHJ 17, WTB.

where ARGBLK is

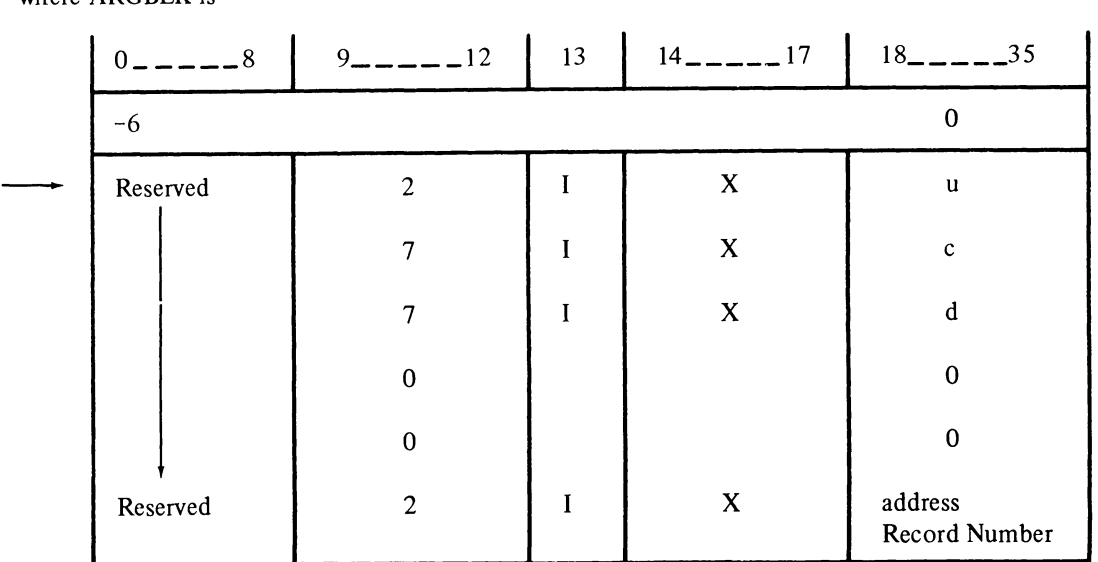

E.5.3.5 Calling Sequences for Statements Which Use Default Devices - The FORTRAN statements that require the use of a reserved system default device and their calling sequences are:

## Default Device

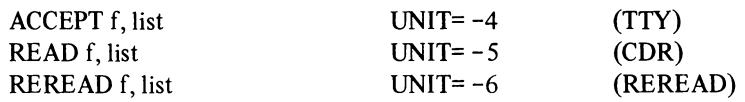

MOVEI 16, ARGBLK PUSHJ 17, IN.

where ARGBLK is

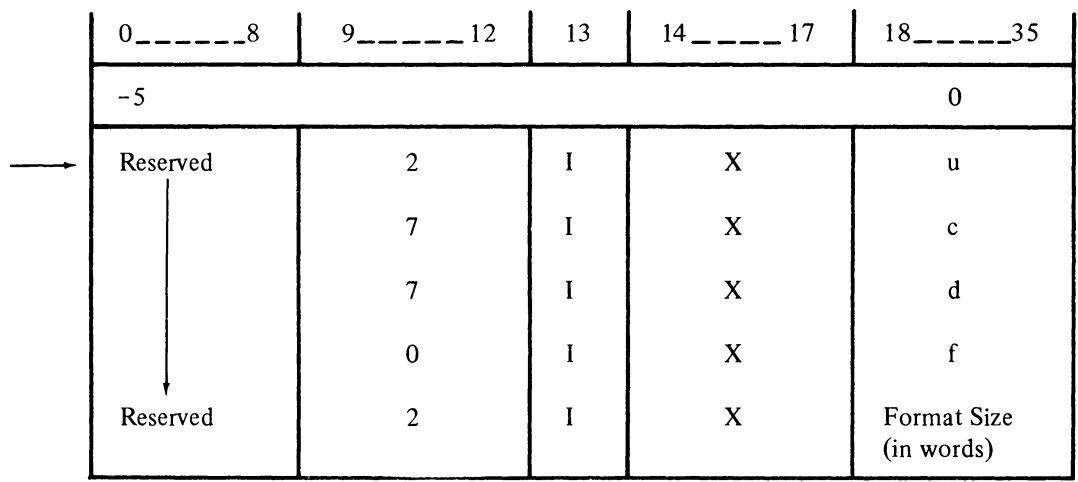

and

# Default Device

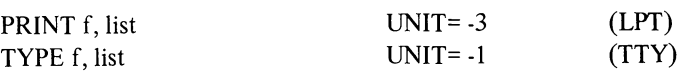

MOVEI 16, ARGBLK PUSHJ 17, OUT.

where ARGBLK is

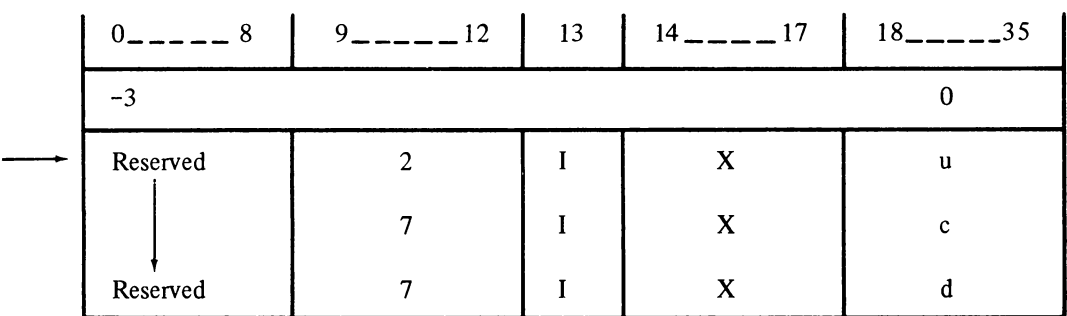

E.5.3.6 Calling Sequences for Statements Which Position Magnetic Tape Units - The FORTRAN statements that may be used to control the positioning of a magnetic tape device and their calling sequences are:

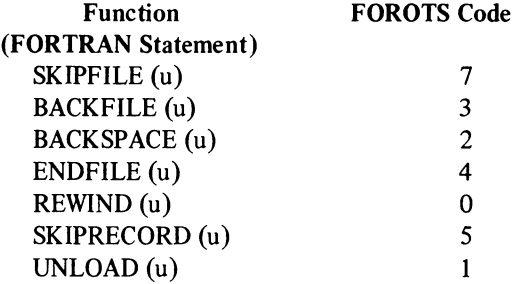

CALL:

MOVEI 16, ARGBLK PUSHJ 17, MTOP.

where ARGBLK is

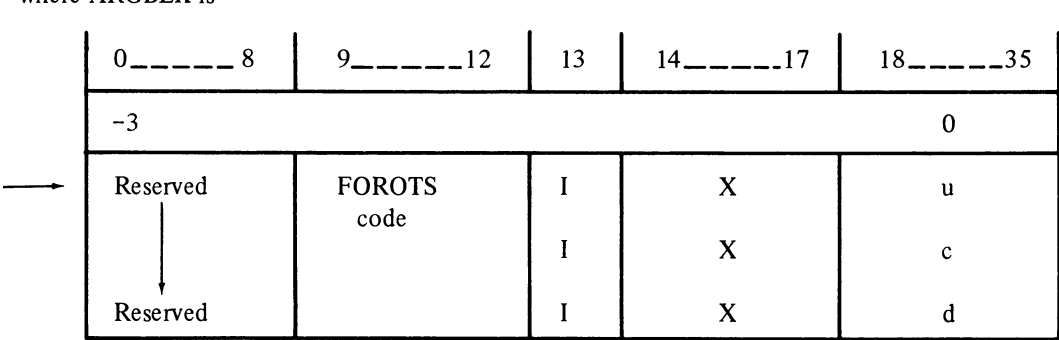

E.5.3.7 List Directed Input/Output Statements - Any form of a formatted input/output statement may be written as a list-directed statement by replacing the referenced FORMAT statement number with an asterisk (\*). The list-directed forms of the READ and WRITE statements and their calling sequences are:

READ  $(u, *, END=c, ERR=d)$  list READ (u#R, \*, END=c, ERR=d) list

MOVEI 16, ARGBLK PUSHJ 17, IN.

and

WRITE (u, \*, END=c, ERR=d) list WRITE (u#R, \*, END=c, ERR=d) list

MOVEI 16, ARGBLK PUSHJ 17, OUT.

where ARGBLK is

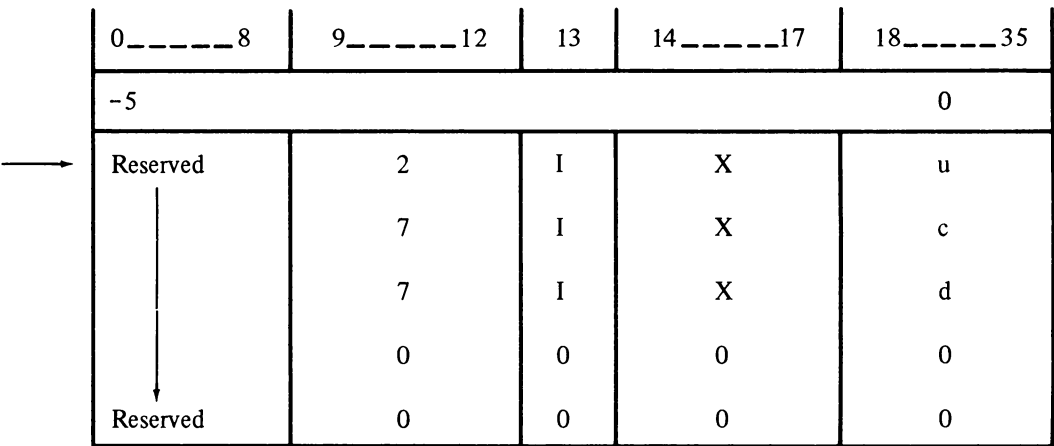

E.5.3.8 Input/Output Data Lists - The compiler generates a calling sequence to the runtime system if an I/O list is defined for the READ or WRITE statement. The argument block associated with the calling sequence contains the addresses of the variables and arrays to be transferred to or from an I/O buffer. The general form of an I/O list calling sequence is:

MOVEI 16, ARGBLK PUSHJ 17, IOLST.

Any number of elements may be included in the ARGBLK. The end of the argument block is specified by a zero entry or a call to the FIN. entry.

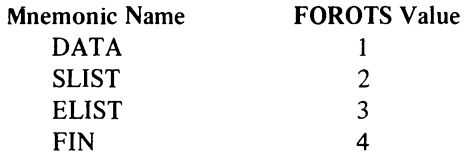

The elements of an I/O list are:

1. DATA

The DATA element converts one single, double, or complex precision item from external to internal form for a READ statement and from internal to external form for a WRITE statement. Each DATA element has the following format.

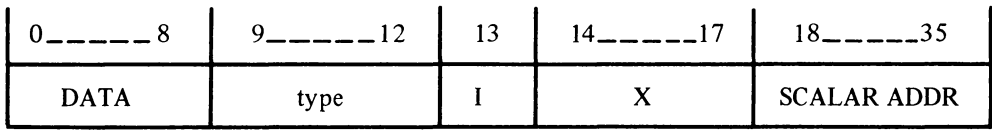

# 2. SLIST

The SLIST. argument converts an entire array from internal to external form or vice versa depending on the type of statement (i.e., READ or WRITE) involved. An SLIST. table has the following form:

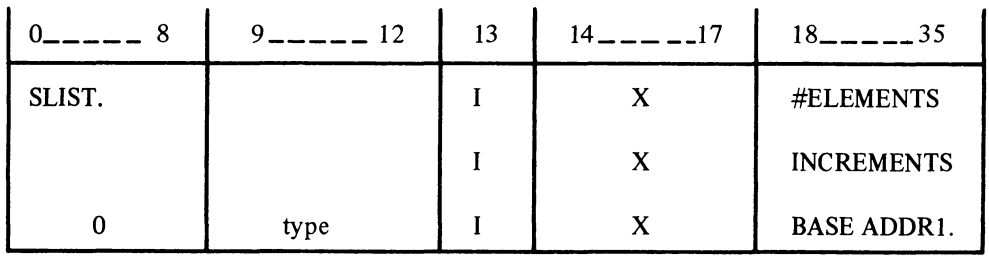

For example, the sequence:

DIMENSION A(100, B(100) READ(-,-)A or

 $(-,-)$  (A(I),I=1,100) ! only when the /OPT switch is used

develops an SLIST argument of the form:

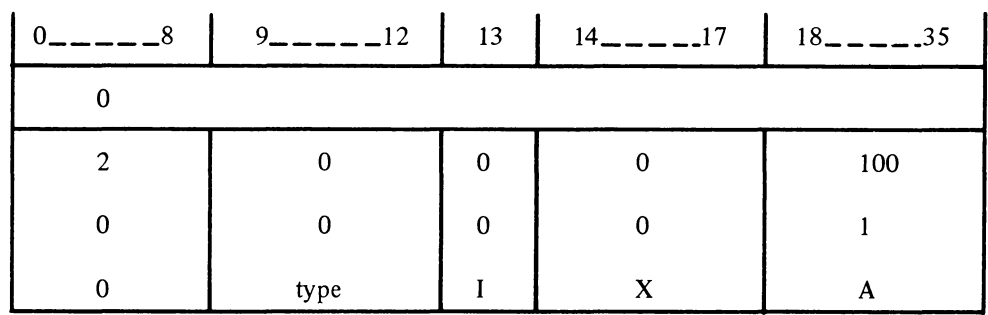

The increment may be zero. This could be produced by the sequence

DIMENSION A(100)

 $WRITE(-,-)(K,I=1,100)$  ! only when the /OPT switch is used

The zero may not appear as an immediate constant in the argument block. The SLIST for the previous example would be

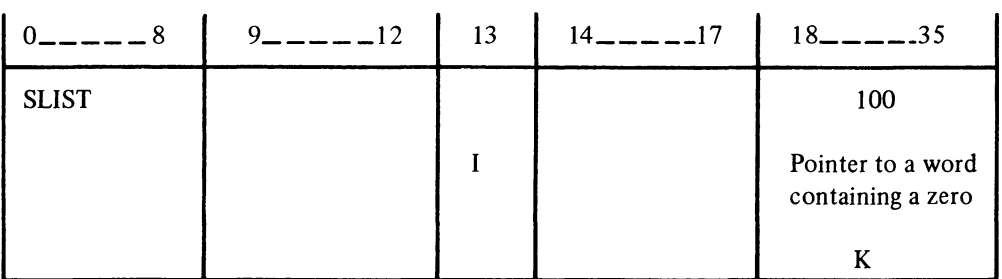

## 3. ELIST

The SLIST format permits only a single increment for a number of arrays to be specified while the ELIST permits different increments to be specified for different arrays.

The format of the ELIST is

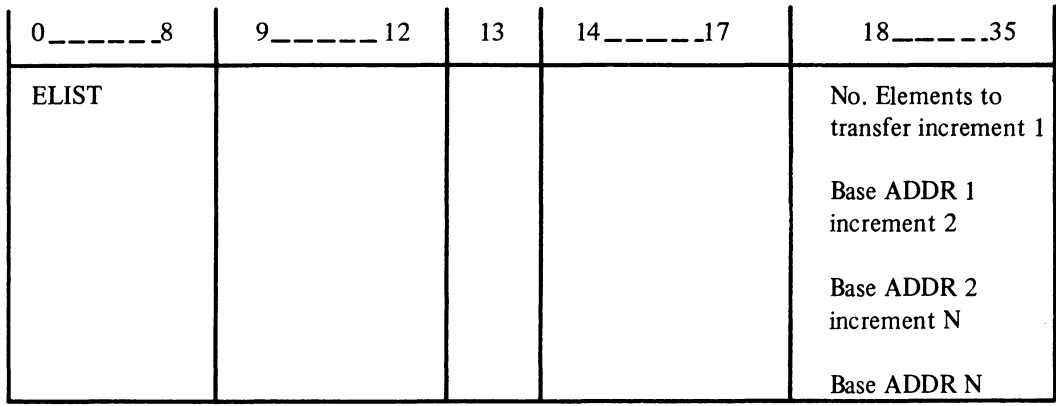

For example, the FORTRAN sequence

DIMENSION  $IC(6,100)$ ,  $IB(100)$  $WRITE(-,-)(IB(1),IC(1,I),I=1,100)$ 

produces the ELIST

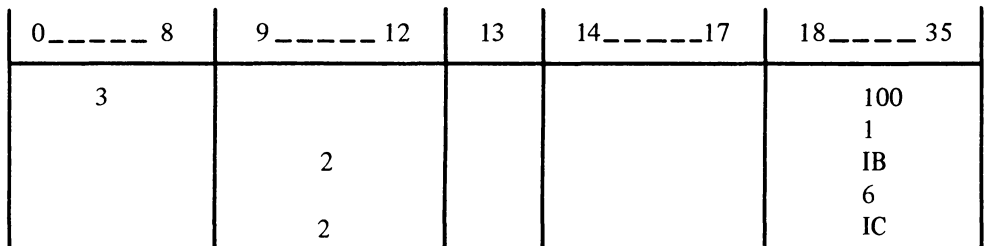

4. FIN

The end of an I/O list is indicated by a call to the FIN routine in the object time system. This call must be made after each I/O initialization call, including calls with a null I/O list. The FIN routine may be entered by an explicit call or by an argument in the I/O list argument block. If both calls are used, the explicit call has no meaning. The FIN element has the following format:

# EXPLICIT CALL:

MOVEI 16,ZERBLK PUSHJ 17,FIN.

where ZERBLK is

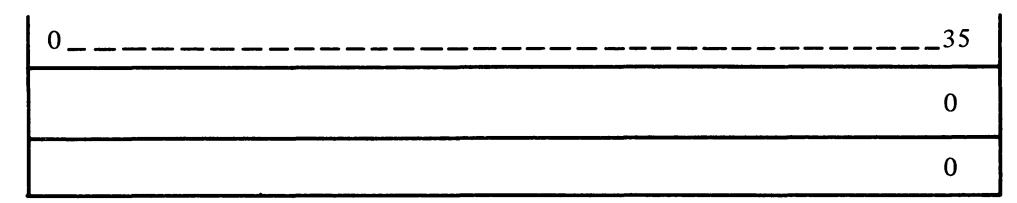

E.5.3.9 OPEN and CLOSE Statements, Calling Sequences - The form and calling sequences for the OPEN and CLOSE FORTRAN statements are:

 $\cdot$ 

OPEN STATEMENT CALL

MOVEI 16, ARGBLK PUSHJ 17, OPEN.

CLOSE STATEMENT CALL

MOVEI 16, ARGBLK PUSHJ 17, CLOSE.

where ARGBLK is

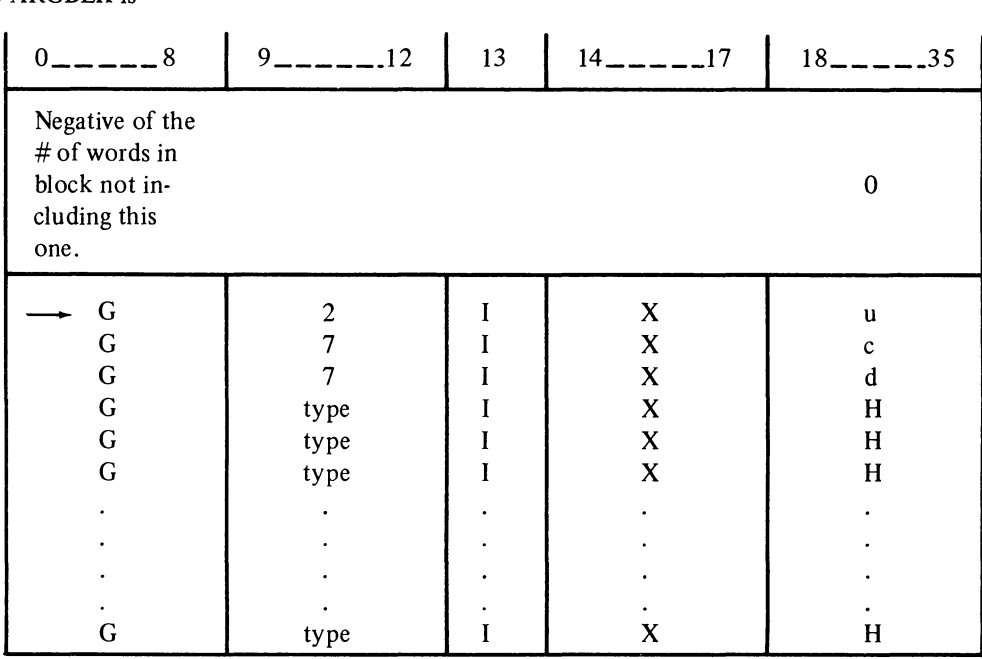

The G field (bits 0-8) contains a 2-digit numeric which defines the argument name; the H field (bits 18-35) contains an address which points to the value of the argument.

The numeric codes which may appear in the G field and the argument which each identifies are

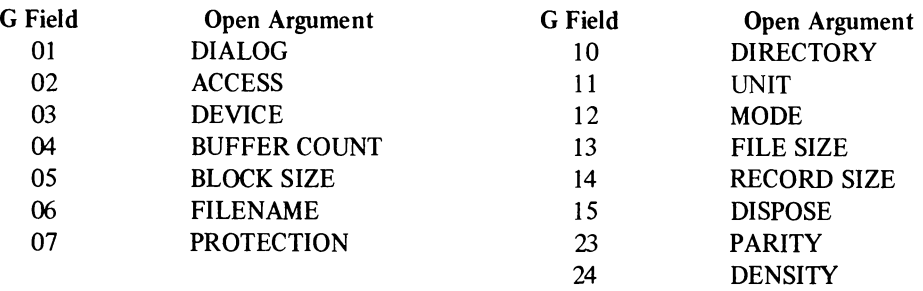

E.5.3.10 Software Channel Allocation and De-allocation Routines - Software channels may be allocated by MACRO programs via calls to the ALCHN. routine and de-allocated by calls to the DECHN. routine. Values are returned in AC O.

The ALCHN. entry is used to allocate a particular channel or the next available channel. If bits 18-35 of the ARGBLK are zero, the next available channel will be assigned; if non-zero, they must contain the requested channel number ( $1-15$  octal). If the channel requested is not available or all channels are in use, ALCHN. returns with  $-1$  in ACO. Normal returns contain the assigned channel number in ACO.

The calling sequence of an ALCHN. routine is:

MOVEI 16, ARGBLK PUSHJ 17, ALCHN.

where ARGBLK is

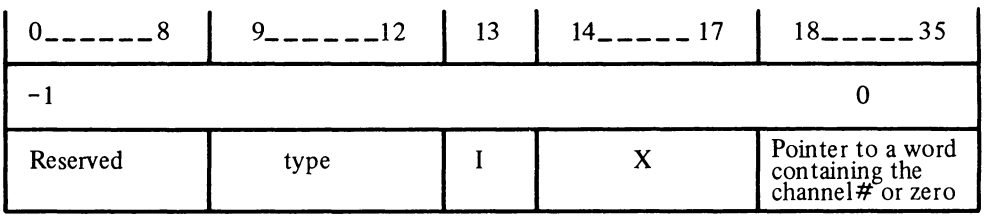

The DECHN. entry is used to de-allocate a previously assigned channel. The channel to be released is passed to DECHN. in the argument block variable. If the channel to be de-allocated was not assigned by ALCHN. and thus cannot be de-assigned, AC 0 is set to  $-1$  on return.

The calling sequence for a DECHN. routine is:

MOVEI 16, ARGBLK PUSHJ 17, DECHN.

where ARGBLK is

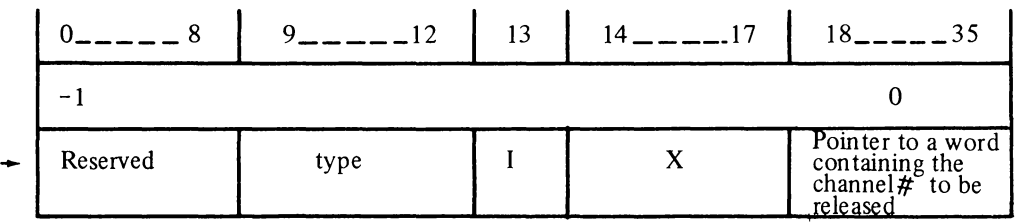

# E.6 LOGICAL/PHYSICAL DEVICE ASSIGNMENTS

FORTRAN logical and physical device assignments are made by the user at run time or standard system assignments are made according to a FOROTS Device Table (i.e., DEVTB.). The standard assignments contained by the Device Table are shown in Table E-2.

| Device/Function  | <b>FORTRAN Logical</b><br><b>Unit Number</b> | Use                       |
|------------------|----------------------------------------------|---------------------------|
| <b>REREAD</b>    | -6                                           | <b>REREAD</b> statement   |
| <b>CDR</b>       | $-5$                                         | <b>READ</b> statement     |
| <b>TTY</b>       | $-4$                                         | <b>ACCEPT</b> statement   |
| <b>LPT</b>       | $-3$                                         | <b>PRINT</b> statement    |
|                  | not valid                                    |                           |
| <b>TTY</b>       | $-1$                                         | <b>TYPE</b> statement     |
| $\Omega$         | 00                                           | <b>ILLEGAL</b>            |
| <b>DSK</b>       | 01                                           | <b>DISK</b>               |
| <b>CDR</b>       | 02                                           | Card Reader               |
| <b>LPT</b>       | 03                                           | Line Printer              |
| <b>CTY</b>       | 04                                           | Console Teletype          |
| <b>TTY</b>       | 05                                           | User's Teletype           |
|                  | not valid                                    |                           |
| MTA0             | 16                                           | Magnetic Tape             |
| MTA1             | 17                                           |                           |
| MTA <sub>2</sub> | 18                                           |                           |
| <b>FORTR</b>     | 19                                           | Assignable Device         |
| <b>DSK</b>       | 20                                           | <b>DISK</b>               |
| <b>DSK</b>       | 21                                           |                           |
| <b>DSK</b>       | 22                                           |                           |
| <b>DSK</b>       | 23                                           |                           |
| <b>DSK</b>       | 24                                           |                           |
| DEV <sub>1</sub> | 25                                           | <b>Assignable Devices</b> |
| DEV <sub>2</sub> | 26                                           |                           |
| DEV <sub>3</sub> | 27                                           |                           |
| DEV <sub>4</sub> | 28                                           |                           |
| DEV <sub>5</sub> | 29                                           |                           |

Table E-2 FORTRAN Device Table

I

# **APPENDIX F FORDDT**

FORDDT is an interactive program used to debug FORTRAN programs and control their execution. By using the symbols created by the FORTRAN compiler, FORDDT allows the user to examine and modify the data and FORMAT statements in his program, set breakpoints at any executable statement or routine, trace his program statement by statement, and make use of many other debugging techniques described in this appendix.

Table F-I provides a brief glance at all the commands available to the user of FORDDT.

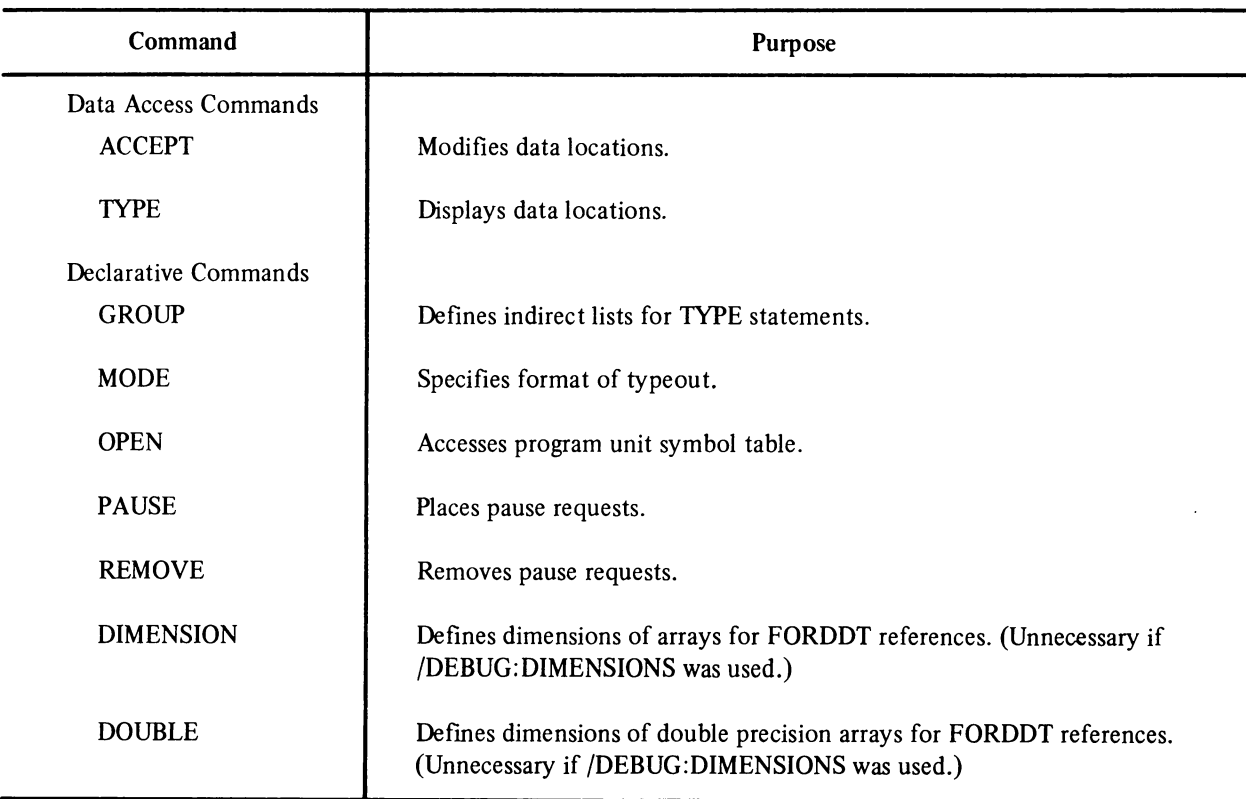

# Table F-l Table of Commands

#### Table F-l (Cont) Table of Commands

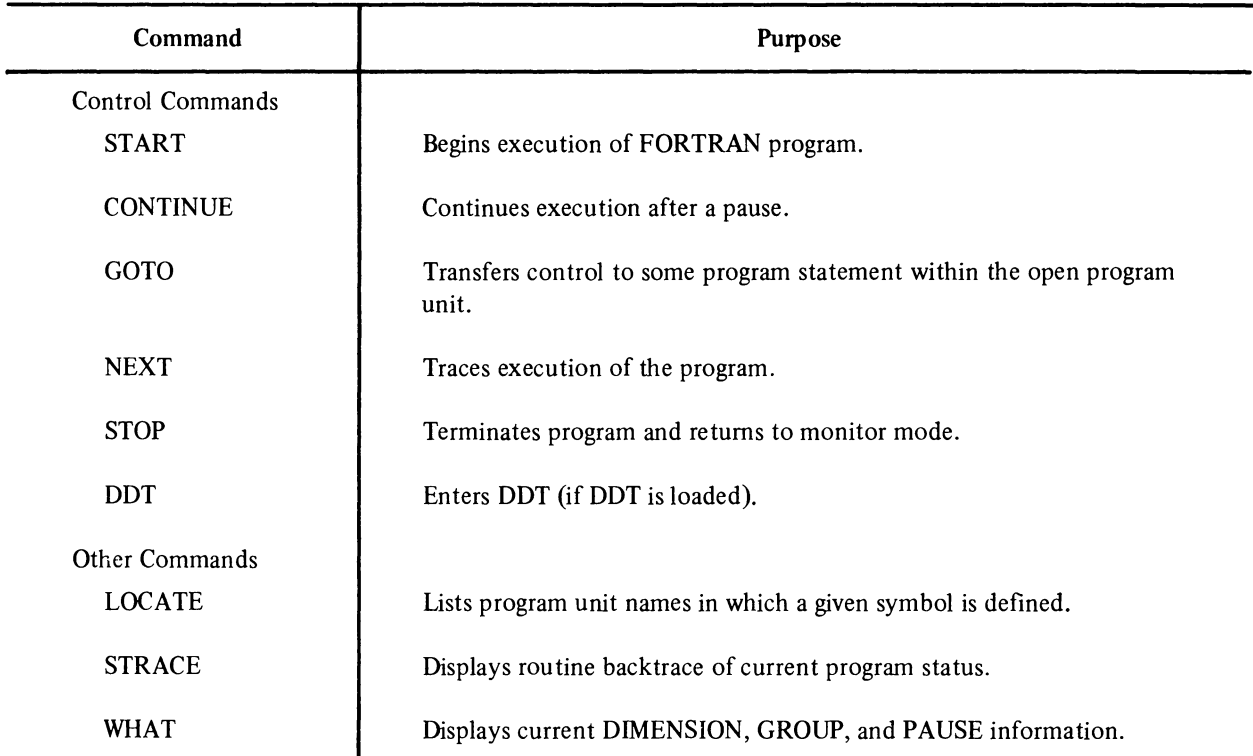

# F.l INPUT FORMAT

FORDDT commands are made up of alphabetic FORTRAN-like identifiers and need consist of only those characters that are required to make the command unique. If the user wishes to specify parameters, a space or tab is required following the command name. FORDDT expects a parameter if a delimiter is found.

# F.l.l Variables and Arrays

FORDDT allows the user to access and modify the data locations in his program by using standard DECsystem-20 FORTRAN symbolic names. Variables are specified simply by name. Array elements are specified in the following format:

name  $(S_1, \ldots, S_n)$ 

where

= a FORTRAN variable or array name  $\,$  name  $(S_1, \ldots, S_n)$  = the subscripts of the particular array.

An entire array may be referenced simply by its unsubscripted name; a range of array elements may be specified by inputting the first and last array elements of the desired range, separated by a dash  $(-)$ .

Examples

ALPHA ALPHA(7) ALPHA(pI) ALPHA(2)-ALPHA(S)

# F.1.2 Numeric Conventions

FORDDT accepts optionally signed numeric data in the standard FORTRAN input formats:

- 1. INTEGER  $-$  A string of decimal digits.
- 2. FLOATING POINT  $-A$  string of decimal digits optionally including a decimal point. Standard engineering and double precision exponent formats are also accepted.
- 3. OCTAL A string of octal digits optionally preceded by a double quote (").
- 4. COMPLEX An ordered pair of integer or real constants separated by a comma and enclosed in parentheses.

#### F.l.3 Statement Labels and Source Line Numbers

/ FORTRAN statement labels are input and output by straightforward numeric reference (i.e., 1234). However, source line numbers must be input to FORDDT with a number sign  $(\#)$  preceding them. This mandatory sign distinguishes statement labels from source line numbers.

# F.2 NEW USER TUTORIAL

The new FORDDT user can rely on the commands described below as a basis for debugging FORTRAN programs. The new user will find these commands easy to understand and apply.

#### F.2.1 Basic Commands

The easiest method of loading and starting FORDDT is

@DEBUG filename.type (DEBUG), SYS.FORDDT.REL

#### FORDDT will respond with

ENTERING FORDDT  $>>$ 

Just as an asterisk(\*) signifies FORTRAN's readiness, the two angle brackets signify that FORDDT is awaiting one of the following commands:

OPEN Makes available to FORDDT the symbol names in a particular program unit of the FORTRAN program. When a program unit symbol table is opened, the previously open program unit is automatically closed. When FORDDT is entered, the MAIN program is automatically opened. The command format is

OPEN name

This will open the particular program unit named and allow all variables within that subprogram to be accessible to FORDDT.

OPEN

with no arguments will reopen the symbol table of the main program unit.

START Starts the user program at the main program entry point. The command format is

START

**STOP** Terminates program execution, causes all files to be closed, and exits to the monitor. The command fonnat is

**STOP** 

**MODE** Defines the display format for succeeding FORDDT TYPE commands. Only the first character of the mode need be typed to identify it to FORDDT. The modes are

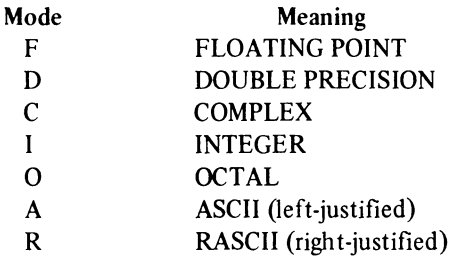

Unless the MODE command is given, the default typeout mode is the floating point format.

The command format is

MODE list

where list contains one or more of the mode identifiers separated by commas. The current setting can be changed by issuing another MODE command. If more than one mode is given, the values are typed out in the order: F,D,C,I,O,A,R

MODE

with no arguments will reset FORDDT to the original setting of floating point format.

TYPE Allows the user to display the contents of one or more data locations. They are displayed on the user terminal formatted according to the last MODE specification. The command format is

TYPE list

where list may contain one or more arrays, variables, array elements, or array element ranges separated by commas. For example

TYPE I, ALPHA, BETA $(2)$ , J $(3)$ -J $(5)$ 

Each item will be displayed in each of the currently active typeout modes as set by the last MODE command.

ACCEPT Allows the user to change the contents of a FORTRAN variable, array, array element, or array element range. The command format is

ACCEPT name /mode value

where

- name  $=$  the name of the variable, array, array element, or array element range to be modified. If the field contains an unsubscripted array name or an element range, it causes all of the elements to be set to the given value (see special case for ASCII in section F.6).
- mode  $=$  the format of the data value to be entered. If given, it must be preceded by a slash (/) and immediately follow the name. (Note that /mode does not apply to FORMAT modification.)
- value  $=$  the new value to be assigned. It must correspond in format to the given mode.

#### Data Modes

Only the first character of a data'mode need be typed to identify it to FORDDT. If not specified, the default mode is REAL. The following input modes are available:

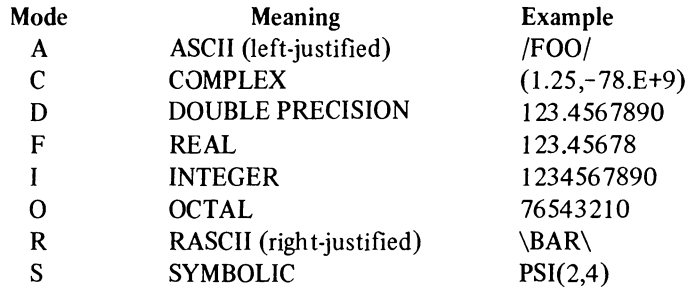

An example of the ACCEPT command format is

#### ACCEPT ALPHA 100.6

This changes the value of the variable ALPHA to 100.6 with the default input mode of REAL, since mode was not specified.

PAUSE Allows the user to set a breakpoint at any label, line number, or subroutine entry in the user program. Up to 10 pauses may be set at one time. When one of these pauses is encountered, execution of the FORTRAN program is suspended and control is transferred to FORDDT. Also, when a pause is encountered, the symbol table of that subprogram is automatically opened. The command format is

PAUSE P

where P is a statement label number, line number, or routine entry point name; for example

#### PAUSE 100

will cause a breakpoint at statement label 100 of the currently open program unit.

Note that subprogram parameter values will be displayed when a pause is encountered at a subprogram entry point.

**CONTINUE** Allows the program to resume execution after a FORDDT pause. After a CONTINUE is executed, the program either runs to completion, or it runs until another pause is encountered. If a value is included with this command, the program will run until the nth occurrence of the given pause or until a different pause is encountered. The command formats are

> **CONTINUE** or CONTINUEn

#### Example

#### CONTINUE 15

will continue execution until the fifteenth occurrence of the pause.

REMOVE Used to remove those pauses from the program previously set up by the PAUSE command. The command format is

## REMOVEP

where P is the number of the statement label where the pause was set, i.e.,

# REMOVE 100

will remove the pause at statement label 100.

Note that REMOVE with no arguments will remove all pauses; therefore, no abbreviation of the command is allowed in this instance. This precaution prevents the accidental removal of all pauses.

WHAT Displays on the user terminal the name of the currently open program unit and any currently active pause settings. The command format is

#### WHAT

# F.3 FORDDT AND THE FORTRAN/DEBUG SWITCH

Most facilities of FORDDT are available without the FORTRAN/DEBUG features; however, if the/DEBUG switch is not used when compiling a FORTRAN program, the trace features (NEXT command) will not be available, and several of the other commands will be restricted.

Using the /DEBUG switch tells FORTRAN to compile extra information for FORDDT. (See Appendix C Using the Compiler for a complete description of each feature.) The additional features include

l. /DEBUG:DIMENSIONS which will generate dimension information to the REL fIle for all arrays dimensioned in the subprogram. The dimension information will automatically be available to FORDDT if the user wishes to reference an array in a TYPE or ACCEPT command. This feature eliminates the need to specify dimension information for FORDDT by using the DIMENSION command.
2. /DEBUG:LABELS which will generate labels for every executable source line in the form "line-number L". If these labels are generated, they may be used as arguments with the FORDDT commands PAUSE and GOTO.

This switch will also generate labels at the last location allocated for a FORMAT statement so that FORDDT can detect the end of the statement. These labels have the form "format-label F". If they are generated, the user will be able to display and modify his FORMAT statements via the TYPE and ACCEPT commands.

Note that the :LABELS switch is automatically activated with the :TRACE switch since labels are needed to accomplish the trace features.

3. /DEBUG:TRACE which will generate a reference to FORDDT before each executable statement. This switch is required in order for the trace command NEXT to function.

Note that if more than one FORTRAN statement has been placed on a single input line, only the first statement will have a FORDDT reference and line-number label associated with it. This also applies to the :LABELS switch.

4. /DEBUG:INDEX which will force the compiler to store, in its respective data location as well as a register, the index variable of all DO loops at the beginning of each loop iteration. The user will then be able to examine DO loops by using FORDDT. If a user modifies a DO loop index using FORDDT, he will not affect the number of loop iterations because a separate loop count is used (see section D.1.5).

Note that this switch has no direct affect on any of the commands in FORDDT.

## F.4 LOADING AND STARTING FORDDT

1. The simplest form of loading and starting FORDDT is with the following command string:

@DEBUG (FROM) filename.type/FORTRAN

FORDDT responds with

ENTERING FORDDT  $\gg$ 

The angle brackets indicate that FORDDT is ready to receive a command, just like an asterisk (\*) signifies FORTRAN's readiness.

The DEBUG command to the monitor will also load DDT (standard system debugging program). DDT can be used or ignored but it does require an extra 4 pages of memory.

2. The user may wish to load his compiled program and FORDDT directly with the LINK program. (Loading with LINK was accomplished implicity in the previous command string.) The command sequence is as follows:

> @L1NK \*filename.type/DEBUG:FORTRAN/60 \*/SYMSEG/G

If the total FORTRAN program consists of many subroutines and insufficient memory is available to complete loading with symbols, it is possible to load with symbols just those sections expected to give trouble. The remaining routines need not be loaded.

## F.5 SCOPE OF NAME AND LABEL REFERENCES

Each program unit has its own symbol table. When the user initially enters FORDDT, he automatically opens the symbol table of the main program. All references to names or labels via FORDDT must be made with respect to the currently open symbol table. If the user has given the main program a name other than MAIN by using the PROGRAM statement (see Chapter 5, section 5.2), FORDDT will ask for the defined program name. After the user enters the program name, FORDDT will open the appropriate symbol table. At this point, symbol tables in programs other than the main program can be opened by using the OPEN command (see section  $F(6)$ ).

References to statement labels, line numbers, FORMAT statements, variables, and arrays must have labels that are defined in the currently open symbol table. However, FORDDT will accept variable and array references outside the currently open symbol table providing the name is unique with respect to all program units in the given load module.

## F.6 FORDDT COMMANDS

This section gives a detailed description of all commands in FORDDT. The commands are given in alphabetical order.

ACCEPT Allows the user to change the contents of a FORTRAN variable, array, array element, array element range, or FORMAT statement. The command format is

ACCEPT name/mode value

where

- name = the variable array, array element, array element range, or FORMAT statement to be modified.
- $mode =$  the format of the data value to be entered. The mode keyword must be preceded by a slash  $($ ) and immediately follow the name. Intervening blanks are not allowed. (Note that /mode does not apply to FORMAT modification. )
- value = the new value to be assigned. The format of the input value must correspond to the specified mode.

## DATA LOCATION MODIFICATION

#### Data Modes

The following data modes are accepted:

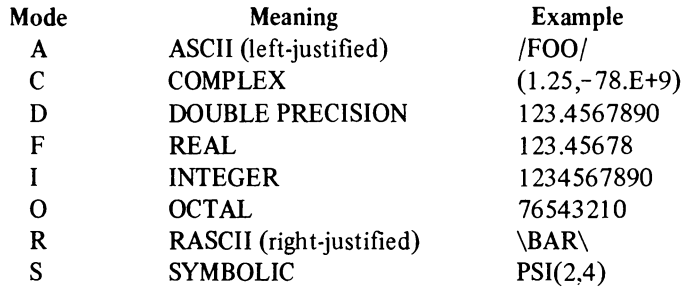

If not specified, the default mode is REAL.

## Two Word Values

For the data modes ASCII, RASCII, OCTAL, and SYMBOLIC, FORDDT will accept a "/LONG" modifier on the mode switch. This modifier indicates that the variable and the value are to be interpreted as two words in length.

#### Example

ACCEPT VAR/RASCII/LONG '1234567890'

will assume that VAR is two words long and store the given 10 character literal into it.

#### Initialization of Arrays

If the name field of an ACCEPT contains an unsubscripted array name or a range of array elements, all elements of the array or the specified range will be set to the given value.

Example

ACCEPT ARRAY/F 1.0 or ACCEPT ARRAY(5)-ARRAY(10)/F 1.0

Note that this applies only to modes other than ASCII and RASCII.

#### Long Literals

When the value field of an ACCEPT contains an unsubscripted array name or range of array elements, and the specified data mode is ASCII or RASCII, the value field is expected to contain a long literal string. ACCEPT will store the string linearly into the array or array range. If the array is not filled, the remainder of the array or range will be set to zero. If the literal is too long the remaining characters will be ignored.

#### Example

ACCEPT ARRAY /RASCII 'ABCDEFGHIJKLMNOPQRSTUVWXYZ'

#### FORMAT STATEMENT MODIFICATION

When the name field of an ACCEPT contains a label, it expects this label to be a FORMAT statement label and that the value field contains a new FORMAT specification.

#### Example

ACCEPT 10 (lHO,FIO.2,3(I2))

The new specification cannot be longer than the space originally allocated to the FORMAT by the compiler. The remainder of the area is cleared if the new specification is shorter.

Note that FOROTS performs some amount of encoding of FORMAT statements when it processes them for the first time. If any I/O statement referencing the given FORMAT has been executed, the FORTRAN program has to be restarted (re-initializing FOROTS). **CONTINUE** Allows the program to resume execution after a FORDDT pause. After a CONTINUE is executed, the program either runs to completion or until another pause is encountered. The command format is

### CONTINUE n

where the n is optional and if omitted will be assumed to be one. If a value is provided, it may be a numeric constant or program variable but it will be treated as an integer. When the value n is specified, the program will continue execution until the nth occurrence of this pause. For example,

## CONTINUE 20

will continue execution after the 20th occurrence of the pause.

DIMENSION Sets the user defined dimensions of an array for FORDDT access purposes. These dimensions need not agree with those declared to the compiler in the source code. FORDDT will allow the user to redimension an array to have a larger scope than that of the source program. If this is done a warning is given. The command format is

## DIMENSION S

For example:

#### DIMENSION ALPHA(7,5/6.10)

where S is the name of the array specified.

FORDDT will remember the dimensions of the array until it is redefined or removed.

The command

## DIMENSION

will give a full list of all the user defined dimensions for all arrays.

#### DIMENSION ALPHA

will display the current information for the array ALPHA only.

## DIMENSION ALPHA/REMOVE

will remove any user defined array information for the array ALPHA.

## Arrays, Array Elements, and Ranges

Array elements are specified in the following format:

name  $[d_1/d_2,...](S_1,...)$ 

where

name = the name of the array

- $[$ ...] = optional, and contains dimension information. This form is equivalent in effect to the DIMENSION statement.
- $( \ldots ) =$  the subscripts of the specific element desired.

The entire array is referenced simply by its unsubscripted name. A range of array elements is specified by inputting the first and last array elements of the desired range separated by a dash  $(-)$   $(A(5)-A(10))$ .

DOUBLE Defines the dimensions of a double precision array. The result of this command is the same as for the DIMENSION command except that the array so dimensioned is understood by FORDDT to be an array with two word entries and, therefore, reserves twice the space. The command format is

DOUBLE arrayname

GOTO Allows the user to continue his program from a point other than the one at which he last paused. The GOTO allows the user to continue at a statement label or code generating source line number provided that the /DEBUG:LABELS switch has been used or the contents of a symbol previously ASSIGNed during the program execution.

> Note that the program must be STARTed before this command can be used and also note that a GOTO is not allowed after the CTRL/C CTRL/C REENTER sequence. (See F.6.)

The command format is

GOTOn

**GROUP** Sets up a string of text for input to a TYPE command. The user can store TYPE statements as a list of variables identified by the numbers I through 8. This feature eliminates the need to retype the same list of variables each time the user wishes to examine the same group. Refer to the TYPE command for the proper format of the list.

The command format is

GROUP n list

where

- $n =$  the group number  $1-8$
- list  $=$  a string of TYPE statements to be called in future accessing of the current group number.

#### **GROUP**

with no arguments will cause FORDDT to type out the current contents of all the groups.

GROUP<sub>n</sub>

will type out the contents of the particular group requested.

Note that one group may call another.

LOCATE Lists the program unit names in which a given symbol is defined. This is useful when the variable the user wishes to locate is not in the currently open program unit and is defined in more than one program unit. The command format is

LOCATEn

where n may be any FORTRAN variable, array, label, line number, or FORMAT statement number.

MODE Defines the default formats of typeout from FORDDT. In initial default mode variables will be typed in floating point format. If the user wishes to change the typeout modes, the command format is

MODE list

where list contains one or more of the modes in the following table. *(Only* the first character of each mode need be typed to identify it to FORDDT.)

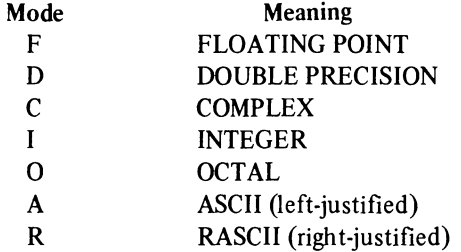

A typical command string might be

MODE A,I,OCTAL

NEXT

Allows the user to cause FORDDT to trace source lines, statement labels, and entry point names during execution of the user program. This command will only provide trace facilities if the program was compiled with the DECsystem-20 FORTRAN /DEBUG switch. If this switch was not used, the NEXT command will act as a CONTINUE command. The command format is

NEXT<sub>n/sw</sub>

where

n = a program variable or integer numeric value and sw = one of the following switches

> *IS* = statement label  $/L =$  source line  $/E =$  entry point

The default starting value of n is 1, a single statement trace. The default switch is  $/L$ .

The command

NEXT 20/L

will trace the execution of the next 20 source line numbers or until another pause is encountered.

Note that if no argument is specified, the last argument given will be used. For example

NEXT/E

will change the tracing mode to trace only subprogram entries using the numeric argument previously supplied.

**OPEN** Allows the user to open a particular program unit of the loaded program so that the variables will be accessible to FORDDT. Any previously opened program unit is closed automatically when a new one is opened. Only global symbols, symbols in the currently open unit, and unique locals are available at anyone time. Note that starting FORDDT automatically opens the MAIN program. The command format is

OPEN name

where name is the subprogram name. OPEN with no arguments will reopen the MAIN program.

If the PROGRAM statement was used in the FORTRAN program, the name supplied by the user will be requested upon entering FORDDT.

PAUSE Allows the user to place a pause request at a statement number, source line number, or subroutine entry point. Up to 10 pauses may be set at anyone time. When a pause is encountered, execution is suspended at that point and control is returned to FORDDT. Also, when a pause is encountered, the symbol table of that subprogram is automatically opened.

The command formats include

PAUSEP PAUSE P AFTER n PAUSE P IF condition PAUSE P TYPING /g PAUSE P AFTER n TYPING /g PAUSE P IF condition TYPING /g

where

- $P =$  the point where the pause is requested,
- $n =$  an integer numeric constant
- $g = a$  group number

PAUSE 100

will set a pause at statement label 100, cause execution to be suspended, and cause FORDDT to be entered on reaching 100 in the program.

## PAUSE #245 AFTER MAX(5)

will cause a pause to occur at source line number 245, after encountering this point the number of times specified by MAX(5). Note that AFTER may not be abbreviated.

### PAUSE DELTA IF LIMIT(3.1).GT.2.5E-3

If the variable  $LIMIT(3.1)$  is greater than the value 2.5E-3, the pause request will be granted. The IF may not be abbreviated, but all the usual FORTRAN logical connectives are allowed.

PAUSE 505 TYPING /5

will request a pause to be made at the first occurrence of the label 505, and the variables in group 5 will be displayed. The TYPING specification may not be abbreviated.

PAUSE LINE#24 AFTER 16 TYPING 3

will place a request at source line number 24 after 16 (octal) times through, however, the contents of group 3 will be displayed every time.

When the TYPING option is used with the PAUSE command, control can be transferred to FORDDT at the next typeout by typing any character on the terminal.

Note that Pause requests remain after a CTRL/C REENTER sequence, a START command, or a CTRL/C START sequence.

REMOVE Removes the previously requested pauses. The command format is

#### REMOVEP

For example

## REMOVE L#I23

will remove a pause at program source line number 123.

### REMOVE ALPHA

will remove a pause at the subroutine entry to ALPHA.

REMOVE with no arguments will remove all the user's pause requests, and in this case, no abbreviation of REMOVE is allowed. This prevents the unintentional removal of pauses.

START Starts the user program at the normal FORTRAN main program entry point. The command format is

START

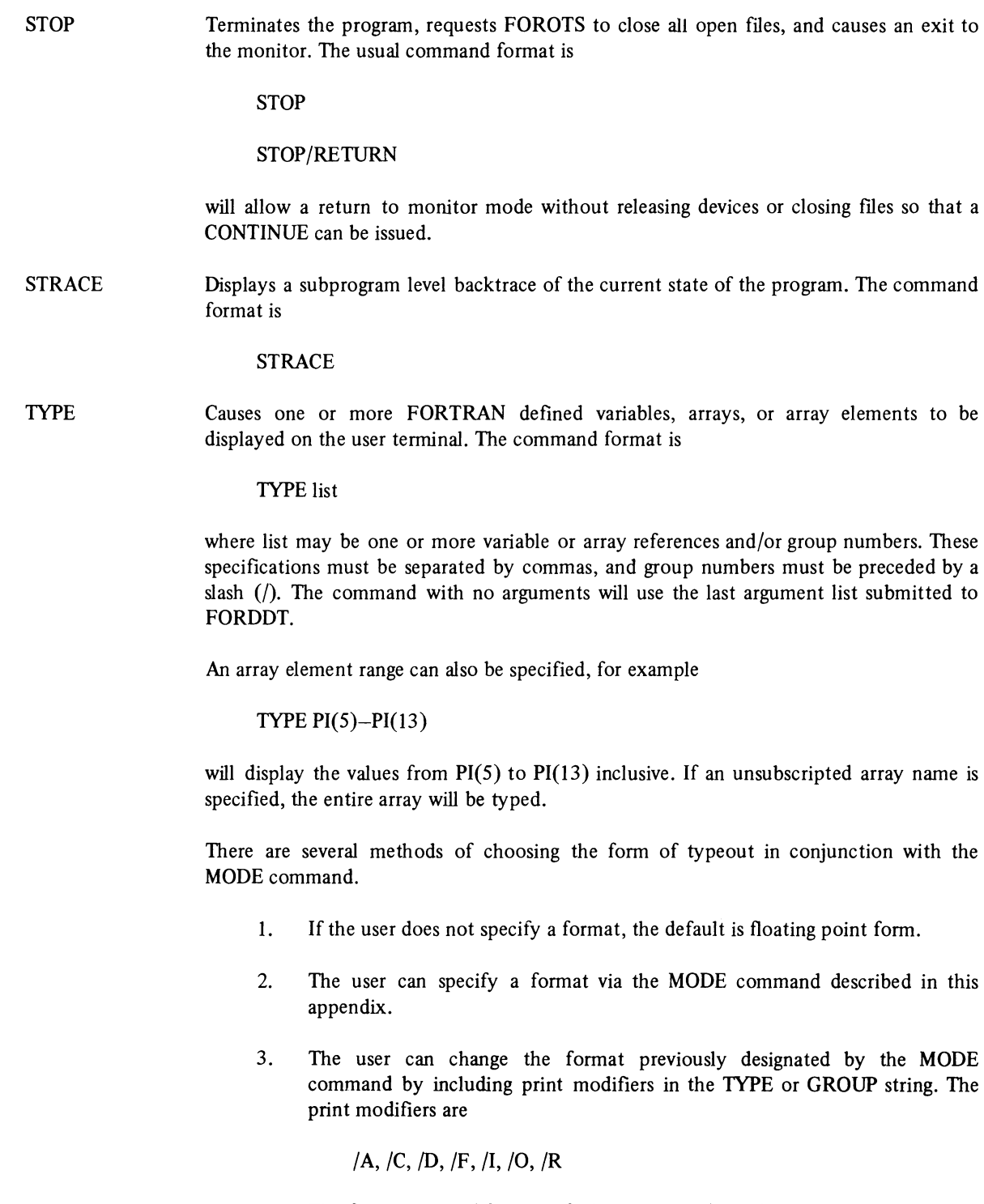

The first print modifier specified in a string of variables determines the mode for the entire string unless another mode is placed directly to the right of a particular variable. For example in

TYPE *11K, L/O,* M, N/A, *12* 

the typeout mode is integer until another mode is specified. Therefore,

K, M, and  $/2$  = Integer  $L = OCTAL$  $N = ASCII$ 

WHAT Displays the information saved by FORDDT. The command format is

WHAT

## F.7 ENVIRONMENT CONTROL

If a program enters an indefinite loop, the user can recover by typing a CTRL/C CTRL/C REENTER sequence. This action will cause FORDDT to simulate a pause at the point of reentry and allow the user to control his runaway program.

Most commands can be used once the program has been reentered; however, GOTO, STRACE, TYPE, and ACCEPT cause transfer of control to routines external to FORDDT. No guarantee can be made to assure that any of these commands following a CTRL/C CTRL/C REENTER sequence will not destroy the user profile. The program must be returned to a stable state before any of these four commands can be issued. In order to restore program integrity, the user should set a pause at the next label and then CONTINUE to it. If the /DEBUG:TRACE switch was used, a NEXT 1 command can be issued to restore program integrity.

## F.8 FORTRAN/OPTIMIZE SWITCH

The user should never attempt to use FORDDT with a program that has been compiled with the /OPTIMIZE switch. The global optimizer causes variables to be kept in AC's. For this reason, attempts to examine or modify variables in optimized programs will not work. Also, since the optimizer moves statements around in the user program, attempts to trace program flow will lead to great confusion.

## F.9 FORDDT MESSAGES

FORDDT responds with two levels of messages - fatal error and warning. Fatal error messages indicate that the processing of a given command has been terminated. Warning messages provide helpful information. The format of these messages is

?FDTXXX text or %FDTXXX text

where

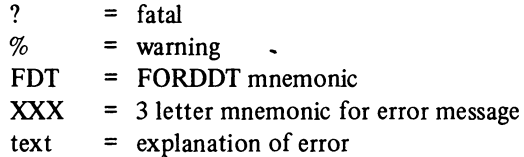

Square brackets ([ ]) in this section signify variables and are not output on the terminal.

## Fatal Errors

The fatal errors in the following list are each preceded by ?FDT on the user terminal and on listings. They are listed in alphabetical order.

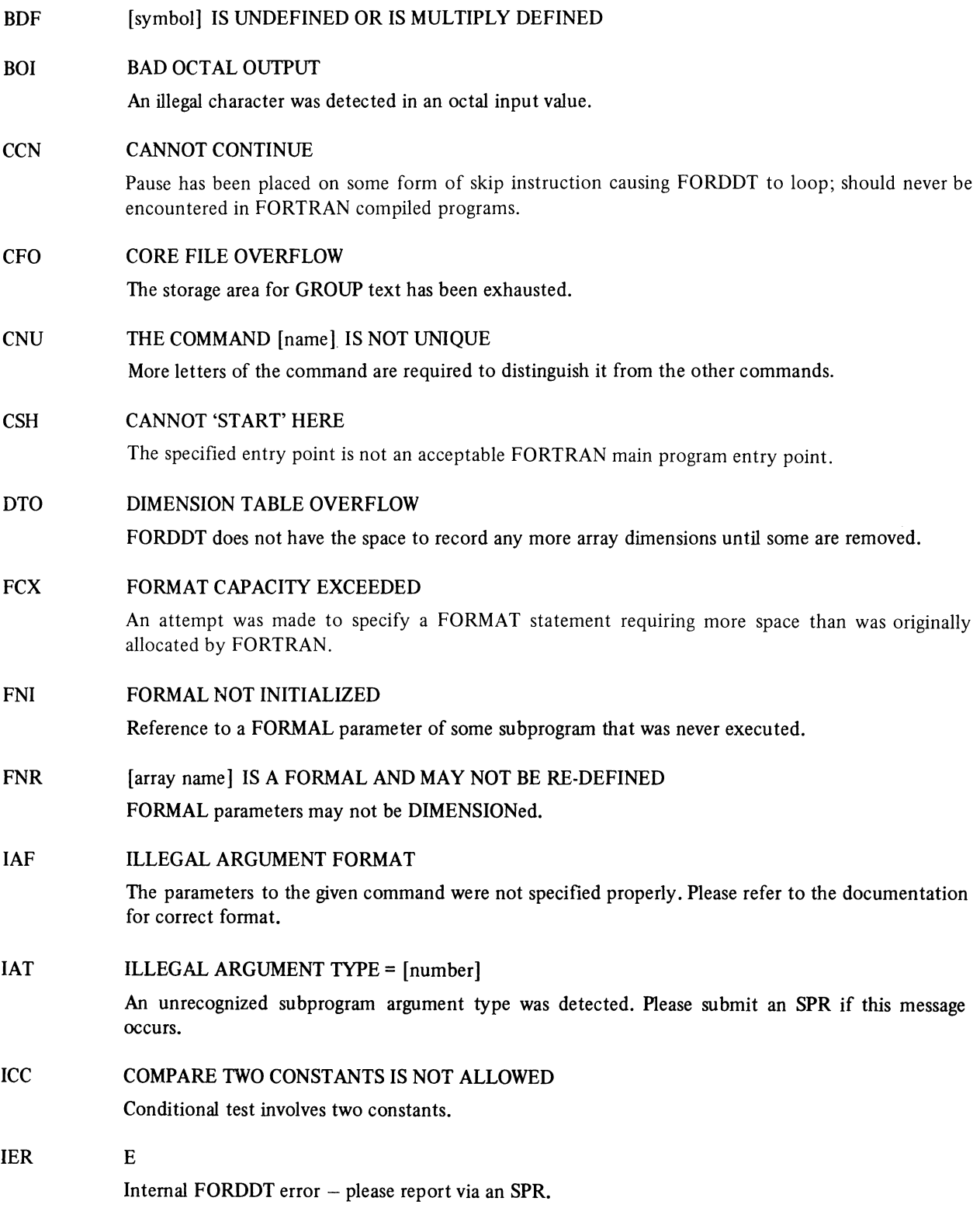

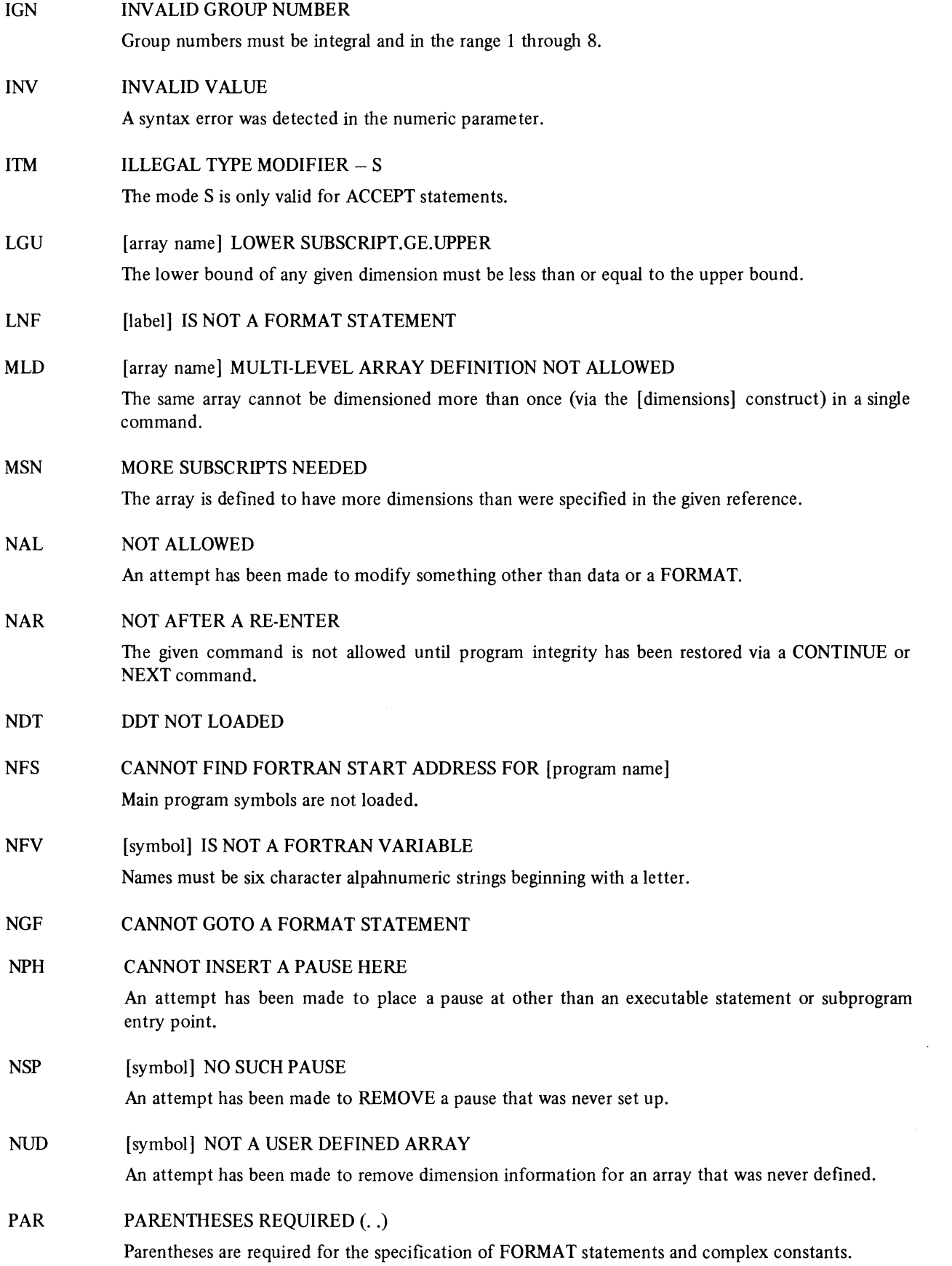

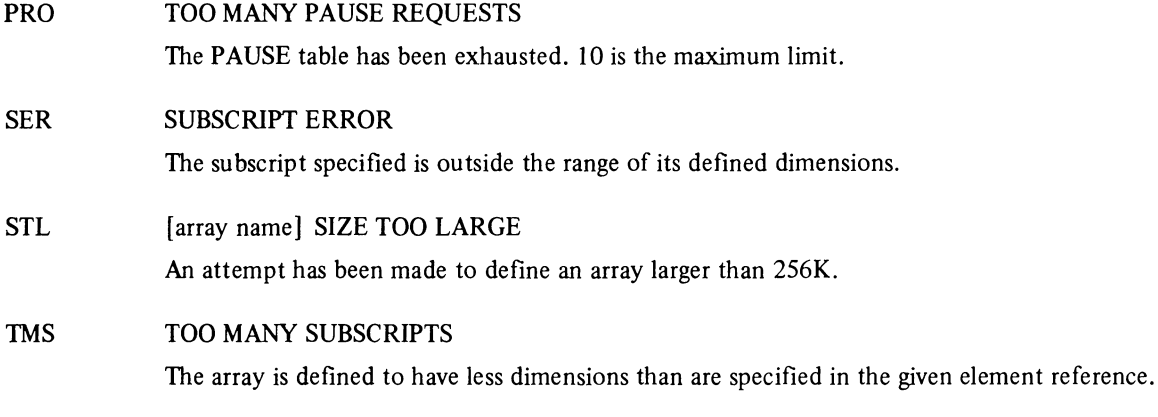

## URC UNRECOGNIZED COMMAND

## Warning Messages

Each warning message in this list is preceded by %FTN on the user terminal and on listings. They are given here in alphabetical order.

ABX [array name] COMPILED ARRAY BOUNDS EXCEEDED FORDDT has detected another symbol defined in the specified range of the array. Note that this will occur in certain EQUIVALENCE cases and can be ignored at that time.

## CHI CHARACTERS IGNORED: "[text]"

The portion of the command string included in " $\ldots$ " was thought to be extraneous and was ignored.

NAR [symbol] IS NOT AN ARRAY

## NSL NO SYMBOLS LOADED

FORDDT cannot find the symbol table.

## NST NOT 'STARTED'

The specified command requires that a START be previously issued to assure that the program is properly initialized.

## POV PROGRAM OVERLAYED

The symbol table is different from the last time FORDDT had control.

SFA SUPERSEDES ARRAY

The FORTRAN generated dimension is being superseded for the given array.

SPO VARIABLE IS SINGLE PRECISION ONLY

## XPA ATTEMPT TO EXCEED PROGRAM AREA WITH [symbol name]

An attempt has been made to access memory outside of the currently defined program space.

 $\label{eq:2.1} \frac{1}{\sqrt{2}}\left(\frac{1}{\sqrt{2}}\right)^{2} \left(\frac{1}{\sqrt{2}}\right)^{2} \left(\frac{1}{\sqrt{2}}\right)^{2} \left(\frac{1}{\sqrt{2}}\right)^{2} \left(\frac{1}{\sqrt{2}}\right)^{2} \left(\frac{1}{\sqrt{2}}\right)^{2} \left(\frac{1}{\sqrt{2}}\right)^{2} \left(\frac{1}{\sqrt{2}}\right)^{2} \left(\frac{1}{\sqrt{2}}\right)^{2} \left(\frac{1}{\sqrt{2}}\right)^{2} \left(\frac{1}{\sqrt{2}}\right)^{2} \left(\$ 

# **APPENDIX G COMPILER MESSAGES**

DECsystem-20 FORTRAN responds with two levels of messages - fatal error and warning. If a warning message is received the compilation will continue, but a fatal error will stop the program from being compiled. The format of messages is

?FTNXXX LINE:n text or %FTNXXX LINE:n text

where

?  $\%$ FTN XXX  $LINE:n = line number where error occurred$ text  $=$  fatal  $=$  warning = FORTRAN mnemonic = 3 letter mnemonic for the error message = explanation of error

Square brackets  $(\begin{bmatrix} \end{bmatrix})$  in this appendix signify variables and are not output on the terminal.

## Fatal Errors

Each fatal error in the following list is preceded by ?FTN on the user terminal and on listings. They are presented here in alphabetical order.

## ABD [symbolname] HAS ALREADY BEEN DEFINED [definition]

The usage given conflicts with current information about the symbol. For example, a symbol defined in an EQUIVALENCE statement cannot be referenced as a subprogram name.

## AWN ARRAY REFERENCE [name] HAS WRONG NUMBER OF SUBSCRIPTS

The array was defined to have more or less dimensions than the given reference.

## BOV STATEMENT TOO LARGE TO CLASSIFY

To determine statement type, some portion of the statement must be examined by the compiler before actual semantic and syntax analysis begins. During this classification the entire portion of the statement required must fit into the internal statement buffer (large enough for a normal 20 line statement). This error message is issued when the portion of a given statement required for classification is too large to fit in the buffer. Once FORTRAN has classified a statement, there is no explicit restriction on its length.

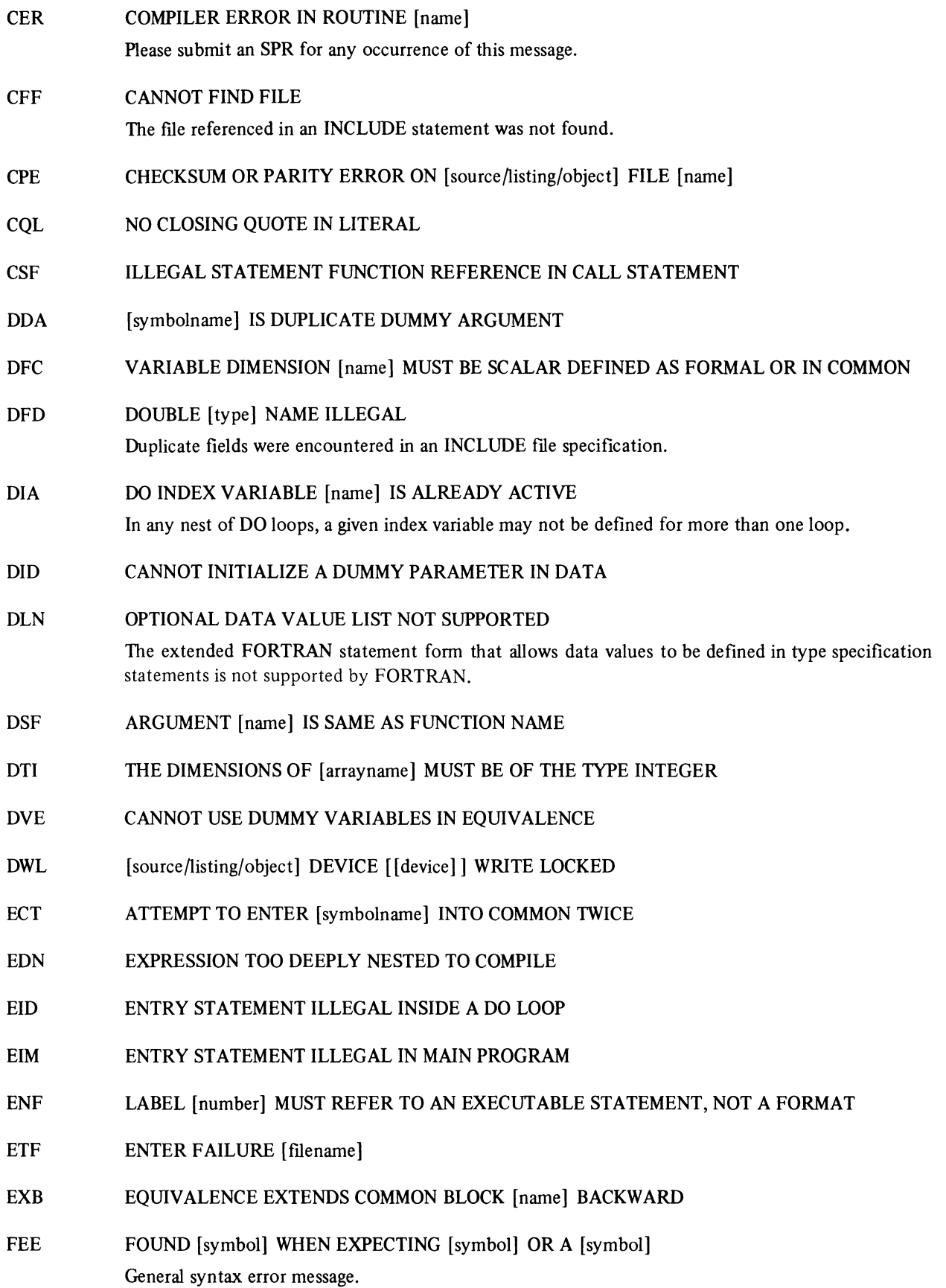

- FNE LABEL [number] MUST REFER TO A FORMAT, NOT AN EXECUTABLE STATEMENT
- FWE FOUND [symbol] WHEN EXPECTING A [symbol]
- HDE HARDWARE DEVICE ERROR ON [source/listing/object] DEVICE [[device]]
- lAC ILLEGAL ASCII CHARACTER [character] IN LABEL FIELD
- IAL INCORRECT ARGUMENT TYPE FOR LIBRARY FUNCTION [name]
- IBK ILLEGAL STATEMENT IN BLOCKDATA SUBPROGRAM
- ICL **ILLEGAL CHARACTER** [character] IN LABEL FIELD
- IDN DO LOOP AT LINE: [number] IS ILLEGALLY NESTED The user is attempting to terminate a DO loop before terminating one or more loops defined after the given one.
- IDS IMPLICIT DO INDICES MAY NOT BE SUBSCRIPTED
- IDT ILLEGAL OR MISSPELLED DATA TYPE
- IDV IMPLIED DO INDEX IS NOT VARIABLE
- IED INCONSISTENT EQUIVALENCE DECLARATION The given EQUIVALENCE declaration would cause some symbolic name to refer to more than one physical location.
- IFD INCLUDED FILES MUST RESIDE ON DISK
- lID NON-INTEGER IMPLIED DO INDEX
- lIP ILLEGAL IMPLICIT SPECIFICATION PARAMETER
- lIS INCORRECT INCLUDE SWITCH
- ILF ILLEGAL STATEMENT AFTER LOGICAL IF Refer to section 9.3.2 for restrictions on logical IF object statements.
- INN INCLUDE STATEMENTS MAY NOT BE NESTED
- IOD ILLEGAL STATEMENT USED AS OBJECT OF DO
- ISD ILLEGAL SUBSCRIPT EXPRESSION IN DATA STATEMENT Subscript expressions may be formed only with implicit DO indices and constants combined with +,  $-$ ,  $*$ , or  $/$ .
- ISN [symbolname] IS NOT [symboltype] The symbol cannot be used in the attempted manner.
- IUT PROGRAM UNITS MAY NOT BE TERMINATED WITHIN INCLUDED FILES

IVP INVALID PPN

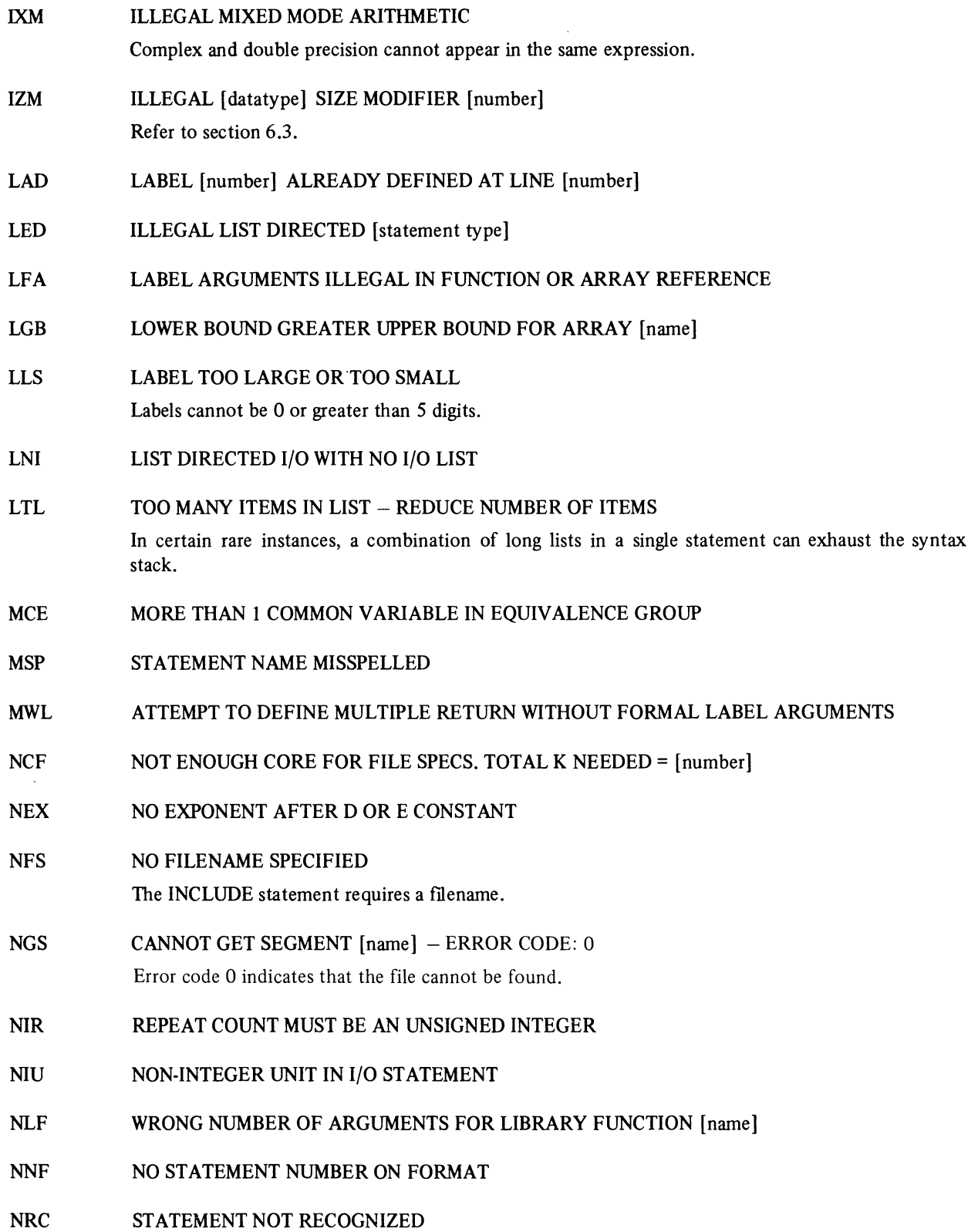

- NUO .NOT. IS A UNARY OPERATOR
- NWD INCORRECT USE OF \* OR ? IN [filename]
- OPW OPEN PARAMETER [name] IS OF WRONG TYPE
- PIC THE DO PARAMETERS OF [index name] MUST BE INTEGER CONSTANTS
- PRF PROTECTION FAILURE [filename]
- QEF QUOTA EXCEEDED OR DISK FULL [filename]
- QEX BLOCK TOO LARGE OR QUOTA EXCEEDED FOR [source/listing/object] FILE [name]
- RDE RIB OR DIRECTORY ERROR [filename]
- RFC [function name] IS A RECURSIVE FUNCTION CALL
- RIC COMPLEX CONSTANT CANNOT BE USED TO REPRESENT THE REAL OR IMAGINARY PART OF A COMPLEX CONSTANT
- SAD ARRAY [name] SIGNED DIMENSIONS MAY APPEAR ONLY AS CONSTANT RANGE LIMITS
- SNL [statement name] STATEMENTS MAY NOT BE LABELLED
- SOR SUBSCRIPT OUT OF RANGE
- TFL TOO MANY FORMAT LABELS SPECIFIED
- TOF MORE THAN 2 OUTPUT FILES ARE NOT ALLOWED Only a listing and a relocatable binary file may be specified as output files.
- UMP UNMATCHED PARENTHESES
- USI [symbol type] [symbol name] USED INCORRECTLY The given symbol cannot be used in this way.
- VNA SUBSCRIPTED VARIABLE IN EQUIVALENCE BUT NOT AN ARRAY

VSE EQUIVALENCE SUBSCRIPTS MUST BE INTEGER CONSTANTS

## Warning Messages

Each warning message in the following list is preceded by %FTN on the user terminal and on listings. They are presented here in alphabetical order.

- AGA OPT-OBJECT VARIABLE, OF ASSIGNED GOTO WITHOUT OPTIONAL LIST, WAS NEVER ASSIGNED
- CAl COMPLEX EXPRESSION USED IN ARITHMETIC IF
- CTR COMPLEX TERMS USED IN A RELATIONAL OTHER THAN EQ OR NE

The result of the other relational operators with complex operands is undefined.

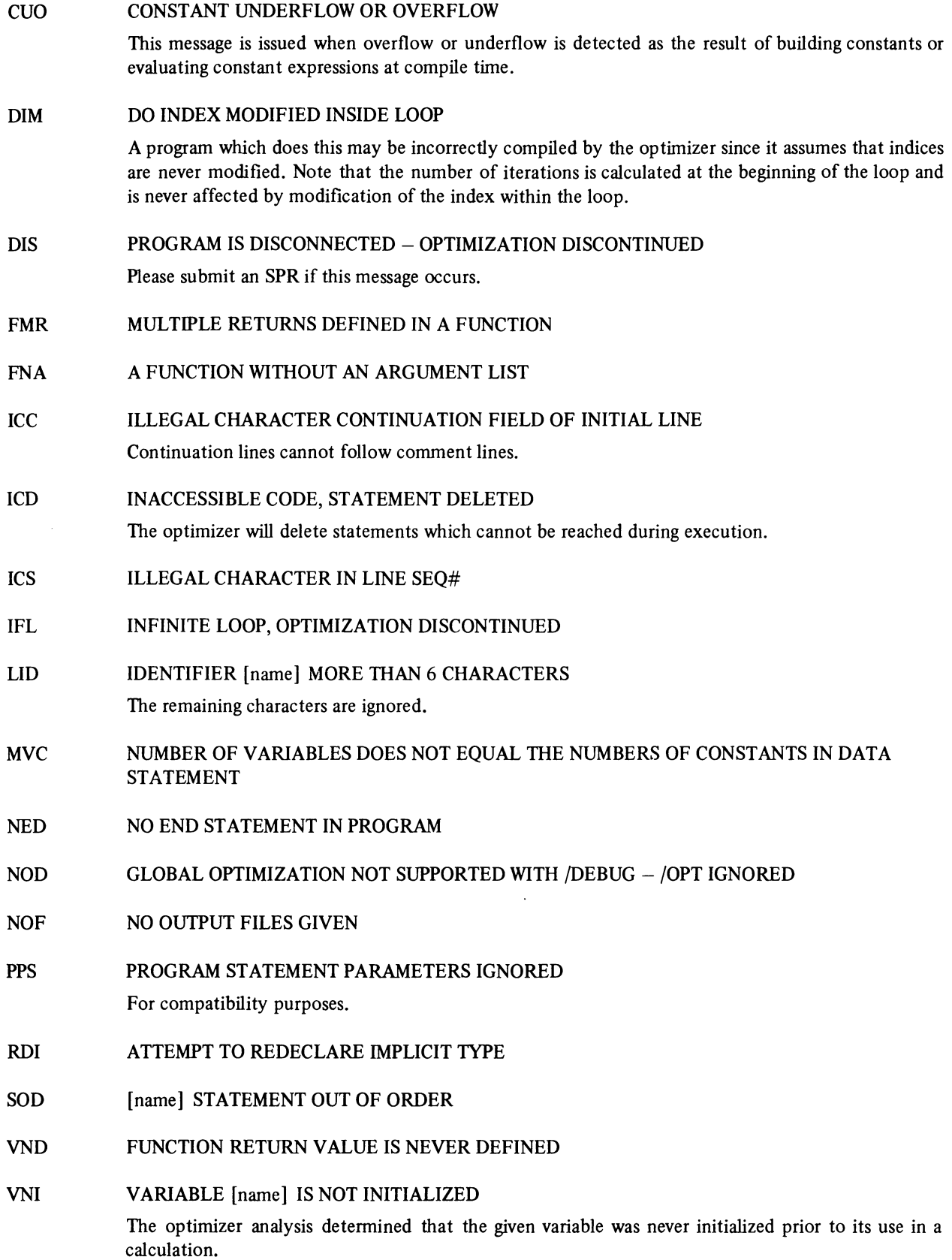

## WOP OPT-WARNINGS GIVEN IN PHASE 1, OPTIMIZED CODE MAY NOT BE CORRECT

One or more of the messages issued prior to this message resulted from situations which violate assumptions made by the optimizer and thus may cause it to generate code that does not execute as desired.

## XCR EXTRANEOUS CARRIAGE RETURN

Carriage return was not immediately preceded or followed by a line termination character.

## ZMT SIZE MODIFIER [number] TREATED AS [data type]

Message is issued when one of the data type size modifiers is used which is accepted only for compatibility.

 $\label{eq:2.1} \frac{1}{\sqrt{2}}\sum_{i=1}^n\frac{1}{\sqrt{2}}\sum_{i=1}^n\frac{1}{\sqrt{2}}\sum_{i=1}^n\frac{1}{\sqrt{2}}\sum_{i=1}^n\frac{1}{\sqrt{2}}\sum_{i=1}^n\frac{1}{\sqrt{2}}\sum_{i=1}^n\frac{1}{\sqrt{2}}\sum_{i=1}^n\frac{1}{\sqrt{2}}\sum_{i=1}^n\frac{1}{\sqrt{2}}\sum_{i=1}^n\frac{1}{\sqrt{2}}\sum_{i=1}^n\frac{1}{\sqrt{2}}\sum_{i=1}^n\frac$ 

# **APPENDIX H DECSYSTEM-IO COMPATIBILITY**

The following items are included in the DECsystem-20 FORTRAN software for compatibility with the DECsystem-lO. They are not supported on the DECsystem-20. Users must not specify these items because their actions are undefined and the results cannot be guaranteed.

1. Logical Device Assignments.

(Refer to pages 10-4 and' E-27.)

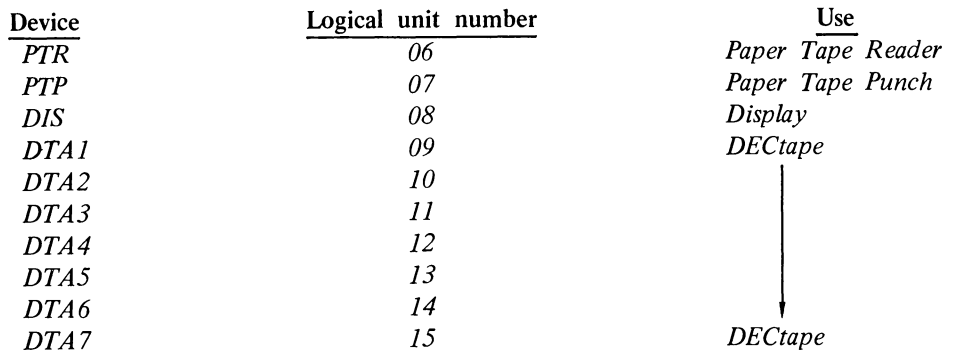

- 2. PUNCH Statement
- 3. KA10 and KI10 compiler switches
- 4. The following Library Subroutines:
	- AXIS LINE MKTBL NUMBER PLOT PLOTS SCALE SLITE(i)  $SLITET(i,j)$ SSWTCH(i,j) SYMBOL WHERE
- 5. DDT command to FORDDT.

## **INDEX**

A (Alphanumeric) field descriptor, 13-10 Access, OPEN/CLOSE statement option, 12-2 Accuracy and range of double precision numbers, D-I Action of field descriptors, 13-5 Actual and dummy arguments, agreement between, 15-1 Actual arguments CALL statement, 15-10 external function reference, 15-12 generic function names, 15-6 use of, 15-1 Acute accent, 2-2 Adjustable dimensions, 6-2 type statement, 6-3, 6-4 Alphanumeric character transfer, 13-10 Alphanumeric field descriptors, 13-10, 13-11,13-12 Apostrophe representation, 13-12 Argument lists, D-lO Argument types, D-l1 Arguments actual, 15-1 actual function reference, 15-12 agreement between actual and dummy, 15-1 description of, D-lO 1ummy, 15-1 ENTRY statement, 15-13 Arithmetic assignment statement, 8-1 Arithmetic expression, compound, 4-1 rules for, 4-2 simple, 4-1 Arithmetic IF statement, 9-3 Arithmetic operations and operators, 4-1 Arrays adjustable dimensions, 6-2 description, 3-7 dimensioning, 3-8 double precision, 12-6 dummy argument name, 15-2 element, 3-7, 3-9 offsets and factoring, E-16 single precision, 12-6 ASCII character, 2-1 Code Set, A-I ASSIGN statement, 8-3 Assigned GO TO, 9-2

Assignment of .FALSE Value, 4-4 Assignment of .TRUE Value, 4-4 Assignment statements, arithmetic, 8-1 ASSIGN, 8-1, 8-3 logical, 8-1, 8-3 AXIS library subroutine, H-l BACKFILE statement, 14-3 BACKSPACE statement, 14-2 Base/exponent operand types, 4-4 Basic external functions, 15-6 Table of, 15~8, 15-9 Blank, Line type, 2-4, 2-6 Blank common, 6-5 BLOCK data statement, 16-1 Block data subprograms, 16-1 Boldface italic type, I-I Calculation of DO loop iterations, 9-5 CALL statement, 15-9, 15-10 Categories of statements, 1-2 Character transfer, maximum alphanumeric, 13-10 Character, variable type by initial, 3-7 Characters apostrophe representation, 13-12 ASCII, 2-1, A-I continuation field, 2-3 digits, 2-2 line formatting, 2-2 line termination, 2-2 print control, 13-15 symbolic, 2-2 upper/lower case, 2-1 CLOSE statement, 12-1, 12-2 Closing parenthesis, FORMAT statement, 13-12 COBOL, interaction with, D-18 Code Set, ASCII character, A-I Codes Table of conversion, 13-3 Table of numeric fields, 13-6 Comma delimiter, format specification, 13-12 Comment, line identifier, 2-5 line type, 2-4 within a line, 2-5

Common, blank, 6-5 labeled, 6-5 COMMON statement, 6-5, 6-6 Compilation control statements, 5-1 END statement, 5-2 INCLUDE statement, 5-1 PROGRAM statement, 5-1 Compiler generated variables, C-6 Compile messages, G-l Complex constant, 3-4 Complex data, 3-1 Complex quantities, transfer of, 13-6 Computation of DO loop iterations, 9-5, D-l Computed GO TO, 9-2 Constants, 3-1 complex, 3-4 double octal, 3-4 double precision, 3-3 literal, 3-5 logical, 3-5 octal, 3-4 statement label, 3-6, 8-3 Constant size, double octal, 3-4 double precision, 3-3 integer, 3-2 octal, 3-4 real, 3-2 Continuation field, 2-3 Continuation lines, 2-4 CONTINUE statement, 9-9 Control characters for printer, 13-15 Control statements, device, 14-1, 14-3 program 9-1 Conversion, H, 13-11 Result of literal, 13-12 Conversion codes, 13-3 Conversion for double precision data, 13-8 mixed mode assignments, 8-2 real data, 13-8 Data conversion, 13-8 DATA statement, 7-1, 7-2 Data statement label, 3-1 Data subprograms, BLOCK, 16-1

Data types, 3-1

DDT Command, H-l Debug line, 2-4, 2-6 Debugging FORTRAN programs, F-l Declarators, Array, 3-8 type, 6-3 DECsystem-1O compatibility, H-l DEFINE Command, B-1 Definition of, array subscripts, 3-7 external function, 15-5 intrinsic function, 15-3 statement function, 15-3 Delimiter format specification comma, 13-12 record, 13-1, 13-13 Descriptors, A (alphanumeric field), 13-10 Action of Field, 13-5 Field, 13-1, 13-2 L (logical) field, 13-2, 13-3, 13-9 Literal Field, 13-12 numeric field, 13-4 Rfield,13-11 single quotes, 13-10 record formatting field, 13-14 T field, 13-14 X field, 13-14 Descriptors and variables, interaction of, 13-6 Device OPEN/CLOSE statement option, 12-2 Device control statements, 14-1 summary, 14-3 Dialog OPEN/CLOSE statement option, 12-7 Digit characters, 2-2 Dimension declaration, 3-9 DIMENSION statement, 6-1 Dimensioning arrays, 3-8 in COMMON, 6-6 Dimensions, adjustable, 6-2 Directory, OPEN/CLOSE statement option, 12-5 DO Loop, 9-5, 9-6 DO statement, 9-5 computations of iterations, 9-5, D-l extended range, 4-7, 9-7 index variable, 9-5 nested, 9-6, 9-7 parameters, 9-5 transfer operations, 9-8 using floating point, D-l Double octal constant, 3-4

Double octal data, 3-1 Double precision constant, 3-3 Double precision data conversion, 13-8 Dummy arguments, 15-1, 15-2 E notation, 3-3 Elements, array, 3-7 language set, 1-1 order of array, 3-9 END FILE statement, 14-1, 14-2 END statement, 5-2 Entry points, multiple subprogram, 15-13 subroutine subprograms, 15-7 ENTRY statement, 15-13, 15-14 EQUIVALENCE statement, 6-1, 6-6, 6-7 Error reporting, C-I0 Evaluation of expressions, 4-8 mixed mode, 4-9 nested subexpressions, 4-8 Executable statements, 1-1 Execution of RETURN statement, 15-12 Expressions. arithmetic, 4-1,4-2 complex arithmetic, 4-1 compound, 4-1 evaluation of, 4-8 evaluation of mixed mode, 4-4 logical, 4-2 mixed mode, 4-10 relational, 4-6 use of logical operands, 4-10 Extended range DO statement, 9-7 External FUNCTION statement, 15-5 External FUNCTION subprograms, 15-6, 15-12 External functions, basic, 15-6, 15-8, 15-9 definitions of, 15-5 Octal arguments for, 15-12 External procedures, 15-1 EXTERNAL statement, 6-1,15-1,15-5 declaring function names, 6-8 Factors, scale, 13-7, 13-8 .F ALSE Value, assignment of, 44- Field codes, Table of numeric, 13-6 Field width, variable numeric, 13-9 Fields, line continuation, 2-3, 24-

line statement, 2-3

Fields, (Cont.) mixed numeric and alphanumeric, 13-12 scale factors in, 13-7 statement label, 2-3 File control statements, 12-1 Floating point DO loops, D-l FORDDT commands, F-l FORTRAN/DEBUG switch, F-6 input format, F-2 loading and starting, F-7 messages, F-16 new user tutorial, F-3 numeric conventions, F-3 using for debugging, F-l Form of BACKFILE statement, 14-3 BACKSPACE statement, 14-2 BLOCK data statement, 16-1 CALL statement, 15-9 END FILE statement, 14-2 ENTRY statement, 15-13 External FUNCTION statement, 15-5 RETURN. Multiple Return, 15-10 RETURN statement, 15-10 REWIND statement, 14-2 SKIP RECORD statement, 14-3 statement functions, 15-3 SUBROUTINE statement, 15-7 UNLOAD statement, 14-2 FORMAT descriptors, A (alphanumeric), 13-9, 13-11 action of, 13-5 Alphanumeric, 13-9, 13-12 Forms of, 13-2 L (logical), 13-9 literal, 13-10, 13-12 numeric, 134- R, 13-11 Record formatting, 13-14 Repeat format of, 13-2 T, 13-14 X, 13-14 Format specification comma delimiter, 13-12 FORMAT statement, 13-1 closing parenthesis, 13-13 READ/WRITE transfer to/from, 13-10 Format-Controller I/O statement processing, 13-6 Formatting field descriptors, 13-2 FOROTS ASCII data fields, E-3

FOROTS, (Cont.) binary data fields, E-3 calling sequences, E-12, E-18, E-19, E-20 device assignments, E-30 error processing, E-2 features of, E-l format of binary files, E-4 image binary files, E-l1 input/output facilities, E-3 MACRO calls for FOROTS functions, E-13 mixed mode data files, E-ll FORTRAN subroutines, 15-10 FORTRAN, global optimizer, D4 running the compiler, C-l switches, C-2, C-3 writing programs, D-l FUNCTION dummy arguments, 15-2 FUNCTION statement, 15-5 FUNCTION subprogram, 15-6 names, 15-12 Functions, 15-1 basic external, 15-6, 15-8, 15-9 dummy arguments in, 15-2 external, 15-1, 15-5 generic names for, 15-6, 15-7 intrinsic, IS-I, 15-3, 154, 15-5 logical, 4-6 Statement, 15-1, 15-3 to facilitate overlays, E-26 use of library name for, 15-5 G numeric conversion code, 13-7 Generic names for functions, 15-6, 15-7 Global optimizer constant folding and propagation, D-7 elimination of common subexpressions, D4 global register allocation, D-7 improper function references, D-8 optimization techniques, D-4 programming techniques for effective optimization, D-8 reduction of operator strength, D-5 removal of constant computation from loops, D-6 removal of inaccessible code, D-7 GO TO statement, 9-1,9-2,9-3 assigned, 9-1,9-3 computed,9-2 types of, 9-1 unconditional, 9-2

H conversion, 13-10 Hierarchy, of operators, 4-8, 4-9 Hollerith literal, 3-5 I/O statements processing, 13-6 Iden tifier, array elements, 3-9 comment line, 2-5 IF STATEMENT, 9-3, 94 arithmetic, 9-3 logical, 9-4 logical two-branch, 9-4 Image files, FOROTS, E-l1 IMPLICIT statement, 64, 6-5 Increment parameter DO statement, 9-5 Initial character, typing variables by, 3-7 Initial line, 2-4 statement number, 2-3, 24 use of tab, 2-3 Initial parameters DO statement, 9-5 Initial tab, 2-2, 2-3, 24 Input, line-sequenced, 2-6 Input transfers, NAMELIST controlled, 11-2 Integer constants size, 3-2 Integer data, 3-1 Integer variable types, 3-6 Integer of descriptors and variables, 13-6 Interacting with non-DECsystem-20 FORTRAN programs and files, D-8 Internal procedures, 15-1 Intrinsic functions, 15-3, 154, 15-5 Iterations, calculation of DO loop, 9-5

KAIO Compiler switch, H-l KIlO Compiler switch, H-l

L (logical) field descriptor, 13-9 Label statement, 3-5, IS-II Label in data statement, 7-1 Label dummy arguments, 15-2 Label field in statement, skipping, 2-3 Label in CALL statement, 15-10 Labeled common area, 6-5 Language set, elements of, I-I Library subroutines, IS-IS through 15-18

Line Identifier for comments, 2-S Line Printer control characters, l3-IS Line-sequenced Input, 2-6 Line statement field, 2-3 LINE subroutine, H-I Line Types, 2-4 Literal constant, 3-S in CALL statements, IS-I0 Literal conversion, 13-12 Literal data, 3-1, 3-S Literal field description, 13-10, 13-12 Literals, Hollerith, 3-S Logical assignment statement, 8-3 bit combinations, 4-6 constant. 3-S data, 3-1, 3-S expression form, 44 expressions, 4-3 field descriptor, 13-9 functions, 4-6 IF statement, 94 operations binary truth label, 4-6 operations truth label, 4-S operators, 44 two-branch IF statement, 9-4 variable types, 3-6 Lower case characters, 2-1 MACRO, interaction with Messages Compiler, G-I Mixed mode assignment, rules for conversion, 8-2 expression, 4-9 expression, evaluation of, 4-10 expression, use of logical operand, 4-10 Mixed numeric and alphanumeric fields, 13-11 MKTBL subroutine, H-I Monitor commands, C4 Multi-statement line, 2-S Multiple record specification, 13-12 Multiple returns, definitions, 15-10 RETURN statement with, IS-IO Multiple subprogram entry points, IS-13

Name, symbolic, 3-S, 3-6 NAMELIST controlled I/O transfers, 11-2, 11-3 NAMELIST statement, 11-1, 11-2

Names, Function generic, IS-6, IS-7 FUNCTION Subprogram, IS-12 Nested DO statements, 9-6, 9-7 Nested subexpressions, 4-8 Nonexecutable statements, 1-1 NUMBER subroutine, H-I Number of RETURNS, IS-II Numbers of statement lines, 2-3,24 Numeric and alphanumeric fields, mixed, 13-12 Numeric Conversion code, G, 13-7 Numeric field code, 13-6 Numeric field descriptors, 134 Numeric field width, variable, 13-9 Numeric fields with scale factors, 13-7 Octal constants, 3-4 Octal data, 3-1,34 OPEN/CLOSE statement Options access, 12-2 associate variable, 12-7 buffer count, 12-6 density, 12-7 dialogue, 12-7 directory, 12-S dispose, 12-4 mode, 12-3 parity, 12-7 protection, 12-S record size, 12-6 summary, 12-9 unit, 12-2 version, 12-6 OPEN statement, 12-1, 12-2 Operand types, 4-1 Operation of DO loop, 9-6 of DO statement transfer, 9-7 Operator hierarchy, 4-8, 4-9 Operators, arithmetic,4-1 logical, 4-4 relational, 4-7 Options, summary of OPEN/CLOSE statement, 12-9 Ordering of FORTRAN statements, 2-6 Output transfers, NAMELIST controlled, 11-3 Overlays, functions to facilitate, E-26

P Scale Factor, 13-8 Parameters of DO statement, 9-5 Parenthesis in FORMAT statement, 13-13 Parenthesized subexpressions, 4-8 PAUSE statement, 9-10 PLOT subroutine, H-l PLOTS subroutine, H-l Printer control characters, 13-15 Procedures (functions), 15-1 Programs, source, 1-1 Project-programmer numbers, B-1, B-2 Protection option for OPEN/CLOSE statement, 12-5 PUNCH statement, H-l Quotes descriptor, 13-14 Range of DO loop, 9-5 READ transfer, formatted, 13-10 Reading a FORTRAN listing, C-5 Real variables, 3-6, 3-7 data, 3-1. 3-2 data, conversion of, 13-8 constant, size of, 3-2, 3-3 Record delimiter, 13-1, 13-13 Record formatting field descriptors, 13-14 Record specification, multiple, 13-13 Referencing external FUNCTION subprograms, 15-12 Relational expressions, 4-6, 4-7 Remarks, 2-3,2-5,2-6 Reordering of computations, D-2 Repeat format of field descriptors, 13-2 Replacement of dummy arguments, 15-2 Representing apostrophe characters, 13-11 Result of literal conversion, 13-11 Result of statement function, 15-3 RETURN statement, 15-10, 15-11, 15-12 Subprogram, 15-7 Returns, multiple, 15-10, IS-II REWIND statement, 14-2 Rules for FUNCTION subprogram, 15-6 Rules for multi-statement line, 2-5 Rules for ordering statements, 2-6 Rules for Use of ENTRY statement, 15-13, 15-14 Rules, form and use of dummy arguments, 15-2

Rules for SUBROUTINE statement, 15-9 Running the FORTRAN compiler, C-l Scale factors, 13-7, 13-8 SCALE subroutine, H-l Single quotes descriptor, 13-10 Size of double octal constant, 3-5 double precision constant, 3-3 Integer constant, 3-2 Octal constant, 3-4 Real constant, 3-2 SKIPFILE statement, 14-3 SKIPRECORD statement, 14-3 Skipping label field, 2-3 Slash  $\left(\frac{\ }{}\right)$  used as a record delimiter, 13-1, 13-12 SLITE subroutine, H-l SLITET subroutine, H-l Source programs, 1-1 Specification of multiple record, 13-13 Specification comma delimiter, 13-12 Specification statements, 6-1 Specifying directory areas, B-1 SSWTCH subroutine, H-l Statement, actual arguments for CALL, 15-9 arguments for ENTRY, 15-13 arithmetic assignment, 8-1 ordering, 2-6 Statements, ACCEPT, 10-15, 10-16 ASSIGN, 8-3 BACKFILE, 14-1, 14-3 BACKSPACE, 14-1,14-2 BLOCK data, 16-1 CALL,15-9 CLOSE,12-1 COMMON, 3-9, 6-1, 6-5 CONTINUE, 9-1,9-9 DATA, 7-1, 7-2, 7-3 DECODE, 10-18, 10-19, 10-20, 10-21 DIMENSION, 3-9, 6-1 DO, 9-1, 9-5 ENCODE, 10-18, 10-19, 10-20, 10-21 END, 5-2 ENDFILE,14-1 ENTRY, 15-13 EQUIV ALENCE, 6-1, 6-6 EXTERNAL, 6-1, 6-7,15-3,15-5 FIND, 10-17

Statements, (Cont.) FORMAT, 13-1 through 13-15 FUNCTION, 15-5 GO TO, 9-1 IF, 9-1,9-3 IMPLICIT, 6-1,6-4 INCLUDE, 5-1 NAMELIST, 11-1 through 11-3 OPEN/CLOSE, 12-1 through 12-8 PARAMETER, 6-8 PAUSE, 9-10 PRINT, 10-16 PROGRAM, 5-1 PUNCH, H-l READ, 10-9 through 10-12 REREAD, 10-12, 10-13 RETURN, 15-10 REWIND,14-2 SKIPFILE,14-3 SKIPRECORD,14-3 STOP, 9-9 SUBROUTINE, 15-7 TYPE, 10-17 UNLOAD, 14-2 WRITE, 10-15 Subexpressions, 4-8 Subprogram names, FUNCTION, 15-12 Subprogram RETURN statement, 15-7 Subprograms, block data, 16-1 multiple entry points for, 15-13 Referencing External FUNCTION, 15-12 Subroutine, 15-7 SUBROUTINE statement, 15-7 Subroutines, FORTRAN,15-1O library, 15-5 through 15-18 Subscripts, definition of array, 3-7 Summary of device control statements, 14-3 Summary of OPEN/CLOSE statement options, 12-8 Switches available with FORTRAN compiler, C-2, C-3 SYMBOL subroutine, H-l Symbolic characters, 2-2 name, 3-5, 3-6 relational operators, 4-7

T field descriptor, 13-14 T (TRACE) option, 9-10, 9-11 Tab, use of initial line, 2-4 Tables basic external functions, 15-8, 15-9 conversion codes, 13-3 intrinsic functions, 15-4, 15-5 library functions, 15-4, 15-5 library subroutines, 15-15, 15-16, 15-17, 15-18,15-19 numeric field codes, 13-6 print control characters, 13-15 Teletype printer control characters, 13-15 Terminal Parameter DO statement, 9-5 TRACE option, 9-10, 9-11 TRACE routine, 9-10, 9-11 Transfer of COMPLEX quantities, 13-6 Transfer operation, DO statement, 9-8 Transfer with FORMAT statement, 13-11 TRANSL program, running, B-2 .TRUE value, assignment of,4-4 Type declarators, 6-3 Type of External FUNCTION statement, 15-5 Type of statement function, 15-3 Type specification statements, 6-1, 6-3 Types of dummy arguments, 15-2 Unconditional GO TO, 9-2 Unit option in OPEN/CLOSE statement, 12-2 UNLOAD statement, 14-2 Unspecified scale factor, 13-8 Upper case characters, 2-1 Use of Floating point DO loops, D-l Using library name for user function, 15-5 Variables, complex, 3-6 DO index, 9-5 double precision, 3-6 dummy argument, 15-2 integer, 3-6 logical, 3-6 numeric field width, 13-9

real,3-6 types of, 3-6

types of initial characters, 3-7

WHERE subroutine, H-l Width of variable numeric field, 13-9 WRITE transfer from FORMAT statement, 13-11 Writing FORTRAN Programs for execution on non-DEC machines, D-l

Writing user programs, D-l

X field descriptor, 13-14

DECsystem-20 FORTRAN Reference Manual DEC-20-LFRMA-A-D

### READER'S COMMENTS

NOTE: This form is for document comments only. Problems with software should be reported on a Software Problem Report (SPR) form.

 $\mathbf{A}$ 

<u> 1980 - Jan Alexandro Alexandro de Alexandro de Alexandro de Alexandro de Alexandro de Alexandro de Alexandro </u> <u> 1980 - Jan James Alexandro (f. 1980)</u> <u> 1980 - John Stein, mars mei de Bernstein, mars mei de Bernstein (d. 1980)</u> 

Did you find errors in this manual? If so, specify by page.

Did you find this manual understandable, usable, and well-organized? Please make suggestions for improvement.

Is there sufficient documentation on associated system programs required for use of the software described in this manual? If not, what material is missing and where should it be placed?

and the company of the company of the company of the company of the company of the company of the company of th

Please indicate the type of user/reader that you most nearly represent.

 $\Box$  Assembly language programmer

- $\Box$  Higher-level language programmer
- $\Box$  Occasional programmer (experienced)
- $\Box$  User with little programming experience
- $\square$  Student programmer

se cut along

 $\Box$  Non-programmer interested in computer concepts and capabilities

<u> 1980 - An Chairm Ann an Chairm ann an Chairm an Chairm ann an Chairm an Chairm an Chairm an Chairm an Chairm</u> 

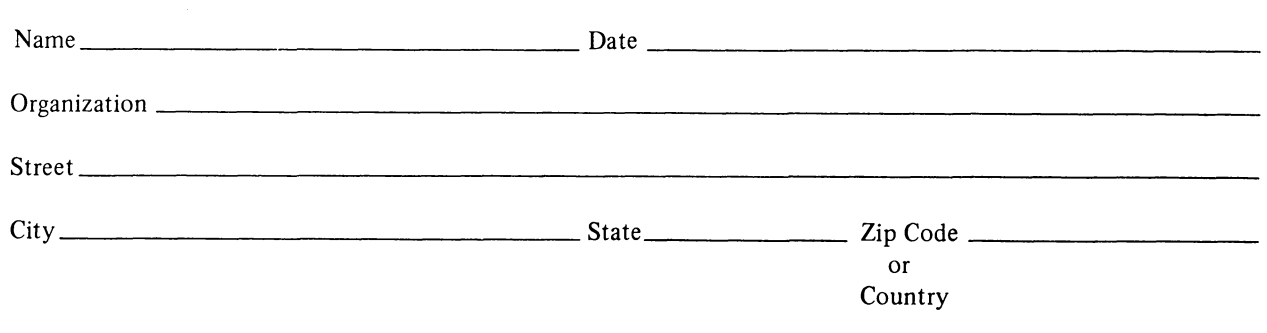

.------------------------------------------------------------Fold lIere------------------------------------------------------------

----------------------------------------------- Do Not Tear - Fold lIere and Staple -----------------------------------------------

FIRST CLASS PERMIT NO. 33 MAYNARD. MASS.

BUSINESS REPLY MAIL NO POSTAGE STAMP NECESSARY IF MAILED IN THE UNITED STATES

Postage will be paid by:

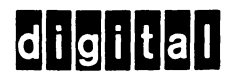

Software Communications P.O. Box F Maynard, Massachusetts 01754

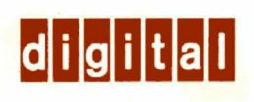